# **M.Y.S. - Make Your Scan -**

Rilievo 3D di oggetti tramite uno scanner progettato con componenti open source

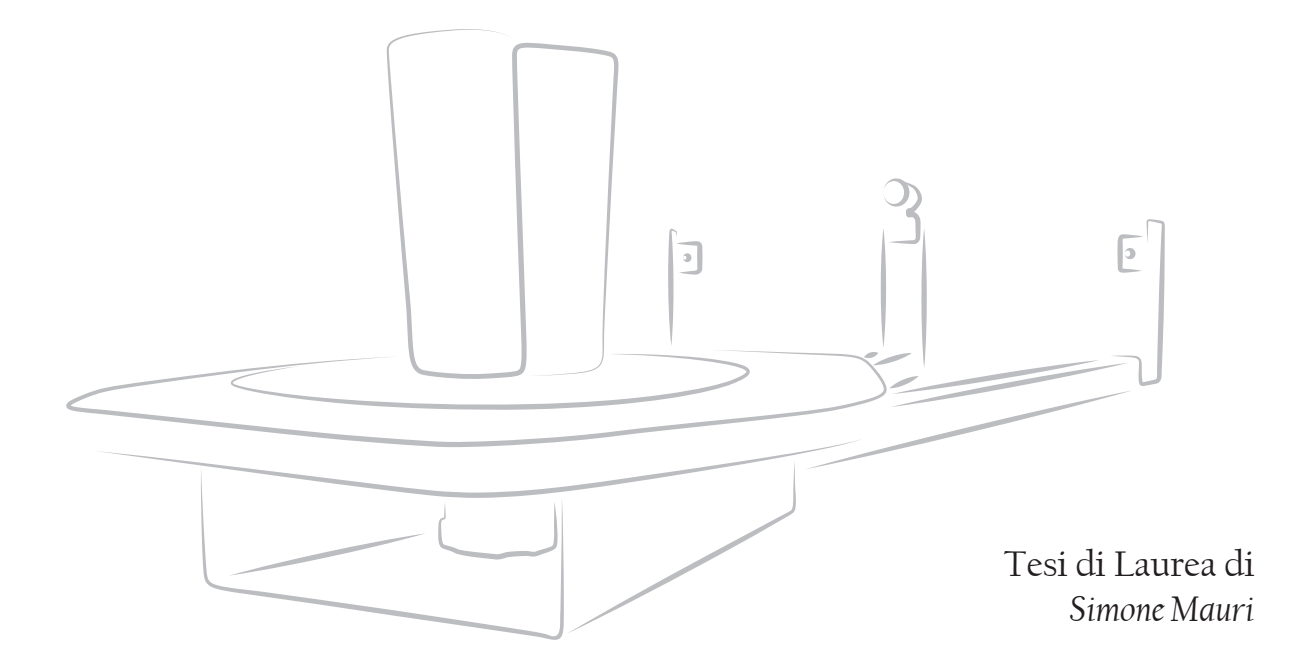

**Relatore** *Mauro Attilio Ceconello*

> **Correlatori** *Francesco Trabucco Davide Spallazzo*

#### POLITECNICO DI MILANO

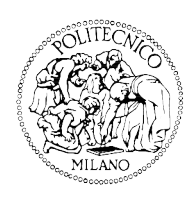

Politecnico di Milano Facoltà del Design Corso di Laurea Magistrale in Design & Engineering Anno Accademico 2012/2013

SCUOLA DEL DESIGN

# **M.Y.S. - Make Your Scan -**

Rilievo 3D di oggetti tramite uno scanner progettato con componenti open source

Tesi di Laurea di *Simone Mauri*

**Relatore** *Mauro Attilio Ceconello*

**Correlatori** *Francesco Trabucco Davide Spallazzo*

Politecnico di Milano Facoltà del Design Corso di Laurea Magistrale in Design & Engineering Anno Accademico 2012/2013

Milano, 26 Luglio 2013

# Abstract

Questo progetto nasce dalla sfida di creare un prodotto funzionante, economico ed in contrapposizione ad un mercato considerato, anche recentemente, elitario. Il mercato degli scanner laser 3D è infatti molto ristretto e composto principalmente da oggetti protetti da brevetti, che comprendono sia i componenti sia l'interfaccia (software). Il progetto sviluppato in questa tesi rientra in un pensiero "open source" in cui la tecnologia di scansione si pone a disposizione di qualsiasi utente. Come è possibile ciò?

Lo scanner progettato sfrutta conoscenze acquisite tramite la rete Internet, messe a disposizione dagli utenti. Più precisamente, il FabLab di Amsterdam ha costruito un piccolo scanner sfruttando tecnologie open source come i software di programmazione Python e Arduino; ha poi pubblicato sul proprio sito Internet [http:// fablab.waag.org/node/3363] i risultati ottenuti.

Il lavoro compiuto in questa tesi riguarda lo studio delle tecnologie di rilievo 3D, il confronto tra gli oggetti presenti sul mercato, lo sviluppo di un prodotto "open source" basandosi sulle conoscenze acquisite da FabLab (per la parte software) e la progettazione delle parti necessarie al suo funzionamento. Il prodotto scanner realizzato possiede un piatto girevole su cui si posiziona l'oggetto da rilevare, due laser che proiettano una lama di luce sull'oggetto ed una webcam che cattura le diverse viste. Sia la webcam che i laser sono montati su una guida che permette la loro movimentazione così da aumentare il campo di scansione dello strumento. Il progetto comporta l'utilizzo di componenti *buy* (già esistenti sul mercato) per seguire l'obbiettivo di contenimento dei costi e di parti *make* (da produrre) che sono state ingegnerizzate seguendo le regole di progettazione dettate sia dal materiale sia dal processo produttivo. Il prodotto si va a inserire in una fetta di mercato che si è sviluppata da poco ed è tuttora in espansione, cioè quella dei *makers*; permette, senza investimenti finanziari eccessivi, di confrontarsi con una parte della progettazione chiamata Reverse Modeling.

Sia il progetto sia i codici di programmazione dei software (Python e Arduino) sono stati resi pubblici per continuare con l'idea "open" da cui è iniziato questa tesi.

# 

This project was born from the idea of creating a functional and economic object, as opposed to a still very selected branch of the market. 3D laser scanners are in fact part of a very limited business, which consists mainly of expensive items, protected by restrictive patents in every part of their designs, including both their physical components and their software. The project carried out in this essay falls however in a more "open source" philosophy in which the scanning technology becomes available to any kind of user. How is this possible? The designed scanner uses concepts and knowledge acquired throught the Internet, through information provided by users themselves. More precisely, Amsterdam's FabLab has built a small scanner using open source technologies such as common programming softwares like Python and Arduino, then published the results achieved on their website [http://fablab.waag.org/node/3363].

The work carried out in this thesis focused on the study of 3D detection technology, the comparison between the various related items available on the market, the development of an "open source" product based both on the information FabLab gathered (for the software) and on the design of the various elements essential for it's operation. The scanner built in the end is made up by a turntable where the object can be placed and scanned, two lasers that project a beam of light on the object and a webcam that captures the views. Both the webcam and the lasers are mounted on rails that allows their movements to increase the scanning range of this instrument. The design entails the use of both "buy" components (alredy existing on the market) in order to keep the prices low; as well as "make" elements (to actually be made during production) engineered according to design rules, dictated by both materials and manufacturing processes. The product is going to end up in a slice of market, namely the "makers" movement, that is highly expanding in this moment. Moreover it will allow users to get in touch with a part of design called "reverse Modeling" without any of the otherwise excessive financial investments. Both the project and the software programming codes (Python and Arduino) have been made public to perpetrate the "open" idea that was the starting point of this work.

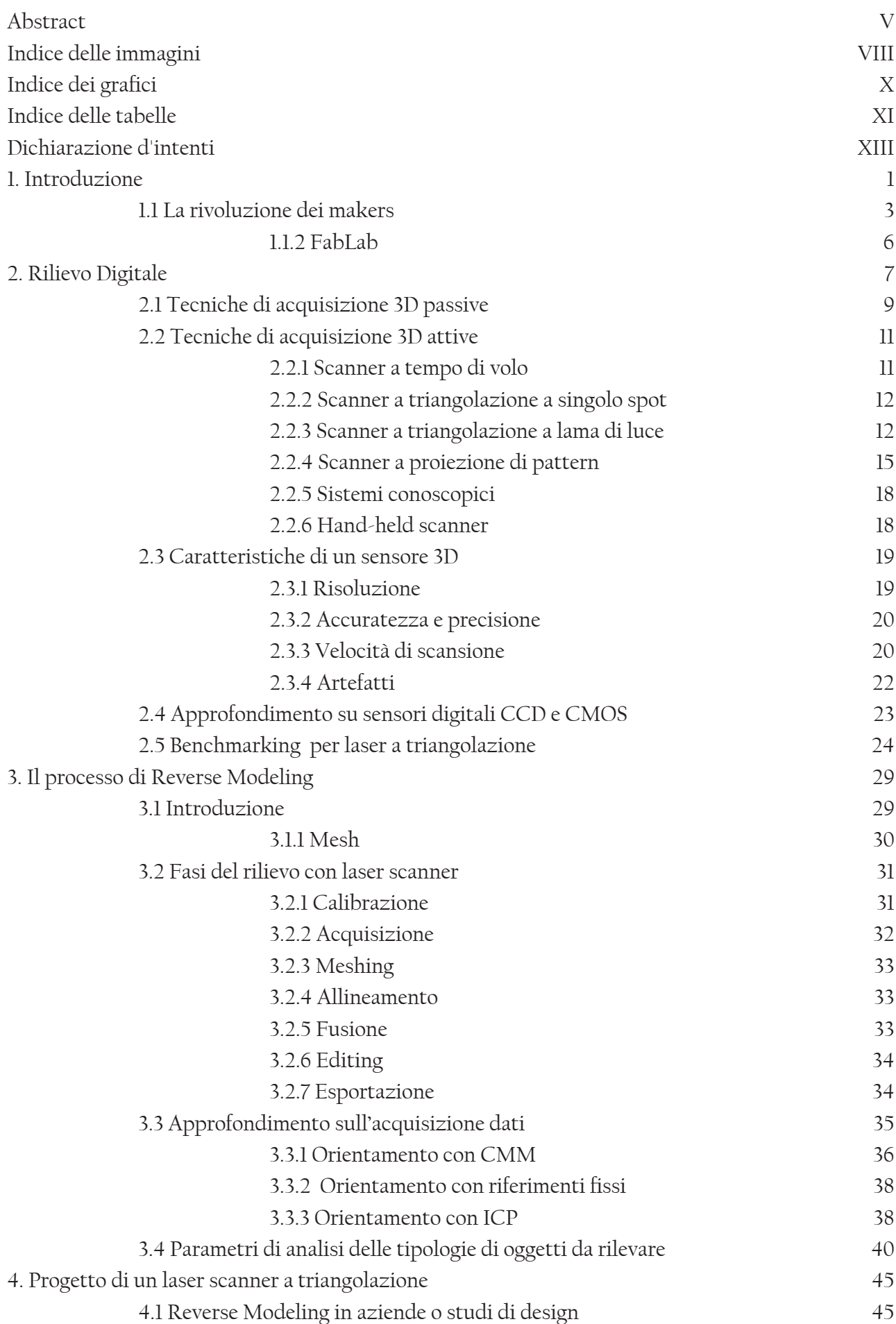

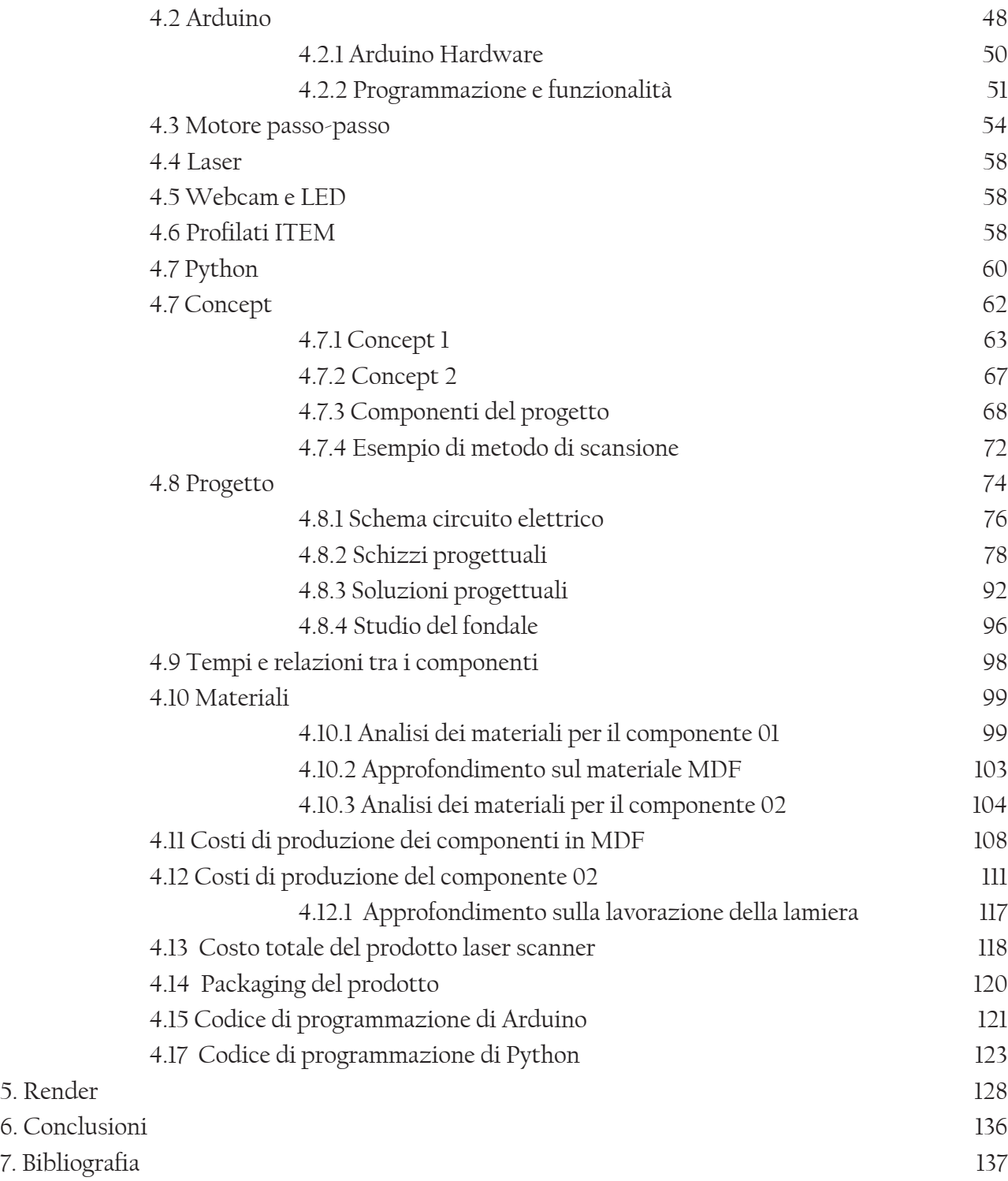

# Indice delle immagini

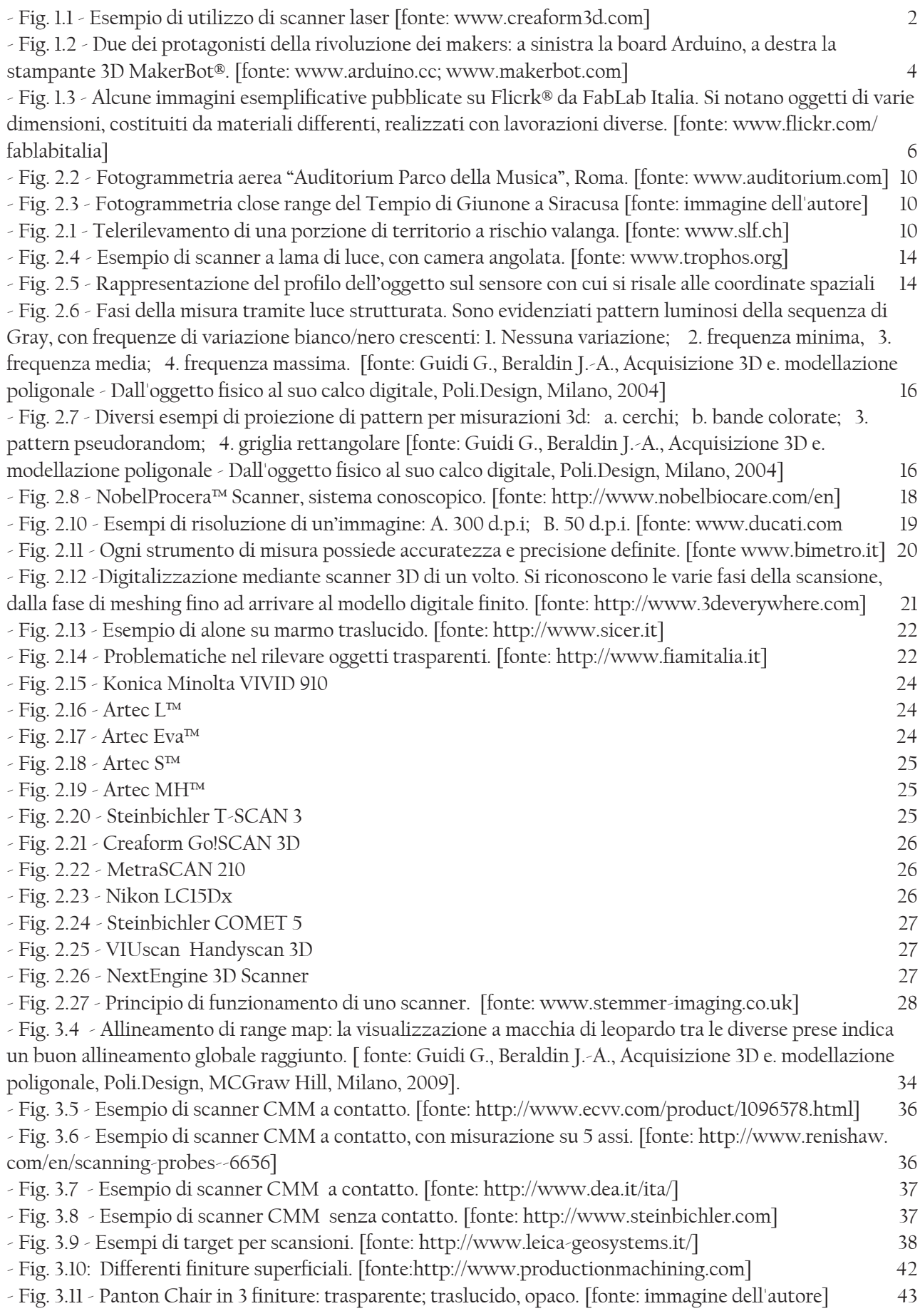

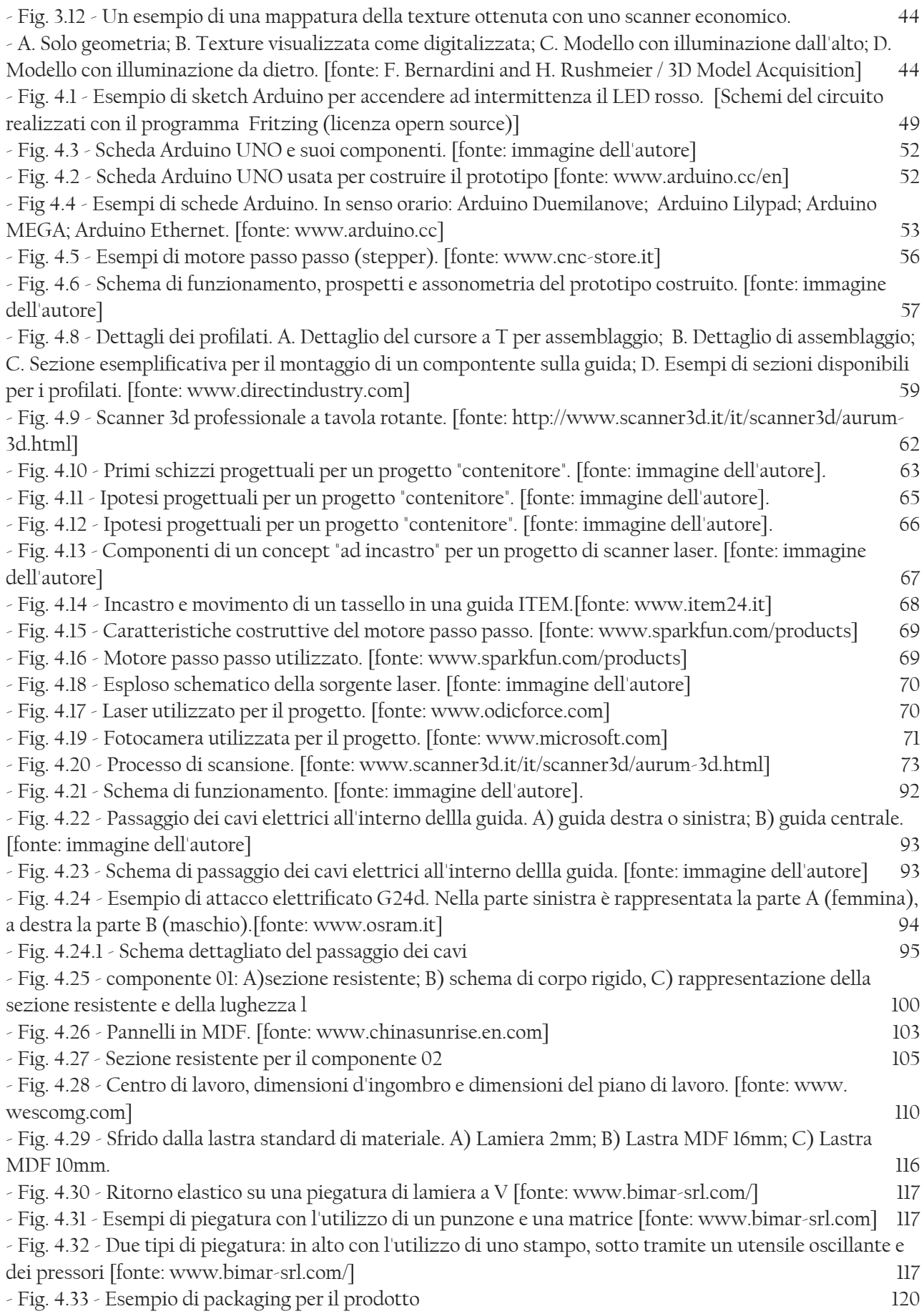

# Indice dei grafici

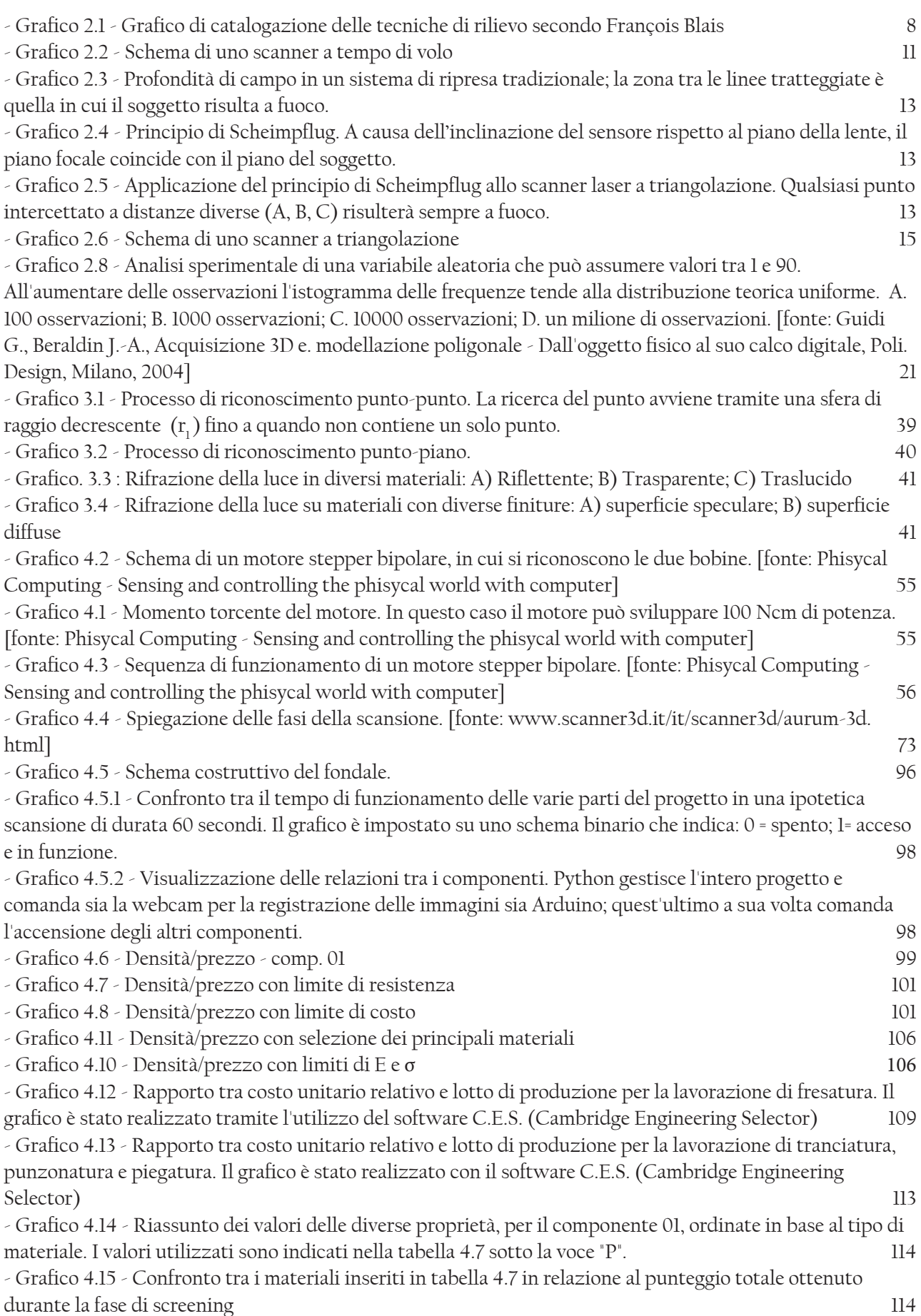

- Grafico 4.16 - Riassunto dei valori delle diverse proprietà, per il componente 02, ordinate in base al tipo di materiale. I valori utilizzati sono indicati nella tabella 4.8 sotto la voce "P". 115

- Grafico 4.17 - Confronto tra i materiali inseriti in tabella 4.8 in relazione al punteggio totale ottenuto durante la fase di screening 115

# Indice delle tabelle

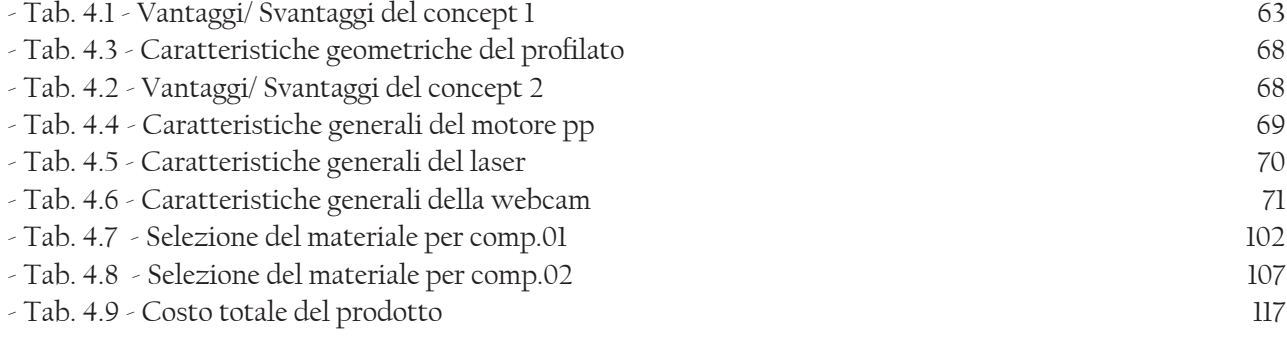

# Dichiarazione d'intenti

Lo scopo di questa tesi è quello di sviluppare un prodotto laser scanner seguendo l'idea di creare un prodotto efficiente ma di basso costo produttivo. Il contenimento dei costi è possibile grazie all'utilizzo di componenti standard già presenti sul mercato, in modo tale che il progetto si rivolga all'utilizzo di tecnologie "open source". Utilizzando due laser e una webcam è possibile registrare diverse viste di un oggetto posizionato su di una tavola rotante; successivamente, tramite software, si montano assieme le diverse viste, o range map, e si ricava la nuvola di punti equivalente. Il controllo dei vari componenti del progetto è affidato alla scheda Arduino ed al relativo software di scrittura del codice di programmazione. Arduino, a sua volta, viene gestito da un software chiamato Python che permette l'interazione tra le parti fisiche del progetto e i software di meshing delle immagini (ad esempio MeshLab, software open source sviluppato dal C.N.R. di Roma). Come si può notare, quelli citati precedentemente sono tutti software con licenza free, messi a disposizione dalla comunità del Web per lo sviluppo di progetti più disparati. I codici di programmazione dei software come Arduino e Python, utilizzati per il progetto, sono basati su quelli divulgati dal sito di FabLab e successivamente modificati per essere adatti allo scopo. Per poter modificare uno script di controllo è necessario conoscere il linguaggio di programmazione basato sulla tecnologia Java®. Il progetto è rivolto verso lo sviluppo di un oggetto che possa essere trasportabile e modificabile a seconda delle necessità degli utenti (creare un kit con componenti che si possono sostituire). Riassunto in punti:

- o Sviluppo di un prodotto scanner laser con tavola rotante;
- o Uso di tecnologie open source come Arduino e Python;
- o Contenere i costi di produzione;
- o Rendere l'oggetto trasportabile e personalizzabile, vendibile in kit.

## 1. Introduzione

Lo scanner 3D è uno strumento che analizza un oggetto reale o uno sfondo per raccogliere informazioni sulla sua forma e possibilmente anche sulla sua finitura superficiale. I dati raccolti possono essere usati per costruire modelli 3D digitali. Tecnologie differenti vengono usate per costruire gli scanner 3D; ogni tecnologia presenta limiti, vantaggi e costi. Le limitazioni più grandi sono da ricercare nel tipo di oggetto da digitalizzare: le tecnologie basate su un'ottica incontrano difficoltà nel rilevare oggetti riflettenti o trasparenti.

Le raccolte dati 3D risultano utili per un gran numero di applicazioni. Questi strumenti, infatti, sono ampiamente utilizzati dall'industria dello spettacolo nella produzione di film e video game. Altre applicazioni comuni di queste tecnologie includono il design industriale, la progettazione di plantari e protesi, reverse engineering, la progettazione di prototipi, i controlli di qualità e la documentazione di manufatti culturali. Lo scopo di uno scanner 3D è generalmente quello di creare una nuvola di punti di campioni geometrici sulla superficie dell'oggetto. Questi punti possono poi essere usati per estrapolare la forma dell'oggetto stesso (un processo chiamato ricostruzione). Se in ogni punto vengono raccolte informazioni sul colore e sulla finitura superficiale, allora si possono anche portare queste informazioni nel software che gestisce il modello 3D. Gli scanner 3D possiedono molti aspetti in comune con le videocamere/fotocamere come, per esempio, possedere un campo visivo a cono e poter raccogliere informazioni soltanto su superfici non oscurate. Tuttavia, mentre una videocamera/fotocamera raccoglie informazioni sul colore di superfici comprese nel suo campo visivo, uno scanner 3D raccoglie informazioni sulla distanza tra superfici (sempre incluse nel campo visivo). L' "immagine" prodotta da uno scanner 3D descrive la distanza da una superficie a partire da ogni punto dell'immagine stessa. Questo permette di ottenere una posizione tridimensionale per ogni punto da identificare nell'immagine.

Nella maggior parte dei casi, attraverso una singola scansione non si può produrre un modello completo del soggetto preso in considerazione. Sono infatti generalmente necessarie numerose scansioni, a volte anche centinaia, da diversi angolazioni per ottenere informazioni su tutti i lati dell'oggetto. Queste scansioni devono essere riportate a un comune sistema di riferimento (un processo generalmente chiamato allineamento o registrazione) e poi unite insieme per creare un modello completo. L'intero processo, dalla singola mappa al modello completo, è generalmente conosciuto come *pipeline* di scansione 3D.

Esiste una grande varietà di tecnologie per acquisire in formato digitale la forma di un oggetto 3D. Una classificazione ampiamente accettata le divide in due tipologie: scanner 3D a contatto e scanner 3D senza contatto. Questi ultimi possono essere ulteriormente divisi in due categorie principali: scanner attivi e passivi. Esiste un'ampia varietà di tecnologie che ricadono sotto ognuna di queste categorie.

La modellazione di un oggetto fisico basata su acquisizione tridimensionale ricopre oggi un ruolo importante sia nelle fasi di progettazione di un prodotto industriale che nelle fasi conoscitive di un bene culturale. Questi due differenti applicazioni hanno determinato una grande spinta nello sviluppo dei sensori e delle tecniche di modellazione già a partire dagli anni '90; entrando rapidamente a far parte nell'ambito del processo produttivo.

Nel campo del Design, un primo scenario tipico di utilizzo della tecnologia 3D è quello rappresentato da un modello fisico (un componente o un intero oggetto) che debba essere prodotto in serie. Il processo produttivo prevede una fase preliminare in cui il pezzo viene prototipato con una catena di produzione di test. Una volta ottenuta la forma fisica, può essere necessario raffinare la forma confrontandola con quella inizialmente progettata; questo perché il processo di produzione può indurre distorsioni. Al termine del processo di Reverse Modeling è possibile confrontare il modello digitale ottenuto con il modello teorico, valutando discrepanze e operando gli opportuni aggiustamenti alle imperfezioni nel processo di produzione.

Il secondo scenario è quello di un progetto in cui l'idea delle forme nasce attraverso l'interazione

tra il designer e un pezzo di materiale plasmabile che porta alla realizzazione di una maquette. Una volta che il modellino fisico è stato realizzato, per poter essere inserito nella catena produttiva è necessario avere una forma digitale tridimensionale dello stesso, sfruttando le capacità di un software di modellazione 3D oppure partendo da una scansione tridimensionale della maquette.

Per i designer quindi è importante conoscere questi vantaggi offerti dalla progettazione in forma digitale; ma essi sono chiamati anche a nuovi compiti che richiedono capacità di interpretare ed elaborare i dati prodotti da apparati tecnologicamente avanzati. Gli strumenti di acquisizione 3D sono infatti caratterizzati da parametri funzionali che l'utente può fissare autonomamente, adattandoli all'applicazione. Alcuni parametri come la precisione di misura, la risoluzione necessaria, la diffusività legata alla finitura superficiale, devono essere valutate prima di iniziare un progetto di modellazione. [G. Guidi, M. Russo, J.A. Beraldin, 2009]

Di seguito sono riassunte le possibilità di utilizzo di uno scanner laser tridimensionale:

- Controllo Qualità / Ispezione

Comparazione tra dati attuali e dati nominali presi da file CAD

Estrazione di spigoli / delimitazione dei componenti

Precisa ispezione nella produzione (sia manuale che automatica)

- Stampaggio e creazione di utensili

Ricostruzione di utensili

Scansioni di dati per generare utensili con piccole zigrinature / pattern

Documentazione dei dati 3D per utensili attualmente in produzione

- Design

Scansione di modelli di design per successive lavorazioni con software CAD - Rapid Manufactoring

Acquisizione di dati per il Rapid Prototyping

- Reverse Engineering
- 3D scanning

Scansioni di oggetti storici e/o artistici, siti archeologici Applicazioni tecnice nel campo medicale

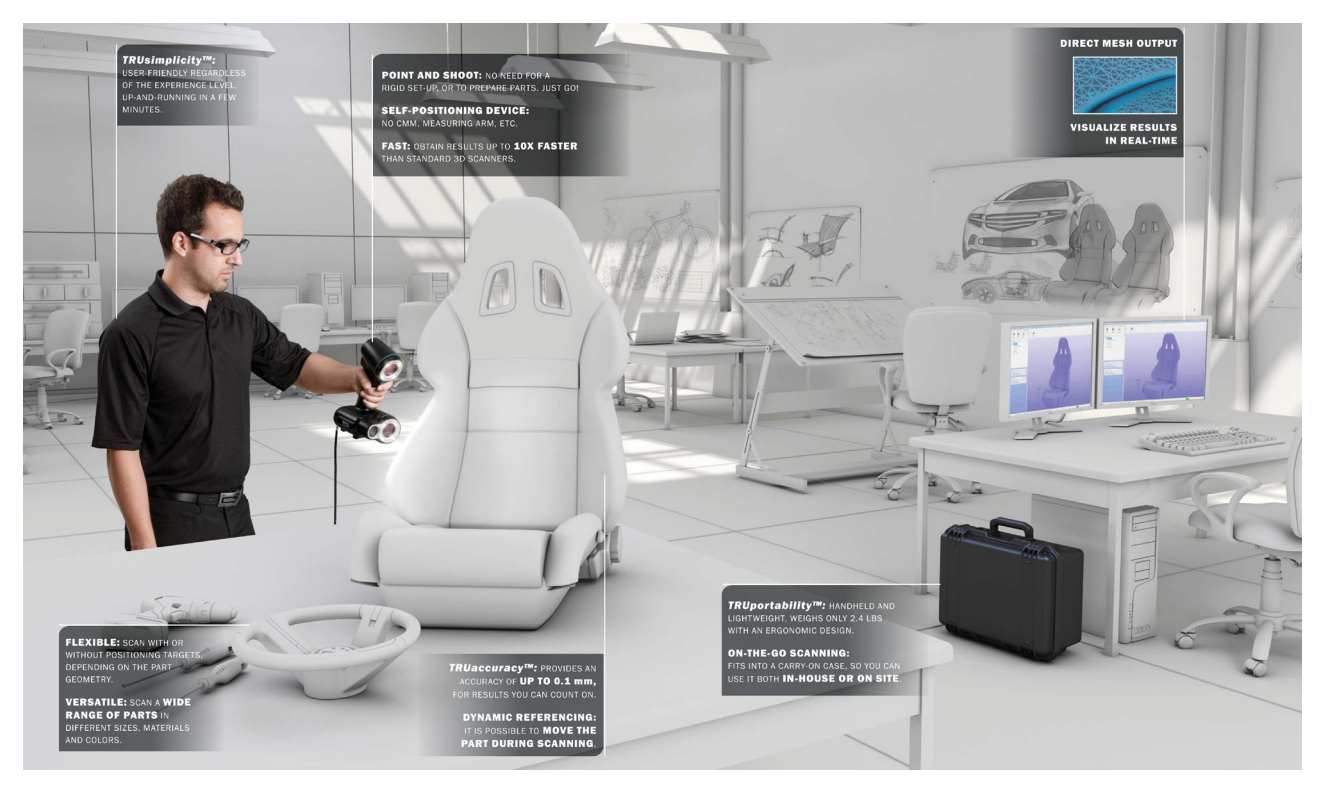

*Fig. 1.1 - Esempio di utilizzo di scanner laser [fonte: www.creaform3d.com]*

#### *1.1 La rivoluzione dei makers*

I maker costituiscono un movimento culturale contemporaneo, che rappresenta un'estensione su base tecnologica del tradizionale mondo del fai da te. Tra gli interessi tipici dei maker vi sono realizzazioni di tipo ingegneristico, come apparecchiature elettroniche, realizzazioni robotiche, dispositivi per la stampa 3D, e l'uso di apparecchiature a controllo numerico, ma anche attività più convenzionali, come lavorazione del metallo, del legno e dell'artigianato tradizionale.

La controcultura maker è fortemente legata al movimento dell'open source. I suoi sostenitori ritengono che la cultura dei maker può essere alla base di nuovi processi di innovazione tecnologica e produttiva, emergenti dal basso. La riutilizzazione dei risultati, grazie all'adozione di licenze libere, potrebbe permettere di innescare importanti effetti virtuosi, in cui comunità crescenti di maker sperimentano nuovi approcci alla produzione basati su tecnologie a basso costo, anche su piccolissima scala o per un unico esemplare, fino a prefigurare una nuova rivoluzione industriale. In questo ambiente si sviluppa l'argomento di questa tesi, in cui viene progettato uno scanner 3D con licenza open source, dando la possibilità all'utilizzatore di poterlo personalizzare a proprio piacimento.

Il movimento dei makers è così salito alla ribalta, guadagnandosi le prime pagine dei più famosi quotidiani nazionali. Di seguito è riportato un articolo tratto da "la Repubblica" del giorno 8/03/2012.

<< Dicono che questa dei "maker" sarà la nuova rivoluzione industriale. Il primo a intuirlo è stato il direttore del magazine Wired, Chris Anderson, che nel 2010 intitolò un suo saggio, "Gli atomi sono i nuovi bits": prendeva spunto dal nome di un laboratorio aperto al Mit di Boston qualche anno prima da Neil Gershenfeld, "Center for bits and atoms", luogo dove produrre quasi - qualsiasi - cosa. "La cultura digitale dopo aver rivoluzionato il mondo dei bit e quindi l'editoria, la musica e i video attraverso Internet, ora sta per trasformare il mondo degli atomi, quindi degli oggetti fisici", avvertì Anderson che è a sua volta un "maker", nel senso che ha avviato con molto successo la produzione di droni fatti in casa e la sua neonata azienda di 16 persone fattura tre milioni di dollari l'anno vendendo kit per aeromodellini con videocamera incorporata. Come nella prima rivoluzione industriale fu una macchina, la macchina a vapore, a innescare un cambiamento epocale, anche in questo caso c'è di mezzo una macchina: è la stampante 3D, in pratica è una macchina che "stampa" oggetti come stamperebbe un foglio. Non si tratta di una cosa nuova in assoluto, sono trent'anni che strumenti simili si usano in fabbrica.

Ma tutto è cambiato quando nel 2009, in un ex birreria di Brooklyn, Bre Prettis, 38 anni, hacker con la passione dei robot, ne ha realizzata una da circa mille dollari. Invece di 100 e passa mila. La nascita della mitica Maker-Bot è stato come il passaggio, negli anni Settanta, dai computer che occupavano una intera stanza e costavano come un carro armato, al pc da tavolo e per tutti: l'inizio di una rivoluzione, appunto. Quello della fabbrica personale.

In questi tre anni con le stampanti 3D è stato stampato ogni cosa. C'è un architetto italiano, Enrico Dini, che stampa addirittura case o barriere coralline artificiali per emiri arabi. E c'è chi ha stampato copie di presidenti. È accaduto qualche giorno fa, a Washington: lo Smithsonian, che è il più grande museo del mondo, ha annunciato di aver stampato una replica della famosa statua di Thomas Jefferson a Monticello. Lo scopo? Replicare velocemente l'intera collezione del museo (137 milioni di pezzi) per farne delle mostre itineranti. Ma l'oggetto che ha fatto più scalpore è stato un violino, prodotto un anno fa da una società tedesca. The Economist gridò al miracolo mettendolo in copertina con il titolo "Stampami uno Stradivari": oltre lo stupore per l'oggetto in sé, c'era l'intuizione di un ribaltamento di prospettiva: "La rivoluzione industriale inventò la produzione di massa e l'economia di scala; ora invece le stampanti 3D consentono a chiunque di produrre un singolo oggetto a costi bassissimi". Cosa comporta questo per il futuro lo ha spiegato meglio di tutti lo scrittore canadese Cory Doctorow in un profetico romanzo del 2009, intitolato appunto Makers:

"I giorni di società chiamate General Electric, General Mills, General Motors sono contati. Ci sono miliardi di opportunità imprenditoriali a disposizione delle persone creative e brillanti".

Il futuro, secondo Doctorow, è quindi di società come Local Motors: nata a sud di Boston ha progettato e realizzato un auto da corsa con il contributo creativo di migliaia di appassionati. "La Rally Fighter è passata dal progetto al mercato in 18 mesi, il tempo che ai colossi dell'auto a Detroit serve per cambiare le decorazioni di una portiera", ironizza in proposito Anderson. Questa rivoluzione industriale ha molto della cultura fai-da-te degli americani ma con un cuore, anzi un cervello italiano. Non si tratta più infatti soltanto di stampare o tagliare oggetti, ma di renderli intelligenti. E interconnessi. Per fargli fare delle cose. A questo pensa Arduino. Ha un nome da re ma non è una persona, è un microcomputer da 20 euro che ha conquistato il mondo (ce ne sono in giro 400mila ufficiali, con il profilo dell'Italia stampato sul circuito elettronico, più almeno altrettanti clonati in Cina). Lo ha creato nel 2005 un giovane ingegnere ribelle, Massimo Banzi, 42 anni, mentre faceva un corso di interaction design agli studenti della scuola di Ivrea. A cosa serve Arduino? Banalizzando, a far compiere un'azione ad un oggetto: per esempio a farti ricevere un sms quando la tua pianta ha bisogno di acqua. E a moltissime altre cose più importanti. Tutte quelle che puoi immaginare. "Arduino è una piattaforma per il futuro", sintetizza Banzi che all'estero è una vera star, uno dei leader della rivoluzione in corso. Arduino è un progetto aperto, così come la MakerBot, i droni di Anderson, l'auto da corsa di Boston e come tutto quello che fanno i "maker". Vuol dire che sono stati progettati collettivamente, usando la rete, e non hanno copyright.

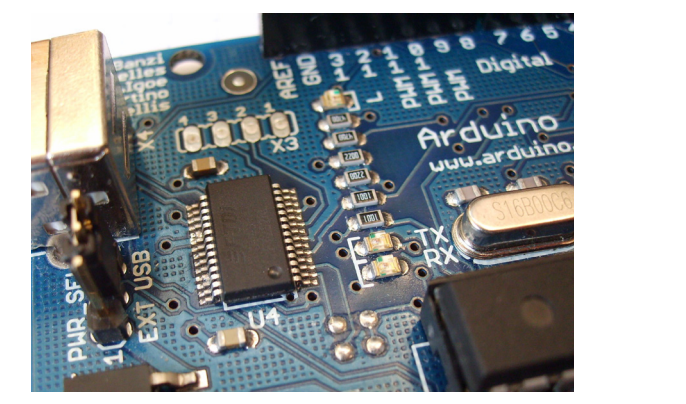

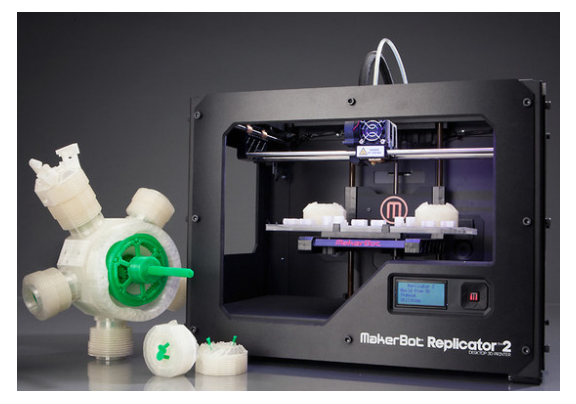

*Fig. 1.2 - Due dei protagonisti della rivoluzione dei makers: a sinistra la board Arduino, a destra la stampante 3D MakerBot®. [fonte: www. arduino.cc; www.makerbot.com]*

Questo è un aspetto cruciale adesso che decine di venture capital si avvicinano a un settore dove intravedono possibilità di guadagno. Adafruit per esempio, è una startup nata in un loft del quartiere di Wall Street e diventata famosa con degli oggetti intelligenti realizzati riciclando le scatole metalliche per mentine Altoid: l'anno scorso ha venduto kit per 5 milioni di dollari. Ma come investire in un'azienda che non brevetta nulla e che anzi, si vanta di condividere tutto? Bre Pettis, che per MakerBot impega 82 persone e ha venduto kit per stampanti 3D fai-da-te per 10 milioni di dollari, avverte: "Chi non condivide i propri progetti, sbaglia". Punto. È anche questa la cultura digitale a cui faceva riferimento Anderson nel suo saggio: la condivisione e la partecipazione applicata alla produzione di oggetti. E se vi sembra una cultura di nicchia, sappiate che sta dilagando. Alle Maker Faire cinque anni fa andavano poche migliaia di persone: ora sono centinaia di migliaia, gli sponsor sono Microsoft, Pepsi Cola e Ford, e da tre anni una edizione molto spettacolare si svolge in Africa. Mentre i FabLab, lanciati dal Mit per replicare laboratori dove produrre facilmente oggetti, sono arrivati in tutto il mondo, persino in Afghanistan e CostaRica. In Italia ne è appena aperto uno, a Torino, si chiama Officine Arduino ed è nato sulla scorta di un FabLab sperimentale varato in occasione degli eventi per celebrazioni dei 150 anni. Nessuno sapeva dire bene cosa fosse quel posto lì, ma c'era tutti i giorni la fila. Le persone facevano cose. I "maker" stanno arrivando >>. [Riccardo Luna, La Repubblica, 08/03/2012]

Un'altro quotidiano nazionale, "la Stampa", nel giorno 26 novembre 2012 dedica un articolo all'argomento makers, intitolato "Arrivano i makers, gli artigiani dell'era digitale".

<< L'inventore del terzo millennio pensa in digitale. Progetta su computer, produce su legno, plastica, carta. È un po' designer, un po' artista, un po' appassionato del fai-da-te. Può creare giocattoli per i figli oppure avviare botteghe artigianali. Spesso lavora nella solitudine di un garage, a volte si serve degli strumenti condivisi dai «Fablab», officine di fabbricazione digitale che noleggiano macchinari futuristici come stampanti 3D e macchine a taglio laser; quasi sempre confronta idee, progetti e invenzioni su siti e social network. Fa parte di una comunità vivace, iperconnessa, in espansione, che partendo dalle periferie nordamericane e dai laboratori scandinavi sta conquistando nuovi territori e latitudini, sulle ali di un entusiasmo da neorinascimento tecnologico. L'inventore del terzo millennio ha anche un nome: «Maker» .

I «makers» (dal verbo inglese «make»», fare) sono un fenomeno moderno che affonda le radici in un sentimento antico, innato nell'essere umano: il desiderio di produrre, riparare, modificare gli oggetti. Alzi la mano chi da piccolo non ha architettato nuovi mondi, edifici o veicoli con i Lego. I «makers» seguono lo stesso approccio ma hanno a disposizione un'arma in più: il digitale. Oggi non si limitano a costruire una lampada, ma la dotano anche di un processore wi-fi che controlla Twitter e cambia il colore della luce se qualcuno cinguetta il tuo nome. E in quanto alla forma, la disegnano su computer e stampano in tre dimensioni.

 Il segreto della rivoluzione sta proprio nell'intreccio tra digitale e analogico e lo strumento simbolo sono le stampanti 3D: macchine che producono un oggetto solido, tridimensionale partendo da un modello digitale su computer. Allo stato attuale, le limitazioni sono ancora molto rigide: la stampante 3D media è un cubo di 20x20x20cm, lavora su oggetti di piccole dimensioni e in genere riesce a modellare solo un paio di tipi di plastica (Pla e Abs). Ma i limiti vengono continuamente messi sotto pressione: dall'ingegnere toscano che costruisce giganteschi prototipi per costruire edifici usando la sabbia (D-Shape di Enrico Dini), dall'azienda israeliana che produce modelli che «stampano» materiali diversi (Objet), da una progressiva espansione del mercato che genera forti investimenti nelle tecnologie e un progressivo abbattimento dei prezzi.

Dal punto di vista economico, la «digital fabrication» è in forte crescita: secondo la società di consulenza americana Wholers, la stampa 3D varrà 3,1 miliardi di dollari nel 2016, 5,2 miliardi nel 2020. Pur viaggiando ancora sul labile confine tra scienza e fantascienza, suggestioni iniziano ad arrivare anche dalla grande industria (le ipotesi di una produzione 3D di aeroplani della Airbus) e dalla ricerca (il fegato artificiale su cui lavora un team dell'Università della Pennsylvania e del Mit). La nuova filosofia intanto ha raggiunto il nostro Paese. Non solo le schede elettroniche del progetto piemontese Arduino sono utilizzate dai «makers» di tutto il mondo, ma gli appuntamenti nazionali si moltiplicano: Italiax10 al Festival della Scienza di Genova, la fiera Makers Italy a Rho, la prima edizione europea del Maker Faire, prevista per la primavera a Roma. Partendo dal fascino romantico del singolo inventore e del piccolo artigiano, la rivoluzione della produzione ai tempi del digitale sembra in grado di trasformare diversi modelli di business. >> [Luca Castelli, La Stampa, 26/11/2012]

Lo scanner 3D quindi è un oggetto che sta a proprio agio nell'ambiente dei makers, in cui l'interazione tra rilievo digitale di un oggetto e la sua replica tramite una stampante 3D è forte e intuitiva. Il prodotto oggetto di questa tesi è controllato dalla scheda Arduino® e da altri componenti standard, seguendo una licenza open source. Il passo (che si può tradurre anche con l'evoluzione) tra un prodotto industriale di nicchia e un prodotto low cost, funzionale e completamente personalizzabile in termini di componenti è compiuto. Lo scanner 3d progettato riprende un progetto simile sviluppato dal FabLab di Amsterdam, messo a disposizione su Internet grazie ad una filosofia di scambio di informazioni. Lo scopo quindi è di creare un oggetto producibile serialmente, recuperando alcune informazioni dalla rete Internet e pubblicando poi i risultati ottenuti, in modo che il progetto segua l'idea dell'open source.

#### *1.1.2 FabLab*

Ma cos'è un FabLab? Anche su questo argomento, "la Stampa" pubblica un articolo molto interessante:

<< L'esperienza dei Fablab è molto diffusa negli Usa e nel Nord Europa - spiega Enrico Bassi, coordinatore del Fablab Italia di Torino - sono officine che mettono a disposizione di designer, artigiani e studenti macchine sofisticate per realizzare i progetti». Gli esempi sono lì, in carne e ossa. C'è lo studente di design che usa il taglio laser per incidere targhette di alluminio da proporre a un cliente; c'è l'artista che prepara un'installazione da portare a Istanbul; spunta una chitarra che sembra uscita da un quadro di Picasso, con le chiavi per accordare attaccate sotto la cassa. «Si era rotta, l'ho riparata io - spiega Enrico - queste macchine ti permettono di effettuare incisioni molto precise».

Nella chitarra sta la filosofia alla base del movimento dei «makers»: l'idea di mettere mano agli oggetti, di poterli riparare sfruttando le potenzialità offerte dalla tecnologia. Ma le prospettive vanno al di là dell'hobby. Enrico oggi ha ricevuto la visita di alcune ragazze «che producono gioielli di ceramica smaltati: con le macchine di FabLab cercheremo di rendere più efficiente il processo.

Gli orizzonti più interessanti sono nel piccolo artigianato, mentre il designer non dovrà più servirsi di un'azienda per produrre». Il Fablab di Torino, ospitato da Officine Arduino, al momento dispone di una macchina a taglio laser, una stampante 3D, una fresa e un plotter da taglio. Nuove macchine per il tessile arriveranno tra poco. » [Luca Castelli, La Stampa, 26/11/2012]

I FabLab, quindi, sono dei laboratori condivisi in cui sperimentare, costruire, inventare utilizzando macchianari all'avanguardia e spazi comuni; sempre seguendo l'idea di open source. In Italia è attivo il sito www.fablabitalia.it in cui si possono leggere le news pubblicate, seguire gli eventi organizzati (durante il FuoriSalone 2013 a nella Milano Design Week era presente uno stand gestito dai sostenitori di FabLab), e conoscere i progetti realizzati.

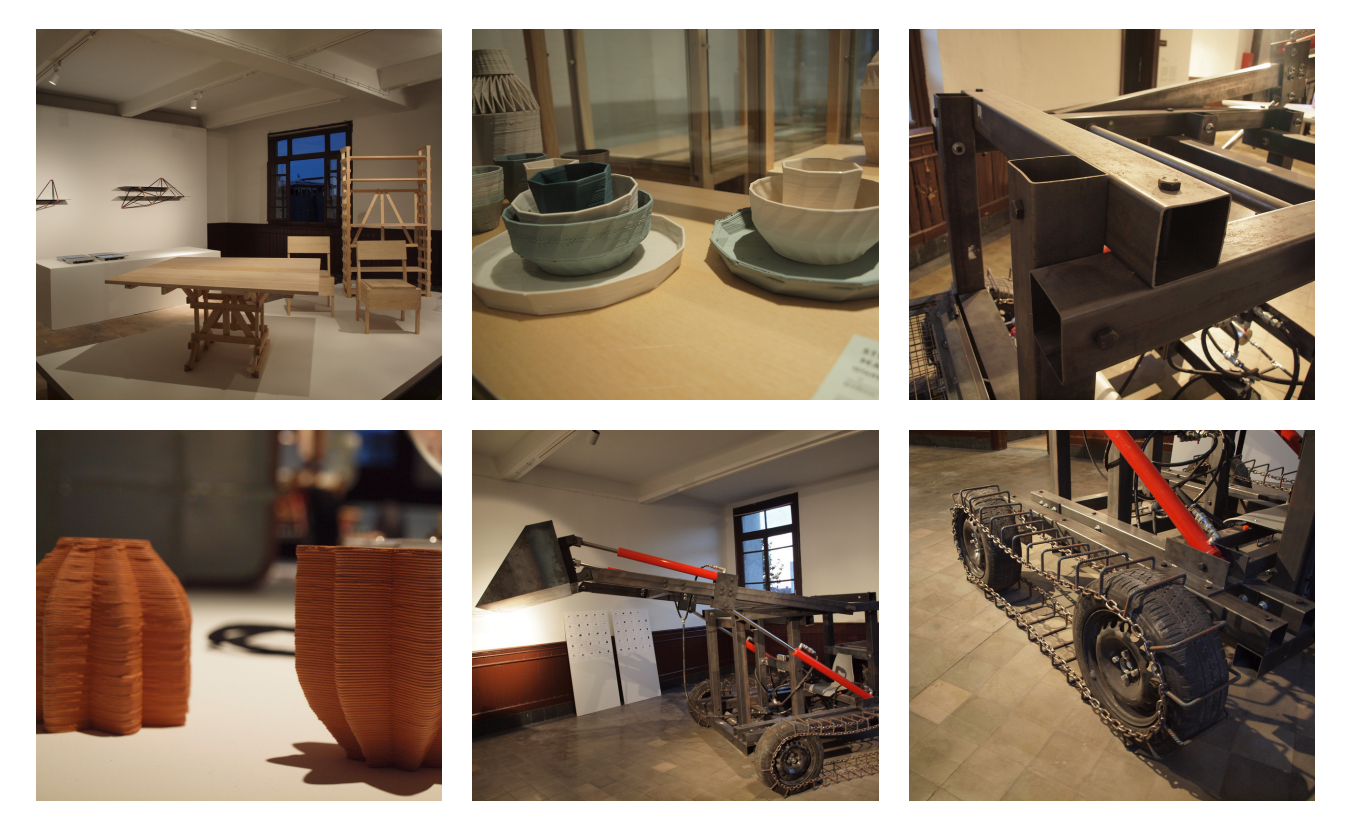

*Fig. 1.3 - Alcune immagini esemplificative pubblicate su Flicrk® da FabLab Italia. Si notano oggetti di varie dimensioni, costituiti da materiali differenti, realizzati con lavorazioni diverse. [fonte: www.flickr.com/fablabitalia]*

# 2. Rilievo Digitale

Il rilievo digitale tridimensionale è un insieme di sistemi che permettono il passaggio da un modello fisico al suo corrispondente digitale. Nel caso specifico l'uso di queste metodologie è stato inserito all'interno del processo progettuale e assolve al bisogno di ottenere in forma digitale un modello dell'oggetto realizzato a mano o tramite la prototipazione del pezzo. Oltre alla situazione descritta, il rilievo digitale trova impiego anche in altri momenti della filiera produttiva e può riguardare il rilievo di oggetti esistenti al fine di effettuare delle verifiche sui pezzi in produzione (Controllo Qualità); può essere inoltre utile per la catalogazione di prodotti per creare un archivio digitale o ancora è possibile che un'azienda abbia la necessità di realizzare il rilievo di un oggetto che sia uscito di produzione di cui servano alcune informazioni sulla forma. L'insieme delle metodologie e delle applicazioni di rilievo digitale tridimensionale che interessano l'Industrial Design prende il nome di Reverse Modeling.

Gli strumenti per il rilievo hanno visto negli ultimi vent'anni una rapida evoluzione e differenziazione; e attualmente sul mercato è possibile trovare diverse aziende che li producono. I principi di funzionamento di questi strumenti si dividono innanzitutto tra tecniche di misura ottica passiva e tecniche attive. Le tecniche passive si utilizzano in ambienti rischiarati per irraggiamento del sole o con un'illuminazione artificiale casuale; quelle attive, invece, impiegano una luce, che assume una struttura definita a priori e nota al sensore. Le prime comprendono diversi sistemi di rilievo, quali la topografia, la fotogrammetria, la microscopia confocale. Le tecniche attive si dividono invece in triangolazione e misura di distanza.

Nell'ambito dell'Industrial Design le tecniche per l'acquisizione di dati impiegate sono principalmente la fotogrammetria, gli scanner a triangolazione, a proiezione di pattern e a tempo di volo.

La prima tipologia di strumenti a triangolazione è quella basata su singolo spot laser con un sensore lineare o bidimensionale che misura gli angoli generati dal raggio. Il segnale del laser si può muovere su un sistema meccanico oppure riflesso da specchi rotanti, che permettono la definizione del percorso di scansione.

Un secondo sistema è basato sulle aree di luce laser o scanner a slitta con sensori bidimensionali che registrano gli angoli generati dal fascio di luce. le particolarità di questo sistema sono:

- l'area di luce e la direzione del fascio sono riflesse e direzionati dai movimenti di due specchi;

- il raggio emesso dallo scanner viene traslato con un sistema meccanico.

Nei sistemi T.O.F. (Time Of Flight) la tipologia più trattata è quella di scanner a singolo spot, dove un singolo sensore registra il tempo di andata-ritorno del segnale luminoso.

Un secondo sistema di strumentazione T.O.F. è costituito dagli scanner Flash 3D basati sulla proiezione di un'area di luce e l'utilizzo di un sistema di registrazione FPA (Focal Plane Arrays) costituito da una matrice di particolari foto-sensori che registra la luce riflessa dall'oggetto.

I sistemi Flash 3D sono più vantaggiosi rispetto a sistemi opto-meccanici (carenti dal punto di vista del sistema elettronico composto da galvanometri, trasduttori e altri elementi complessi) nonostante non abbiano ancora raggiunto un buon livello di risoluzione e accuratezza di misura. [G. Guidi, M. Russo, J.A. Beraldin, 2009]

Questi sistemi di scansioni, con le loro qualità e i loro difetti, verranno poi spiegati nei paragrafi successivi.

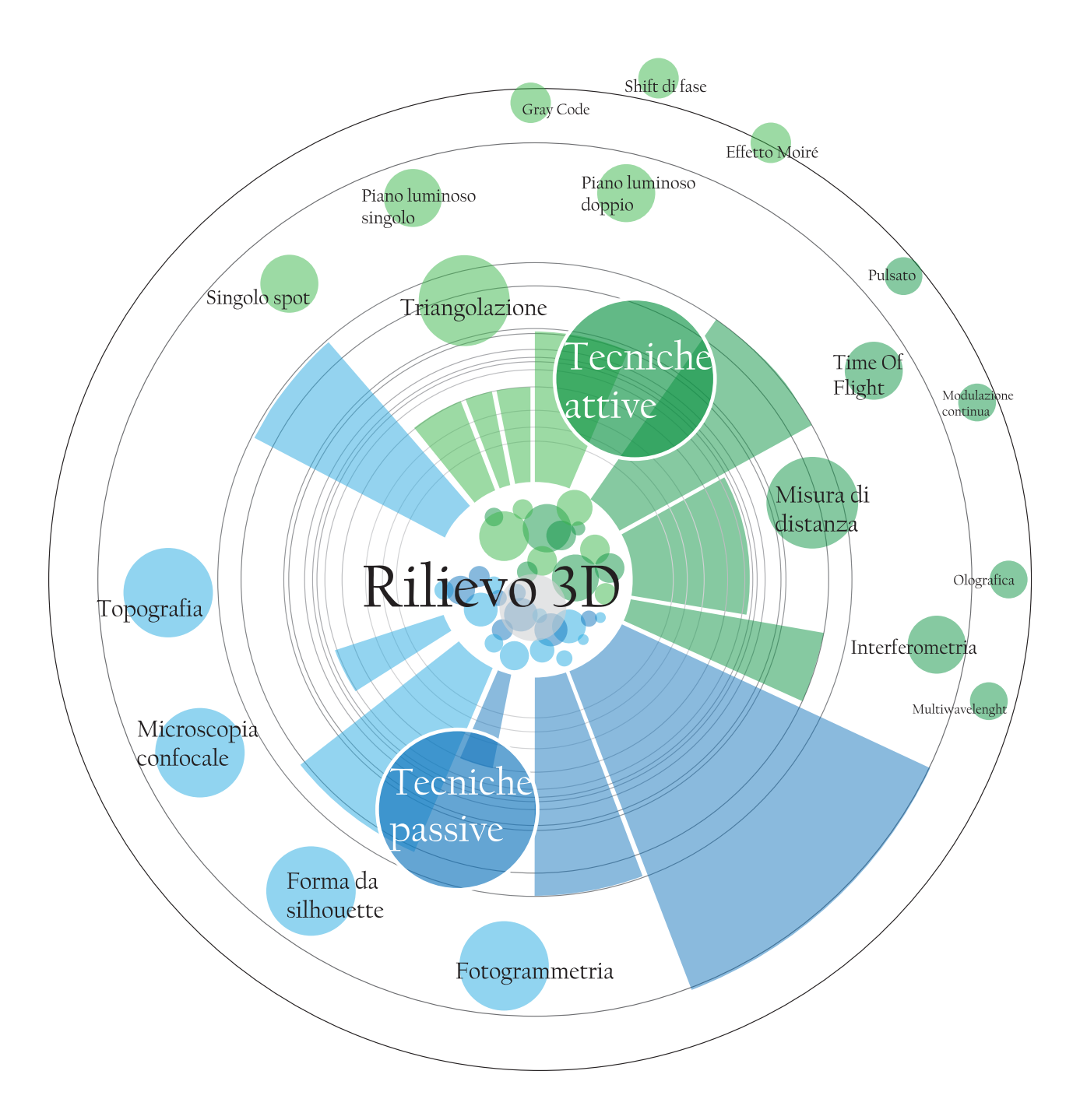

*Grafico 2.1 - Grafico di catalogazione delle tecniche di rilievo secondo François Blais*

## *2.1 Tecniche di acquisizione 3D passive*

Una delle tecniche più diffuse di misura 3D passiva è la fotogrammetria. Essa è definita come la scienza che permette di ottenere una misura accurata delle caratteristiche geometriche di un oggetto, come dimensioni forma e posizione, attraverso l'impiego congiunto di fotografie che lo ritraggono da posizioni differenti. La fotogrammetria si basa soprattutto sulla geometria descrittiva, in cui da rappresentazioni prospettiche di oggetti o una scena si risale, attraverso una costruzione grafica, alla stima delle posizioni nello spazio di punti singolari. Questi si riconoscono come punti distinguibili dal contesto a causa di irregolarità geometriche o cromatiche, e quindi facilmente riconoscibili. Per questo motivo la fotogrammetria può essere eseguita con facilità su strutture fortemente geometriche, dove sono ben riconoscibili i vertici; oppure su strutture sulle quali siano stati tracciati precedentemente dei segni ben riconoscibili. La tecnica fotogrammetrica viene eseguita utilizzando una camera fotografica con la quale si effettuano più riprese della stessa scena da diversi punti di vista, e sulle quali sono identificati i medesimi punti. L'identificazione dei punti su coppie di immagini permette di risalire alla distanza tra la camera e l'oggetto.

La nascita della fotogrammetria è di poco successiva alla nascita della fotografia stessa, cioè intorno alla metà del 1800. Nel 1859 vengono effettuate delle coppie di fotografie dai tetti della città di Parigi, e venne dimostrato come recuperare le coordinate dei punti a terra con una coppia di immagini dall'alto. Negli anni successivi la fotogrammetria aerea venne approfondita e impiegata soprattutto durante le due guerre mondiali, per studiare il territorio nemico. L'introduzione del calcolo elettronico negli anni Settanta del Novecento porta ad una diminuzione dei costi per le camere fotogrammetriche ed a una diminuzione del tempo di calcolo. Negli anni Novanta inizia l'era della fotogrammetria digitale, sfruttando i nuovi sensori CCD o CMOS che costituiscono un riferimento interno e solidale con la macchina.

La caratteristica principale su cui si basa la fotogrammetria è la distanza da cui viene effettuata; assumendo denominazioni differenti.

- il telerilevamento è il caso fotogrammetrico che adopera delle immagini riprese dai satelliti artificiali ed è utilizzato per rilevare ampie porzioni di territorio. A seconda dei dati che si intende rilevare, si utilizzano diversi sensori, che in generale si possono dividere tra quelli che forniscono delle misure e quelli che forniscono delle immagini. Gli ambiti di applicazione sono svariati, tra questi si ha la cartografia territoriale, geologica, marina, il monitoraggio ambientale, delle attività estrattive, dei fenomeni di erosione, meteorologici, ecc..
- Ū la fotogrammetria aerea è realizzata montando le apparecchiature fotografiche su aerei ed effettuando le fotografie ad intervalli regolari, parzialmente sovrapposte. A seconda dell'estensione dell'area da rilevare si utilizzano altezze da 300 a 20.000 metri. La fotogrammetria aerea è utilizzata per ottenere informazioni sul territorio e le applicazioni sono analoghe a quelle del telerilevamento.
- Ū la fotogrammetria dei vicini (close range) è realizzata a terra a distanze da 0 a 100 metri dall'oggetto e prevede l'uso di apparecchiature fotografiche. Gli impieghi più diffusi riguardano il rilievo in ambito architettonico, per i Beni Culturali e nella ricostruzione di incidenti stradali. L'Industrial Design fa parte degli ambiti di impiego della fotogrammetria dei vicini.

A livello operativo, le diverse tecniche fotogrammetriche seguono la stessa procedura:

- 1. la calibrazione della fotocamera,
- 2. il progetto di rilievo,
- 3. la campagna di rilievo,
- 4. l'orientamento dei fotogrammi
- 5. la restituzione dell'oggetto.

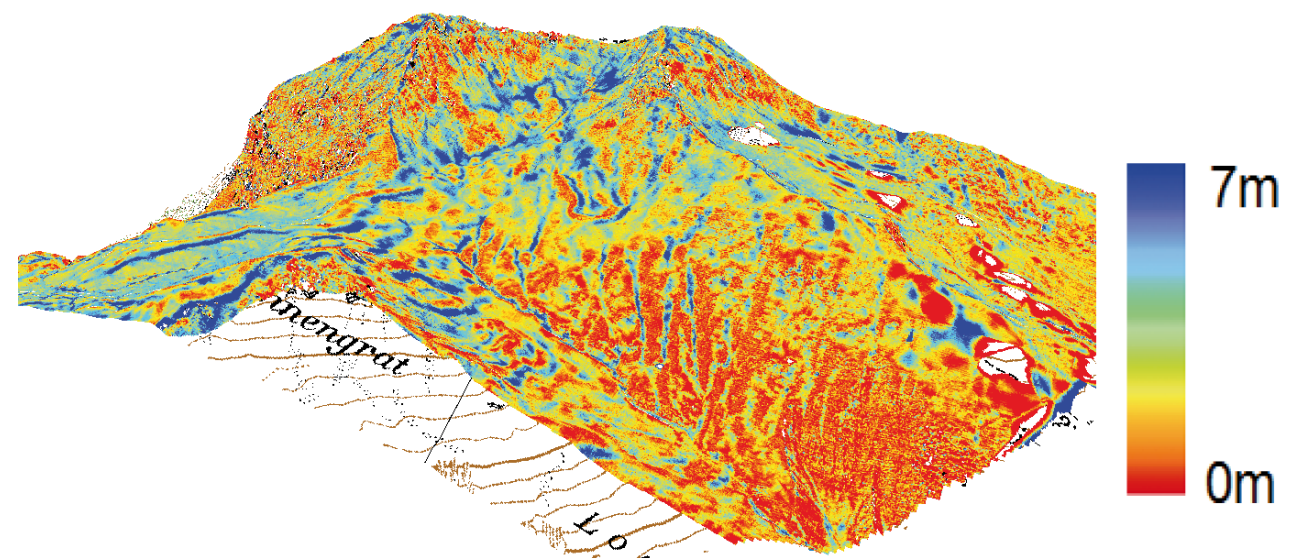

*Fig. 2.1 - Telerilevamento di una porzione di territorio a rischio valanga. [fonte: www.slf.ch]*

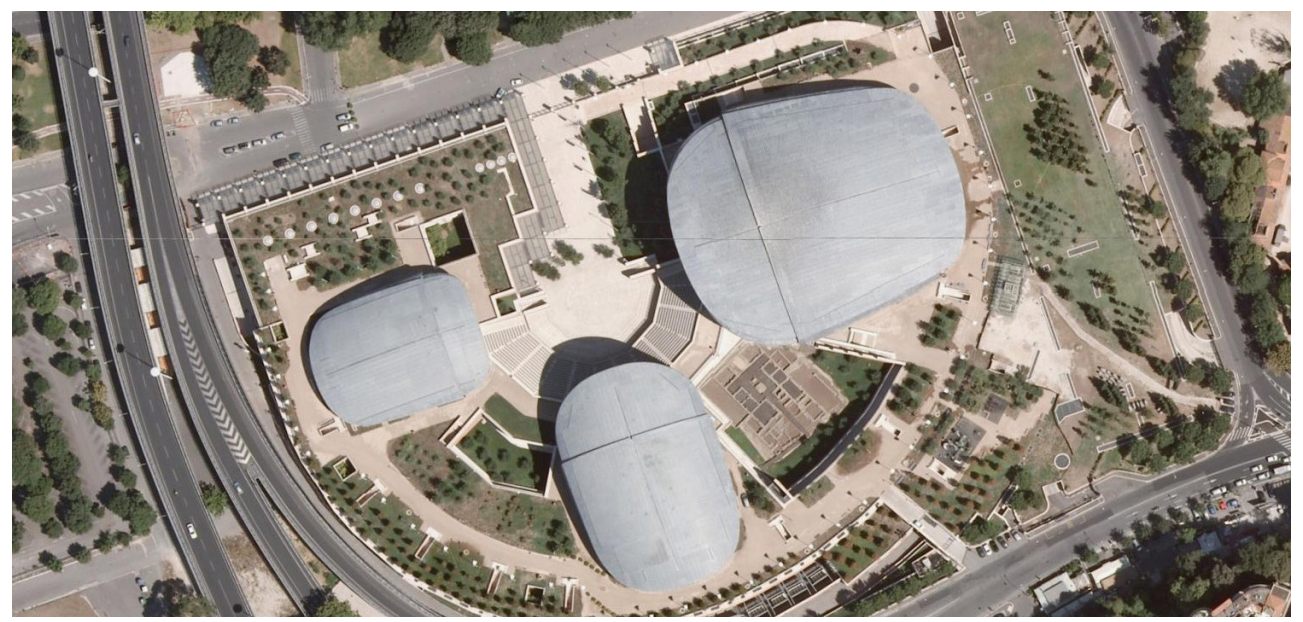

*Fig. 2.2 - Fotogrammetria aerea "Auditorium Parco della Musica", Roma. [fonte: www.auditorium.com]*

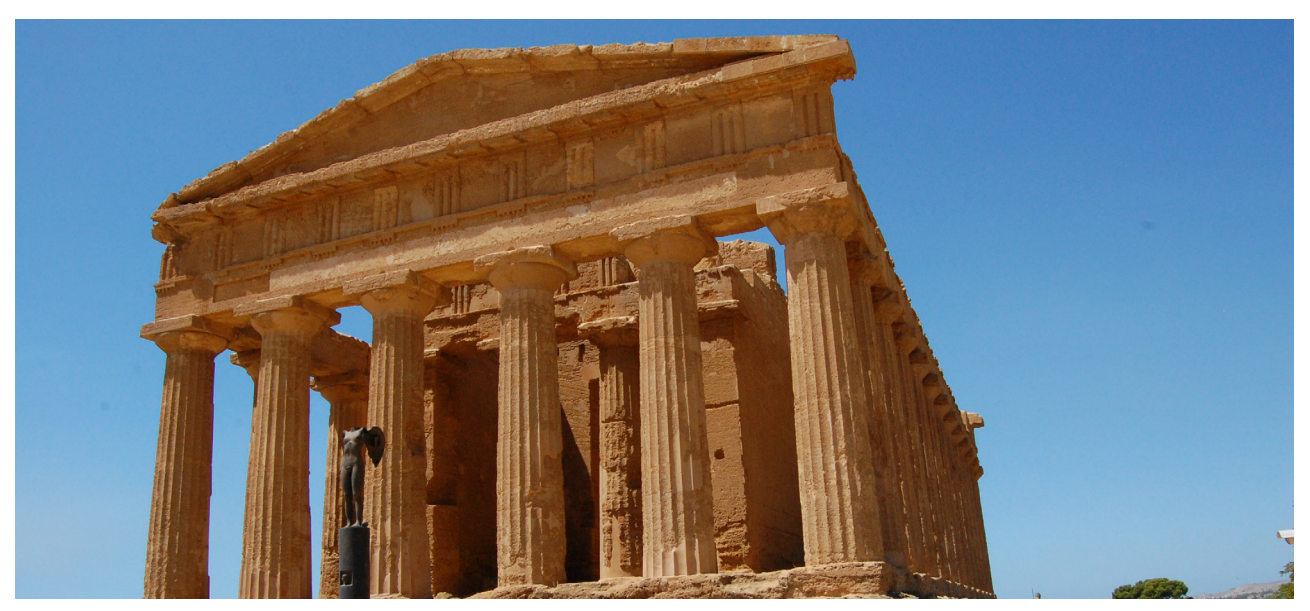

*Fig. 2.3 - Fotogrammetria close range del Tempio di Giunone a Siracusa [fonte: immagine dell'autore]*

Uno degli aspetti che ha ostacolato la diffusione della fotogrammetria in molti settori è dato dall'elevato costo e dalla complessità degli strumenti usati per svolgere le operazioni fotogrammetriche. La recente disponibilità e la diffusione dei computer, in grado di elaborare grandi quantità di dati, unitamente ai progressi tecnologici nella computer grafica e alla riduzione di costi delle fotocamere digitali hanno permesso di eseguire l'elaborazione del processo di rilievo in ambiente digitale.

## *2.2 Tecniche di acquisizione 3D attive*

Con una tecnica passiva come la fotogrammetria sono misurabili le coordinate 3D dei soli punti chiaramente identificabili in ognuna delle immagini prese da posizioni differenti. Nel caso in cui si debba misurare un oggetto senza una texture contrastata e senza nessun punto distinguibile la tecnica fotogrammetrica presenta delle lacune risolvibili solo con metodi come l'applicazione di ausili in aiuto alla rilevazione. I sistemi attivi, in particolare quelli basati su luce laser, non comportano queste problematiche e rendono indipendenti la texture della superficie e il risultato della misurazione. La caratteristica principale dei sensori attivi è quella di utilizzare una luce codificata, ossia una luce caratterizzata da un contenuto informativo riconoscibile da un sensore elettronico.

Durante la scansione 3D si acquisiscono in forma digitale informazioni sull'andamento nello spazio delle superfici esterne di un oggetto. Il sensore 3D suddivide la superficie inquadrata in elementi simili ai pixel di un' immagine digitale; per ognuno di questi vengono valutate le coordinate spaziali corrispondenti e in alcuni casi anche il colore.

Lo strumento che impiega una tecnica 3D attiva è chiamato range camera o, facendo riferimento a applicazioni basate su laser, scanner 3D. [G. Guidi, M. Russo, J.A. Beraldin, 2009]

I sistemi attivi si dividono in scanner a triangolazione e scanner a tempo di volo (Time Of Flight). Questi saranno citati solo per conoscenza, mentre nel proseguo di questa tesi ci si concentrerà su quelli a triangolazione perché più utili nel campo di indagine dell'Industrial Design.

## *2.2.1 Scanner a tempo di volo*

 I sensori a tempo di volo sono sistemi a misura di distanza e vengono utilizzati per volumi di dimensioni superiori rispetto a quelli scansionabili con i sistemi a triangolazione, ad esempio sono molto utili per il rilievo degli edifici, e quindi ogni singola scansione permette rilievi molto estesi con un'accuratezza globale elevata. Tuttavia, la velocità di acquisizione e i parametri di precisione e di risoluzione risultano di almeno un ordine di grandezza più scadenti. Questi sensori misurano l'intervallo di tempo che intercorre tra l'invio del segnale laser e il ritorno dello stesso allo strumento. Noto l'angolo di uscita e il tempo di volo, è possibile ottenere le coordinate del punto mirato. Considerata la velocità della luce, il tempo di volo è estremamente ridotto e questo provoca un'elevata incertezza di misura. La denominazione di questi sistemi è Laser Radar o LIDAR (LIght Detection And Ranging). Più specificatamente, la luce inviata dal laser, nel momento definito di start, arriva sulla superficie con un ritardo proporzionale alla distanza e ritorna passando per il rilevatore che definisce lo stop. Moltiplicando la metà del ritardo tra start e stop per la velocità della luce, si ottiene la stima della distanza.

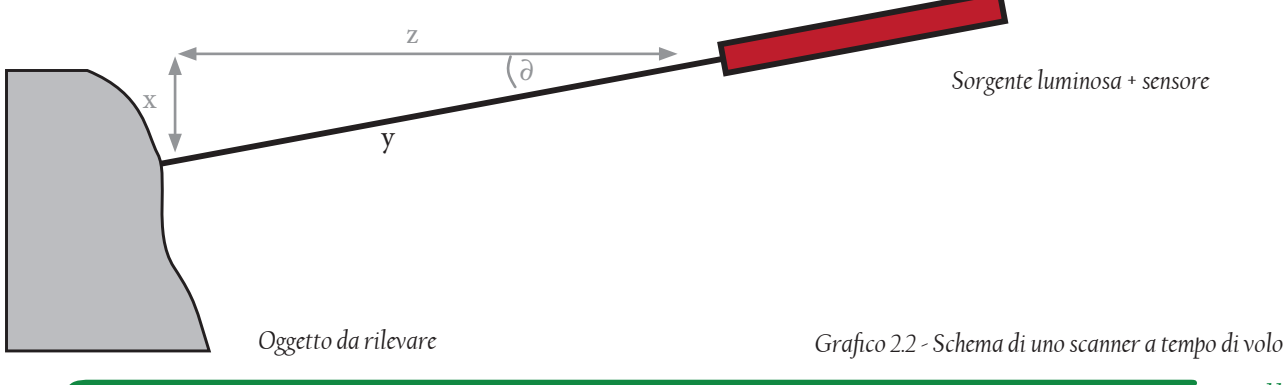

Si nota che, una volta misurato l'angolo di incidenza ∂ (dato dal sistema di movimentazione della sorgente), e misurata la distanza y attraverso la stima del Time Of Flight, si risale alle coordinate di un punto sul profilo dell'oggetto: = y sin∂

$$
z_a^2 = y \cos \theta
$$

Supponendo che gli angoli misurati siano due, uno orizzontale e uno verticale, è possibile calcolare in modo analogo la terza coordinata del punto; y $_{\textrm{\tiny a}}$ .

#### *2.2.2 Scanner a triangolazione a singolo spot*

Gli scanner a triangolazione sono sistemi attivi e possono compiere delle misurazioni fino a un metro cubo con uno scarto di 25 micron. I sistemi attivi di questo tipo possono essere a lama di luce, e in questo caso utilizzano una luce laser, o a proiezione di pattern, ed impiegano una luce bianca. In ogni caso la struttura è definita a priori ed è nota al sensore. La luce laser si presta a questo tipo di utilizzo perché è formata da una sola lunghezza d'onda e permette alle ottiche usate di essere più efficaci. A seconda del modo in cui viene proiettata, la luce laser può essere puntuale (singolo spot) o una serie di punti allineati (lama di luce). Il funzionamento degli strumenti a triangolazione può essere descritto analizzando la proiezione di un punto di luce laser su un oggetto. Una sorgente laser produce un fascio di luce che colpisce l'oggetto da misurare; un sensore da ripresa, spostato rispetto alla sorgente, raccoglie il fascio riflesso. Viene usata la luce laser perché è monocromatica e e coerente, permettendo di generare spot luminosi focalizzati e su intervalli di distanza elevati. Sul sensore si avrà quindi l'immagine focalizzata del punto luminoso posto ad una distanza f dal foro di entrata della luce, nota come distanza focale, e ad una distanza p (parallasse) dal centro del sensore. Attraverso queste misure è possibile risalire all'angolo di riflessione della luce. Questi elementi (sorgente, punto di riflessione sulla superficie dell'oggetto e proiezione sul sensore) generano un triangolo di cui sono noti quindi la distanza tra la sorgente e il sensore (baseline) e le inclinazioni ∂ e Ω assunte dal fascio luminoso. Da queste informazioni note si può dunque calcolare la distanza del punto sulla superficie. [G. Guidi, M. Russo, J.A. Beraldin, 2009]

Determinando un sistema di riferimento interno alla camera, è possibile risalire alle coordinate del punto, dove zA è la distanza tra la range camera e l'oggetto, precedentemente misurata, xA è calcolata secondo le regole della trigonometria e  $y_A$  ha lo stesso valore del sistema di riferimento interno, in quanto si trovano sulla stessa linea parallela all'asse z. In un secondo caso, la coordinata y può essere anche determinata a priori montando il sistema di misura su un trascinamento meccanico che fornisce la propria posizione rispetto al bersaglio.

## *2.2.3 Scanner a triangolazione a lama di luce*

Lo schema di funzionamento della misura a singolo spot può essere riportato anche per sistemi in cui il laser proietta un insieme di punti che vanno a formare un segmento (lama di luce). In questo caso si valutano tutti i punti misurati da un sensore, si effettuano i calcoli trigonometrici e si ottengono le coordinate dei punti corrispondenti al segmento illuminato. I sistemi di questo genere usano una lama di luce generata da un laser riflesso da uno specchietto rotante o da una lente cilindrica. La luce proiettata su una superficie complessa si deforma, permettendo di rilevare le coordinate dei punti appartenenti al segmento. Gli scanner basati sulla triangolazione permettono in pochi secondi di rilevare molte centinaia di migliaia di punti nello spazio. Le proprietà di questi strumenti li rendono particolarmente adatti per il rilievo di piccole porzioni di superfici a geometria complessa nelle quali le variazioni di curvatura delle superfici rappresentano l'elemento distintivo dell'oggetto. Per eliminare il problema della profondità di campo limitata, si definisce una distanza di messa a fuoco e si ruota il piano dell'immagine in modo che il piano del sensore, della lente e del soggetto siano su un'unica retta (criterio di Scheimpflug).

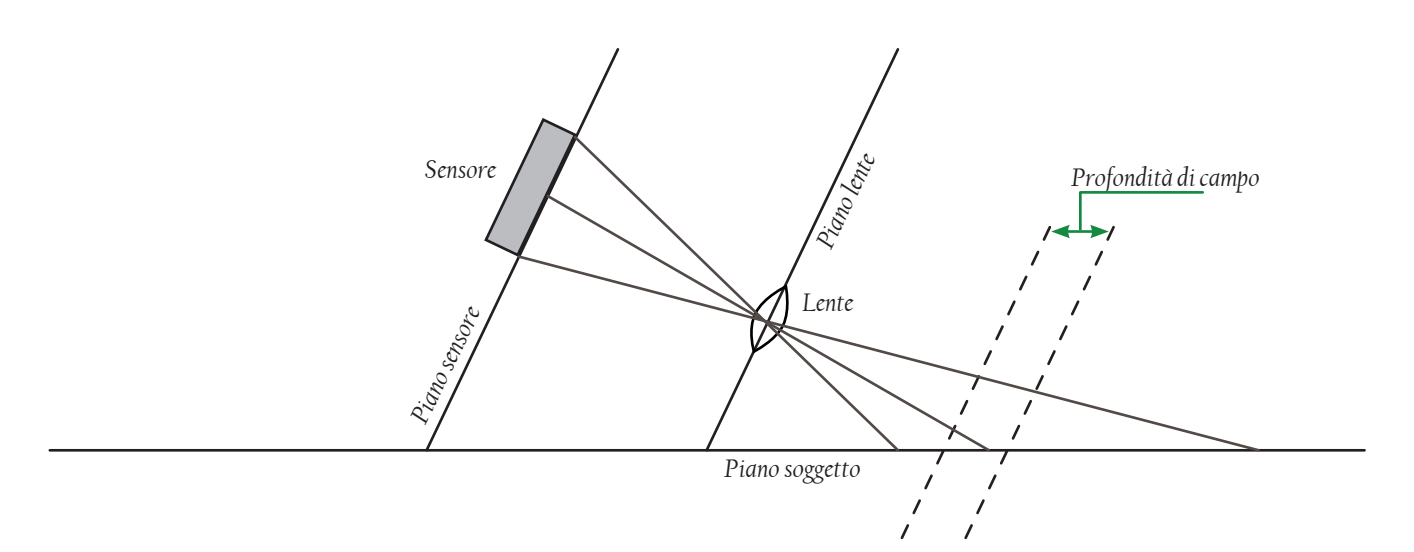

*Grafico 2.3 - Profondità di campo in un sistema di ripresa tradizionale; la zona tra le linee tratteggiate è quella in cui il soggetto risulta a fuoco.*

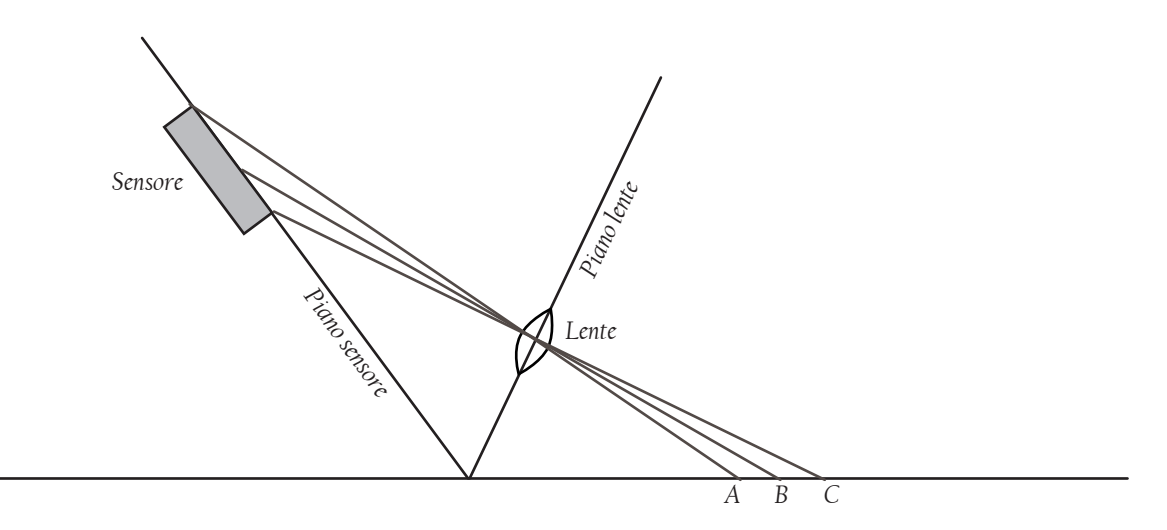

*Grafico 2.4 - Principio di Scheimpflug. A causa dell'inclinazione del sensore rispetto al piano della lente, il piano focale coincide con il piano del soggetto.* 

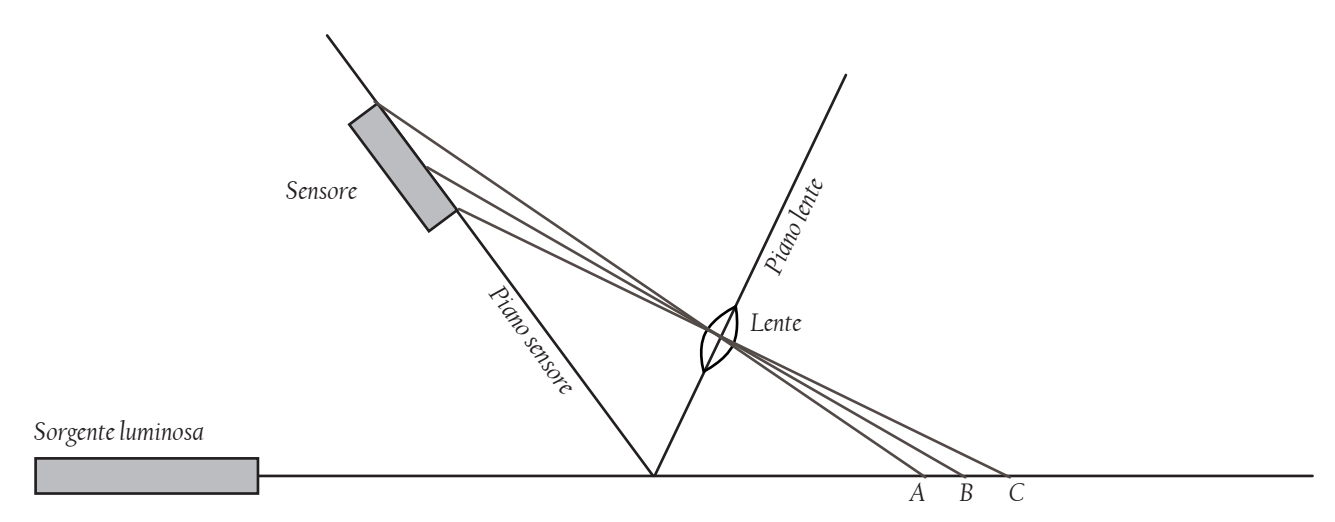

*Grafico 2.5 - Applicazione del principio di Scheimpflug allo scanner laser a triangolazione. Qualsiasi punto intercettato a distanze diverse (A, B, C) risulterà sempre a fuoco.*

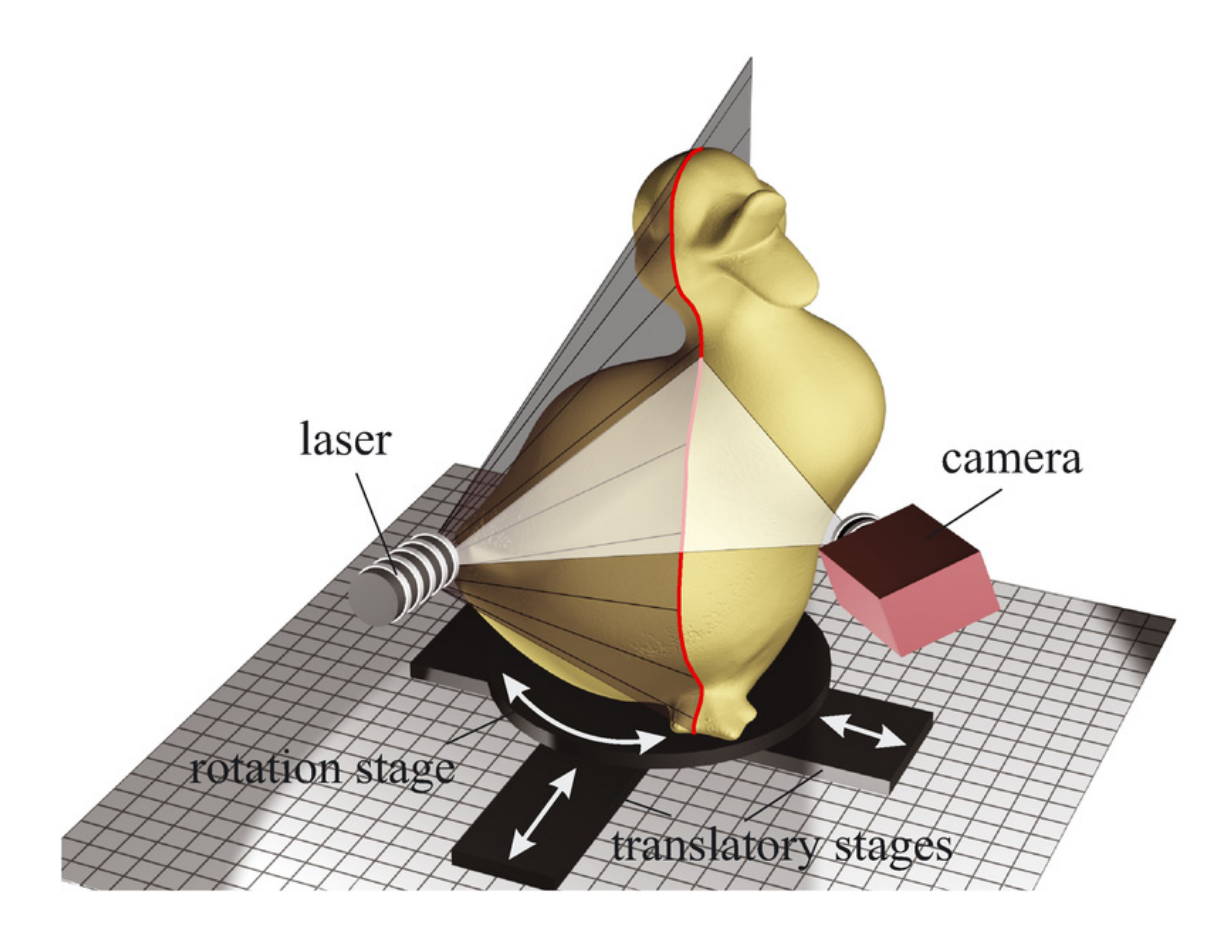

*Fig. 2.4 - Esempio di scanner a lama di luce, con camera angolata. [fonte: www.trophos.org]*

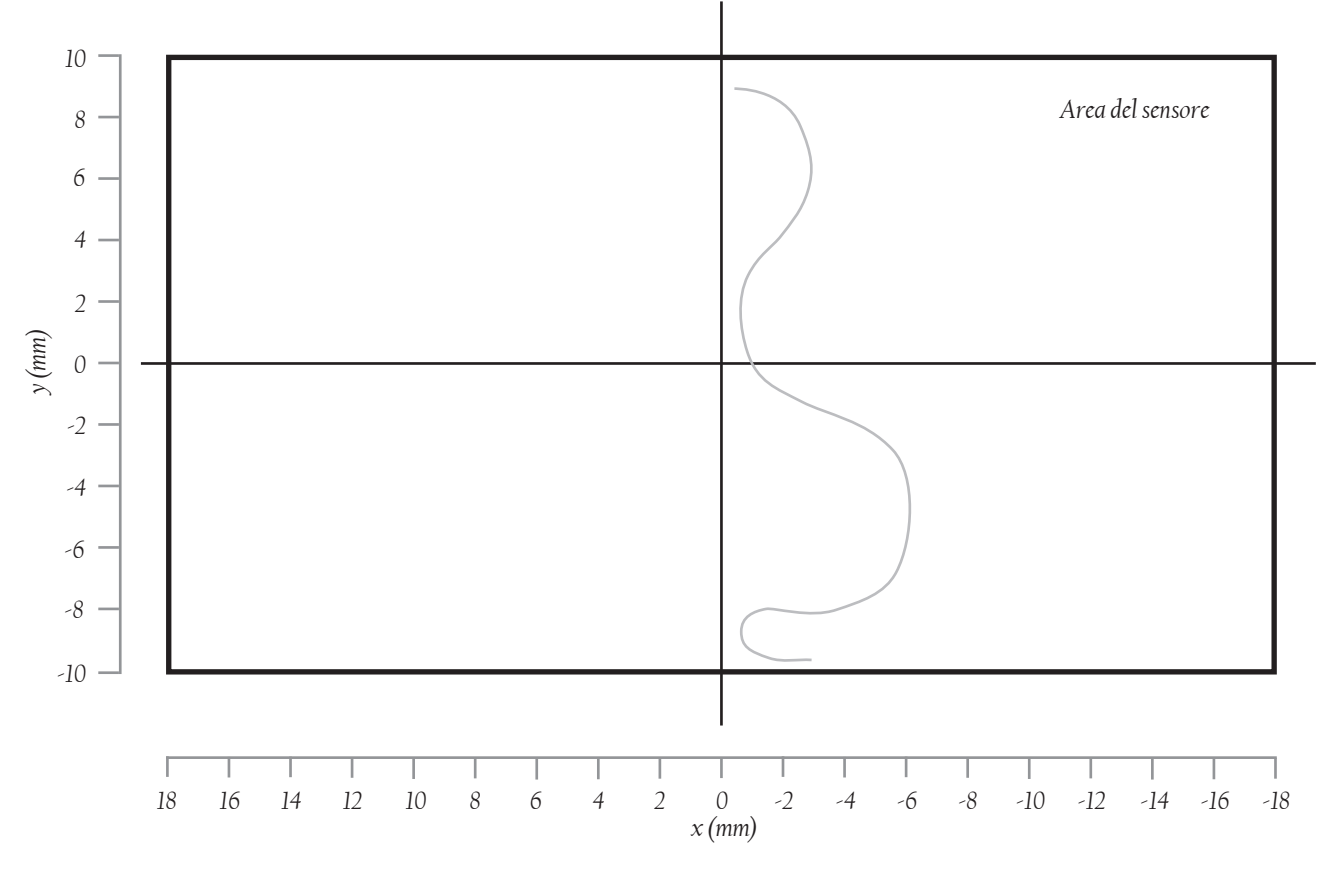

*Fig. 2.5 - Rappresentazione del profilo dell'oggetto sul sensore con cui si risale alle coordinate spaziali*

*14*

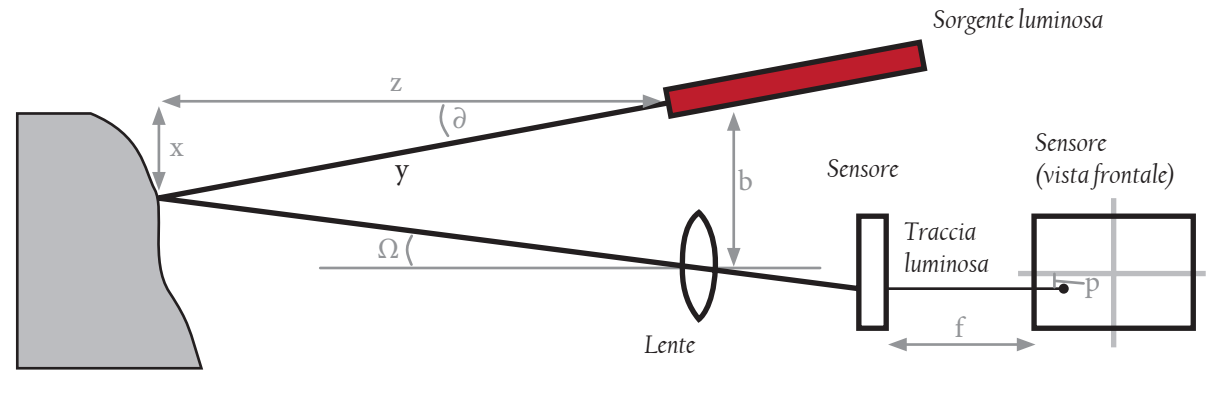

*Oggetto da rilevare*

*Grafico 2.6 - Schema di uno scanner a triangolazione*

## *2.2.4 Scanner a proiezione di pattern*

Nel caso di sistemi a lama di luce laser la scansione di un'area può avvenire con un movimento rotatorio o traslatorio della testa di scansione. Un metodo alternativo, che non ha bisogno di organi in movimento, è quello che fa uso di luce strutturata.

In questo caso, le lame di luce vengono prodotte tutte insieme e l'immagine della superficie che viene investita da questo pattern luminoso è acquisita da una camera digitale.

Esempio: si suppone che il pattern prodotto dal proiettore è formato da una sequenza di strisce verticali bianche e nere alternate. L'immagine vista dalla telecamera sarà una sequenza di strisce se la proiezione avviene su un piano; mentre, se l'andamento della superficie non è piana, queste tenderanno a distorcersi a seconda della forma della superficie sottostante. Per ottenere un buon risultato, le strisce verticali devono essere abbastanza numerose per cogliere tutti i cambiamenti di curvatura (Gray code); ma non eccessivamente fitte per non indurre all'errore la fotocamera.

L'insieme delle strisce che formano il pattern viene chiamato effetto Moirè, con cui si indica una figura di interferenza, creata ad esempio da due griglie uguali sovrapposte con diversa angolatura, o anche da griglie parallele con maglie distanziate in modo leggermente diverso.

Per effettuare la scansione, si parte dal rilevamento di un'immagine completamente bianca, per poi proseguire raddoppiando progressivamente il numero di strisce verticali fino ad arrivare alla massima frequenza di alternanza nero-bianco. La frequenza massima si stabilisce in base alle caratteristiche del sensore e alla qualità dell'ottica della telecamera.

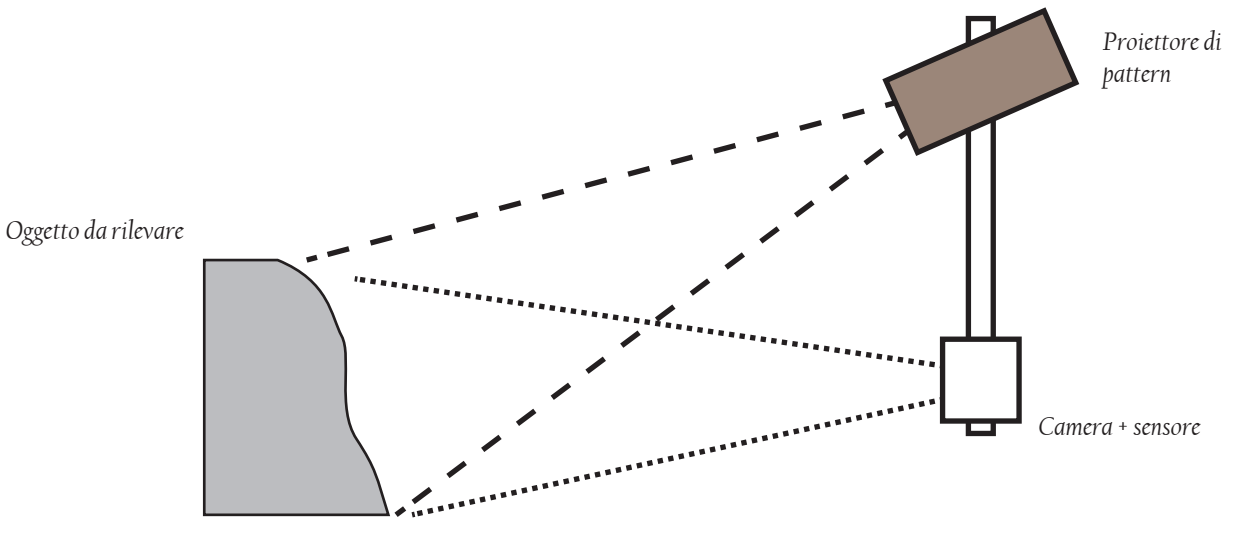

*Grafico 2.7 - Schema di uno scanner a luce strutturata*

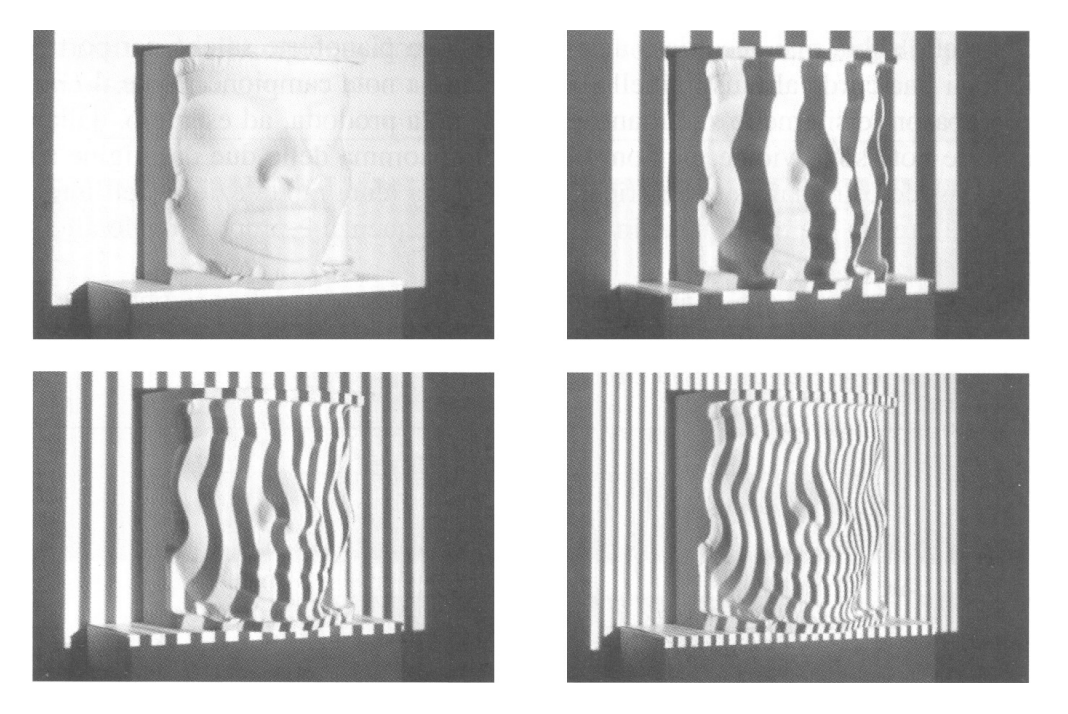

*Fig. 2.6 - Fasi della misura tramite luce strutturata. Sono evidenziati pattern luminosi della sequenza di Gray, con frequenze di variazione bianco/nero crescenti: 1. Nessuna variazione; 2. frequenza minima, 3. frequenza media; 4. frequenza massima. [fonte: Guidi G., Beraldin J.-A., Acquisizione 3D e. modellazione poligonale - Dall'oggetto fisico al suo calco digitale, Poli.Design, Milano, 2004]*

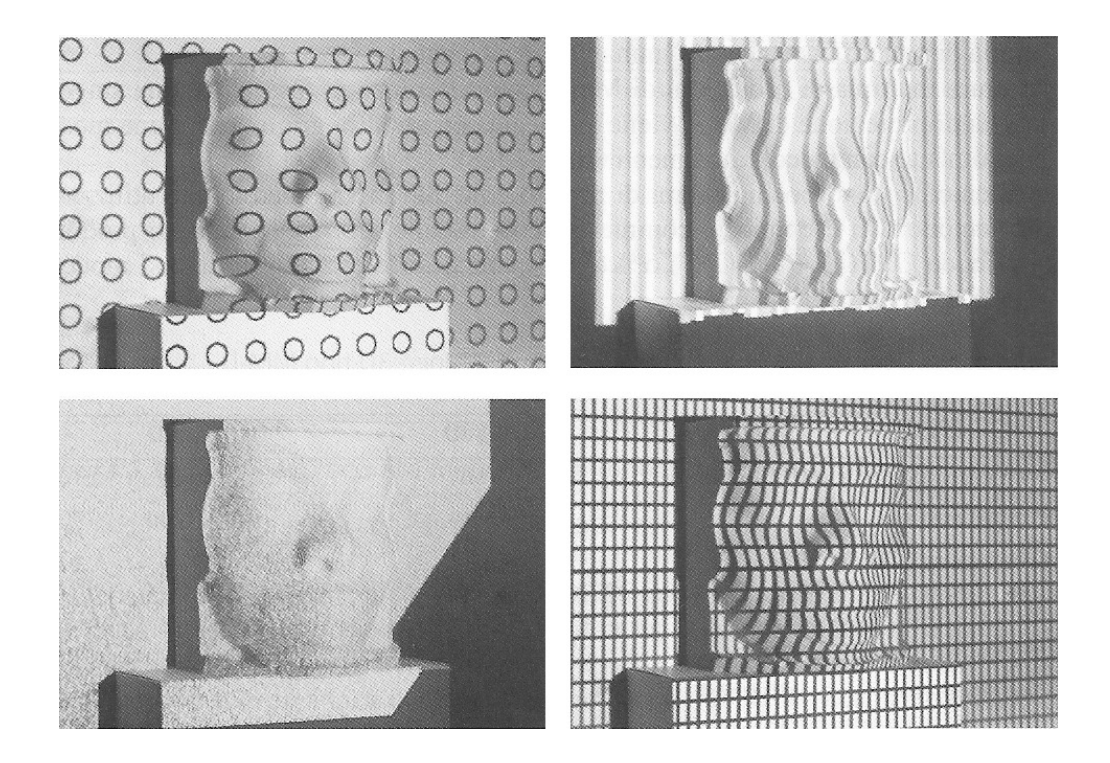

*Fig. 2.7 - Diversi esempi di proiezione di pattern per misurazioni 3d: a. cerchi; b. bande colorate; 3. pattern pseudorandom; 4. griglia rettangolare [fonte: Guidi G., Beraldin J.-A., Acquisizione 3D e. modellazione poligonale - Dall'oggetto fisico al suo calco digitale, Poli. Design, Milano, 2004]*

L'utilizzo del pattern Moiré può essere applicato in tre diverse situazioni:

- analisi della deformazione delle superfici;
- metodi di ombra e proiezione di Moiré;
- metodi di riflessione per il calcolo della pendenza delle superfici.

Il metodo di Moiré è utile se la superficie da analizzare possiede una buona finitura superficiale (liscia) e non mostra evidenti discontinuità.

Il principio della triangolazione può essere così riassunto:

- misura di un singolo punto (1D) [a];
- misura su profilo (2D) [b];
- misura su area (2,5D) [c].

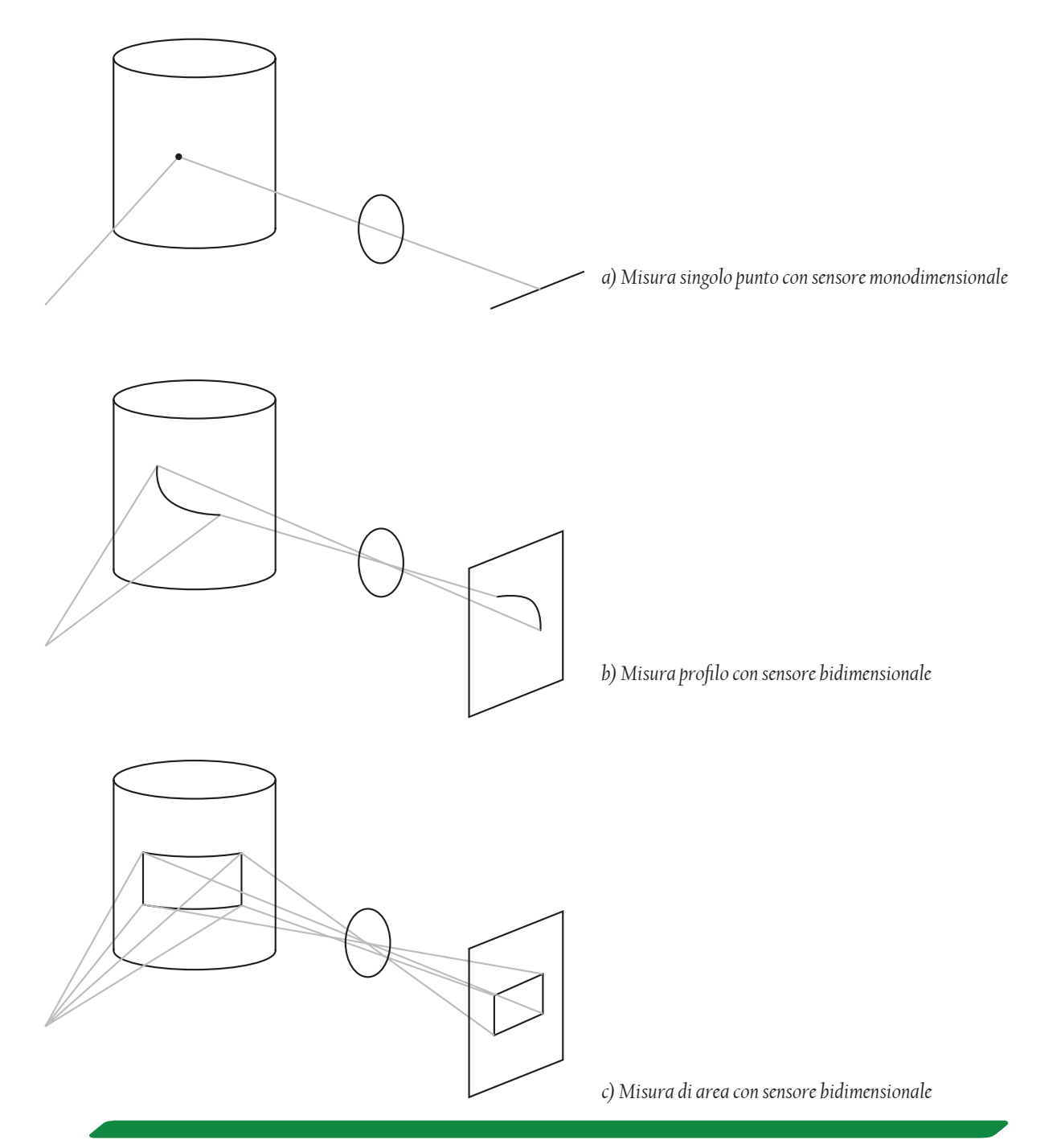

#### *2.2.5 Sistemi conoscopici*

In un sistema conoscopico, il raggio laser è proiettato sulla superficie dell'oggetto e la sua riflessione viene spinta dentro una lente conoscopica e proiettato su un sensore CCD. Il risultato è un pattern di diffrazione, che può essere analizzato per determinare la distanza del punto misurato. Il maggior vantaggio di questa tecnologia risiede nel fatto che necessita di una sola traettoria del raggio laser per effettuare la misurazione, consentendo di rilevare punti nascosti come il fondo di un foro.

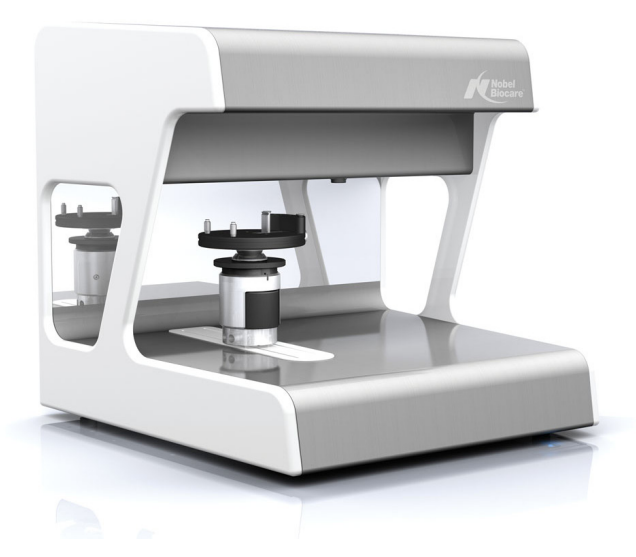

*Fig. 2.8 - NobelProcera™ Scanner, sistema conoscopico. [fonte: http://www.nobelbiocare.com/en]*

## *2.2.6 Hand-held scanner*

Uno scanner hand-held ( letteralmente tradotto in "a mano") permette la completa mobilità di misura. Basandosi su un sistema a triangolazione e sfruttando un sensore di posizione misura la distanza del punto sulla superficie. I dati sono raccolti in relazione ad un sistema di coordinate interno, che raccolgie informazioni sulla posizione dello strumento nello spazio. La posizione dello scanner può essere deterimnata usando punti di riferimento sulla superficie dell'oggetto da scansionare (di solito adesivi oppure cambi naturali della superficie). È possibile anche usare un riferimento esterno, come un laser tracker, che determina la posizione dello scanner sfruttando dei target posti sulla scena. I dati rilevati vengono raccolti da un computer e ogni punto viene registrato con il valore delle tre coordinate spaziali; tramite software viene dapprima convertito in una mesh triangolare, dopodiché in un modello CAD (computer Aided Design) sfruttabile dalla maggior parte dei software di modellazione virtuale.

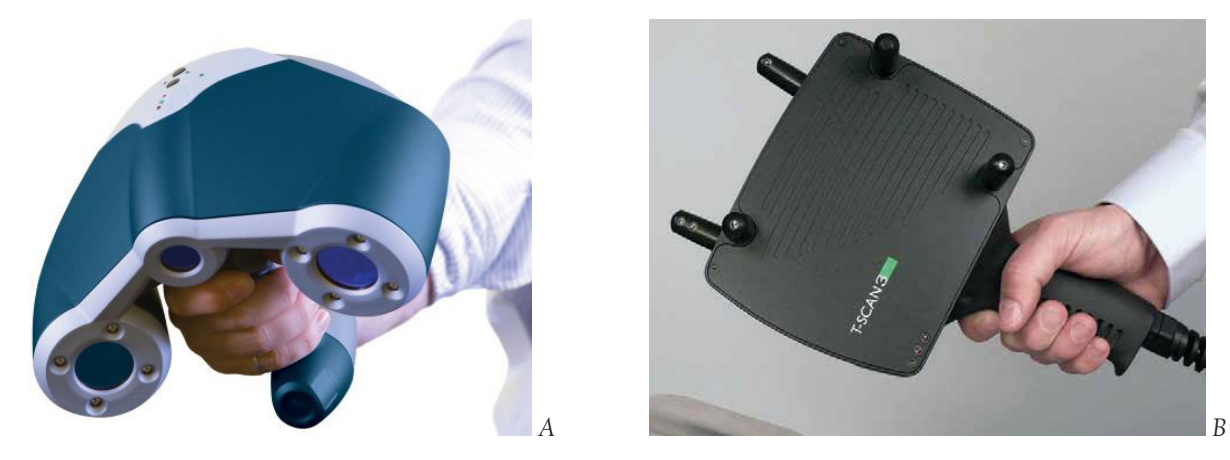

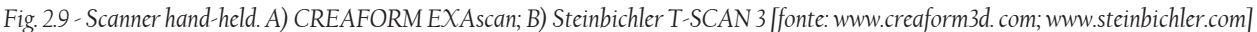

#### *2.3 Caratteristiche di un sensore 3D*

Quando si deve operare la scelta di un sensore tridimensionale per un rilievo, bisogna tenere in considerazione le dimensioni dell'oggetto da rilevare e la qualità che si vuole ottenere. Pertanto, è fondamentale conoscere queste caratteristiche in modo da utilizzare lo strumento nel modo più appropriato. I principali parametri legati alla misurazione tridimensionale sono la risoluzione, l'accuratezza e precisione. Con il termine 3D imaging viene indicato in generale l'insieme delle tecnologie e dei metodi che permettono di trasformare un oggetto fisico in un artefatto digitale. Indipendentemente dal tipo di sensore utilizzato, la prestazione complessiva dipenderà dalle caratteristiche delle ottiche, dall'elettronica e dagli algoritmi che permettono di trasformare i dati in misure spaziali. Le prestazioni di uno strumento possono essere valutate dal punto di vista qualitativo utilizzando i parametri di risoluzione, incertezza e accuratezza; tenendo in considerazione anche gli effetti legati al materiale dell'oggetto e ai dettagli della superficie. La necessità di valutare la qualità del rilievo nasce dal fatto che il sistema acquisisce i punti dando delle coordinate spaziali, rappresentanti una stima della superficie analizzata, che devono essere completate con una valutazione quantitativa sul loro livello di incertezza. [G. Guidi, M. Russo, J.A. Beraldin, 2009]

#### *2.3.1 Risoluzione*

"La risoluzione di una range camera è la capacità di catturare i dettagli di una superficie; questa dipende dall'insieme delle qualità ottiche, meccaniche ed elettroniche dello strumento." [Guidi G., Beraldin J.-A., Acquisizione 3D e. modellazione poligonale - Dall'oggetto fisico al suo calco digitale, Poli.Design, Milano, 2004].

La risoluzione quindi indica il grado di qualità di un'immagine. Generalmente si usa questo termine riguardo immagini digitali, ma anche una qualunque fotografia ha una certa risoluzione. Nelle immagini su computer, la risoluzione indica la densità dei punti *dot elementari* [Dot Per Inch] che formano l'immagine rapportata ad una dimensione lineare (ad esempio punti/cm o punti/pollice). Lo schermo di un computer non può mostrare linee o disegni, ma soltanto punti; se questi sono sufficientemente piccoli, tali da essere più piccoli della risoluzione percepita dall'occhio umano, l'osservatore ha l'impressione di vedere linee anziché punti allineati, e disegni anziché ammassi di puntini distinti. Più è accurata la qualità degli strumenti, tanto più alta potrà essere la massima risoluzione raggiungibile. Dato che il sistema di rilievo acquisisce punti nello spazio tridimensionale, si può dividere la risoluzione in risoluzione orizzontale (su assi x e y) e risoluzione di profondità (asse z). La risoluzione di una range camera è condizionata dai fenomeni di diffrazione della luce. Secondo questo fenomeno, i raggi di luce paralleli che passano da una fessura iniziano a divergere e a interferire tra di essi. Tale effetto è tanto più accentuato quanto più piccola risulta la fessura in cui devono passare, generando uno spot luminoso più ampio. A causa di questo fenomeno la proiezione su una superficie dello spot luminoso prodotto da un'apertura circolare non possiede confini ben definiti ma risulta sfumata dal centro verso l'esterno.

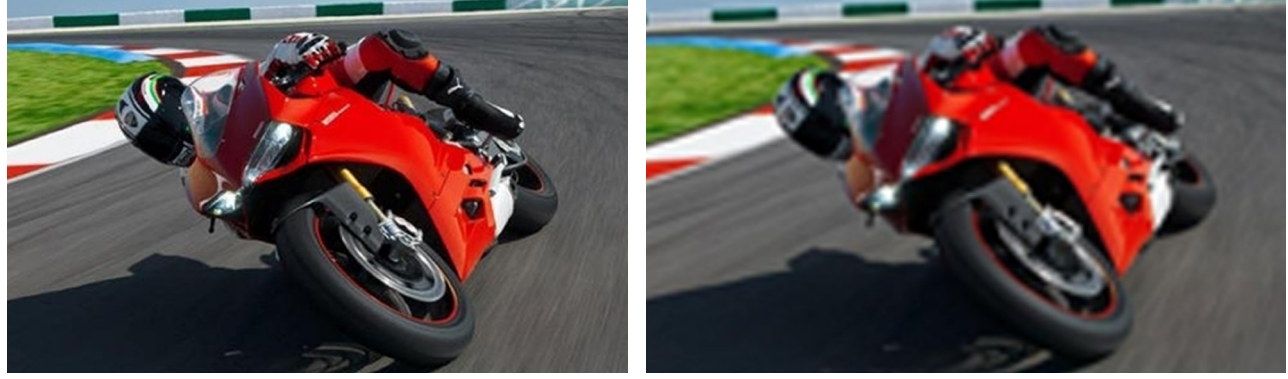

*A B*

*Fig. 2.10 - Esempi di risoluzione di un'immagine: A. 300 d.p.i; B. 50 d.p.i. [fonte: www.ducati.com*

Le vecchie televisioni hanno una risoluzione grafica molto bassa (non si possono guardare da vicino), i monitor dei computer hanno una risoluzione grafica bassa (72/96 d.p.i.: da vicino si possono distinguere i puntini rossi, verdi e blu), la carta stampata ha una risoluzione migliore (200 e più d.p.i.: solo una buona lente rivela le retinature), le fotografie o stampe di qualità hanno risoluzioni molto elevate (anche 600 e più d.p.i.)

### *2.3.2 Accuratezza e precisione*

Quando si opera una qualsiasi misura, ciò che viene misurato non corrisponde esattamente al vero ma è sempre un'approssimazione più o meno precisa. La fluttuazione di una misura si compone di una parte sistematica, prodotta per esempio dal malfunzionamento dello strumento di misura, e di una parte casuale, derivata da possibili temporanee variazioni di alcuni parametri che intervengono nella misurazione. La parte sistematica può essere corretta, per esempio, con la calibrazione dello strumento prima di effettuare le misurazioni. La precisione di uno strumento permette di stimare la componente casuale dell'errore, tramite la considerazione di più misure ripetute e valutandone lo scarto quadratico medio tra le singole misure e la loro media. La precisione non è correggibile con un processo di taratura, ed è un limite dello strumento.

Poiché la variabile aleatoria è, per definizione, non misurabile, l'unica operazione che ha senso eseguire per avere una stima delle caratteristiche è quella di effettuare uno studio teorico che ne descriva la variabilità tra misure diverse.

In uni sistema di rilievo 3D questi aspetti sono fondamentali poiché consentono di utilizzare uno strumento in modo appropriato rispetto al tipo di lavoro che deve essere svolto. In caso si dispone di uno scanner 3D è necessario ricordare come le condizioni d'uso alterano precisione e accuratezza. Infatti, le variabili in uscita da un sistema di misura non assumono un numero limitato di valori, bensì possono avere un numero infinito di variazioni.

## *2.3.3 Velocità di scansione*

La velocità di scansione incide in maniera decisiva su un progetto di scansione. Per gli scanner a triangolazione questa può raggiungere i 200'000 punti al secondo con risoluzioni dal millimetro al decimo di millimetro. Nei sistemi a lama di luce, dove c'è un movimento meccanico, la velocità si può abbassare fino ad assumere valori uguali alla metà del precedente. L'uso di strumenti di nuova generazione porta un grande aiuto per risolvere condizioni di acquisizione in tempi brevi, ma non bisogna dimenticare il tempo di elaborazione dei dati che in alcuni casi può causare un deciso aumento dei tempi dell'intero processo.

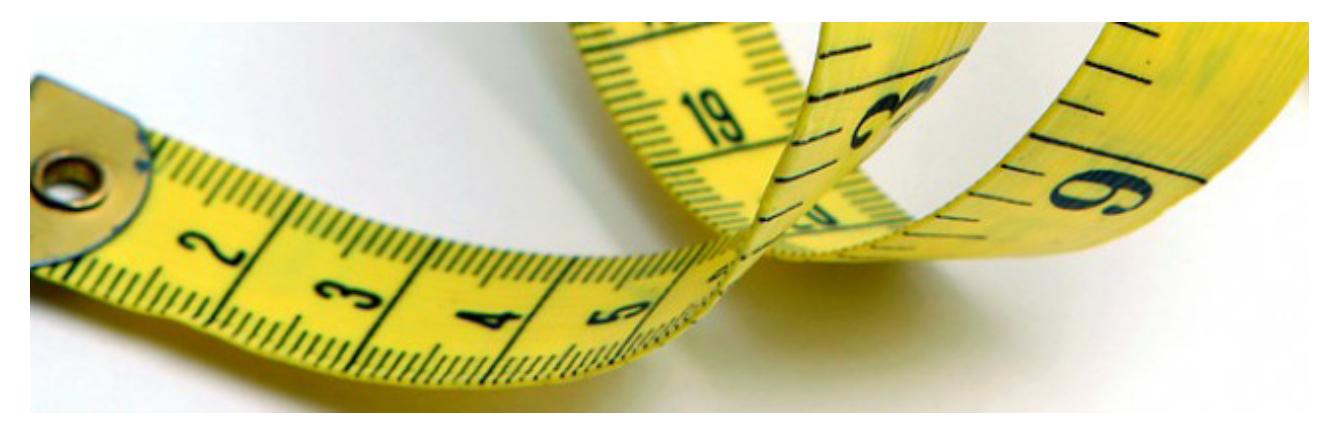

*Fig. 2.11 - Ogni strumento di misura possiede accuratezza e precisione definite. [fonte www.bimetro.it]*

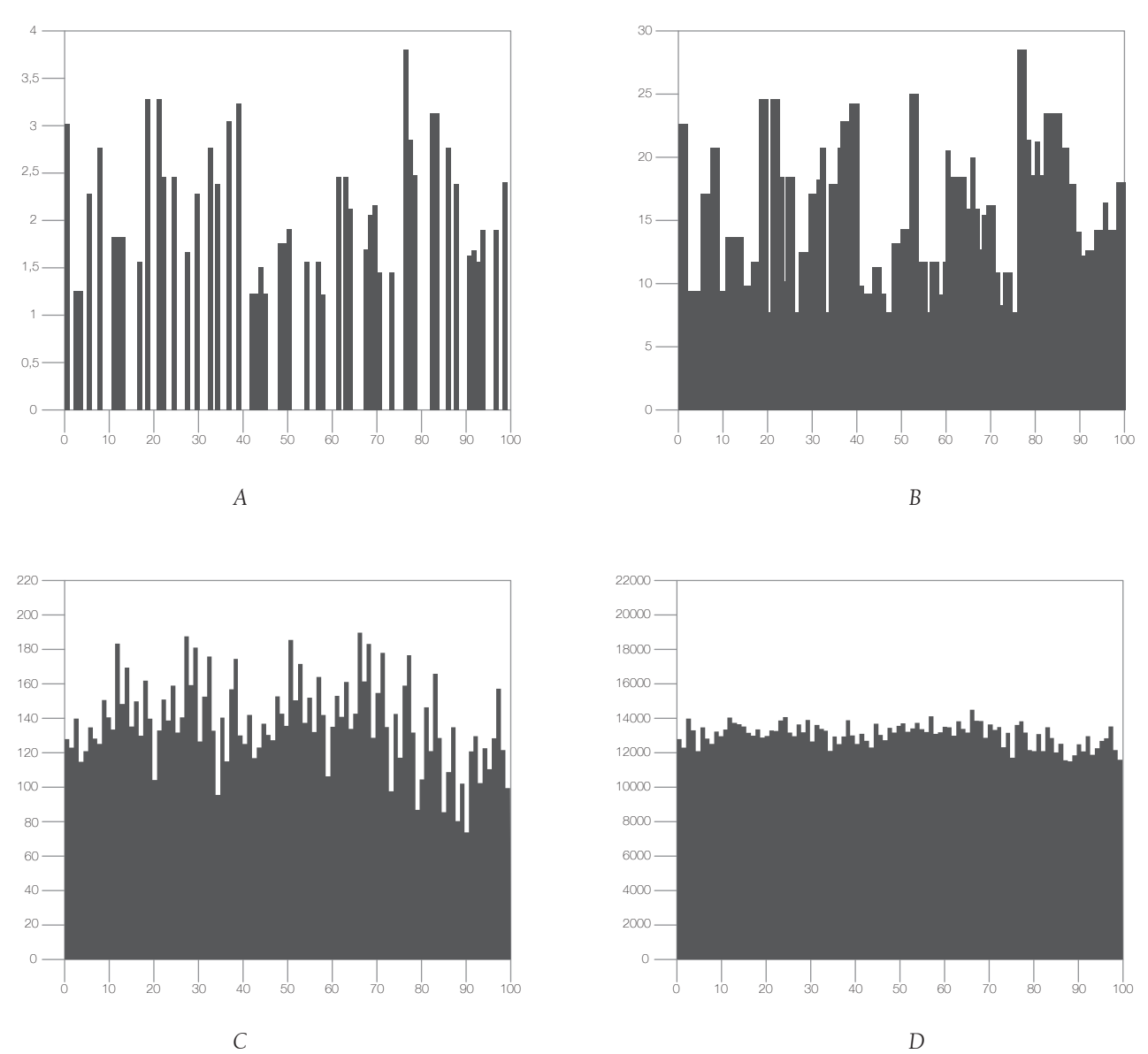

*Grafico 2.8 - Analisi sperimentale di una variabile aleatoria che può assumere valori tra 1 e 90. All'aumentare delle osservazioni l'istogramma delle frequenze tende alla distribuzione teorica uniforme. A. 100 osservazioni; B. 1000 osservazioni; C. 10000 osservazioni; D. un milione di osservazioni. [fonte: Guidi G., Beraldin J.-A., Acquisizione 3D e. modellazione poligonale - Dall'oggetto fisico al suo calco digitale, Poli.Design, Milano, 2004]*

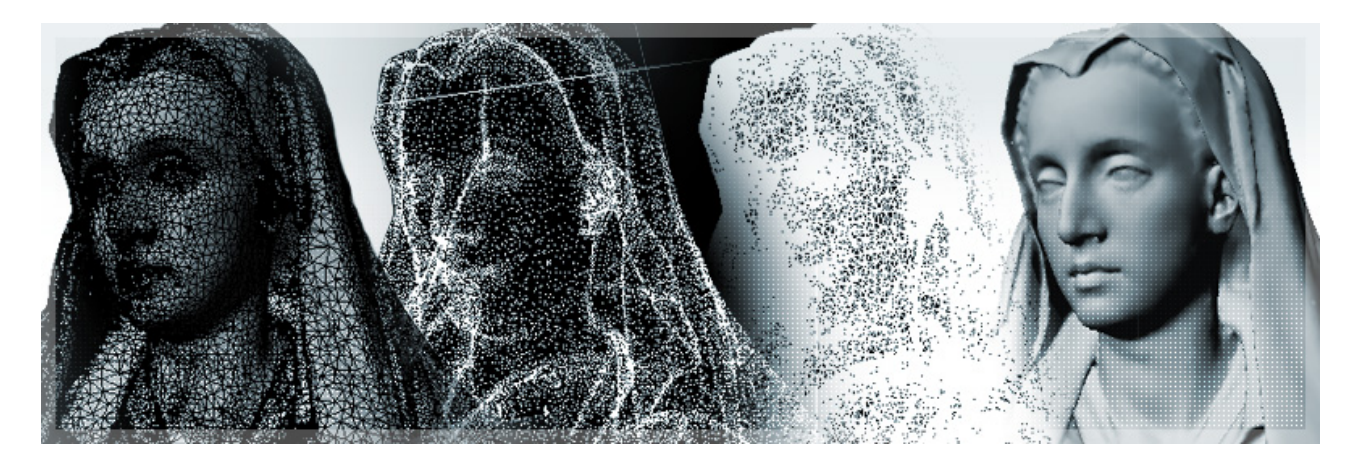

*Fig. 2.12 -Digitalizzazione mediante scanner 3D di un volto. Si riconoscono le varie fasi della scansione, dalla fase di meshing fino ad arrivare al modello digitale finito. [fonte: http://www.3deverywhere.com]*

#### *2.3.4 Artefatti*

La scansione di soggetti caratterizzati da forti variazioni cromatiche o da improvvisi salti di quota con strumenti a triangolazione può portare ad artefatti di misura del quale bisogna essere a conoscenza. Per esempio, lo scanner può rilevare dei bordi tridimensionali nonostante l'oggetto scannerizzato sia bidimensionale; questo è dovuto a un errore della stima di parallasse dovuta alla differenza dell'intensità luminosa su transazioni cromatiche.

Oltre alla variazioni di colore, anche la traslucidità del materiale può portare ad un errore dello scanner. La riflessione interna del raggio luminoso genera un alone intorno allo spot, causando una diminuzione della precisione di rilievo in funzione della risoluzione. Inoltre la penetrazione del laser all'interno del materiale porta ad uno sfalsamento nell'acquisizione del dato in profondità, dell'ordine dei 40-50 micron.

L'interazione tra materiale e luce verrà trattata più approfonditamente nel paragrafo 3.4.

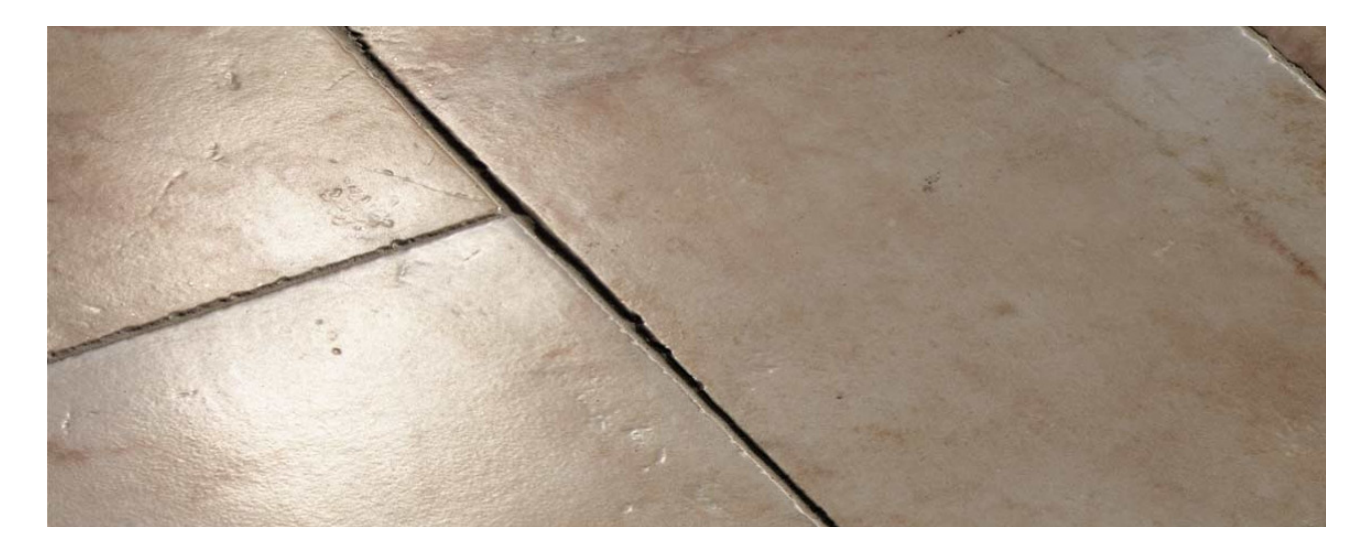

*Fig. 2.13 - Esempio di alone su marmo traslucido. [fonte: http://www.sicer.it]*

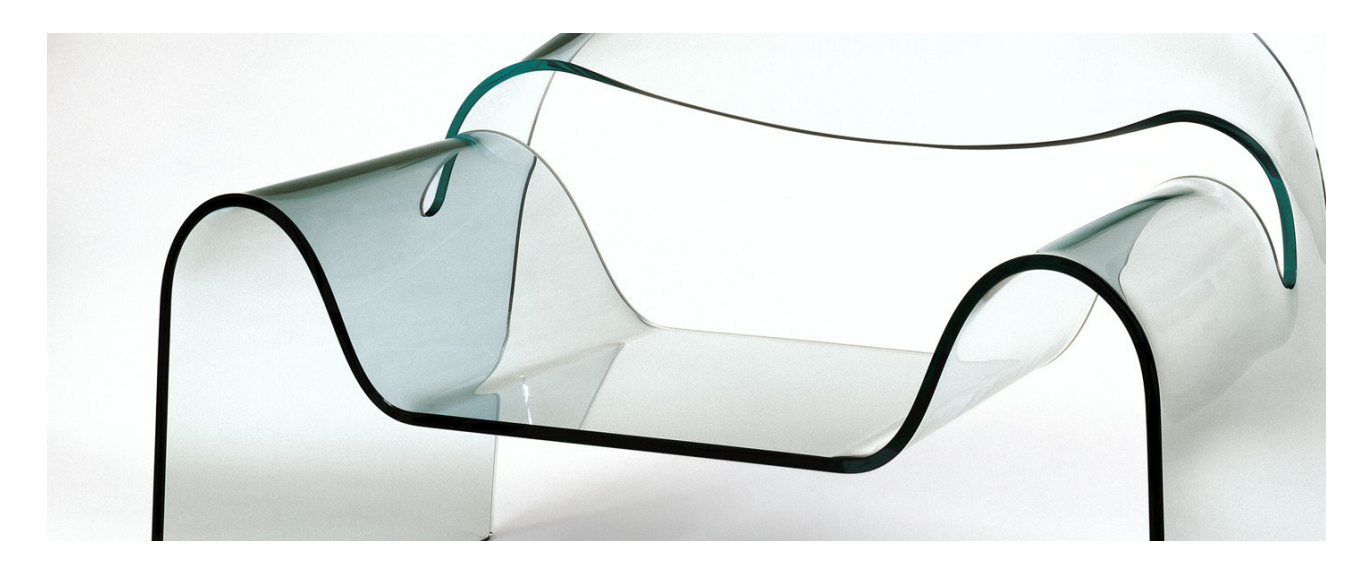

*Fig. 2.14 - Problematiche nel rilevare oggetti trasparenti. [fonte: http://www.fiamitalia.it]*
# *2.4 Approfondimento su sensori digitali CCD e CMOS*

Un sensore di immagine digitale è essenzialmente un chip di silicio in grado di catturare e misurare la luce, ovvero la quantità di fotoni che lo raggiungono. I sensori delle fotocamere digitali si basano attualmente sulla tecnologia CCD (Charge-Coupled Device) oppure sulla tecnologia CMOS (Complementary Metal-Oxide Semiconductor). Entrambi i tipi sono basati sul silicio, hanno proprietà simili e funzionano convertendo la luce che li colpisce (fotoni) in carica elettrica (elettroni) in maniera simile a quanto avviene nelle celle solari. Il sensore ha generalmente forma rettangolare e dimensioni variabili da costruttore a costruttore e da modello a modello.

La superficie del sensore è formata da milioni di minuscoli "fotositi" disposti secondo una griglia regolare. Questi "fotositi" sono in effetti i micro-sensori che effettuano la conversione da fotoni in elettroni. Ogni singolo fotosito sarà in grado di fornire in uscita una carica elettrica proporzionale alla quantità di fotoni che lo hanno colpito; la carica generata dai fotositi viene poi convertita da un apposito circuito di conversione analogico-digitale in un valore numerico.

L'insieme dei valori forniti dai fotositi viene elaborato dal microprocessore della fotocamera e costituisce l'informazione necessaria alla ricostruzione dell'immagine catturata.

In un sensore CCD la carica registrata viene trasportata attraverso tutto il chip da una riga di fotositi a quella adiacente. Una volta giunta al bordo del sensore viene trasferita in uno speciale registro di output e quindi letta dal convertitore A/D. Il processo viene temporizzato da un segnale di clock (sincronia) generato da circuiti esterni al chip del sensore.

Per poter completare questo processo senza perdita di informazione, i sensori CCD sono costruiti con un particolare processo ad alta qualità, che li rende però anche particolarmente costosi.

I sensori CCD, per il loro particolare funzionamento, richiedono molta più energia dei sensori CMOS; tipicamente un sensore CCD consuma 100 volte di più di uno CMOS.

Sarebbe tecnicamente possibile ma troppo costoso realizzare tutta la circuiteria accessoria (generatori di clock, circuiti di temporizzazione, circuiti di elaborazione del segnale) direttamente sul chip CCD, pertanto questi vengono normalmente realizzati su diversi chip secondari. Spesso accade che questi chip necessitino di tensioni di funzionamento non standard, che devono essere generate e regolate derivandole da quella principale; appositi circuiti aggiuntivi si occupano di questo compito. La maggiore complessità incide ulteriormente sui costi, sulle dimensioni e sul consumo energetico.

I sensori CCD, per l'alta qualità costruttiva, sono meno soggetti a fenomeni di disturbo (il cosiddetto rumore) dei sensori CMOS e forniscono immagini di alta qualità.

I sensori CMOS sono tuttavia molto più economici da produrre dei sensori CCD. Essi utilizzano infatti la stessa collaudata tecnologia produttiva dei normali microprocessori (CPU) e dei chip di memoria dei personal computer. Nei sensori CMOS più moderni, speciali circuiti filtro addizionali cancellano il "rumore" basandosi su una sua misurazione effetuata in fabbrica.

Dato che la struttura dei sensori CMOS è la stessa dei normali microprocessori, è facile integrare i circuiti accessori richiesti per diverse operazioni direttamente sul chip del sensore. In un sensore CMOS accanto ad ogni singolo fotosito sono disposti minuscoli transistor e circuiti che amplificano e trasformano il segnale. D'altro canto, questi circuiti "rubano" un po' di spazio ad ogni fotosito e il sensore risulta in generale meno sensibile alla luce di un analogo CCD, in quanto parte dei fotoni colpirà i circuiti "di servizio" anziché la parte del fotosito sensibile alla luce. La percentuale dell'area di un fotosito che risulta utile per raccogliere la luce viene detta "fill factor" (fattore di riempimento). Un sensore CCD ha un fill factor del 100%, un sensore CMOS molto meno. In condizioni di luce scarsa un sensore CMOS necessita di maggiori aperture o di tempi di esposizione leggermente più lunghi di un sensore CCD. Per ovviare in parte a questo problema, vengono spesso utilizzate sopra ogni singolo fotosito delle micro-lenti, che intercettano la luce destinata a cadere sui circuiti di servizio e la convogliano sulle parti sensibili. I costruttori cercano di aumentare il fill factor dei sensori CMOS riducendo sempre di più le dimensioni dei circuiti integrati.

#### *2.5 Benchmarking per laser a triangolazione*

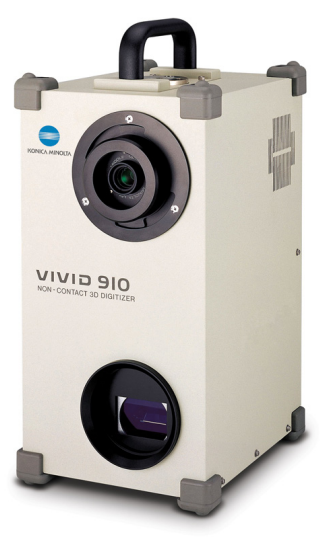

*Fig. 2.15*

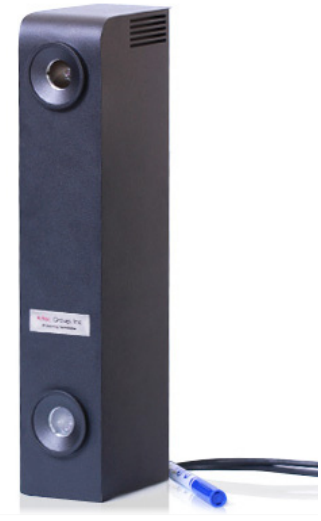

*Fig. 2.16*

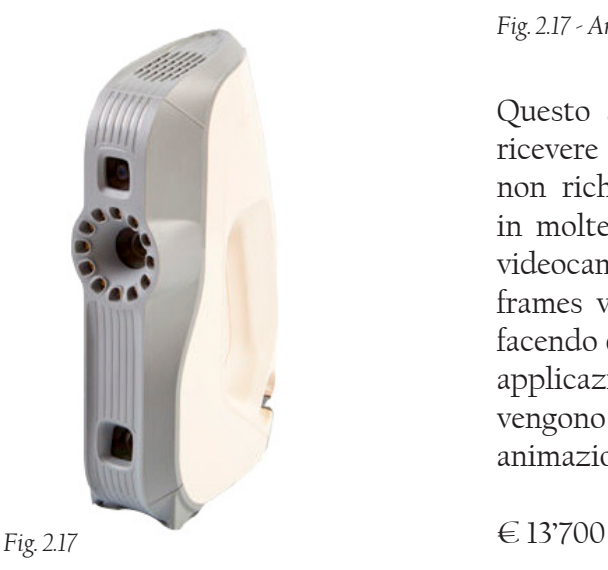

#### *Fig. 2.15 - Konica Minolta VIVID 910*

The VIVID 910 acquisisce le rifessioni della luce provenienti dall'oggetto tramite un sensore CCD. Tramite le informazioni ricavate seguendo il metodo della triangolazione, viene creato il modello 3D. Uno specchio galvanometrico ad alta precisione riceve il punto luminoso del laser permettendo una risoluzione di 640 x 480 pixel. In aggiunta alla misura della distanza, possono essere raccolte informazioni anche sul colore, usando lo stesso sensore a cui viene applicato un filtro rotante per scomporre la luce.

 $\in$  N.D.

#### *Fig. 2.16 - Artec L™*

Questo scanner ha un ampio campo visivo, che permette la digitalizzazione di grandi oggetti. Lo scanner può essere trasportato e mosso intorno all'oggetto, oppure montato su un cavalletto posizionando l'oggetto su una tavola rotante davanti ad esso. Esiste la possibilità di lavorare combinando più di uno scanner e unire le immagini tramite un software. In questo modo, le scansioni full body diventano più economiche, veloci e affidabili.

€ 12'700

#### *Fig. 2.17 - Artec Eva™*

Questo scanner è la scelta ideale per chi ha bisogno di ricevere una scansione accurata compresa di texture. Eva™ non richiede target o calibrazioni, permettendo l'utilizzo in molteplici applicazioni. Lo scanner funziona come una videocamera che registra in 3D, a 16 frame per secondo. I frames vengono allineati automaticamente in tempo reale, facendo diventare le scansioni facili e veloci (importante per applicazioni di ricerca medica e biomeccanica). Le texture vengono rilevate in alta definizione, utili in aziende di animazione, medicina e forense.

*Fig. 2.18 - Artec S™*

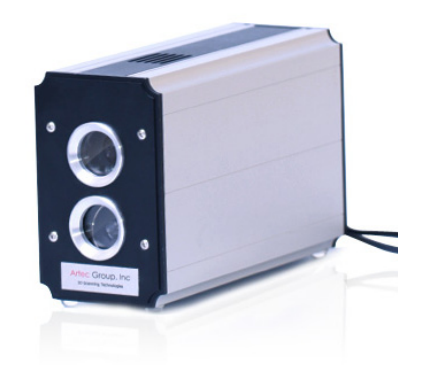

*Fig. 2.18*

Artec STM è lo scanner che registra i dati 3D con maggior risoluzione e accuratezza; possiede il più piccolo campo visivo e ha poca profondità di campo. Viene utilizzato per riprendere piccoli oggetti o per la scansione di dettagli su un modello più grande, per poi unire i dati acquisiti con altri scanner. Leggero e di forma simile a una normale videocamera, è versatile ed utilizzabile in diversi settori dell'industria.

€ 9'700

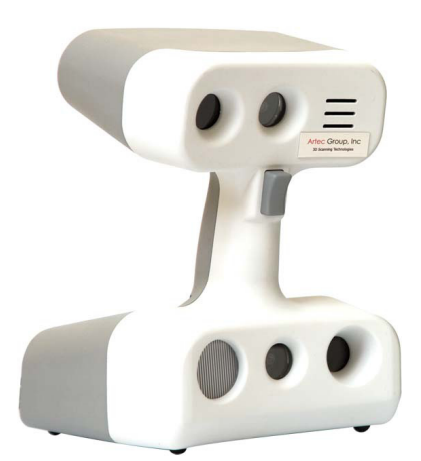

*Fig. 2.19 - Artec MH™*

Artec MHTM è lo scanner più popolare e versatile nella linea Artec. Possiede un campo visivo medio, ideale per la scansione di medi oggetti come una faccia, una lampada o una marmitta di una moto. Lo scanner è diventato un punto di riferimento per la scansione di volti umani, montando un sistema di flash totalmente sicuri per l'occhio umano. Data la sua portabilità (sistema Hand-held) è utile nelle applicazioni di ricostruzione archeologiche o per digitalizzare statue nei musei senza doverle spostare.

€ 10'900

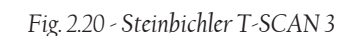

T-SCAN è uno scanner leggero, portatile, dal design compatto. L'elevata accuratezza e l'ottima qualità dei dati ne fanno uno scanner ideale per i controlli di sicurezza sui componenti. Grazie al suo allineamento automatico punto-punto raccoglie informazioni su ogni tipo di finitura superficiale senza difficoltà, anche su materiali complessi da scansionare come metalli riflettenti e fibra di carbonio. Usato spesso accoppiato ad un sistema CMM per migliorare, e di conseguenza facilitare, l'allineamento delle prese.

€ 10'900

*Fig. 2.19*

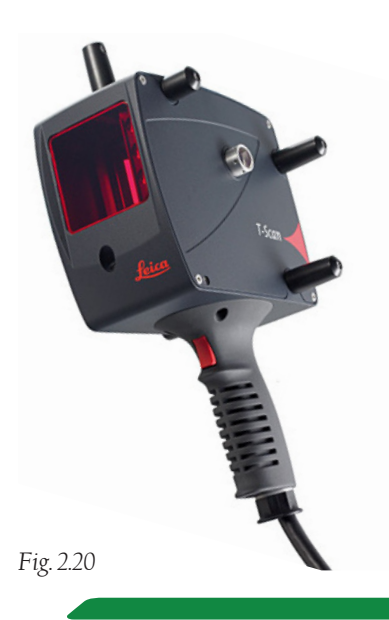

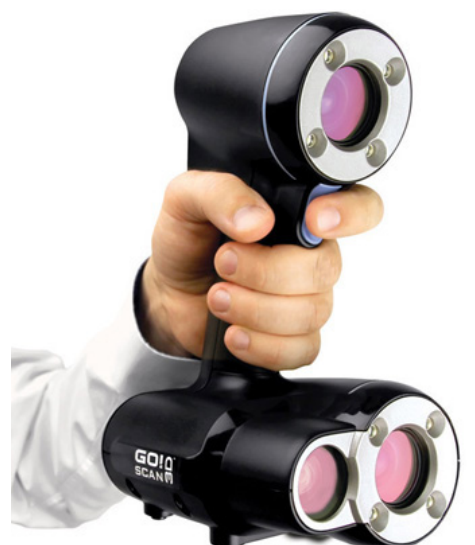

*Fig. 2.21*

#### *Fig. 2.21 - Creaform Go!SCAN 3D*

Lo scanner non necessita di preparazioni o di setup, e la tecnologia consente scansioni fino a dieci volte più rapide degli altri scanner. Flessibile e versatile, permette di essere utilizzato con o senza target di riferimento; senza limitazioni di tipologie di superfici o colori. Portatile e leggero, consente movimenti liberi e grazie alla visione in real-time si è sicuri di effettuare scansioni corrette.

Non è necessario l'utilizzo di un CMM o di un braccio di misura, ed effettua scansioni con accuratezza di 0,1 mm indipendentemente dal tipo di ambiente di lavoro.

 $\in N.$ 

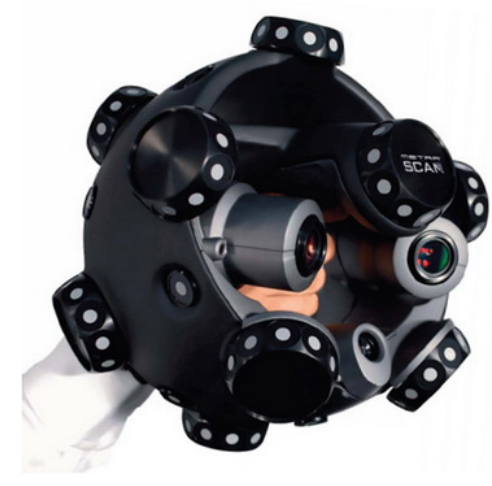

*Fig. 2.22*

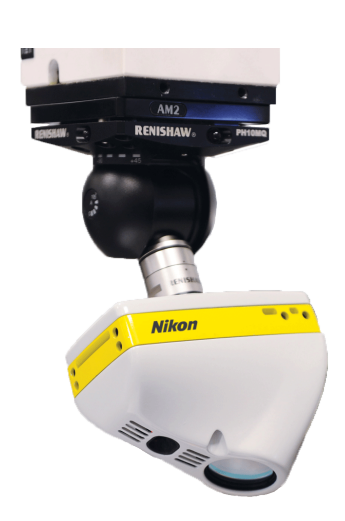

*Fig. 2.23*

*Fig. 2.22 - MetraSCAN 210*

Il MetraSCAN 210 ha aumentato la velocità di misura. La maggior profondità di campo porta ad una flessibilità d'esplorazione aumentata. È ideale per la scansione di grandi superfici e applicazioni di Reverse Engineering su grande scala. L'esattezza delle misurazioni non riguardano l'ambiente (instabilità, vibrazioni, variazioni termiche, ecc.) o le abilità dell'operatore. La combinazione di questo scanner con un sistema CMM permette di creare un sistema completo e capace di misurare punti e superfici freeform. Ideale per industrie aereospaziali, automobilistiche e di metallurgia.

 $\in$  N.D.

#### *Fig. 2.23 - Nikon LC15Dx*

Questo prodotto consente di ispezionare oggetti medio piccoli con alta precisione. Grazie a un campo visivo piccolo, LC15 garantisce una scansione accurata con una densità di punti notevole, adatta per parti dettagliate con tolleranze ristrette.

Leggero e maneggevole, è compatibile con software di interscambio dati; ed è possibile integrarlo con un sistema CMM. Il punto di forza di questo scanner è l'utilizzo per oggetti piccoli e dettagliati, come parti di telefoni cellulari o di motori; viene utilizzato anche per processi di reverse engineering dove è richiesta un'alta precisione. È possibile impostarlo per cicli di scansione ripetitivi e automatici.

 $\in$  N.D.

#### *Fig. 2.24 - Steinbichler COMET 5*

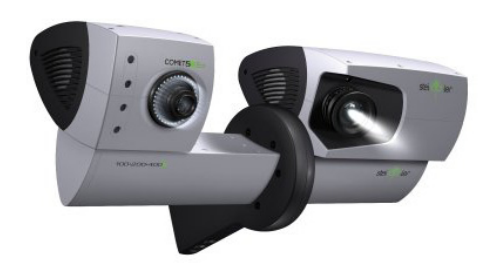

L'innovativo scanner COMET 5 offre la massima flessibilità e precisione per la maggior parte dei campi di utilizzo. Progettato in parti modulari, è possibile adattarlo a differenti volumi di misura (adattando la profondità di campo). Un sensore da 11 Mpixel permette un alta risoluzione anche ai dettagli più piccoli. Questo modello è adatto particolarmente per controlli qualitativi su componenti molto dettagli come turbine di aerei. Il sistema ha una distanza di lavoro molto bassa, anche per il campo visivo più ampio, consentendo il lavoro anche in ambienti stretti e semplificandone l'utilizzo.

*Fig. 2.24*

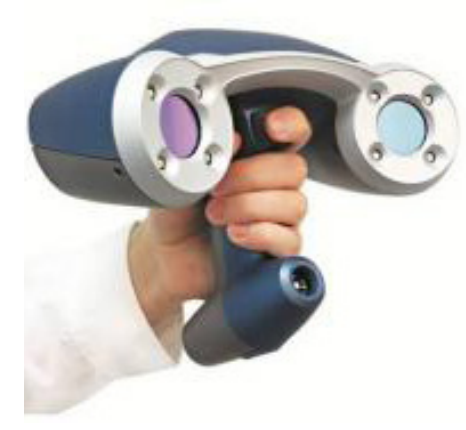

*Fig. 2.25 - VIUscan Handyscan 3D*

Usato soprattutto nel campo dell'entertainment/multimedia, per la creazione di effetti speciali e la digitalizzazione di oggetti o sfondi. Utilizzato anche per le scansioni di volti e/o corpi umani. Ha un ampio uso anche per la rappresentazione di oggetti museali, tour virtuali 3D, archiviazione digitale.

Inoltre, può essere usato per la produzione di modelli digitali interattivi e per l'utilizzo nel web design.

Caratteristiche principali: alta risoluzione, portatile, acquisizione del colore e delle texture, facile utilizzo.

*Fig. 2.25*

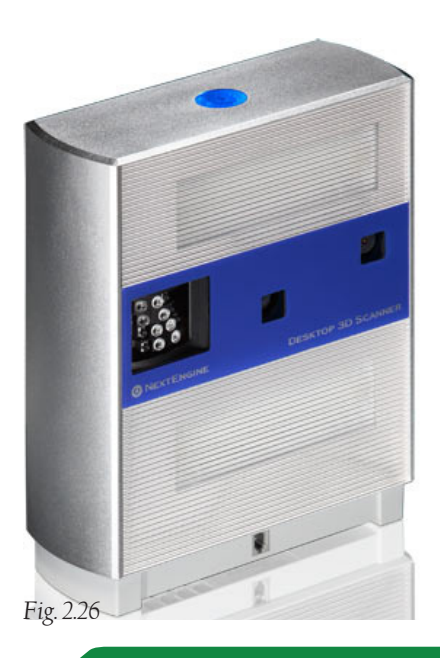

 $\in$  N.D.

 $\in$  N.D.

*Fig. 2.26 - NextEngine 3D Scanner*

Sfruttando la tecnologia di misura a triangolazione, questo scanner combina potenza e affidabilità d'uso a prezzo relativamente basso. Comparato con scanner di costo superiore a 25000 \$, il NextEngine si comporta egregiamente, rilasciando dati utilizzabili subito dopo la scansione. Il segreto di questo cambiamento è nascosto nei nuovi algoritmi e nelle nuove tecnologie di costruzione dei componenti elettronici e ottici. Tutta la struttura è racchiusa in una scocca formata da policarbonato e alluminio.

Tutti gli scanner sopra riportati sono prodotti professionali, in grado di rilasciare risultati di scansione medio-alti. I prezzi indicano una base di partenza, un'ordine di grandezza per capire quanto il mondo degli scanner sia un mercato d'elite.

Ogni produttore di scanner ha sviluppato un software specifico, scritto solitamente dal team di R&D di ogni azienda e completamente dedicato al prodotto stesso, che è il vero e proprio valore aggiunto dello scanner 3D. Il dialogo tra scanner e software, se programmato in modo adeguato, permette di ottenere ottimi risultati di scansione.

Questo comporta da una parte uno sviluppo del software specifico per ogni prodotto, con la massima compatibilità; dall'altra si vedono aumentare i costi di produzione dell'oggetto scanner per via del grosso lavoro di programmazione dedicato al singolo scanner.

Il mercato degli scanner tridimensionali è in rapida espansione grazie al continuo sviluppo di nuove tecnologie; molto spesso vengono rilasciati aggiornamenti tecnologici e/o di software che aumentano le potenzialità di questo strumento. Molte aziende hanno annunciato numerose innovazioni, collaborazioni, applicazioni e soluzioni per tutti i tipi di utenti: dai consumer alle PMI; queste ultime hanno bisogno degli strumenti più all'avanguardia per portare avanti le proprie attività, soprattutto di fronte a una crescita potenzialmente rapida. [konicaminolta.eu; netpropaganda.net]

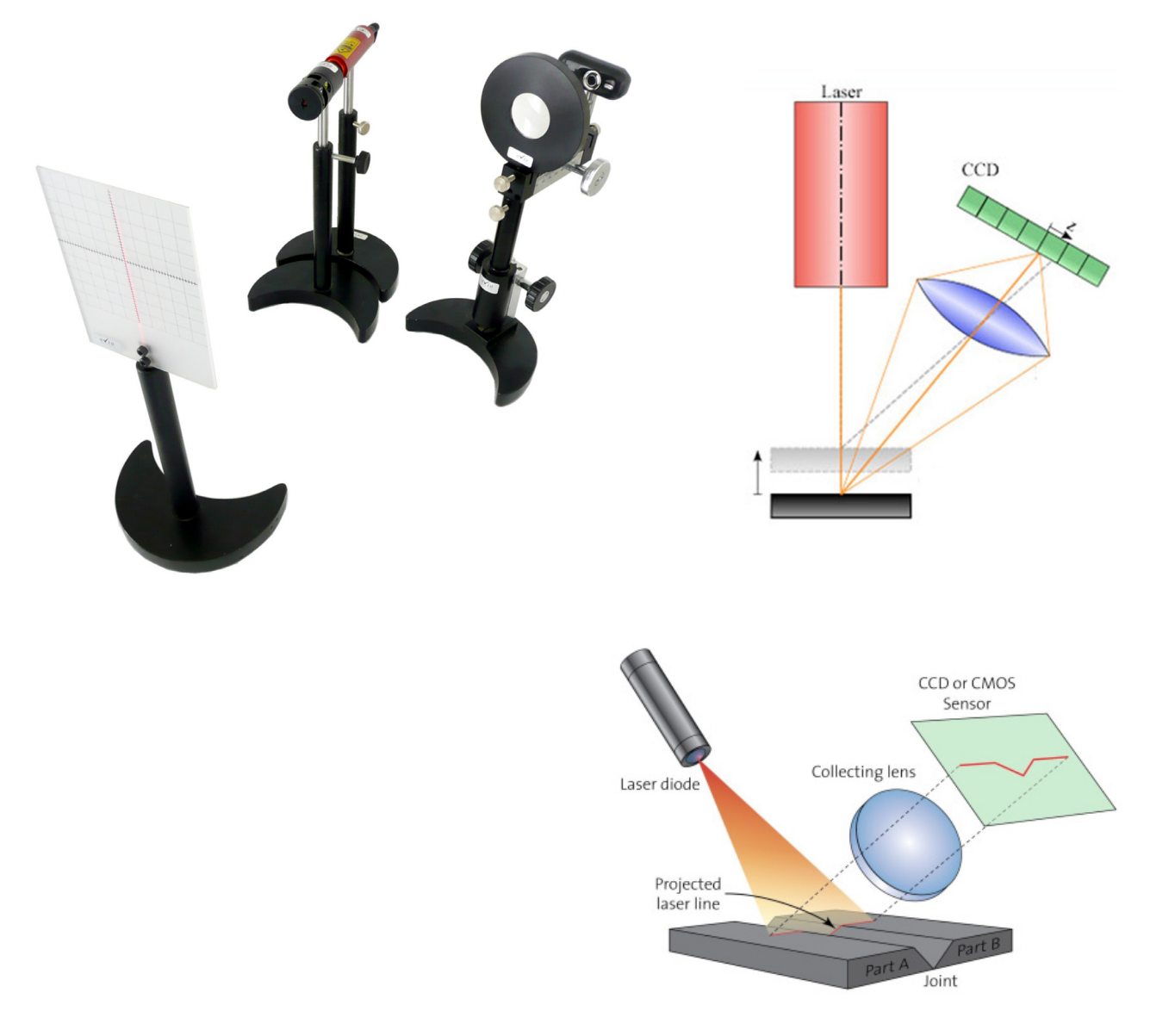

*Fig. 2.27 - Principio di funzionamento di uno scanner. [fonte: www.stemmer-imaging.co.uk]*

# 3. Il processo di Reverse Modeling

### *3.1 Introduzione*

Il percorso di modellazione tradizionale, definito modellazione diretta, parte da una formulazione concettuale dell'oggetto, che viene progressivamente definita nei sui dettagli usando dapprima le tecniche del disegno e successivamente viene trasformato in oggetto fisico tramite l'utilizzo di sistemi CAD (Computer Aided Design). Il concetto di Reverse (inverso) fa capire che si tratta di un processo inverso a quello precedentemente descritto: l'oggetto fisico rappresenta il dato di partenza, mentre il modello digitale costituisce il prodotto finale del processo di modellazione [fonte: Guidi G., Beraldin J.-A., Acquisizione 3D e. modellazione poligonale - Dall'oggetto fisico al suo calco digitale, Poli.Design, Milano, 2004].

Per arrivare a tale risultato deve essere utilizzato uno strumento che permetta di rilevare la geometria dell'oggetto reale attraverso una misurazione dei punti che compongono la sua superficie. Il campionamento dei punti può avvenire in maniera più o meno precisa a seconda degli strumenti utilizzati. Le informazioni ottenute vengono trasformate in poligoni connessi tra loro, che approssimano l'andamento della superficie. L'insieme di questi poligoni viene chiamato mesh (geometria poligonale).

La sequenza di operazioni necessarie al raggiungimento di un modello digitale ben fatto necessita dell'utilizzo di hardware e software che assistono l'utente durante tutto il processo di trasformazione dei dati che provengono dagli strumenti di scansione.

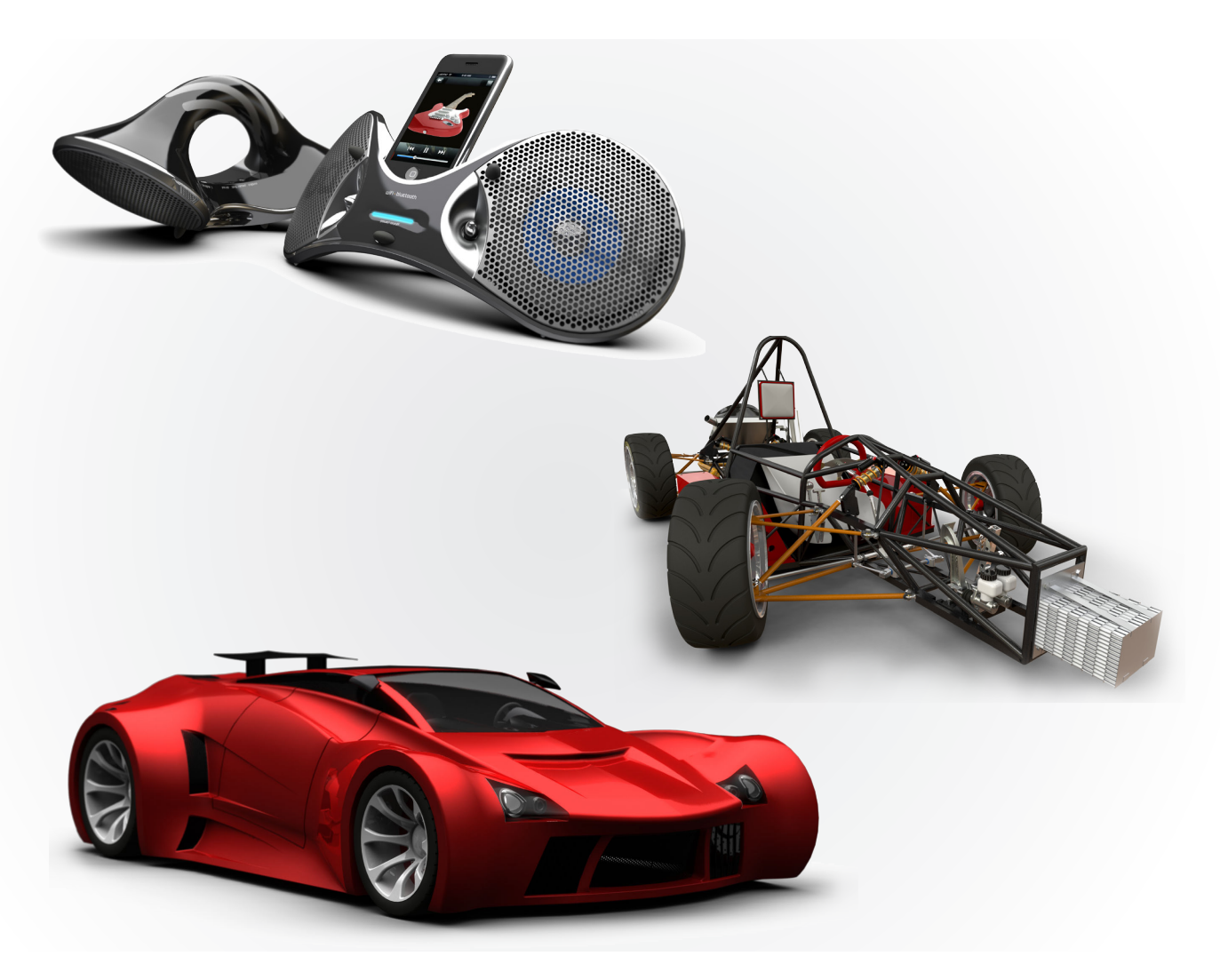

*Fig. 3.1 - Modellazione 3D diretta [fonte: www.solidworks.com/model]*

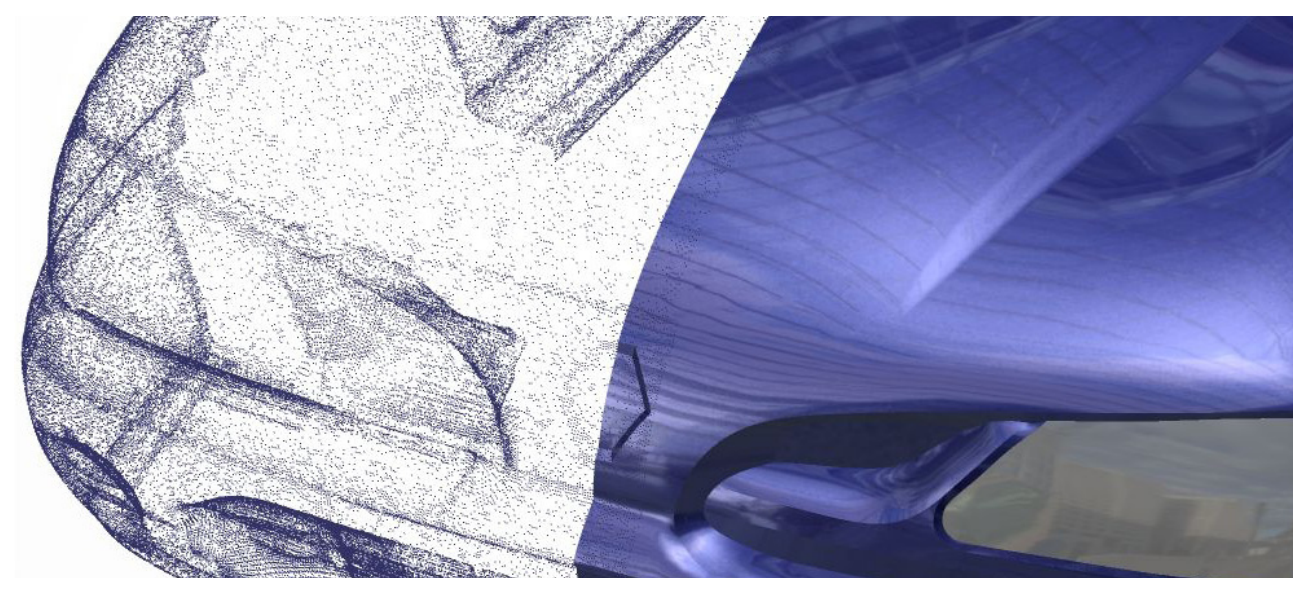

*Fig. 3.2 - Reverse Modeling di una Renault Laguna [fonte: www.idexsolutions.it]*

### *3.1.1 Mesh*

Una *mesh poligonale* è una collezione di vertici, spigoli e facce che definiscono la forma di un oggetto poliedrico nella computer grafica 3D e nella modellazione solida. Le mesh sono primitive grafiche che consentono di risolvere con grande efficienza i procedimenti di visualizzazione delle forme modellate: sono strisce di triangoli o maglie di quadrilateri con cui rappresentiamo un poliedro qualsiasi o con cui approssimiamo superfici curve. L'unità base di una mesh è il voxel, ovvero pixel di volume: nella modellazione geometrica per suddivisione spaziale si suddivide il volume che contiene l'oggetto che si desidera modellare in una griglia tridimensionale di posizioni e in ogni posizione si determina la presenza o assenza di materiale.

Le rappresentazioni con mesh poligonali sono utilizzate per diverse applicazioni e con diverse finalità. Solitamente le mesh rappresentano esplicitamente solo la superficie (il volume è implicito). Una mesh poligonale è composta da diversi elementi: vertici, spigoli, facce, poligoni e superfici.

Un vertice è una posizione nello spazio e ha informazioni relative al colore, al vettore normale e alle coordinate della texture; uno spigolo è una connessione tra due vertici; una faccia è un insieme di punti nello spazio racchiuso tra edge (spigoli); un poligono è un insieme di facce.

Le mesh poligonali possono essere rappresentate in diversi modi, utilizzando diverse strutture dati atte a memorizzare vertici, edge e facce; ma non tutti i software di modellazione 3D memorizzano informazioni sulle mesh allo stesso modo: alcuni memorizzano i vertici e gli spigoli, altri le facce che compongono l'oggetto. Alcuni esempi di memorizzazione di dati:

#### *Face-vertex mesh*

Una semplice lista di vertici e un insieme di facce che puntano ai vertici che formano il poligono.

## *Winged-edge mesh*

Ogni edge punta a due vertici, due facce, e ai quattro (in senso orario e antiorario) edge che toccano le facce. Questo tipo di maglie permettono un tempo costante di attraversamento della mesh, ma richiedono una quantità maggiore di dati da memorizzare.

## *Half-edge mesh*

Simile al precedente, ma possiede solo informazioni riguardo agli half edge.

## *Quad-edge mesh*

Vengono memorizzati solo gli edge, gli half edge e i vertici senza considerare i poligoni. I poligoni sono impliciti nella rappresentazione, e si possono ottenere attraversando la struttura. I requisiti di memoria sono simili alle half edge mesh.

### *Corner-tables*

Memorizzano i vertici in una tabella predefinita, in modo che attraversando la tavola si possano ottenere i poligoni rappresentati implicitamente. La rappresentazione è più compatta e più efficiente per recuperare poligoni, ma le operazioni di modifica sono lente. Inoltre, questo tipo di mesh non rappresenta la mesh completamente.

### *Vertex-vertex mesh*

Una mesh "VV" rappresenta solo i vertici, che puntano ad altri vertici. Sia l'edge e le informazioni sulla faccia sono implicite nella rappresentazione. Tuttavia, la semplicità della rappresentazione consente di svolgere con maggiore efficienza diverse elaborazioni.

La scelta del tipo di mesh viene fatta in base all'applicazione che utilizza tali dati, alle prestazioni richieste, alla dimensione dei dati ed alle operazioni da eseguire. Ad esempio è più facile utilizzare triangoli piuttosto che altri poligoni, soprattutto in geometria computazionale. Per certe operazioni è necessario avere un accesso rapido alle informazioni e questo richiede strutture più complesse come le winged-edge mesh.

## *3.2 Fasi del rilievo con laser scanner*

La modalità con cui eseguire una scansione tridimensionale può variare molto a seconda delle finalità del modello che si sta per acquisire. Un modello per una presentazione multimediale richiederà sicuramente una precisione minore di un modello utilizzato per una verifica dimensionale, in cui è importante che ci siamo corrispondenze metriche tra l'oggetto digitale e quello fisico. Nel caso del Reverse Modeling, l'accuratezza complessiva deve essere elevata ma può non essere localmente rispettata qualora in fase di post processing si proceda all'utilizzo di superfici create dall'operatore per coprire eventuali anomalie.

Oltre alla finalità del modello digitale, nella fase di progettazione del rilievo devono essere tenuti in considerazione anche gli aspetti materici e geometrici del modello fisico e gli aspetti legati al funzionamento dello strumento di acquisizione. La scelta del tipo di strumento deve essere coerente con le caratteristiche del modello fisico da rilevare; in particolare le dimensioni, la qualità superficiale, le complessità geometriche come ad esempio i sottosquadri. Generalmente, per un progetto riguardante l'Industrial Design, viene utilizzato uno scanner a triangolazione.

## *3.2.1 Calibrazione*

La calibrazione dello strumento serve per individuare i parametri caratteristici dello stesso, che, se non determinati, possono causare un errore nell'accuratezza del rilievo. Nel caso degli scanner non sempre è possibile effettuare la calibrazione di ogni strumento; ma, quando fornito dal produttore, si utilizza un oggetto dalla forma nota o in cui siano presenti dei target a distanze note e sulla base della restituzione viene effettuata la calibrazione. Da un punto di vista pratico, il metodo con cui si effettua il rilievo per la calibrazione cambia in base alle modalità determinate dal costruttore. È necessario evitare di confondere il concetto di calibrazione con quello di taratura:

- la taratura è un'operazione che permette di definire le caratteristiche metrologiche di uno strumento, allo scopo di definirne la precisione;

- la calibrazione ha come obiettivo quello di rendere lo strumento più accurato e, conseguentemente, di migliorarne la precisione (in particolare nella strumentazione a lettura diretta).

*31*

#### *3.2.2 Acquisizione*

La fase di acquisizione è molto simile ad uno scatto con una fotocamera, differenziandosi per il tempo necessario a catturare l'immagine. Con una range camera il tempo di scansione va da qualche secondo a qualche minuto, a seconda se si tratta di sistemi laser o sistemi a proiezione. L'acquisizione va quindi effettuata tenendo l'attrezzatura su un cavalletto. Nell'ipotesi si tratti di una acquisizione con uno scanner a triangolazione bisogna prevedere un numero di prese tali da coprire l'intera superficie e avere una sovrapposizione tra le range map contigue dell'ordine del 30-40%, garantendo aree di dati comuni per l'allineamento delle prese. La ridondanza del dato non necessariamente deriva da inesperienza nell'utilizzo dello strumento, anzi può risultare molto importante per registrare dei dati che a posteriori serviranno per chiudere eventuali lacune o sostituire dati di bassa qualità. Una volta coperta l'intera superficie la fase di acquisizione è completata. Diverso è il modo di procedere con uno strumento a tempo di volo, con cui la sovrapposizione dei dati spesso non è necessaria proprio per l'utilizzo di target esterni nell'ambiente, che permettono di orientare le singole prese rispetto a questi punti noti. Il funzionamento dello scanner a tempo di volo è tale che sono necessarie molte meno scansioni, vista la possibilità di dimensionare l'area di presa in funzione della dimensione dell'oggetto, mentre è necessario dedicare una sessione di scansione solo all'acquisizione dei target. La nube di punti rilevata dallo strumento può essere strutturata o non strutturata. Nel primo caso si tratta di un reticolo ordinato in cui il processo di meshing avviene in maniera diretta (tipico output degli strumenti a triangolazione). Nel caso di una nube di punti non strutturata, come nel caso dei T.O.F, i punti non risultano organizzati; in questa ipotesi, è necessario l'uso di un algoritmo, che proietta i punti su un piano, individua i triangoli probabili e risistema la mesh nello spazio 3D, eliminando quei punti che non permettono di costruire dei triangoli secondo dei parametri dati. I dati acquisiti non si limitano ad essere caratterizzati da una matrice di punti nel piano (come l'immagine 2D) ma hanno associato a questi un terzo dato definito da un range di profondità che ne determina la terza dimensione. La fase di acquisizione del dato è molto delicata poiché da essa proviene la qualità del dato originario e di conseguenza il livello qualitativo del modello digitale finale. Tale qualità dipende innanzitutto dalla coerenza della tipologia di strumento utilizzato rispetto alle caratteristiche geometriche e materiche del modello fisico. Inoltre alcuni tipi di materiale ( es. i materiali lucidi) possono generare problemi di acquisizione molto seri, evidenziano alcuni dei limiti di rilievo 3D degli strumenti ottici [paragrafo 3.4]. Per questo motivo è necessaria l'applicazione di vernici opacizzanti per poter effettuare la scansione. [G. Guidi, M. Russo, J.A. Beraldin, 2009]

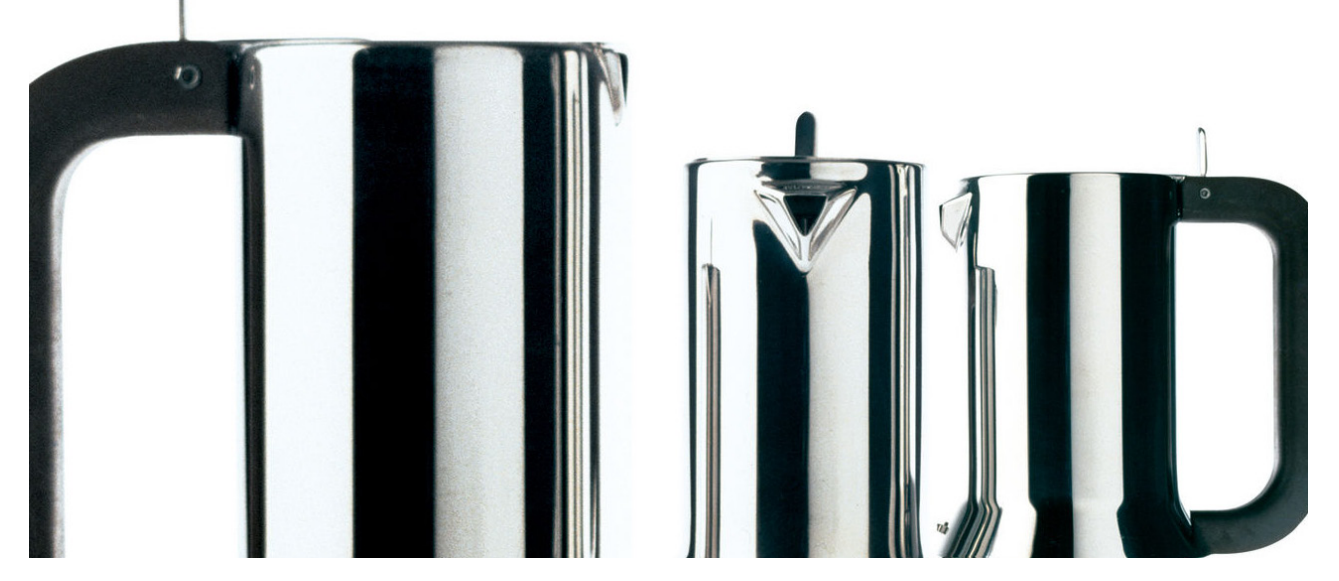

*Fig. 3.3 - Riflessi di luce su una caffettiera Alessi mod. 9090. [fonte: www.madeindesign.it]*

#### *3.2.3 Meshing*

Il passaggio dalla nube di punti prodotta dal sensore ad un reticolo di poligoni connessi tra loro viene detto meshing. In base alla modalità di scansione si può andare da un passaggio semplice ad uno più complesso che necessità di specifici software. L'elemento chiave è la distinzione tra nube di punti strutturata e non strutturata. La nube strutturata si compone di una serie di coordinate 3D localizzate su una griglia bidimensionale, in cui a ogni punto viene associata una terna di coordinate spaziali. In questo caso il processo di meshing è quasi immediato perché il collegamento segue logiche molto semplici.

Una nube non strutturata è costituita da punti che non sono organizzati. Spesso sono il risultato di scansioni T.O.F. in cui c'è movimento meccanico dello scanner. In questo caso devono essere utilizzati algoritmi ( Voronoi o Delaunay) per proseguire nella fase di meshing.

#### *3.2.4 Allineamento*

Il modello digitale di un oggetto viene generato attraverso la composizione di varie scansioni. Quando si deve coprire l'intera superficie di un oggetto è necessario prendere diverse immagini da diversi punti di vista attorno ad esso. Si pone quindi il problema di come fare ad orientare la nube di punti che si viene a creare, in maniera coerente alla propria posizione assoluta nello spazio. Quando tutte le scansioni necessarie alla descrizione della superficie dell'oggetto sono acquisite con l'opportuna ridondanza, inizia la fase di allineamento. Come prima cosa, si individua una range map che viene utilizzata come riferimento iniziale. Se ne sceglie una adiacente e si allinea alla prima in modo ottimale. Una volta che le due sono allineate, le si considerano come un blocco unico e si ripete il procedimento fino ad arrivare al completo allineamento di tutte le viste. Il processo semi-automatico di allineamento avviene attraverso due distinti passaggi, nel caso si utilizzino gli algoritmi di ICP (Iterative Closest Point): una prima parte di riconoscimento di una sequenza di punti comuni tra le due prese nell'area di sovrapposizione e prima roto-traslazione grezza della presa mobile su quella fissa. Il secondo passaggio riguarda invece l'applicazione vera e propria del processo automatico di ICP, tramite il quale vengono minimizzate le distanze tra i punti omologhi e ricercate la funzione di minimo tra quelle esistenti per l'allineamento delle prese. Un secondo metodo per allineare le nuvole di punti rilevate consiste nell'utilizzo di target e l'allineamento dei questi; in questo caso la qualità del risultato è garantita dal riconoscimento automatico del baricentro dei target da parte dello strumento e quindi una maggior precisione in sede di acquisizione del dato che compensa l'utilizzo di un numero di punti minori nella fase di allineamento rispetto al processo di ICP. Una volta effettuate le verifiche per controllare se l'allineamento è andato a buon fine, si passa alla pulizia delle range map. Essa consiste nell'eliminazione degli elementi estranei all'oggetto scansionato e nella pulizia delle incoerenze di superficie sui bordi delle range map. La presenza di questi errori porta ad un peggioramento della qualità dell'allineamento finale e ad un processo laborioso durante le fasi successive.

#### *3.2.5 Fusione*

Quando il lavoro di allineamento è ultimato, tutte le immagini 3D vengono fuse in un unico reticolo poligonale, detto mesh. Tutte le informazioni aggiuntive che non servono per la buona riuscita del modello vengono scartate e si ottiene una vista tridimensionale dell'oggetto. Questa sequenza è gestita da un elaboratore che esegue le operazioni in modo autonomo. Il risultato raggiunto deve essere controllato attentamente per evitare errori di fusione che, in fase di editing, porterebbero a un notevole aumento del tempo di lavoro. La creazione di incoerenze nella superficie è legata alla qualità del dato rilevato, all'allineamento e ai parametri inseriti in fase di merge.

La fusione delle mesh, e il conseguente controllo alla ricerca di errori, avvengono tramite l'utilizzo di software come MeshLab, programma con licenza open source sviluppato dal C.N.R. italiano.

# *3.2.6 Editing*

La superficie poligonale ottenuta ha bisogno di una elaborazione, riguardante in particolare errori di tipo:

- topologico: sporadiche connessioni anomale tra poligoni

- lacune: mancanza di poligoni derivati da errori di fusione o di acquisizione

- superfici rumorose: superficie irregolare rispetto alla realtà del modello; in questo caso vengono utilizzati algoritmi per la lisciatura delle superfici. Questo passaggio deve essere sempre eseguito su precise regole progettuali decise ad inizio lavoro, perchè una lisciatura elevata può portare ad una modifica sostanziale delle superfici del modello.

Successivamente, le superfici vengono ottimizzate per le finalità del modello digitale.

Il modello infatti, può presentare un numero eccessivo di poligoni (ad esempio nelle zone planari) eliminabili tramite algoritmi che decimano le mesh, riducendo la complessità del modello e quindi facilitandone la gestione dello stesso.

È importante quindi conoscere lo scopo per cui si è deciso di creare il modello 3D dell'oggetto. La suddivisione delle mesh consiste nell'introduzione di poligoni aggiuntivi (processo inverso alla decimazione) in alcune zone del modello per descrivere in modo più dettagliato dei particolari.

## *3.2.7 Esportazione*

L'ultimo passaggio consiste nella conversione dei dati 3D nel formato richiesto dall'applicazione. I formati più comuni sono gli STL, VRML, OBJ. Il formato STL conserva solo informazioni relative alla geometria (utile per come interscambio per stampa tridimensionale), il VRML è progettato per applicazioni multimediali e per la rappresentazione 3D su internet, il formato OBJ permette l'esportazione della geometria e dell'eventuale texture associata (usato come interscambio per vari software di modellazione 3D).

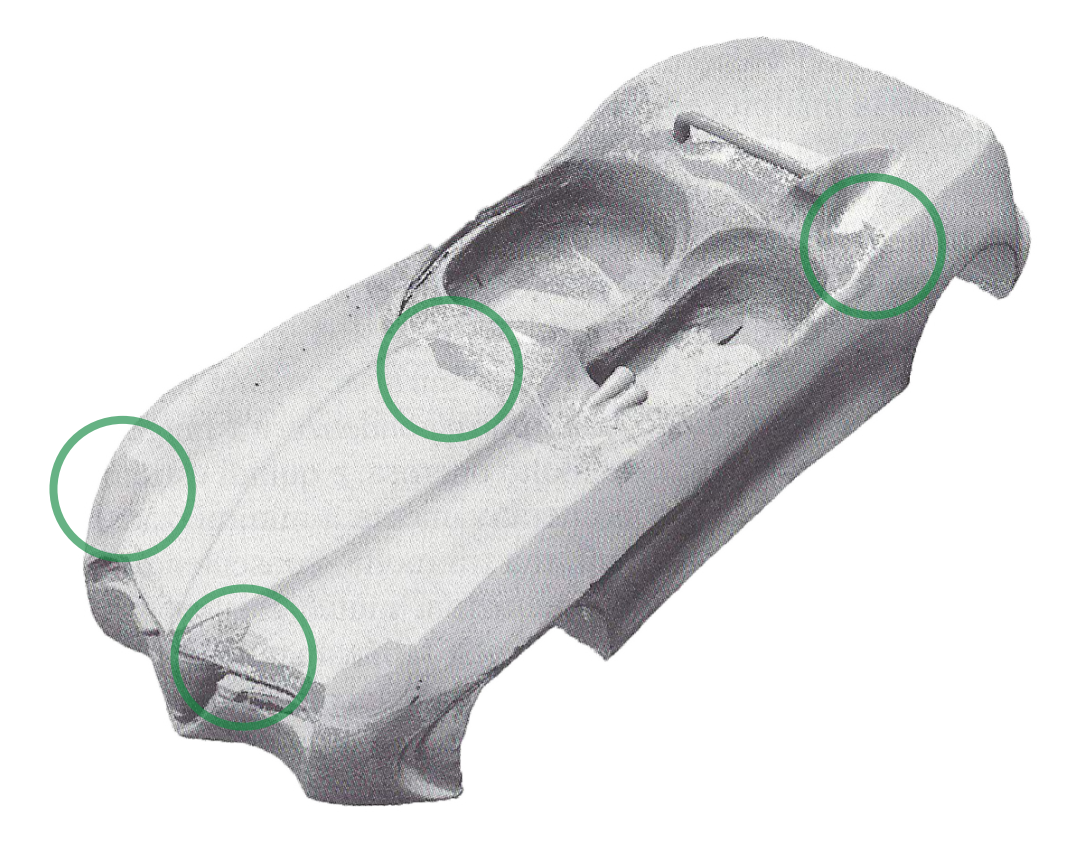

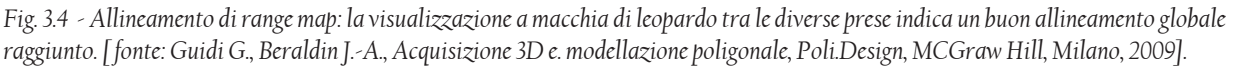

Il tempo necessario per completare un processo di Reverse Modeling dipende da molte variabili descritte precedentemente, e di seguito riassunte:

- Complessità geometrica dell'oggetto
- Tecnica di rilievo adottata
- Tipo di strumento di acquisizione e caratteristiche possedute
- Esperienza dell'operatore
- Finalità del modello

Tutte questi fattori determinano in modo significativo la durata dell'intero processo; passando dall'ordine di ore a quello di settimane per la conclusione di un progetto.

La fase più lunga e delicata è quella di post-processing dei dati (allineamento e fusione) dove un piccolo errore compiuto nelle fasi precedenti può portare ad un aumento esponenziale dei tempi di lavoro.

## *3.3 Approfondimento sull'acquisizione dati*

La maggior parte delle tecniche di acquisizione 3D hanno la necessità di riprendere l'oggetto da diversi punti di vista, in modo da avere una visione completa. Il numero delle prese (range map) necessarie varia in base alla complessità dell'oggetto da rilevare. Queste immagini 3D devono essere allineate secondo un sistema di riferimento e, in un secondo momento, vengono fuse per poter dare il modello definitivo. Esistono tre diversi modi per allineare le range map in base ad un unico sistema di riferimento.

Gli scanner 3D a contatto necessitano di un continuo contatto fisico con l'oggetto da misurare. Se l'oggetto non può rimanere stabile, viene supportato da una struttura di sostegno. Il meccanismo di scansione avviene tramite un braccio meccanico correlato di sensori di misura angolari; oppure tramite un sistema di guide e carrelli messi in movimento reciproco.

Il CMM (Coordinate Measuring Machine) è un esempio di scanner a contatto. Esso è molto usato nellindustria manifatturiera ed è molto preciso. Lo svantaggio è rappresentato dal fatto che deve esserci sempre contatto con l'oggetto da rilevare; con tempi di scansione abbastanza lunghi se comparati con altri sistemi di misura. Inoltre, il contatto tra punta del laser e oggetto può danneggiare quest'ultimo, cosa importante nel caso si debba rilevare oggetti storici.

Un'alternativa è rappresentata dai metodi di scansione che sfruttano l'emissione di luce, ultrasuoni o raggi-x per rilevare gli oggetti; vengono chiamati scanner senza contatto. Anch'essi, comunque, hanno bisogno di un sistema di riferimento per allineare le scansioni. Altri tipi di laser scanner sono: sistemi portabili (hand-held scanner), sistemi conoscopici, sistemi a luce strutturata, sistemi a luce modulata.

Un sistema CMM, perfetteamente funzionante, deve essere testato e calibrato ad intervalli di tempo regolari. Questo di solito viene svolto utilizzando metodi di comparazione di misure quali interferometri e strutture standard; in questo modo si è a conoscenza dell'incertezza di misura dello strumento. Tuttavia, la procedura risulta complessa e costosa in termini di tempo; si preferisce quindi eseguire verifiche brevi che garantiscono l'uniformità della misurazione.

La calibrazione deve essere eseguita sempre prima di ogni nuova scansione, poichè questi sistemi (soprattutto i sistemi di misura di coordinate mobili come i *laser trackers*) sono soggetti a spostamenti, smontaggi e montaggi frequenti, cambiamenti di ambiente, di luci e di altri fattori che ne determinano una rapida perdita di uniformità di misura e di precisione. Un sistema scanner, per poter funzionare correttamente, necessita di un orientamento fisso su cui fare riferimento per l'allineamento delle scansioni.

Di seguito vengono esposti i principali metodi di orientamento per uno scanner 3D.

# *3.3.1 Orientamento con CMM*

CMM è acronimo di Coordinate Measuring Machine ed indica una categoria di strumenti costituiti da una sonda di misura e da meccanismi capaci di misurare gli spostamenti nello spazio. La sonda, generalmente una punta o una sfera, è a contatto con la superficie da rilevare. Spostando la sonda il sistema ne riconosce la posizione e deduce le coordinate del punto. Per l'acquisizione di zone come fori e sottosquadri si ovvia dando alla sonda la capacità di rotazione rispetto agli assi, definendo 6 gradi di libertà.

Questa tecnologia garantisce una buon precisione sull'allineamento dei dati, avendo nel CMM un riferimento fisso. Di contro, però, è molto costosa e permette l'acquisizione di volumi limitati dato i vincoli derivanti dalle capacità di movimento del braccio meccanico.

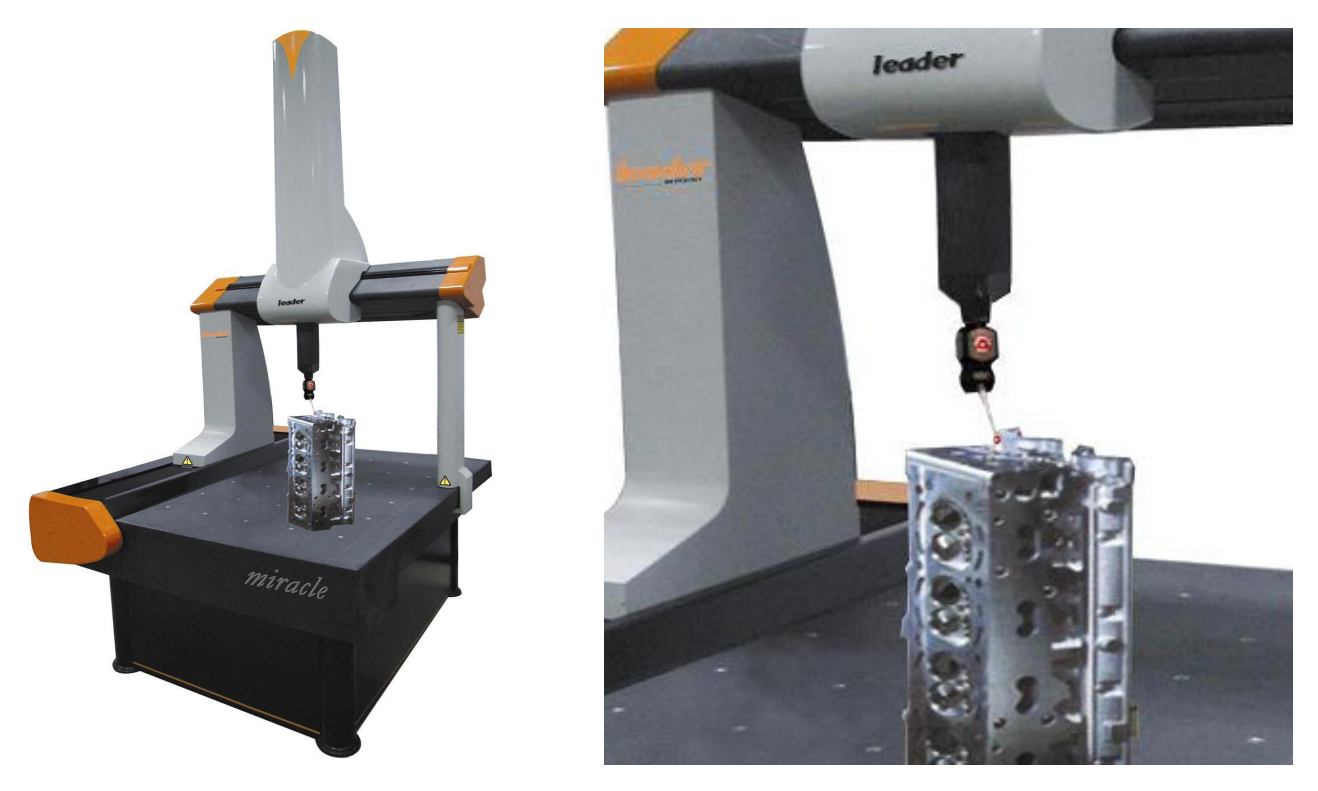

*Fig. 3.5 - Esempio di scanner CMM a contatto. [fonte: http://www.ecvv.com/product/1096578.html]*

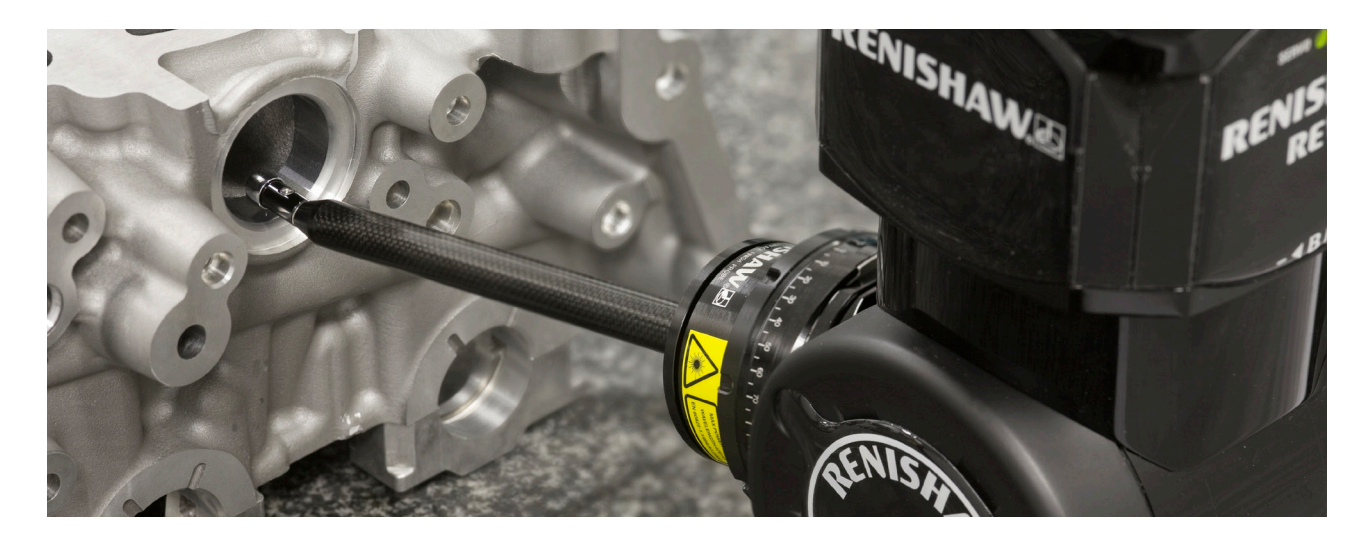

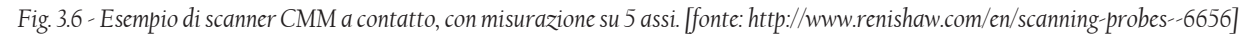

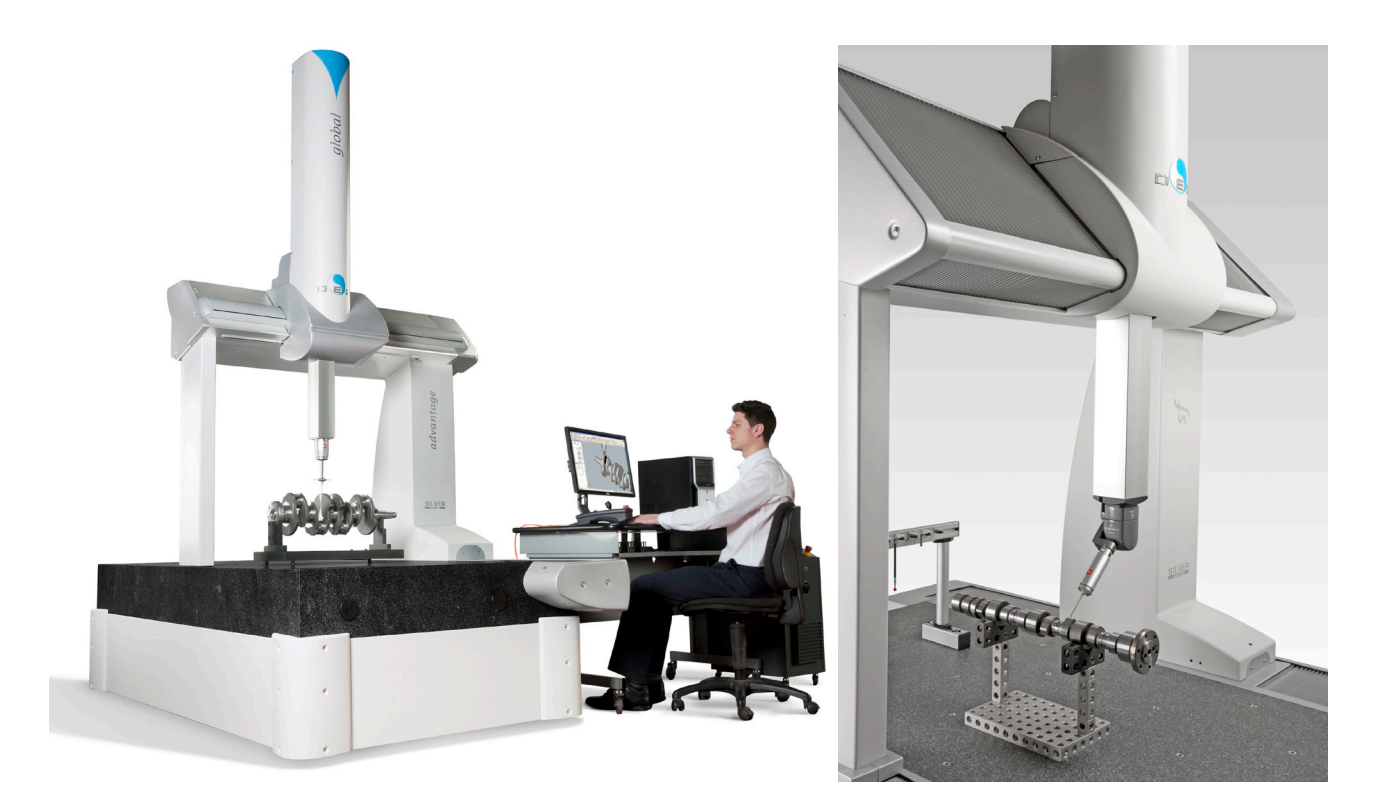

*Fig. 3.7 - Esempio di scanner CMM a contatto. [fonte: http://www.dea.it/ita/]*

Un'alternativa valida è costituita dai sistemi dotati di CMM senza contatto, che sfruttano un'interazione tra testa di scansione e riferimento globale basata su forme di energia radiante. in tal modo l'unità di scansione, pur essendo fisicamente scollegata dal CMM, attraverso sensori magnetici ottici o ultrasuoni determina la propria posizione in un sistema di coordinate fisso. un sistema del genere può acquisire una singola linea di scansione e simultaneamente associarvi un orientamento spaziale. I tempi di acquisizione di una singola linea divengono abbastanza brevi da consentire l'uso della camera senza cavalletto, definiti sistemi handheld. [ Guidi G., Beraldin J.-A., Acquisizione 3D e. modellazione poligonale, Poli.Design, Milano, McGraw Hill, 2009].

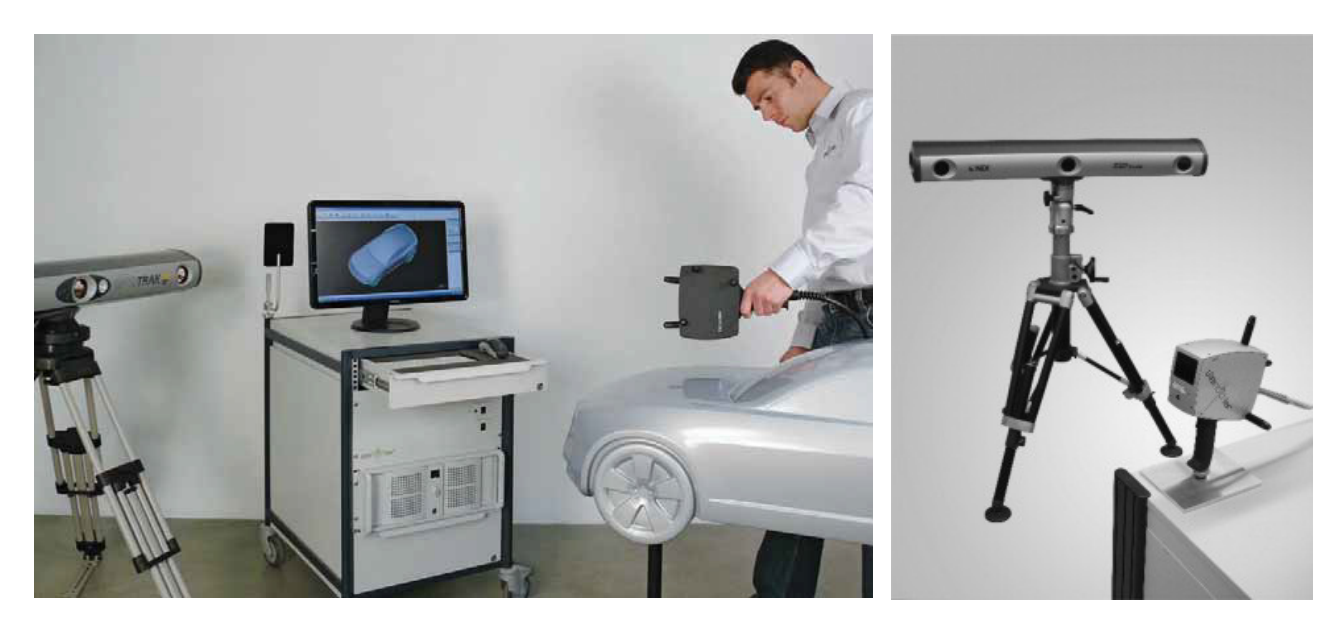

*Fig. 3.8 - Esempio di scanner CMM senza contatto. [fonte: http://www.steinbichler.com]*

#### *3.3.2 Orientamento con riferimenti fissi*

Questo metodo è simile a quello applicato ai sensori 3D usati per la tecnica fotogrammetrica. Si misurano una serie di punti di controllo sulla scena, anche usando bersagli mobili misurabili dallo strumento, per poi avere punti ben identificabili sulle immagini fotografiche. Questi riferimenti serviranno nella fase di allineamento, in modo da allineare grandi quantità di dati limitando la sovrapposizione delle immagini; esempio nell'utilizzo di scanner T.O.F. per il rilievo di beni architettonici.

I target utilizzati per le misurazioni possono essere di due tipi, diffusivi e riflettenti; a seconda del tipo di target il riconoscimento avviene in modo diverso.

In ogni caso grazie ai riferimenti posti sulla scena lo scanner può essere privo di qualsiasi connessione meccanica con sistemi CMM, con vantaggi di costi e flessibilità di utilizzo.

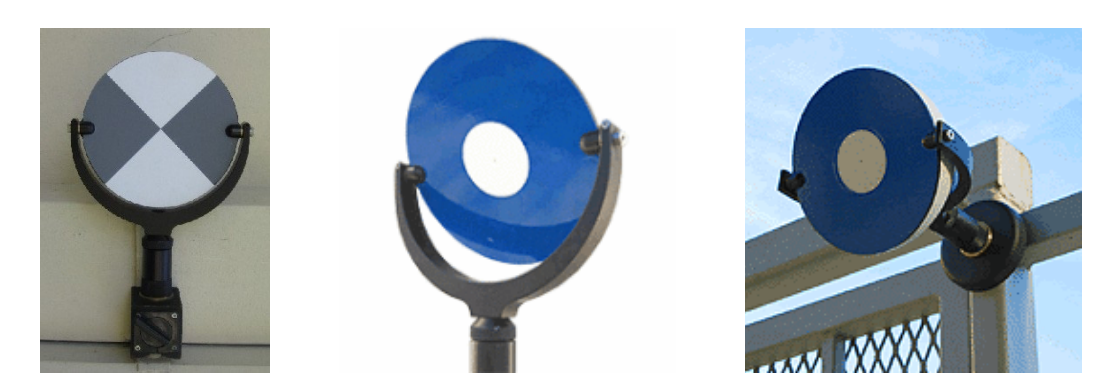

*Fig. 3.9 - Esempi di target per scansioni. [fonte: http://www.leica-geosystems.it/]*

#### *3.3.3 Orientamento con ICP*

Grazie ai riferimenti descritti nel paragrafo precedente, si riescono ad ottenere risultati corretti in tempi relativamente brevi. Un difetto di questa tecnica è rappresentato dal fatto che i target devono essere posizionati sulla scena in modo che la distribuzione spaziale sia uniforme. Questo può richiedere, a seconda dell'oggetto di scansione, un aumento dei tempi. Per questo sono stati sviluppati sistemi basati sulla ridondanza dei dati, che sfruttano la forma dell'oggetto per creare dei riferimenti per le diverse viste. Questi algoritmi sono semi-automatici, poiché richiedono una prima fase di allineamento manuale ed una, invece, gestita da un algoritmo di ottimizzazione, di solito implementato nel pacchetto software dedicato.

<< La metodologia più moderna per allineare le riprese 3D è quella che prevede di utilizzare le caratteristiche tridimensionali della superficie da acquisire. Per poter mettere in atto questa strategia è necessario prevedere una consistente area di sovrapposizione tra riprese adiacenti, compresa tra il 30% ed il 40% dell'area inquadrata, ed applicare speciali algoritmi in grado di rototraslare una ripresa rispetto a quella presa a riferimento, ottimizzando la posizione di uno rispetto all'altro. L'algoritmo prevede la minimizzazione iterativa dello scarto quadratico medio (la somma delle distanze puntuali al quadrato) e per questo viene indicato come Iterative Closest Point [ICP]. Questo processo, se da un lato elimina la necessità di sensori aggiuntivi e bersagli speciali da impiegare sulla scena, dall'altro implica una forte ridondanza di dati e una fase di post-processing che può essere piuttosto onerosa.» [G. Guidi, M. Russo, J.A. Beraldin, 2009]

L'algoritmo più utilizzato e sviluppato negli ultimi anni è l'ICP (Iterative Closest Point); e consiste in due passaggi fondamentali.

Il primo consiste nell'individuazione di una sequenza di punti omologhi presenti sulle aree di sovrapposizione delle scansioni. Questa parte viene gestita totalmente dall'operatore ed è importante che egli non commetta errori che compromettano il giusto riconoscimento dei punti corrispondenti durante l'allineamento. Nel processo di ricoscimento dei punti comuni, può essere di aiuto la presenza del dato RGB, che può anche sostituire il dato geometrico in alcune circostanze.

Il secondo passaggio consiste nell'allineamento automatico tra i due set di punti corrispondenti; che viene ripetuto fino a che non si arriva a minimizzare la distanza media tra essi.

La mancanza di caratteristiche geometriche significative sulla superficie porta a problemi di convergenza dell'algoritmo ICP e di conseguenza alla creazione di errori di accuratezza di allineamento delle range map; questi errori possono essere corretti con un processo chiamato compensazione dell'errore.

Il funzionamento corretto dell'algoritmo passa attraverso questi 3 punti:

- criterio con cui vengono scelti i punti omologhi appartenenti a due range map

- la selezione dei punti per la trasformazione rigida

- la procedura di ottimizzazione per la funzione obbiettivo, cioè minimizzare la distanza tra i due punti appartenenti a due range map. Quest'ultimo passaggio può essere visto sotto due aspetti,quantitativo (riferito alla deviazione standard e al valore di convergenza) e qualitativo (sovrapposizione delle range map e visualizzazione a macchia di leopardo).

I metodi esistenti per la risoluzione dei primi due punti, si possono riassumere in due categorie: allineamento punto-punto e allineamento punto-piano. In entrambi lo scopo è la ricerca di un minimo per la funzione obbiettivo.

Nel metodo punto-punto la funzione è data dalla somma dei quadrati delle distanze tra i punti appartenenti a due nuvole differenti.

Nel secondo caso, viene minimizzata la distanza tra i punti di una nuvola e i piani tangenti e passanti per i punti della nuvola opposta.

In entrambi i casi, si imposta una nuvola fissa (A) e una mobile (B).

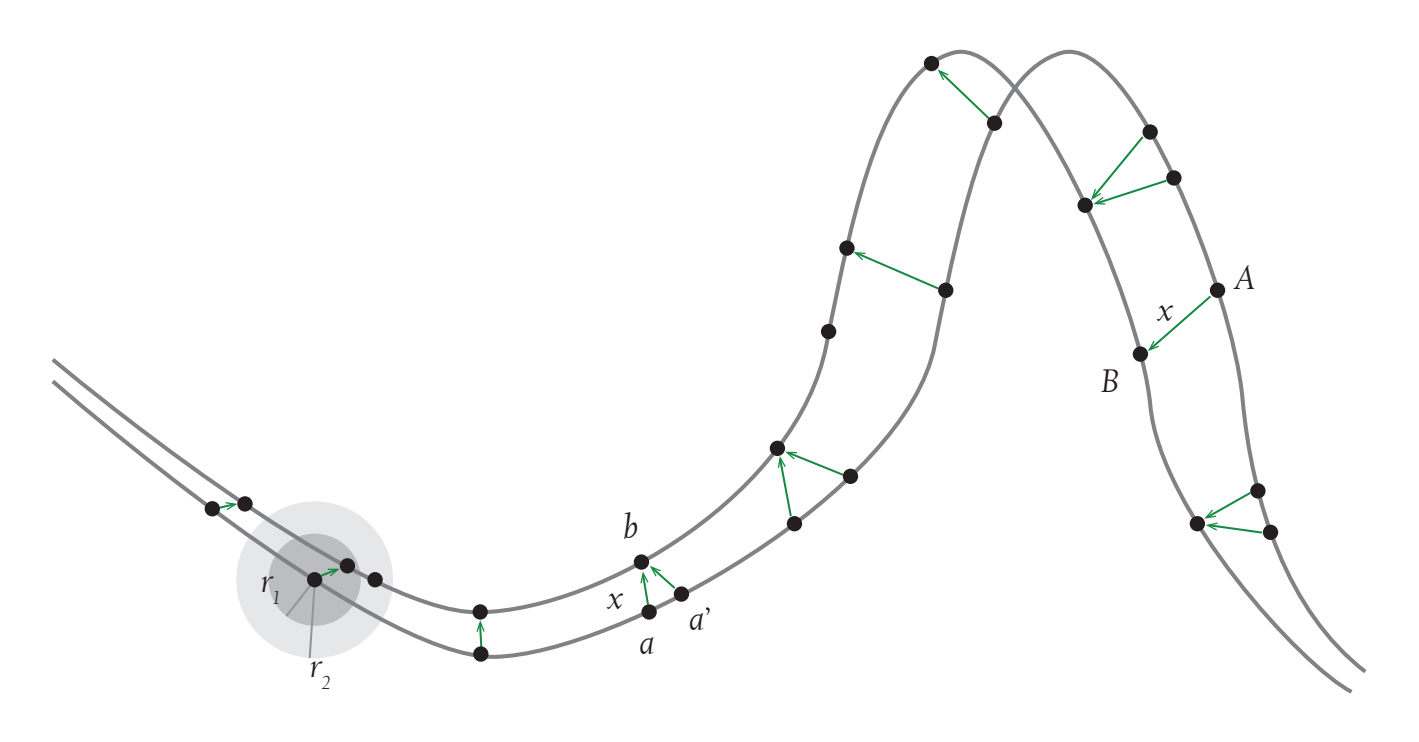

*Grafico 3.1 - Processo di riconoscimento punto-punto. La ricerca del punto avviene tramite una sfera di raggio decrescente (r1 ) fino a quando non contiene un solo punto.*

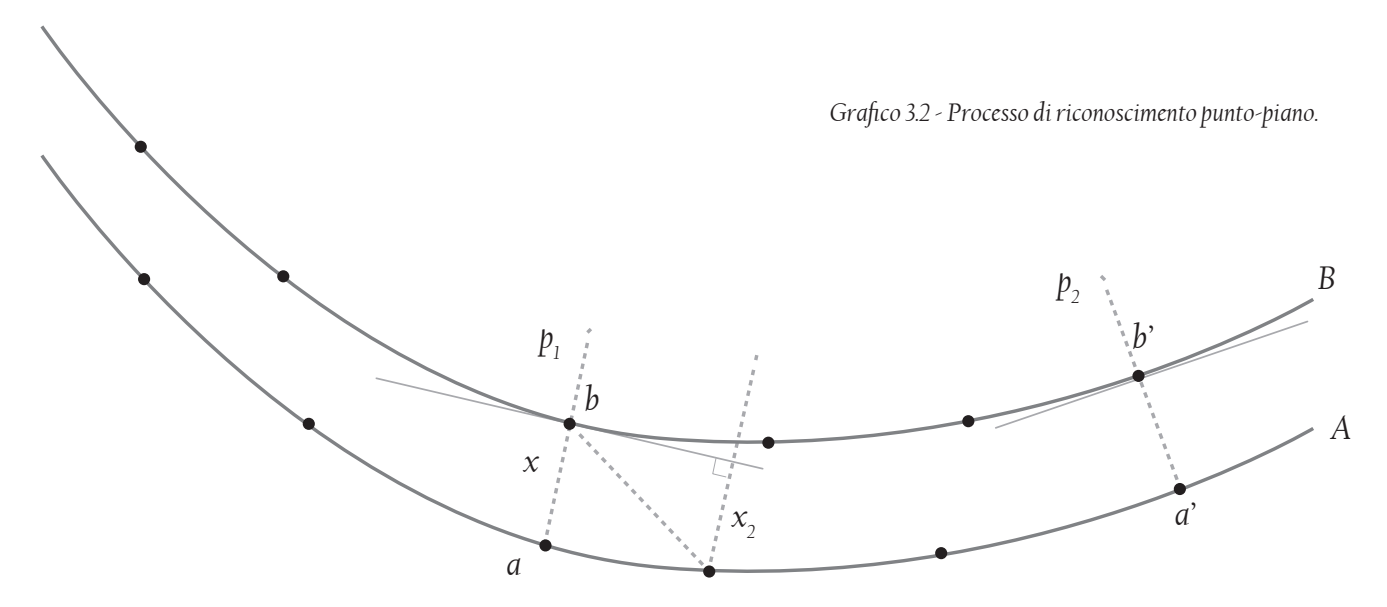

<< Nel campo del design sistemi con orientamento ICP possono essere utili soprattutto nell'acquisizione ad alta risoluzione di piccoli oggetti. In generale, vista la variabilità dimensionale degli oggetti di design, si preferisce perdere un po' della precisione dei sistemi con CMM a vantaggio della flessibilità dell'approccio dei sistemi svincolati. Un sistema del genere non prevede infatti una limitazione a priori delle massime dimensioni dell'oggetto da scansionare, proprio perchè la range camera si comporta come una camera digitale in gradi di fornire una mappa 3D piuttosto che un'immagine piana.» [G. Guidi, M. Russo, J.A. Beraldin, 2009]

# *3.4 Parametri di analisi delle tipologie di oggetti da rilevare*

Durante l'impostazione di un progetto di Reverse Modeling bisogna innanzitutto tenere presente che a seconda delle caratteristiche funzionali e tecniche degli strumenti di reverse modeling, questi risultano essere più o meno efficienti in un ambito piuttosto che in un altro; è inoltre inutile per l'azienda scegliere uno strumento che abbia prestazioni molto elevate quando queste non sono necessarie, in quanto si incorrerebbe in un considerevole aumento di costo e in un sfruttamento parziale delle potenzialità dello strumento. I parametri di analisi che saranno presi in considerazione sono:

- da un punto di vista formale

- . il volume dell'oggetto;
- . la dimensione dei particolari;
- . l'andamento delle superfici.

- da un punto di vista materico

. l'interazione tra il materiale e la radiazione luminosa.

I parametri morfologici influenzano direttamente lo strumento da utilizzare per il rilievo, nonché il progetto di presa. Impiegare ad esempio uno strumento con un ridotto campo di presa può determinare in alcuni casi un errore di accuratezza globale nell'allineamento delle scansioni che è possibile eliminare solo attraverso l'integrazione tra strumenti diversi. Per questo motivo il volume dell'oggetto e la dimensione del dettaglio sono elementi che è necessario conoscere a priori poiché sulla base di questi si potrà pianificare quale o quali strumenti adottare per il rilievo dei propri oggetti. L'andamento delle superfici può anch'esso determinare una differenza sostanziale nella scelta dello strumento, perché per poter esplorare un oggetto caratterizzati da superfici free-form è necessaria una quantità di dati decisamente più elevata rispetto ad un oggetto che presenta dei volumi elementari; nel primo caso quindi sarà necessario ricorrere ad uno strumento che generi una nube di punti, mentre nel secondo si può pensare di rilevare dei singoli punti scelti ad hoc e si opterà quindi per la tecnica fotogrammetrica. [G. Guidi, M. Russo, J.A. Beraldin, 2009]

L'interazione tra il materiale e la luce è analizzata attraverso diverse categorie che sono determinate da:

- . proprietà chimico-fisiche del materiale;
- . finitura superficiale;
- . colore degli oggetti.

Per quanto riguarda le proprietà del materiale, si individuano tre differenti risposte della luce: un oggetto si può presentare infatti come opaco, trasparente o traslucido. Nel primo caso la radiazione che colpisce l'oggetto viene riflessa, nel secondo caso invece la luce viene rifratta, nel terzo caso infine si ha un fenomeno di interriflessione interna, per cui si ha una trasmissione diffusa della luce che si presenta sull'oggetto con un alone attorno al punto, causando una diminuzione nella precisione del rilievo.

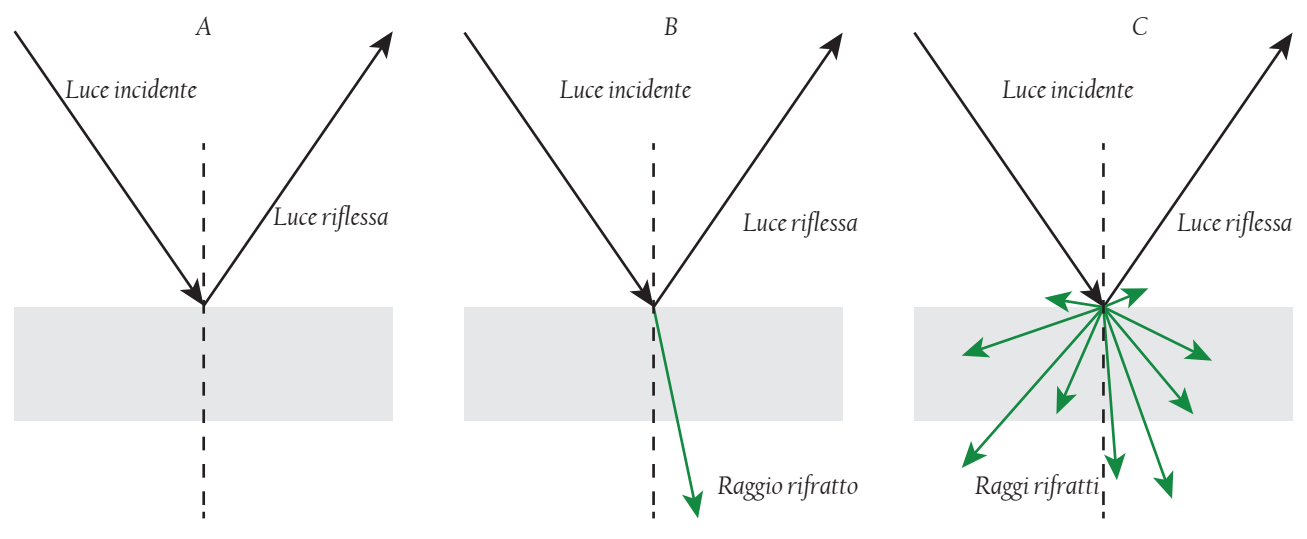

*Grafico. 3.3 : Rifrazione della luce in diversi materiali: A) Riflettente; B) Trasparente; C) Traslucido*

La finitura superficiale determina anch'essa una riflessione, ma che può variare con differenti gradi tra una riflessione di tipo diffusiva, in cui il raggio incidente viene riflesso in tutte le direzioni [scarsa finitura superficiale] e speculare, in cui il raggio è riflesso in un'unica direzione [ottima finitura superfciale]

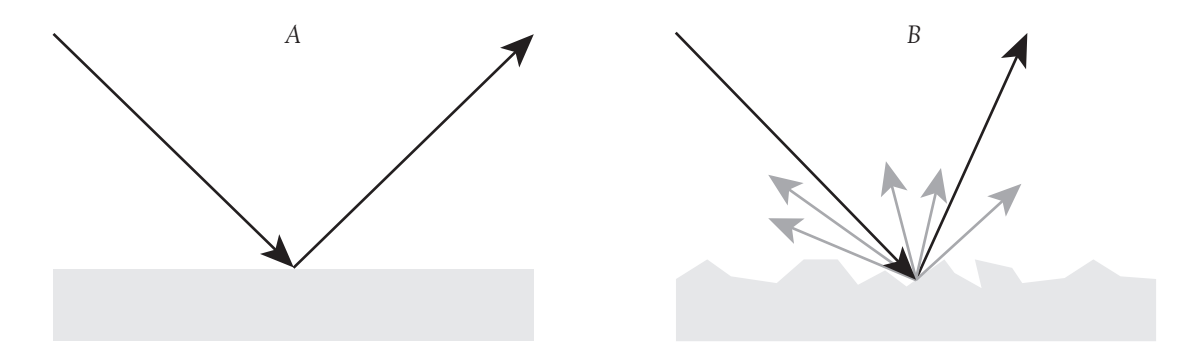

*Grafico 3.4 - Rifrazione della luce su materiali con diverse finiture: A) superficie speculare; B) superficie diffuse*

*41*

Per quanto riguarda il colore, è necessario tenere conto della componente tonale del colore e del grado di luminosità; si tenga presente che gli strumenti attivi rispondono meglio a colori che siano prossimi alla lunghezza d'onda del fascio di luce. Per gli strumenti a triangolazione si ha quindi una risposta migliore con oggetti di colore rosso e lunghezze d'onda comprese circa tra 620 e 740 nanometri, mentre per gli strumenti a tempo di volo per lunghezze d'onda comprese tra 495 e 570 nanometri, ossia di colore verde. Per un oggetto le cui lunghezze d'onda si scostano molto da questi valori si può pensare di impiegare un sistema di rilievo passivo, con il quale non si incorre in questo coprente.

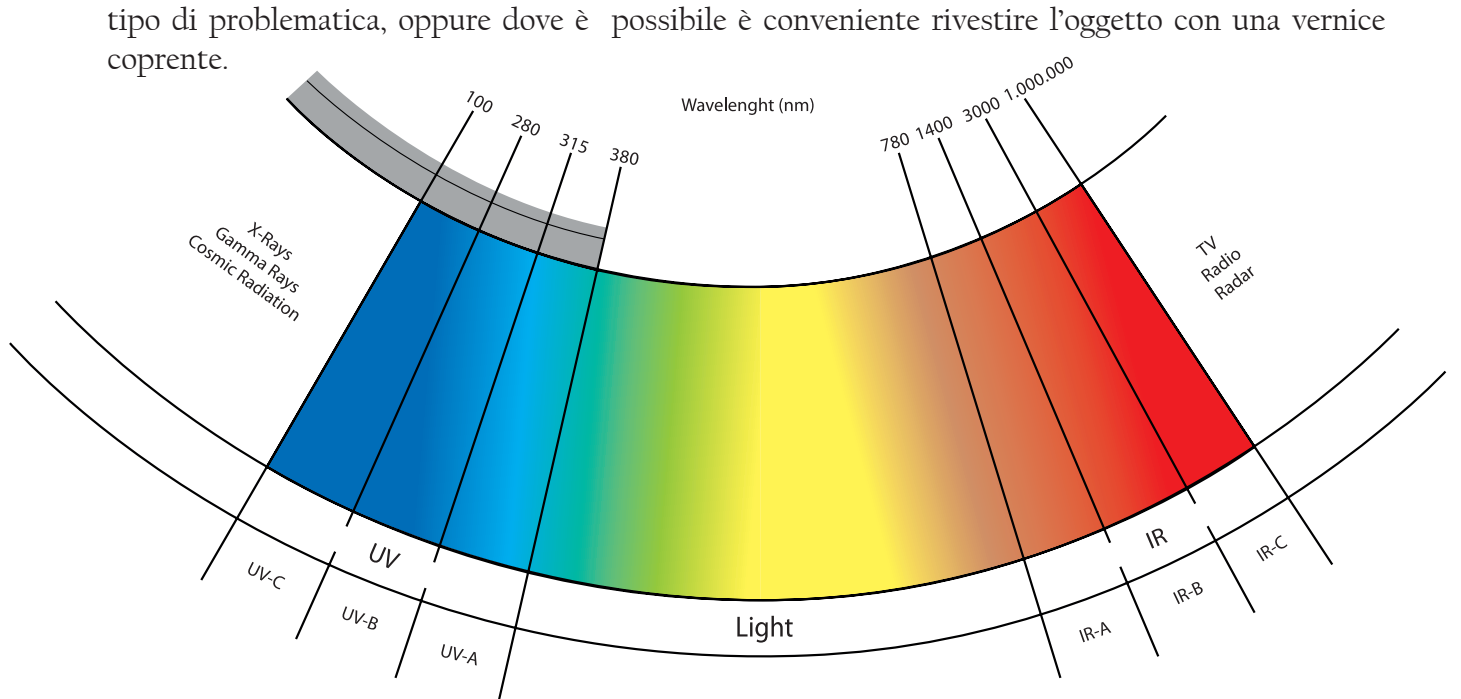

*Grafico 3.5 - Spettro luminoso*

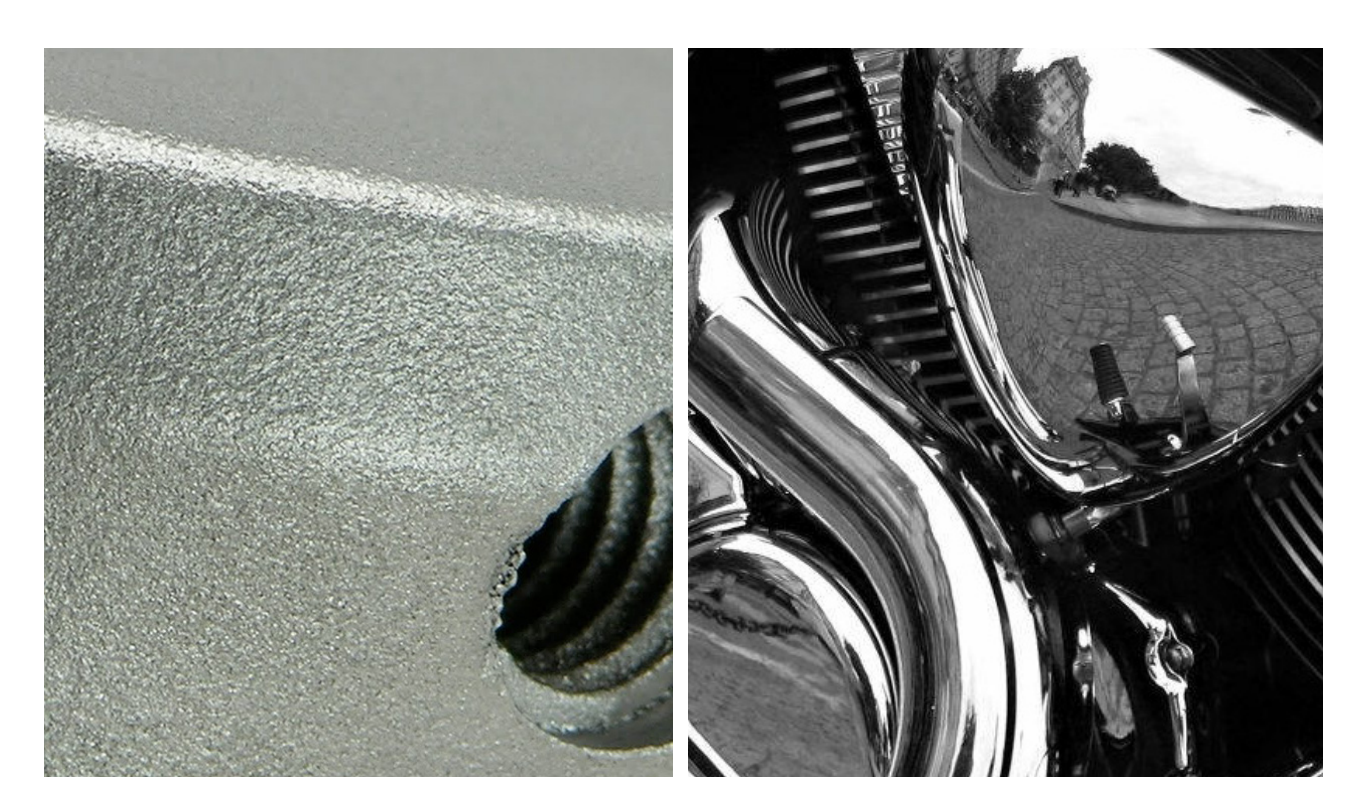

*Fig. 3.10: Differenti finiture superficiali. [fonte:http://www.productionmachining.com]*

Per quanto riguarda l'assorbimento della luce da parte degli oggetti, si possono compiere due tipi di valutazioni: una riguarda la scelta dello strumento più adeguato, l'altra interessa un utilizzo di alcune prassi operative che permettano di ovviare alle problematiche dei materiale che portano criticità durante la fase di rilievo. Poiché, come è stato detto precedentemente, i sensori attivi utilizzano per il rilievo la luce emessa dallo strumento, i materiali trasparenti non sono compatibili con questa modalità di scansione in quanto il raggio attraverserebbe il materiale e non ci sarebbe una componente riflessa riconoscibile dal sensore, a meno di operare quindi sull'oggetto; il metodo che meglio si adatta al rilievo di questi oggetti è quello fotogrammetrico. Nel caso di oggetti traslucidi, è possibile effettuare il rilievo con strumenti attivi, in questo caso però il dato acquisito sarà meno preciso e conterrà quindi una quantità di rumore superficiale maggiore. Da un punto di vista operativo, invece, si può agire modificando la condizione dell'oggetto rendendolo opaco con l'applicazione di una polvere asportabile molto fine.

L'utilizzo di una polvere asportabile garantisce il mantenimento dell'integrità dell'oggetto.

È necessario inoltre verificare preventivamente la compatibilità del prodotto con le superfici verniciate o rivestite, in quanto è possibile che su superfici molto lisce queste polveri abbiano problemi ad aderire. La ceramica è un tipico esempio di un materiale traslucido su cui queste polveri non aderiscono. In questo caso si può pensare di effettuare il rilievo sull'oggetto prima della fase di verniciatura oppure, se si ha a disposizione l'oggetto finito, applicare una vernice opaca bianca o di colore chiaro.

In quest'ultimo caso appare evidente che non sarà possibile recuperare l'oggetto (le pitture ad acqua non sono utilizzabili in quanto su superfici lisce presentano lo stesso tipo di problema delle polveri). Rimanendo sempre nel campo operativo, è possibile ridurre il fenomeno di trasmissione riducendo l'intensità del laser ed applicando in fase di editing un filtro che permetta la lisciatura della superficie. Per gli oggetti opachi invece le limitazioni nell'uso degli strumenti finora indicati dipendono dalla finitura superficiale. Gli oggetti la cui superficie produce una riflessione diffusa sono quelli che risultano essere migliori nel rilievo con strumenti attivi, in quanto la scena viene illuminata dai raggi riflessi in tutte le direzioni con intensità uniforme e quindi, qualsiasi sia la sua posizione, il sensore sarà raggiunto da uno dei raggi.

Gli oggetti semi-riflettenti e riflettenti sono più difficili da rilevare in quanto il raggio viene riflesso in un'unica direzione, che potrebbe non coincidere con quella del sensore; anche in questo caso è possibile provare a diminuire l'intensità del laser, oppure viene consigliato ricoprire l'oggetto con polveri bianche o vernice. In maniera analoga, si usa lo stesso metodo per le superfici a specchio.

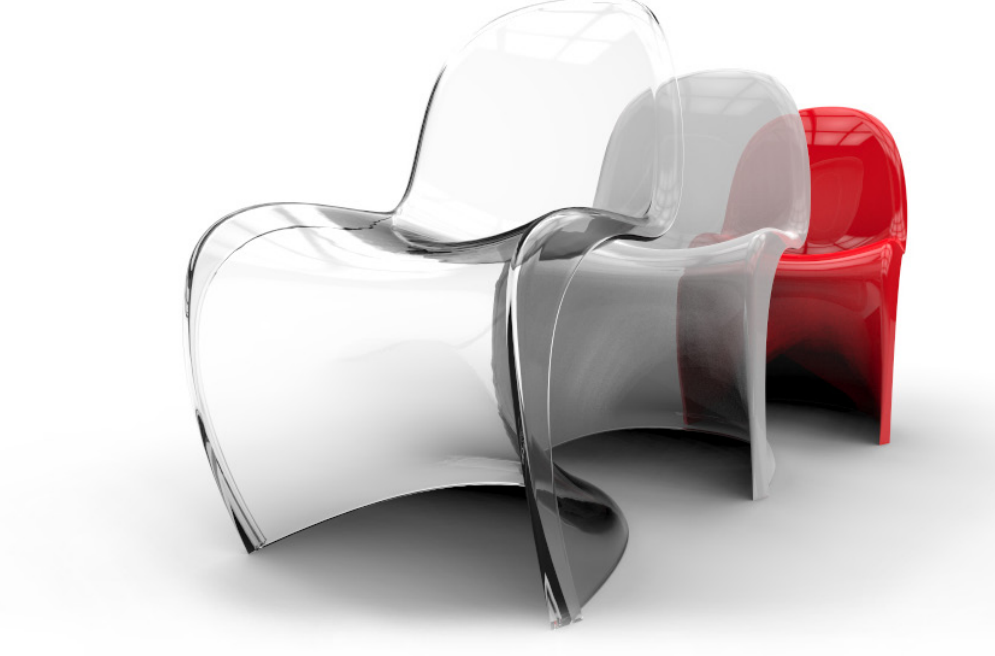

*Fig. 3.11 - Panton Chair in 3 finiture: trasparente; traslucido, opaco. [fonte: immagine dell'autore]*

Oltre alla forma completa dell'oggetto, il rendering di un immagine in alta qualità richiede che la finitura superficiale (colore e texture) sia di qualità medio-alta. In questo paragrafo verrà approfondito il tema dell'acquisizione delle texture.

La texture può includere informazioni riguardanti sia il colore sia la finitura superficiale della geometria.

Il colore è una quantità percettiva che dipende dall'illuminazione, dalla visuale dell'uomo e dalla riflessione. La finitura superficiale, invece, è la conseguenza delle proprietà di riflessione intrinseche dell'oggetto. La quantità fondamentale che racchiude le proprietà della superficie è la Bidirectional Reflectance Distribution Function (BDRF). Il BDRF di un punto sulla superficie è il rapporto tra la radiazione riflessa in una direzione [xr] e la densità del flusso incidente [xi] per una lunghezza d'onda definita. Questo rapporto può variare considerevolmente in base alla posizione, alla direzione della luce e alla variazione di lunghezza d'onda.

Le texure solitamente sono acquisite con una camera digitale (la stessa usata per le scansioni 3D) oppure usando classiche fotografie trasformate in formato digitale. È necessario che le immagini della texture vengano registrate con le coordinate dei punti 3D acquisiti; in questo modo la texture può essere già posizionata correttamente sull'oggetto mentre è in corso il processo di registrazione della geometria.

Se le texture vengono acquisite separatamente dalla geometria, il passaggio texture-to-geometry viene fatto dopo la fase di fusione delle mesh.

Il problema di questa metodologia di lavoro è quello di calibrare la camera ( posizione e orientamento) in modo uguale sia per la registrazione della geometria che delle texture. La camera possiede parametri estrinsechi (traslazione e rotazione del punto di vista) e intrinsechi (lunghezza focale e distorsione radiale).

Uno dei paramentri fondamentali per l'acquisizione ottimale della texture, oltre alla luce, è la distanza di presa. Mantere una distanza fissa tra oggetto e sensore è relativamente facile in sistemi in cui il pezzo da rilevare è posto su una tavola girevole e lo scanner rimane fisso in un punto. Un sistema efficace per registrare le texture è quello di usare una fonte di luce diffusa e non troppo intensa, così da illuminare tutto l'oggetto in modo simile. Come alternativa, è possibile usare un flash posizionato vicino al sensore per poter registrare nello stesso momento geometria e texture. Un vantaggio addizionale è quello che il flash è compatibile con lo spettro sensibile della fotocamera e i risultati prodotti offrono una buona corrispondenza di colore tra la realtà e il modello digitale.

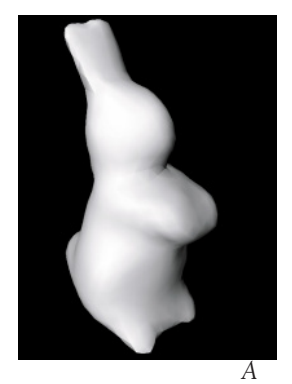

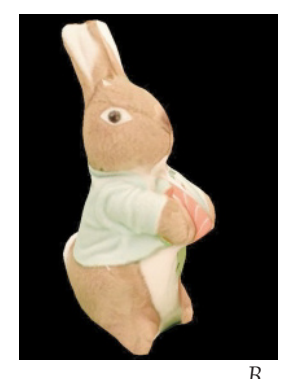

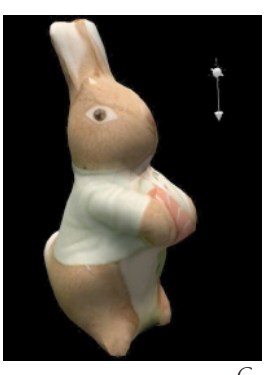

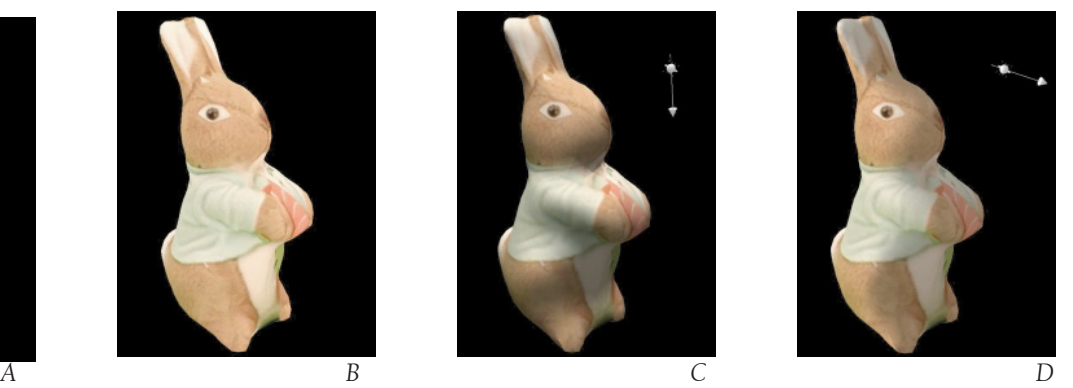

*Fig. 3.12 - Un esempio di una mappatura della texture ottenuta con uno scanner economico. A. Solo geometria; B. Texture visualizzata come digitalizzata; C. Modello con illuminazione dall'alto; D. Modello con illuminazione da dietro. [fonte: F. Bernardini and H. Rushmeier / 3D Model Acquisition]*

Nelle immagini sopra descritte, si può notare come il dettaglio del pelo sia visibile nella texture, dato che è quasi impossibile digitalizzarlo come geometria. Nelle figure C e D si vedono chiaramente delle ombre, che sono state riportate fedelmente dalla texture. Nonostante il cambiamento della direzione di illuminazione, l'immagine risulta piatta perché le ombre non appaiono consistenti se viene usata un tipo di illuminazione generale e non focalizzata.

# 4. Progetto di un laser scanner a triangolazione

#### *4.1 Reverse Modeling in aziende o studi di design*

Il progetto di uno scanner laser 3D nasce dalla necessità di sviluppare un prodotto per aziende e studi di design; utile in casi di Reverse Modeling e di controllo qualità su prodotti finiti.

Il progetto si articola su due punti fondamentali: essere funzionale e sfruttare tecnologie open source per contenere i costi, quindi essere economicamente sostenibile anche da piccole realtà lavorative.

L'inserimento del Reverse Modeling in studi di design e aziende viene promosso dalla figura del designer; che, seguendo l'evoluzione dei mercati e dell'economia, è progettista ma anche tecnico del rilievo tridimensionale all'interno del processo di sviluppo prodotto. Per essere in grado di elaborare i dati che arrivano da uno scanner laser è necessario possedere delle buone competenze di modellazione 3D e conoscenze dell'ambiente di lavoro.

Per capire quali strumenti di rilievo tridimensionale sono adatti alle diverse aziende, è necessario distinguere le tipologie di oggetti che possono essere raggruppate insieme in base a parametri in comune o almeno simili. Questi parametri di scelta sono da ricercare sia nelle qualità formali dell'oggetto, come dimensioni,volume, dimensione dei particolari, andamento delle superfici; sia nelle qualità materiche, come il tipo di materiale impiegato e la sua risposta alla luce. In particolare, queste ultime vengono suddivise in base alla capacità dell'oggetto di essere attraversato dalla luce e al tipo di riflessione prodotta.

Nella definizione della dimensione del più piccolo dettaglio non si prendono in considerazione dati che interessano il rilievo meccanico, dato che non rientrano nelle necessità del Reverse Modeling. Il valore, quindi, nasce da una riflessione che tiene conto soprattutto dell'aspetto formale; spesso il più piccolo dettaglio non è rilevante ai fini della definizione della forma. La risoluzione dello strumento utilizzato deve essere massimo la metà della dimensione del dettaglio più piccolo; in questo modo almeno un punto può andare a definire quel particolare.

Oltre alle caratteristiche proprie degli oggetti, bisogna considerare nella scelta dello strumento che alcune aziende presentano una varietà di prodotti molto elevata, soprattutto se analizzate secondo i parametri dettati dalla classificazione delle attività economiche ATECO; essa è una classificazione adottata dall'Istituto Nazionale di Statistica italiano (ISTAT) per le rilevazioni statistiche nazionali di carattere economico. La classificazione è stata adattata dall'Istat partendo dalla Nomenclatura delle Attività Economiche (NACE) creata dall'Eurostat.

La finalità principale della classificazione delle attività economiche è quella di fornire un insieme di categorie di attività da utilizzare nella raccolta, elaborazione e presentazione delle varie statistiche. Essa viene utilizzata per classificare le unità di produzione secondo l'attività da esse svolta e per elaborare statistiche di tipo macroeconomico che tendono a misurare, ad esempio, la produzione di beni e servizi, l'impiego di fattori produttivi (lavoro, materie prime, investimenti).

[fonte: http://www.istat.it/strumenti/definizioni/ateco/ateco.html?versione=2007.3]

Quindi se una determinata azienda, con una gamma di prodotti elevata e diversa, ha interesse nell'effettuare il rilievo tridimensionale, dovrà essere abile nel coprire il maggior numero di prodotti con il minor costo strumentale possibile. Per uno studio di design, è importante avere la possibilità di offrire al cliente un servizio di rilievo per poter creare un database di prodotti o rilevare alcune criticità in modelli già esistenti.

Per ogni categoria è utile individuare alcuni oggetti tipo e le loro caratteristiche, così da poter accomunare più ambiti produttivi sotto le stesse categorie.

Si può ipotizzare che il Reverse Modeling venga maggiormente utilizzato in fase di sviluppo prodotto, e che quindi venga applicato a dei modelli piuttosto che all'oggetto finito. In alcuni ambiti però viene applicato come strumento di verifica su oggetti finiti; effettuando la scelta dello strumento da utilizzare in questa fase assicura che esso sia adatto anche per le fasi precedenti.

Di seguito viene illustrato brevemente l'ipotesi di utilizzo del Reverse Modeling in aziende e in studi di design, operanti rispettivamente nel campo dell'automotive e della creazione di packaging.

*Scansione 3D*

Si inizia con dei prototipi iniziali per la successiva modellazione in ambienti CAD.

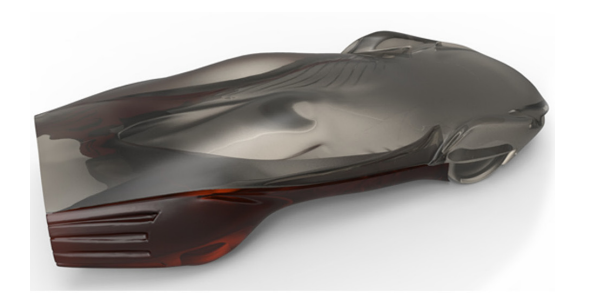

*Progettazione Contenitore*

I dati 3D importati nel modellatore CAD favoriscono la gestione rapida del progetto.

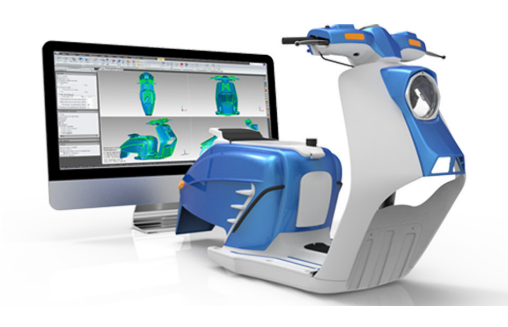

*Verifica dimensionale Confenzionamento*

Lo scanner 3D consente una verifica accurata dei prodotti finiti.

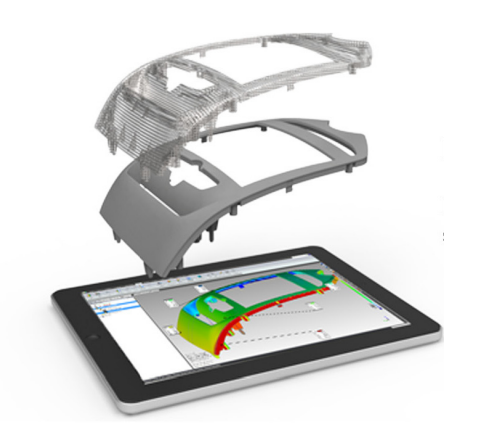

*Azienda [Automotive] Studio di Design [Packaging]*

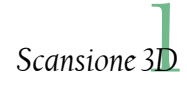

Aiuto alla gestione dell'idea di un nuovo prodotto e riduce i tempi di sviluppo.

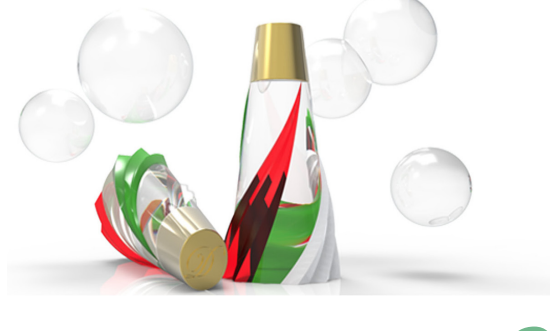

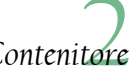

Trasformazione della forma fisica in file 3D, pieno controllo di tutti i componenti.

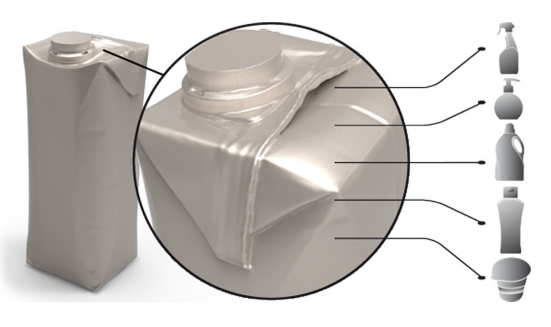

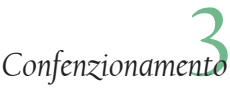

La scansione semplifica e riduce i tempi della creazione di stampi per il packaging.

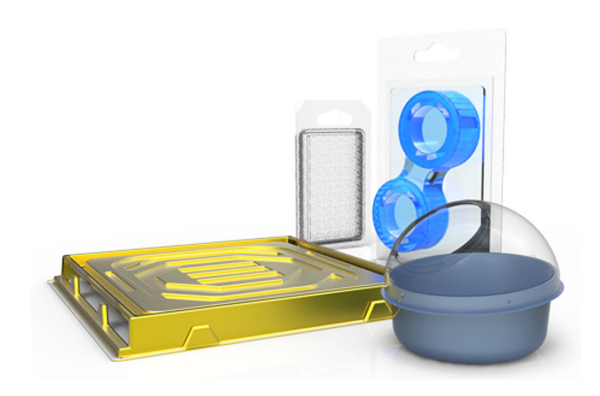

Dopo aver introdotto l'ambiente in cui il prodotto scanner sarà inserito, il proseguo della tesi si rivolge verso lo sviluppo del progetto e la costruzione del prototipo. In particolare, sono stati analizzati e scelti i componenti *buy* in base a determinate preferenze di progettazione.

Come già detto sopra, nel progetto vengono utilizzati strumenti e applicazioni open source. Cos'è l'open source?

*<< In informatica, open source (termine inglese che significa codice sorgente aperto) indica un software i cui autori (più precisamente i detentori dei diritti) ne permettono, anzi ne favoriscono il libero studio e l'apporto di modifiche da parte di altri programmatori indipendenti. Questo è realizzato mediante l'applicazione di apposite licenze d'uso. L'open source ha tratto grande beneficio da Internet, perché esso permette a programmatori geograficamente distanti di coordinarsi e lavorare allo stesso progetto. I software open source attualmente più diffusi sono Firefox, VLC, Gimp, 7-Zip, oltre ad un gran numero di progetti rivolti non all'utente finale ma ad altri programmatori. Da ricordare sono le famiglie di sistemi operativi BSD, GNU, Android e sistema operativo Linux i cui autori e fautori hanno contribuito in modo fondamentale alla nascita del movimento. La comunità open source è molto attiva, comprende decine di migliaia di progetti, numero tendenzialmente in crescita.>> [Andrew M. St. Laurent, Understanding open source e free software licensing, 2004]*

Una licenza open source è una licenza concessa dal detentore di un diritto d'autore utilizzata prevalentemente nell'ambito dell'informatica riguardante solitamente il software, ma che può riguardare qualsiasi altro ambito nel quale si applica la normativa sul diritto d'autore.

La particolarità delle licenze open source è che gli autori invece di vietare, permettono non solo di usare e copiare, ma anche di modificare, ampliare, elaborare, vendere e quant'altro. E tutto questo senza imporre obblighi a ricompensare economicamente gli autori.

Lo scopo primario delle licenze open source non è la gratuità del software, ma la sua sopravvivenza ovvero la certezza che vi sia la possibilità per chiunque e in qualunque momento, anche futuro, di apportare miglioramenti o comunque modifiche al programma, e di installarlo senza alcuna limitazione. Il software Arduino con relative board e motor shield sono sistemi open source, ed è possibile sfruttare le conoscenze messe in rete da altri utenti per programmare al meglio la scheda in funzione di ciò che si ritiene necessario per il progetto. Su siti Internet dedicati, è possibile recuperare informazioni su come saldare i componenti delle board, su come collegarli, quali librerie usare per eseguire un determinato comando, etc...

Tutto viene ampiamente descritto e pubblicato per favorire questo scambio continuo di informazioni in modo da far crescere il progetto.

Il metodo progettuale seguito per redigere questa tesi è il seguente:

- Consultazione di materiale informativo;
- Costruzione di un prototipo;
- Riconoscere gli errori progettuali del prototipo;
- Progettazione definitiva del prodotto

Di seguito viene descritto il prototipo costruito seguendo, in parte, indicazioni consultate su siti Internet e su forum dedicati ad Arduino. I componenti principali del progetto sono:

- un Arduino Uno board;
- un Arduino motor shield:
- uno stepper, o motore passo-passo;
- due laser;
- Webcam;
- LED.

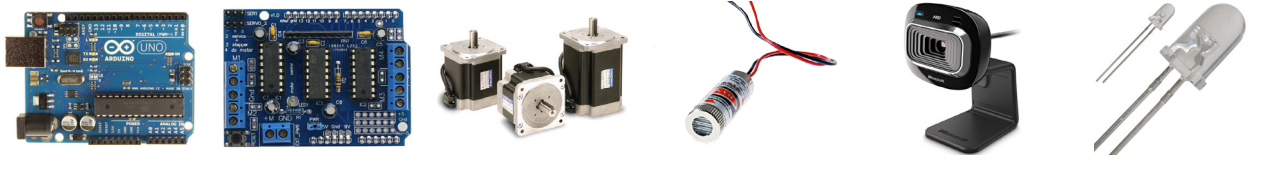

Il principio di funzionamento di questo prototipo di scanner è molto simile agli scanner a triangolazione presenti sul mercato; unica differenza è l'utilizzo di componentistica Arduino che porta l'intero progetto verso l'interscambio di dati con gli altri utenti; abbassando i costi. Il pezzo da rilevare viene posto sopra una piattaforma rotante controllata dallo stepper; i due laser posti alla medesima distanza dal punto di rilievo, con un angolo di 35° tra essi, proiettano una lama di luce sul profilo dell'oggetto. La webcam, posizionata tra i due laser, riprende i profili evidenziati che vengono registrati da un software. La board Arduino, con accoppiato il motor shield, controlla il movimento dello stepper e l'accensione dei laser. Entrando nello specifico, Arduino "conosce" la posizione dello stepper e comanda una rotazione di 20° in modo da permettere le diverse prese da parte della webcam e il montaggio di queste tramite il software di editing. Questa rotazione è comandata da una serie di comandi, chiamata libreria, che viene eseguita sul software Arduino basato su una piattaforma Java® e sul linguaggio di programmazione del software Python. I laser e la webcam sono montati su delle guide di metallo che permettono loro di scorrere avanti e indietro; questo per verificare se l'aumento della distanza tra laser, webcam e oggetto da rilevare porta a variazioni significative nella qualità del rilievo e nella possibilità di aumentare il campo di presa. Il prototipo infatti è stato costruito per verificare sia l'effettivo funzionamento del sistema con Arduino sia l'ipotesi dei laser e della webcam scorrevoli.

### *4.2 Arduino*

Arduino è un framework open source che permette la prototipazione rapida e l'apprendimento veloce dei principi fondamentali dell'elettronica e della programmazione. È composto da una piattaforma hardware per il physical computing sviluppata presso l'Interaction Design Istitute, un istituto di formazione post-dottorale con sede a Ivrea, fondato da Olivetti e Telecom Italia. Il nome della scheda deriva da quello di un bar di Ivrea (che richiama a sua volta il nome di Arduino d'Ivrea, Re d'Italia nel 1002) frequentato da alcuni dei fondatori del progetto.

Questa si basa su un circuito stampato che integra un microcontrollore con pin connessi alle porte I/O, un regolatore di tensione e quando necessario un'interfaccia USB che permette la comunicazione con il computer. A questo hardware viene affiancato un ambiente di sviluppo integrato (IDE) multipiattaforma (per Linux, Apple Macintosh e Windows). Questo software permette anche ai novizi di scrivere programmi con un linguaggio semplice e intuitivo derivato da C e C++ chiamato Wiring, liberamente scaricabile e modificabile.

Arduino può essere utilizzato per lo sviluppo di oggetti interattivi stand-alone ma può anche interagire, tramite collegamento, con software residenti su computer, come Adobe Flash, Processing, Max/MSP, Pure Data, SuperCollider; la scheda Arduino viene collegata al pc tramite cavo USB o Ethernet.

La piattaforma hardware Arduino è spesso distribuita agli hobbisti in versione pre-assemblata, acquistabile in internet o in negozi specializzati. La particolarità del progetto è che le informazioni sull'hardware e soprattutto i progetti sono disponibili per chiunque: si tratta quindi di un hardware open source, distribuito nei termini della licenza Creative Commons Attribution-ShareAlike 2.5. In questo modo, chi lo desideri può legalmente auto-costruirsi un clone di Arduino o derivarne una versione modificata, scaricando gratuitamente lo schema elettrico e l'elenco dei componenti elettronici necessari. Questa possibilità ha consentito lo sviluppo di prodotti Arduino compatibili da parte di piccole e medie aziende in tutto il mondo, e infatti oggi è possibile scegliere tra un'enorme quantità di schede Arduino compatibili. Ciò che accomuna questi prodotti inerenti all' elettronica sperimentale e allo sviluppo è il codice sorgente per l'ambiente di sviluppo integrato e la libreria di comandi che sono resi disponibili, e concessi in uso, secondo i termini legali di una licenza libera, chiamata GPLv2. Grazie alla base software comune, ideata dai creatori del progetto, per la comunità Arduino è stato possibile sviluppare programmi per connettere a questo hardware più o meno qualsiasi oggetto elettronico, computer, sensori, display o attuatori. Dopo anni di sperimentazione è oggi possibile fruire di un database di informazioni vastissimo.

Come si diceva nel precedente paragrafo, Arduino è un piccolo, semplicissimo computer. La sua caratteristica fondamentale è la sua capacità di interagire con l'ambiente circostante: mentre i classici computer sono in grado solamente di rimanere in attesa di comandi impartiti dall'utente, una scheda Arduino opportunamente programmata è in grado di interagire con l'esterno. La scheda, infatti, possiede vari pin a cui possono essere attaccati sensori e attuatori. I sensori sono componenti elettronici in grado di percepire qualcosa dall'ambiente che li circonda e trasformarlo in un segnale elettrico interpretabile dal processore della scheda. Gli attuatori sono l'esatto contrario: trasformano i segnali elettrici che ricevono in fenomeni percepibili dall'utente; ad esempio un LED che emette luce, un altoparlante che emette suoni o un motore elettrico che genera un movimento.

Tramite una connessione USB, Arduino comunica con il computer e interagisce con il mondo esterno. È possibile trasferire su Arduino delle stringhe di comandi, chiamati sketch, per eseguire semplici operazioni come accendere o spegnere un LED. In questo gli sketch funzionano indipendentemente dal pc al quale Arduino è collegato: la connessione USB è utilizzata solo come fonte di alimentazione della scheda dopo il trasferimento iniziale dello sketch. Per sfruttare al meglio le capacità di Arduino, però, è necessario stabilire una connessione biunivoca tra la scheda e il pc. Essa, infatti, è in grado di comunicare tramite messaggi seriali durante l'esecuzione dello sketch; trasmettendo o ricevendo dati attraverso la connessione USB. Il livello di interazione può diventare anche piuttosto complesso grazie al fatto che la scheda può essere programmata in libertà e grazie anche alla community che arricchisce, migliora le librerie di programmazione disponibili e ne condivide i risultati sulla rete Internet.

La versatilità del linguaggio di programmazione di Arduino, ereditata da C, permette di utilizzare molteplici funzioni per la scrittura di programmi: operatori di confronto (uguale, diverso, maggiore uguale, etc...), operatori booleani (and, or, not), cicli di lavoro if, utilizzo di abbreviazioni e costanti.

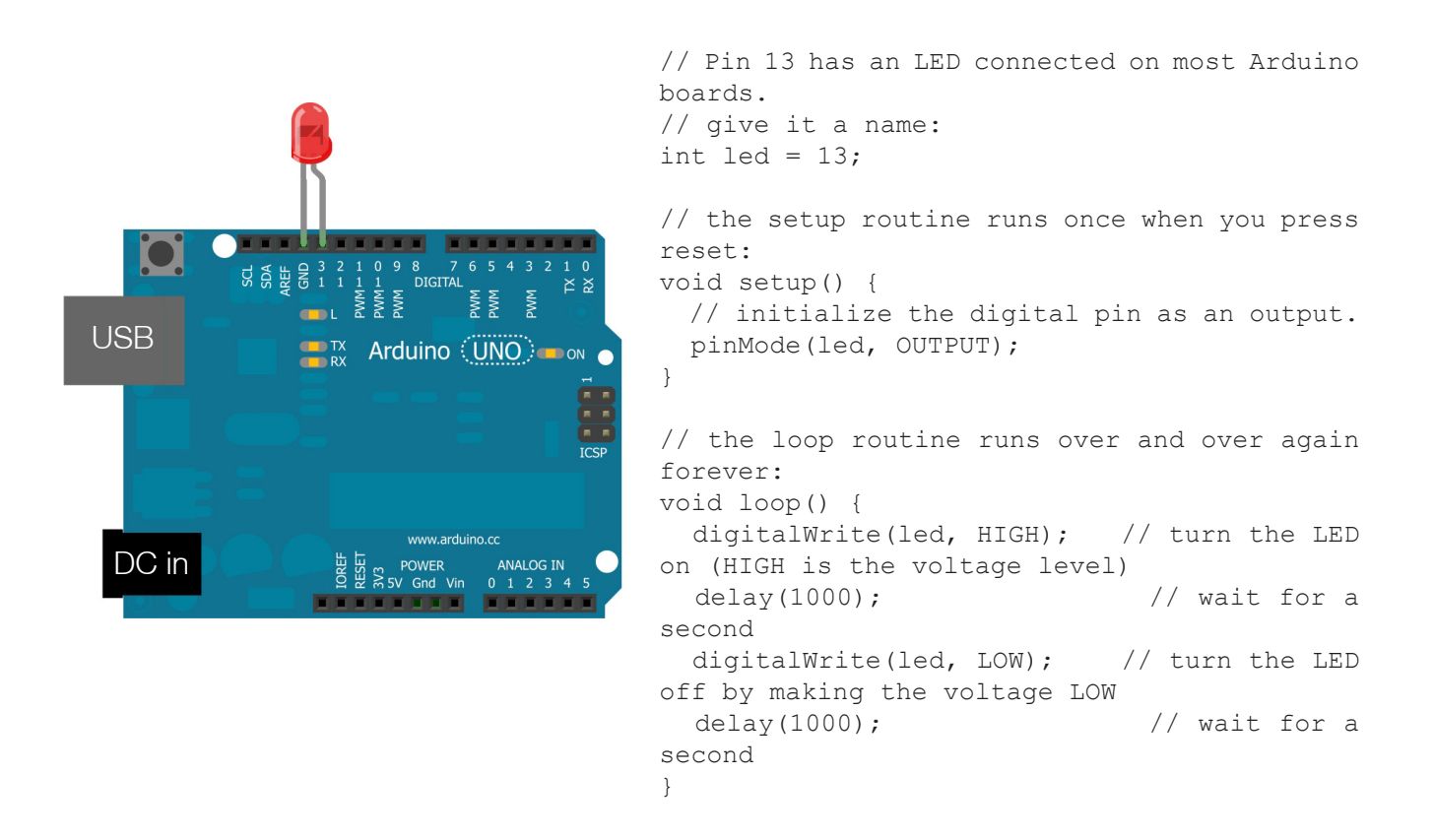

*Fig. 4.1 - Esempio di sketch Arduino per accendere ad intermittenza il LED rosso. [Schemi del circuito realizzati con il programma Fritzing (licenza opern source)]*

*49*

Il team di Arduino è composto da Massimo Banzi, David Cuartielles, Tom Igoe, Gianluca Martino, e David Mellis. Il progetto prese avvio nel 2005, con lo scopo di rendere disponibile, a progetti di Interaction Design realizzati da studenti, un dispositivo per il controllo che fosse più economico rispetto ai sistemi di prototipazione allora disponibili. I progettisti riuscirono a creare una piattaforma di semplice utilizzo ma che, al tempo stesso, permetteva una significativa riduzione dei costi rispetto ad altri prodotti disponibili sul mercato.

# *4.2.1 Arduino Hardware*

L'hardware originale Arduino è interamente realizzato in Italia dalla Smart Projects, mentre i cloni della scheda possono essere realizzati da chiunque in qualsiasi parte del mondo.

Una scheda Arduino tipica consiste in un microcontroller a 8-bit AVR prodotto dalla Atmel, con l'aggiunta di componenti complementari per facilitarne l'incorporazione in altri circuiti. In queste schede sono usati chip della serie megaAVR, nello specifico i modelli ATmega8, ATmega168, ATmega328, ATmega1280 e ATmega2560.

Molte schede includono un regolatore lineare di tensione a 5 volt e un oscillatore a cristallo a 16 MHz, sebbene alcune implementazioni, come ad esempio la piccola LilyPad, abbiano un clock di 8 MHz e facciano a meno dello stabilizzatore di tensione.

Fino a oggi sono state commercializzate quindici versioni dell'hardware Arduino:

- Ū Serial Arduino, programmata con una porta seriale DB9. Fa uso del microcontroller ATmega8
- Ū Arduino Extreme, con interfaccia di programmazione USB, facente uso del chip ATmega8
- Ū Arduino Mini, una versione in miniatura facente uso di un ATmega168 a montaggio superficiale
- Ū Arduino Nano, una versione ancora più piccola della Mini, utilizzante lo stesso controller ATmega168 SMD e alimentata tramite USB
- Ū LilyPad Arduino, un progetto minimalista (scheda circolare dal diametro di 50mm, per circa 8mm di spessore), per applicazione su indumenti, con lo stesso ATmega168 in versione SMD
- Ū Arduino NG, con un'interfaccia USB per programmare e usare un ATmega8
- Ū Arduino NG plus, con interfaccia di programmazione USB, con un ATmega168
- Ū Arduino BT, con interfaccia di programmazione Bluetooth e con un ATmega168
- Ū Arduino Diecimila, con interfaccia di programmazione USB e con un ATmega168 in un package DIL28
- Ū Arduino Duemilanove, facente uso del chip Atmega168 (o Atmega328 nelle versioni più recenti) e alimentata in corrente continua tramite USB, con commutazione automatica tra le sorgenti di alimentazione
- Ū Arduino Mega, che fa uso di un ATmega1280 a montaggio superficiale per I/O e memoria addizionale.
- Ū Arduino Uno, evoluzione della Duemilanove, con un differente chip, programmabile e più economico, dedicato alla conversione USB-seriale.
- Ū Arduino Mega2560, che fa uso di un ATmega2560 ed è un'evoluzione dell'Arduino Mega.
- Ū Arduino Due, che fa uso di un Atmel SAM3X8E ARM Cortex-M3 CPU.
- Ū Arduino Ethernet, basato su un chip ATmega328.

### *4.2.2 Programmazione e funzionalità*

A livello concettuale, tutte le schede sono programmate attraverso una porta seriale RS-232, ma il modo in cui questa funzionalità è implementata nell'hardware varia da versione a versione. Le schede seriali Arduino contengono un semplice circuito inverter che permette la conversione tra il livello della RS-232 e il livello dei segnali TTL (Transistor-Transistor Logic, una tecnologia di circuiti intergrati diffusa in beni come pc, controlli industriali, elettronica di consumo. La TTL è una tecnologia dall'importante impatto sociale, perché grazie al suo basso costo rese economico l'utilizzo di approcci digitali laddove prima si utilizzavano metodi analogici). Le versioni attuali di Arduino sono gestite via USB: la versione Uno, utilizza un microcontrollore Atmega8U2 programmato come convertitore USB-seriale mentre le precedenti versioni Diecimila e Duemilanove usavano chip adattatori USB-seriale. Alcune varianti, come la Arduino Mini e la versione non ufficiale *Boarduino*, usano una scheda o un cavo adattatore USB-seriale staccabile.

## *Funzionalità di input/output delle informazioni*

Per implementare il comportamento interattivo, Arduino è fornita di funzionalità di input/ output (I/O), grazie alle quali essa riceve i segnali raccolti da sensori esterni. In base a tali valori, il comportamento della scheda è gestito dal microcontroller, che raccoglie le informazioni e le decisioni determinate dal particolare programma in esecuzione in quel momento sulla scheda. L'interazione con l'esterno avviene tramite attuatori pilotati dal programma attraverso i canali di output in dotazione.

## *Connettori I/O*

A tale scopo, la board Arduino è dotata di molti dei connettori di input/output per microcontroller in uso su altri circuiti. Tutti i pin di I/O sono collocati sulla parte superiore della scheda, mediante connettori femmina da 0,1". Inoltre, sono disponibili commercialmente molte schede applicative plug-in, note come "shields".

Le schede Barebones e Boarduino, due cloni compatibili con la scheda Arduino, sono dotate di connettori maschio sul lato inferiore del circuito in modo da poter essere connesse a una breadboard senza necessità di effettuare saldature.

## *I/O digitale*

La scheda Arduino Uno, ad esempio, che ha soppiantato la Duemilanove, offre 14 connettori per l'I/O digitale (numerati da 0 a 13). La direzione di funzionamento, input o output, è decisa dallo sketch programmato sull'IDE (Integrated Software Environment), cioè un software che, in fase di programmazione, aiuta i programmatori nello sviluppo del codice sorgente di un programma. In pratica, tramite software di programmazione come *Processing®*, vengono creati dei piccoli programmi per gestire una sequenza di comandi da inoltrare alla scheda Arduino.

Tra tutti, sei dei canali I/O possono produrre segnali Pulse-width modulation (PWM). La PMW è un tipo di modulazione digitale che permette di ottenere una tensione media variabile dipendente dal rapporto tra la durata dell' impulso positivo e di quello negativo. Attraverso i segnali PWM è possibile, ad esempio, regolare l'intensità di luminosità di un LED o la velocità di rotazione di un motorino elettrico. L'hardware di tre dei pin di I/O (9, 10 e 11) implementa la possibilità di gestirli direttamente attraverso la funzione analogWrite(), che permette di controllare la PWM del segnale in uscita in maniera efficiente, senza dover eseguire linee di codice appositamente predisposte. La funzione accetta due parametri, il primo dei quali è il pin pilotato mentre il secondo rappresenta

*51*

l'intensità della modulazione (espressa su una scala da 0 a 255): così, ad esempio, analogWrite(9, 128) attiverà un led collegato al pin 9 al 50% della sua luminosità.

## *I/O analogico*

Sempre sulla *Uno*, sono presenti altri 6 connettori specificamente dedicati a ingressi di segnali analogici (collegati quindi ad una ADC), cioè valori di tensione letti da sensori esterni i cui valori, fino a un massimo di 5 Volt, sono convertiti in 1024 livelli discreti (da 0 a 1023). Questi 6 connettori possono essere riprogrammati (sempre dal codice dello sketch sull'IDE) per funzionare come normali entrate/uscite digitali.

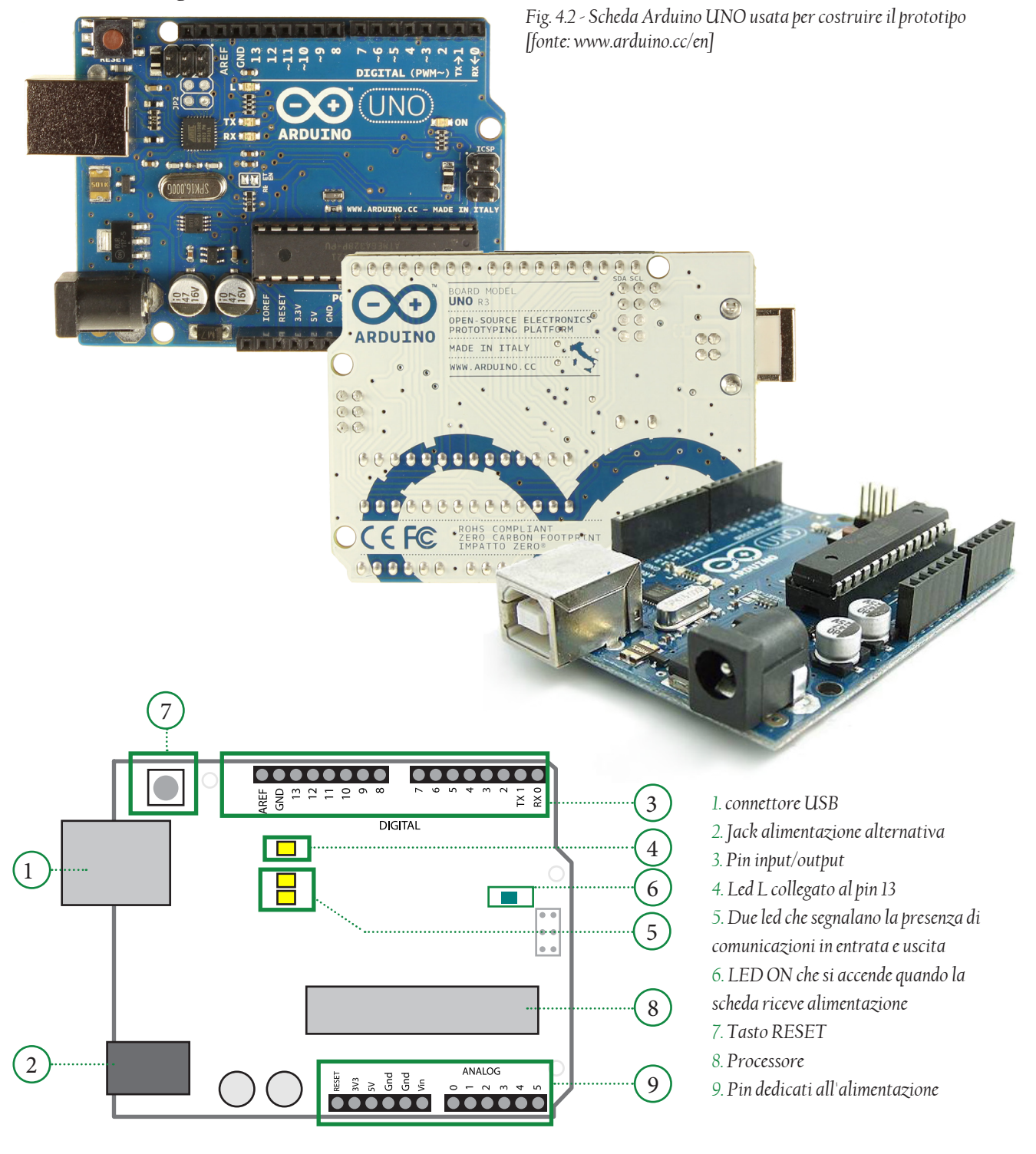

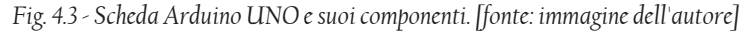

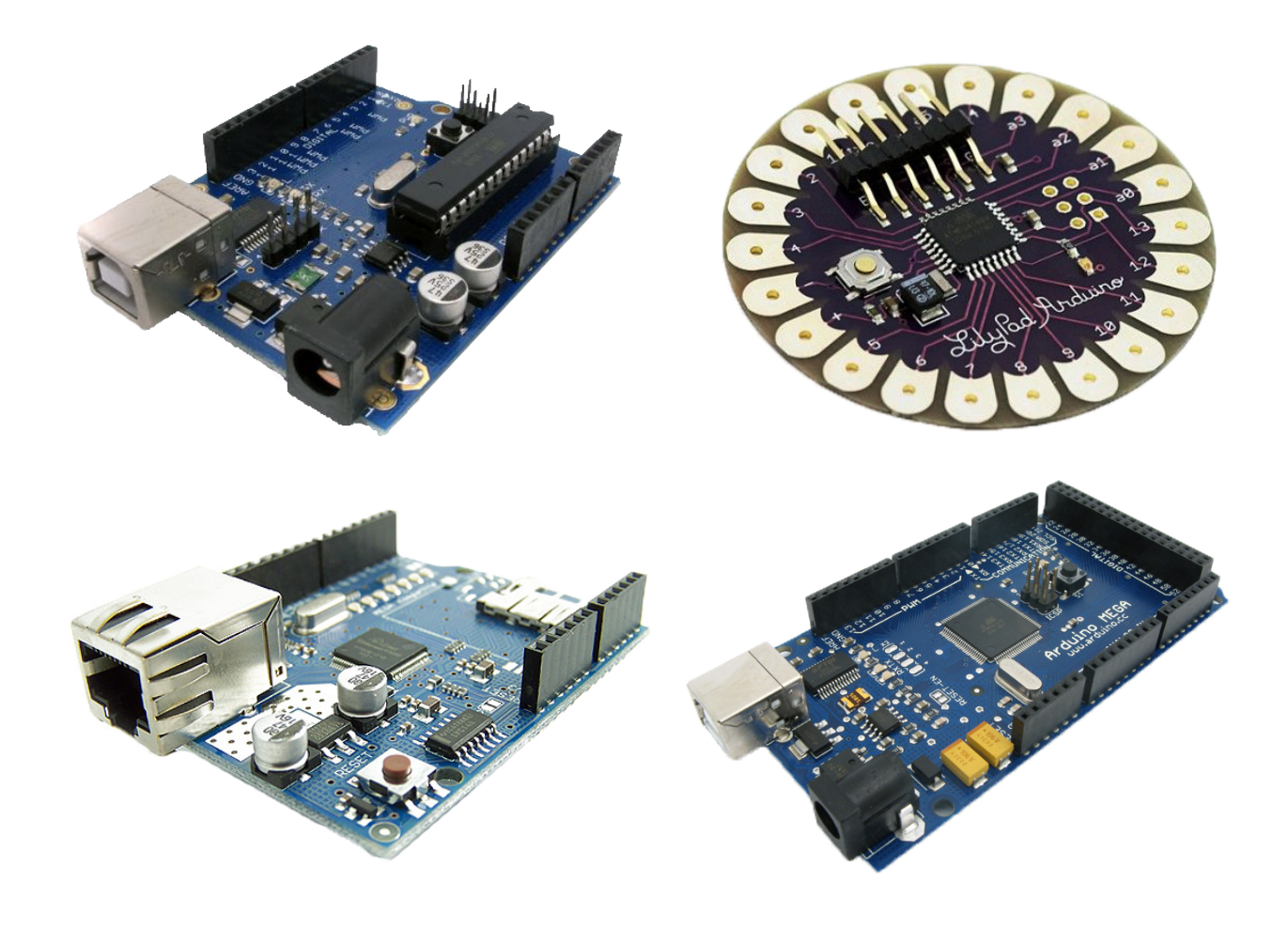

*Fig 4.4 - Esempi di schede Arduino. In senso orario: Arduino Duemilanove; Arduino Lilypad; Arduino MEGA; Arduino Ethernet. [fonte: www.arduino.cc]*

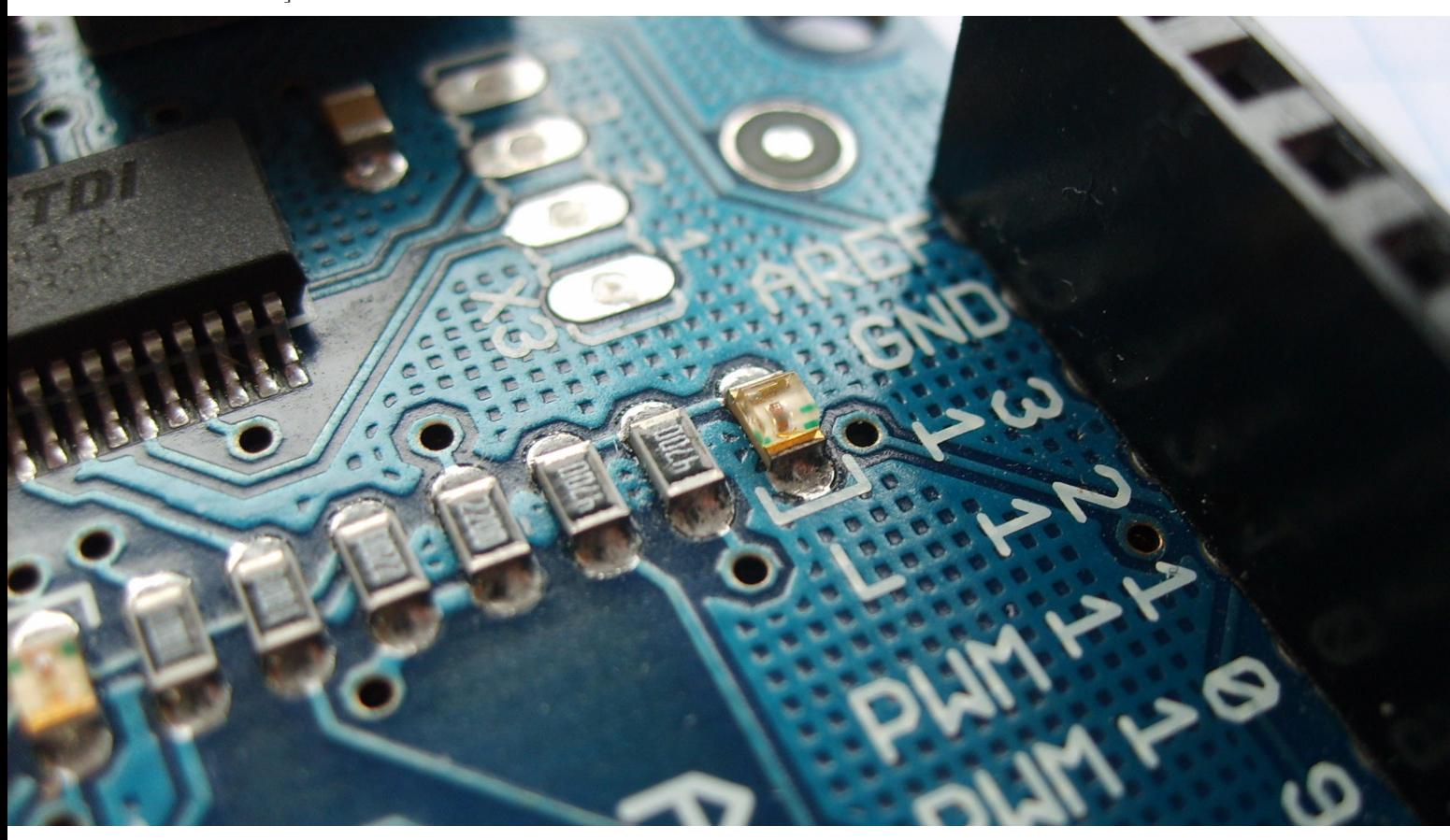

Il motore passo-passo spesso chiamato anche step o stepper è un motore elettrico sincrono in corrente continua senza spazzole che può suddividere la propria rotazione in un grande numero di step. La posizione del motore può essere controllata accuratamente senza dover ricorrere al controllo ad anello chiuso (feedback) se la taglia ed il tipo di motore sono scelti in modo adeguato all'applicazione. È considerato la scelta ideale per tutte quelle applicazioni che richiedono precisione nello spostamento angolare e nella velocità di rotazione, quali la robotica, le montature dei telescopi ed i servomeccanismi in generale. Tuttavia ultimamente vengono spesso sostituiti da motori brushless o da attuatori voice-coil per le applicazioni di fascia alta. I motori passopasso sono motori che, a differenza di tutti gli altri, hanno come scopo quello di mantenere fermo l'albero in una posizione di equilibrio: se alimentati si limitano infatti a bloccarsi in una ben precisa posizione angolare. Solo indirettamente è possibile ottenerne la rotazione: occorre inviare al motore una serie di impulsi di corrente, secondo un'opportuna sequenza, in modo tale da far spostare, per scatti successivi, la posizione di equilibrio. È così possibile far ruotare l'albero nella posizione e alla velocità voluta semplicemente contando gli impulsi ed impostando la loro frequenza, visto che le posizioni di equilibrio dell'albero sono determinate meccanicamente con estrema precisione. Al suo interno, infatti, il motore presenta una serie di bobine che, attraversate dalal corrente, creano dei campi magnetici che attraggono o respingono i magneti posti sull'albero motore; mettendolo in movimento. Per esempio, un motore a 200 step effettua una rotazione completa in 200 fasi, con un angolo di rotazione pari a 1,8° per step (360°/200 = 1,8°). Di seguito sono elencati vantaggi/svantaggi dei motori stepper.

- o Se costruiti con tecnologia comune hanno un costo non elevato, relativamente ad altri tipi di motore con analoghe prestazioni.
- o È possibile realizzare azionamenti di precisione controllati da computer in catena aperta, cioè senza utilizzare sensori di posizione o di velocità. Sono quindi utilizzabili con relativa semplicità e senza richiedere particolare potenza di calcolo.
- o Hanno un'elevata robustezza meccanica ed elettrica: infatti non esistono contatti elettrici striscianti e, se necessario, possono essere realizzati anche in ambiente completamente stagno.
- o È facile far compiere all'albero piccole rotazioni angolari arbitrarie in ambedue i versi e bloccarlo in una determinata posizione.
- o La velocità di rotazione può essere molto bassa anche senza l'uso di riduttori meccanici.
- o Hanno molto spesso momento d'inerzia piuttosto basso
- o Sono molto stabili nella posizione a rotore bloccato e non presentano pendolamenti
- o Se dimensionati bene non necessitano di alcuna taratura.
- o Richiedono sempre circuiti elettronici per il pilotaggio, in genere di tipo digitale.
- o Hanno un funzionamento a scatti e producono vibrazioni, soprattutto ai bassi regimi e se si adottano le tecniche di pilotaggio più semplici.
- o Il loro rendimento energetico dipende dalla tecnologia costruttiva adottata, la potenza meccanica espressa come coppia e misurata in Nm, a parità di assorbimento in corrente, dipende spesso dal tipo di pilotaggio elettrico/elettronico adottato.
- o Permettono una velocità di rotazione massima intorno a 1000-1500 rpm. Esistono tuttavia motori che raggiungono i 4000-5000 rpm tramite sistemi di retroazione ad anello chiuso. La loro caratteristica di coppia tuttavia scende quasi esponenzialmente al crescere della velocità.
- o Producono molto calore anche dopo pochi minuti.

#### *Caratteristiche comuni a tutti i motori*

Voltaggio consigliato: voltaggio al quale il motore lavora alla massima efficienza. La maggior parte dei motori a corrente continua possono operare anche sopra o sotto il valore consigliato; si rischia però che il motore non sfrutti tutta la sua potenza (in caso di utilizzo con valori minori di quello suggerito) o che si bruci (valori troppo alti del voltaggio).

Corrente: I motori consumano corrente a seconda del carico che devono spostare. Di solito all'aumentare del carico aumenta il consumo di corrente. Ogni motore ha una corrente di stallo, cioè quella corrente assorbita alla tensione nominale dal motore quando è bloccato o in fase di avvio. La fonte di alimentazione del motore deve assicurare una fornitura di corrente superiore a quella di stallo per poter essere in grado di avviare il motore. La corrente di stallo è legata alla forza d'inerzia.

Velocità: La velocità, intesa come velocità di rotazione, si misura in giri al minuto (RPM). Questo parametro è molto importante per la scelta di motori a corrente continua, mentre per motori stepper è meno importante a discapito della precisione di posizionamento. Detto questo, è anche vero che i motori per gli hard disk dei pc (motori stepper) sono valutati in base alla loro velocità di lettura dati (chi legge più velocemente è più efficiente) che deriva direttamente dalla loro velocità di rotazione.

Precisione di posizione: è un fattore di scelta solamente per motori servo e motori passo passo. Di solito è misurata in gradi o in steps per rivoluzione. Una grande risoluzione significa che è possibile suddividere la rotazione di 360° in parti più piccole, ottenendo una maggior precisione nel posizionamento.

Momento torcente: è la misura della forza di trazione del motore, ossia di come il motore riesce a sviluppare la forza a una determinata distanza dal centro di rotazione. I produttori di motori non hanno standardizzato questo valore quindi è possibile trovare unità di misura diverse, riportate però sempre a [peso] x [lunghezza].

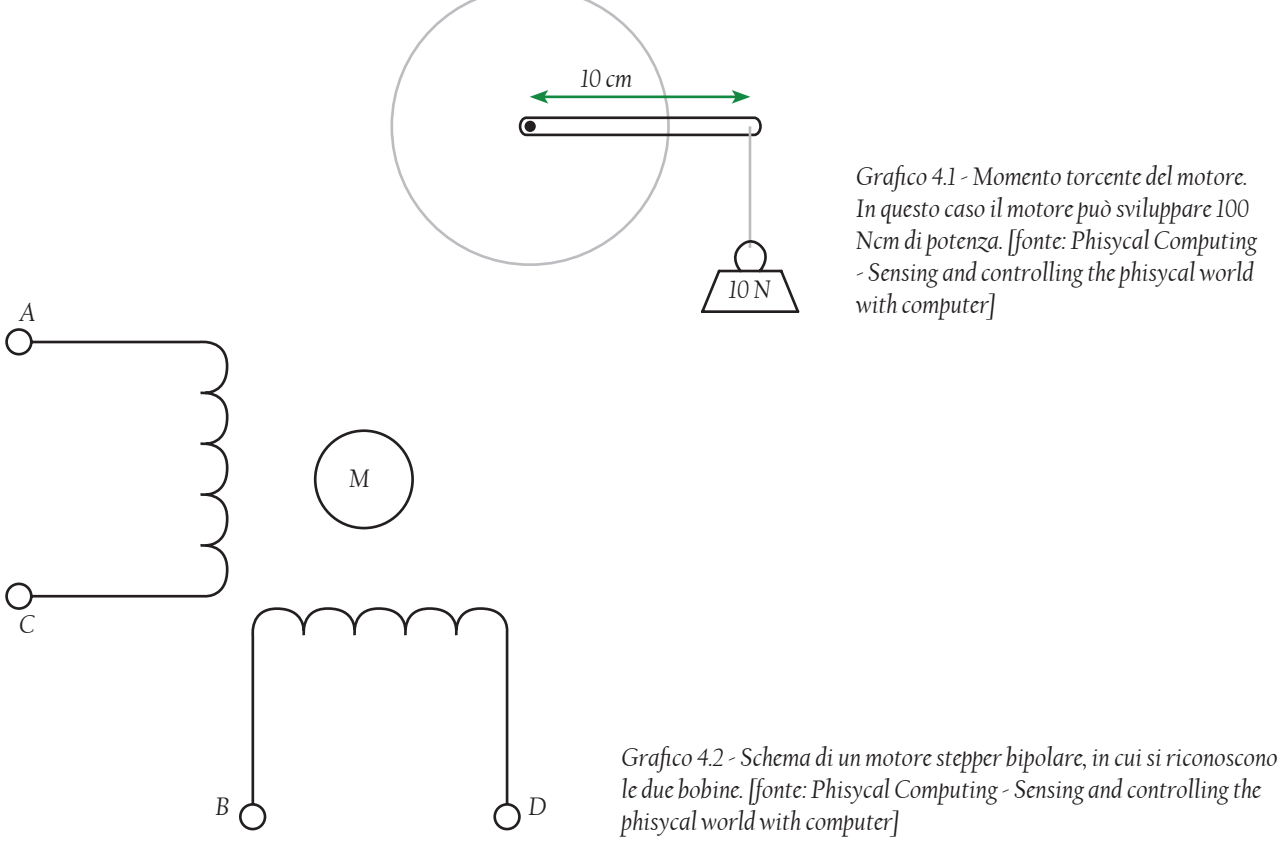

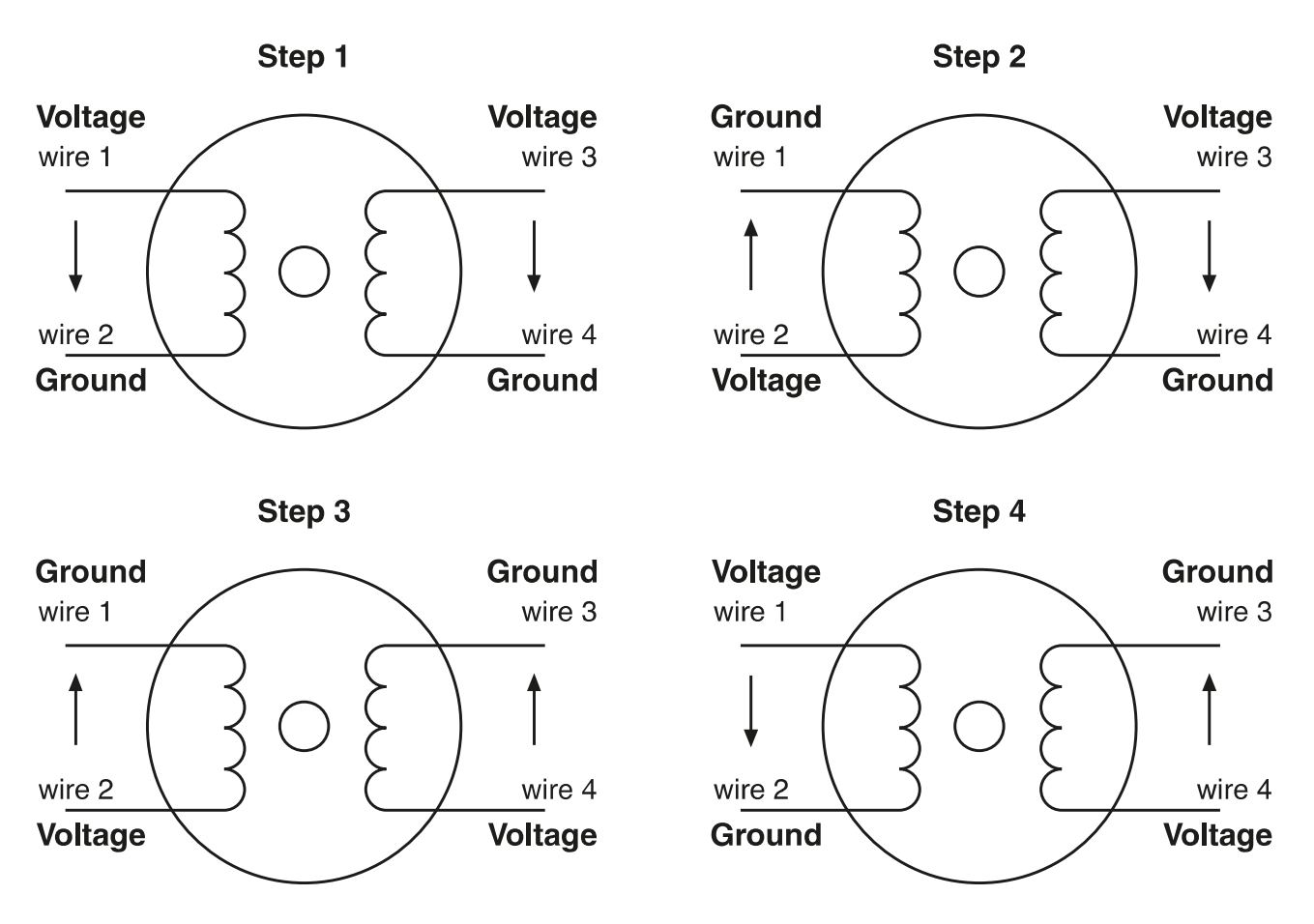

*Grafico 4.3 - Sequenza di funzionamento di un motore stepper bipolare. [fonte: Phisycal Computing - Sensing and controlling the phisycal world with computer]*

Nel progetto scanner laser, il motore passo passo viene controllato dalla scheda Arduino, implementata con un altra scheda chiamata motorshield. Questa, comunicando con Arduino, consente il movimento controllato dell'albero motore. È possibile impostare, a seconda delle necessità, il numero di giri (velocità di rotazione), il numero degli steps, il senso di rotazione. La motorshield possiede dieci attacchi (5 per lato) che permettono di collegare fino a due motori contemporaneamente; infatti ogni motore ha 4/5 fili (il quinto filo è la messa a terra, la sua presenza dipende dal tipo di motore) che ne permettono il collegamento alla board. Senza la scheda motorshield, Arduino non sarebbe in grado di trasmettere i comandi inviati dal computer.

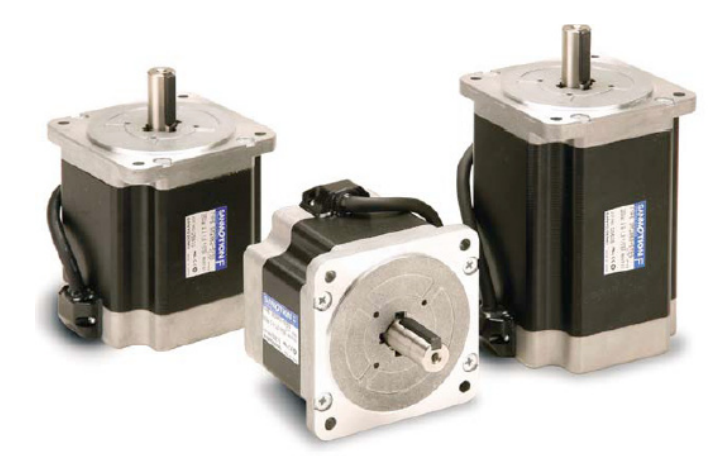

*Fig. 4.5 - Esempi di motore passo passo (stepper). [fonte: www.cnc-store.it]*

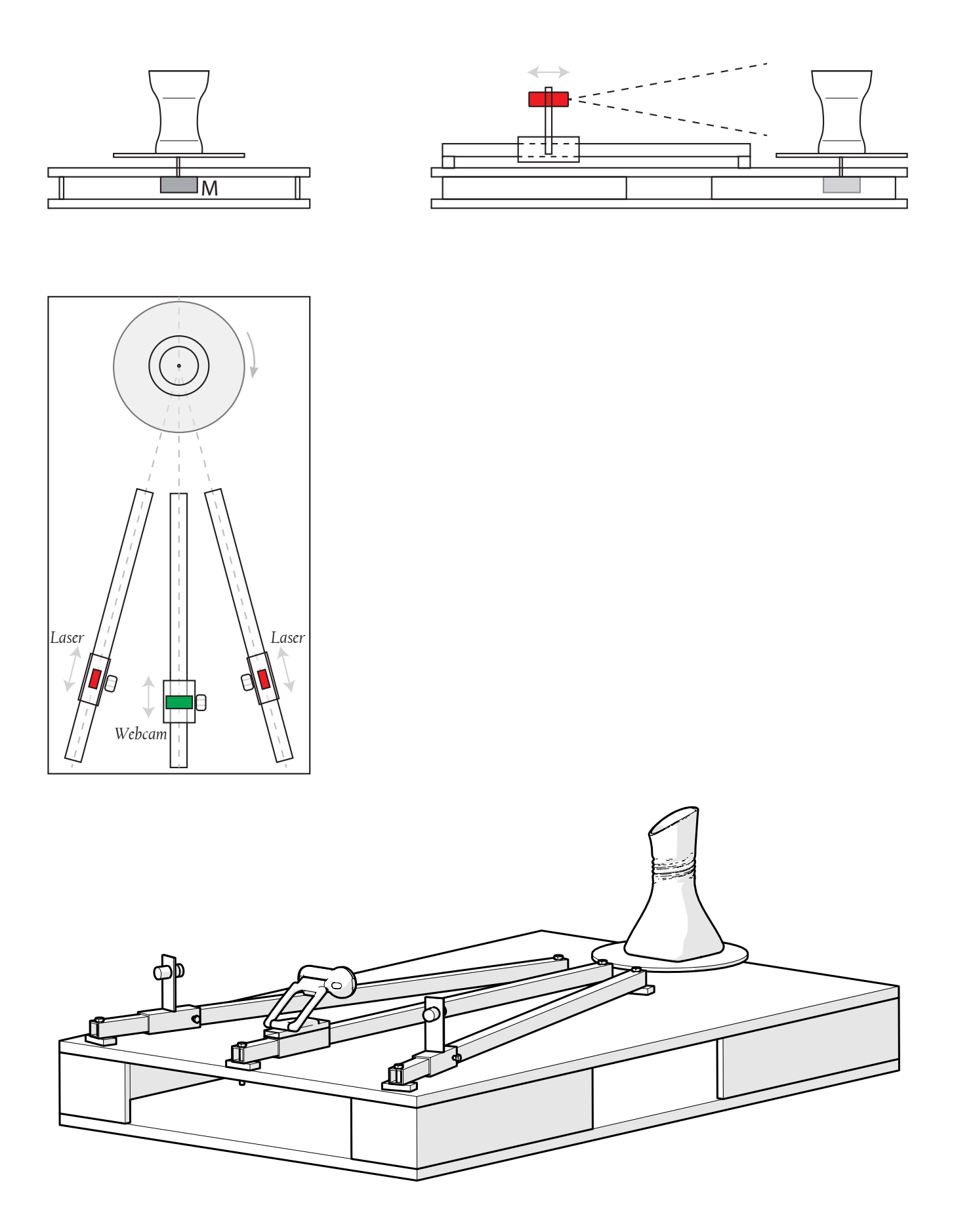

*Fig. 4.6 - Schema di funzionamento, prospetti e assonometria del prototipo costruito. [fonte: immagine dell'autore]*

### *4.4 Laser*

Per quanto riguarda i laser, nel prototipo vengono usati due laser a luce rossa. I laser a luce verde sono più adatti a questa applicazione poiché possono essere letti meglio dal sensore della fotocamera; di contro sono più costosi, richiedono maggior energia sottoforma di corrente elettrica e sono troppo potenti per un piccolo modello come quello costruito. Da notare che, nel progetto vero e proprio, verrà tenuto in considerazione l'utilizzo dei laser a luce verde per una migliore riuscita del prodotto. La luce emessa da laser montati sul prototipo è una luce a pattern lineare grazie ad un piccolo diffusore interposto tra la sorgente luminosa e la lente. Si usano due laser per "catturare" più superfici; in questo modo è possibile eseguire le scansioni da sinistra a destra e da destra verso sinistra nello stesso tempo. Questo da un lato migliora la qualità della scansione (eventuali protuberanze dell'oggetto vengono ottimamente riprese) ma dall'altro può portare a difficoltà durante la fase di editing delle mesh.

# *4.5 Webcam e LED*

Il modello della webcam montata sul prototipo è LifeCam HD 3000 di Microsoft®. È stata scelta per la sua capacità di registrare video in alta definizione a 720p. Non ci sono molte restrizioni nella scelta della webcam per la realizzazione del modello di prova; ovviamente una buona ottica produrrà dei risultati migliori. I LED, invece, sono necessari per la buona riuscita delle riprese dato che la luce dell'ambiente può rovinare il risultato delle scansioni. Gli scatti quindi vengono fatti in condizioni di scarsa luminosità ambientale, basandosi soprattutto sulla luce prodotta dai LED. Quelli usati nel prototipo sono LED bianchi ad alta luminosità.

Per le considerazioni sulle relazioni tra ambiente, luci e materiali si rimanda al capitolo 3.4 .

# *4.6 Profilati ITEM*

Il sistema dei componenti MB di ITEM è una delle soluzioni che meglio si presta per la realizzazione di costruzioni meccaniche e attrezzature aziendali. Uno dei punti di forza di questi prodotti è che sono perfettamente compatibile con tutti gli altri sistemi. Inoltre, i componenti modulari si combinano gli uni con gli altri in maniera pressoché illimitata. L'affidabilità e l'ampliabilità degli impianti ne garantiscono l'utilizzo per lungo tempo. Con i profilati di alluminio ad alta resistenza è possibile costruire qualsiasi struttura in modo rapido ed accurato, senza ulteriore lavorazione delle superfici. Tutti i profilati sono anodizzati e compatibili con misure modulari specifiche per le singole serie. Gli accessori per profilati sono costituiti dalle calotte e dai profilati di copertura, adatti alla chiusura di superfici frontali e laterali, nonché di fori.

Le guide, come detto, possono essere collegate tra loro all'infinito, grazie a una famiglia di prodotti adibita proprio a questo compito; che assicurano collegamenti dinamici e ad altissima resistenza dei profilati.

Per favorire l'aggancio di componenti buy a questa tipologia di guide, sono stati progettati dei tasselli. Diverse tipologie di tasselli scorrevoli, ad esempio con filettature o con fori passanti, nonché profilati scanalati per la lavorazione individuale, creano nella scanalatura un punto di fissaggio per la vite e di conseguenza permettono il posizionamento di parti esterne sulla guida ed anche ancorare la guida stessa ad un supporto fisso.

Le guide usate per la movimentazione dei laser e della webcam appartengono alla serie 5 del catalogo ITEM 2013. Tutte le guide sono realizzate in alluminio anodizzato; per l'applicazione in questione, le guide non devono sopportare carichi sospesi ma devono permettere la movimentazione precisa dei componenti e favorire le combinazioni tra i vari componenti. Di seguito un riassunto degli utilizzi dei profilati ITEM in alluminio.
Campi di applicazione: Costruzione di macchine Sistemi di pareti di protezione e Sistemi per postazioni di lavoro Lean production Elementi dinamici

Soluzioni di settore Elettronica Settore farmaceutico e alimentare Automazione di processi Ricerca e sviluppo Automotive

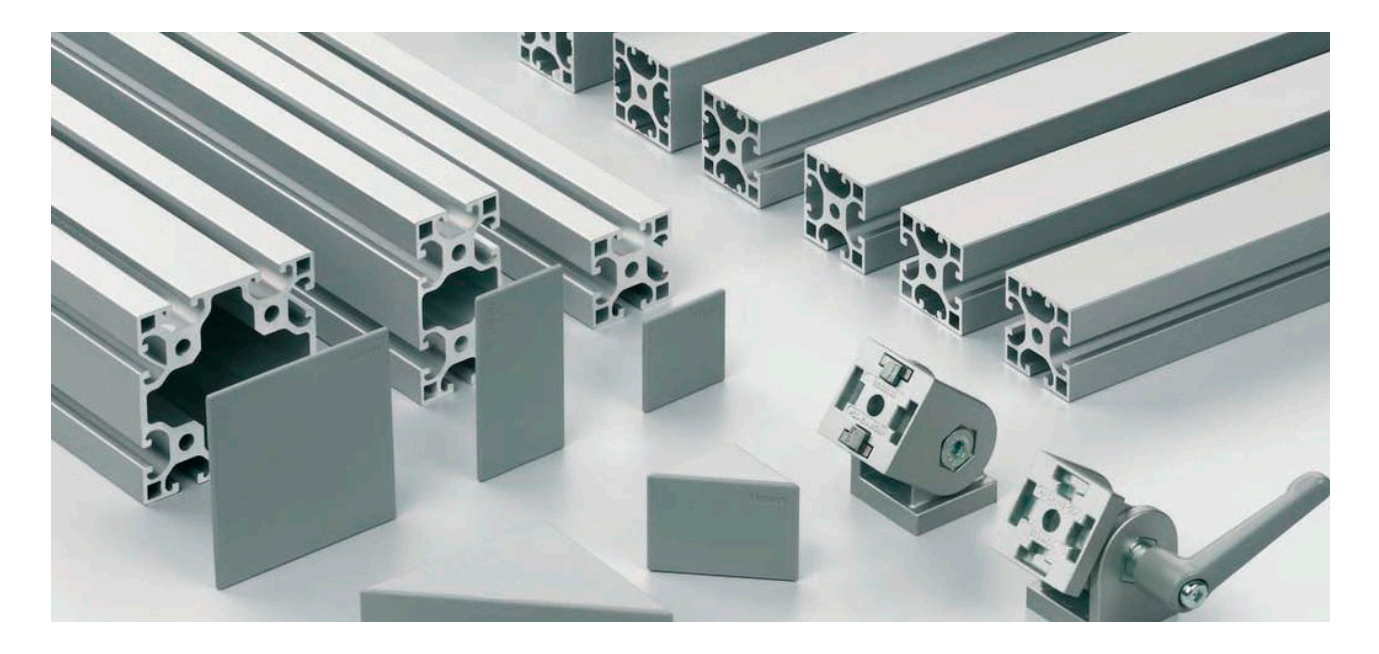

*Fig. 4.7 - Panoramica sulle guide ITEM. [fonte: www.item24.com]*

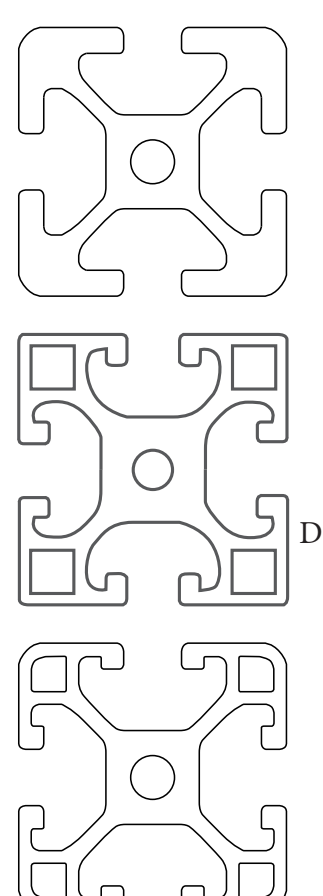

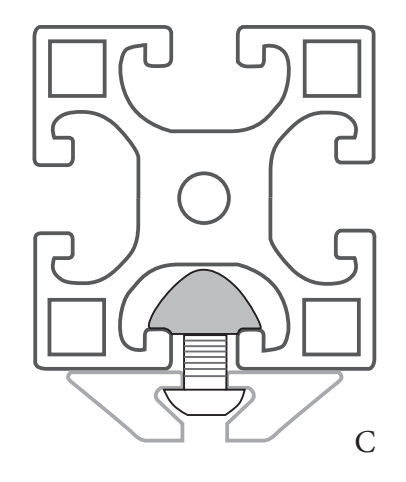

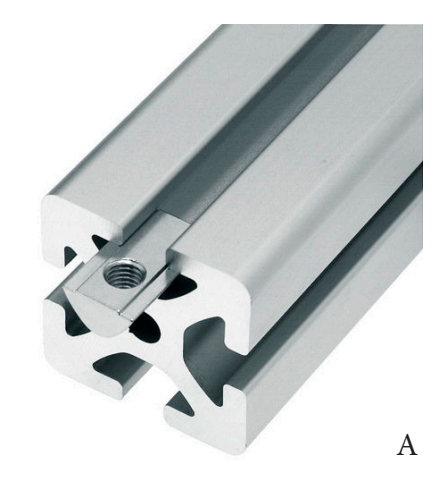

*Fig. 4.8 - Dettagli dei profilati. A. Dettaglio del cursore a T per assemblaggio; B. Dettaglio di assemblaggio; C. Sezione esemplificativa per il montaggio di un compontente sulla guida; D. Esempi di sezioni disponibili per i profilati. [fonte: www. directindustry.com]*

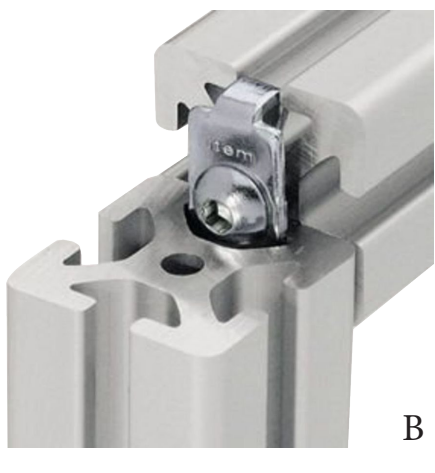

# *4.7 Python*

Quando i collegamenti tra Arduino e gli altri componenti sono terminati, è necessario far "comunicare" la board Arduino Uno con la webcam; così da iniziare la scansione dell'oggetto, salvare le scansioni e successivamente eseguire la fase di editing mesh. Per questo motivo viene introdotto il software di programmazione Python.

Python è un linguaggio di programmazione ad alto livello, rilasciato pubblicamente per la prima volta nel 1991 dal suo creatore Guido van Rossum, programmatore olandese attualmente operativo in Google. Deriva il suo nome dalla commedia Monty Python's Flying Circus dei celebri Monty Python, in onda sulla BBC nel corso degli anni 70. Attualmente, lo sviluppo di Python (grazie e soprattutto all'enorme e dinamica comunità internazionale di sviluppatori) viene gestito dall'organizzazione no-profit Python Software Foundation.

Python supporta diversi paradigmi di programmazione, come quello object-oriented (con supporto all'ereditarietà multipla), quello imperativo e quello funzionale, ed offre una tipizzazione dinamica forte. È fornito di una libreria built-in estremamente ricca, che unitamente alla gestione automatica della memoria e a robusti costrutti per la gestione delle eccezioni fa di Python uno dei linguaggi più ricchi e comodi da usare.

Comodo, ma anche semplice da usare e imparare. Python, nelle intenzioni di Guido van Rossum, è nato per essere un linguaggio immediatamente intuibile. La sua sintassi è pulita e snella così come i suoi costrutti, decisamente chiari e non ambigui. I blocchi logici vengono costruiti semplicemente allineando le righe allo stesso modo, incrementando la leggibilità e l'uniformità del codice anche se vi lavorano diversi autori.

Python è un linguaggio pseudocompilato: un interprete si occupa di analizzare il codice sorgente (semplici file testuali con estensione .py) e, se sintatticamente corretto, di eseguirlo. In Python, non esiste una fase di compilazione separata (come avviene in C, per esempio) che generi un file eseguibile partendo dal sorgente. Python è considerato un linguaggio interpretato perché i programmi Python sono eseguiti da un interprete. Ci sono due modi di usare l'interprete: a linea di comando o in modo script. In modo "linea di comando" si scrivono i programmi Python una riga alla volta: dopo avere scritto una riga di codice alla pressione di Invio (o Enter, a seconda della tastiera) l'interprete la analizza subito ed elabora immediatamente il risultato, eventualmente mostrandolo a video.

Il fatto che sia un linguaggio interpretabile, rende Python un linguaggio portabile. Una volta scritto un sorgente, esso può essere interpretato ed eseguito sulla gran parte delle piattaforme attualmente utilizzate, siano esse di casa Apple (Mac) che PC (Microsoft Windows e GNU/Linux). Semplicemente, basta la presenza della versione corretta dell'interprete.

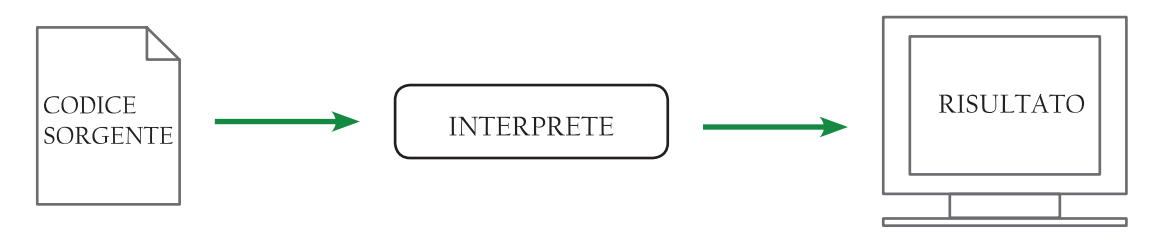

Infine, Python è free software: non solo il download dell'interprete per la propria piattaforma, così come l'uso di Python nelle proprie applicazioni è completamente gratuito; ma oltre a questo Python può essere liberamente modificato e ridistribuito, secondo le regole di una licenza pienamente opensource. Queste caratteristiche hanno fatto di Python il protagonista di un enorme diffusione in tutto il mondo, e anche in Italia, negli ultimi anni. In ultimo, Python rappresenta una delle tecnologie principali del core business di colossi come Google (YouTube è pesantemente basato su Python).

Per quanto riguarda il progetto del laser scanner, il codice di Python viene incrociato con lo sketch di Arduino per fare in modo che i due linguaggi comunichino perfettamente tra loro.

Un programma è una sequenza di istruzioni che specificano come effettuare una elaborazione. L'elaborazione può essere sia di tipo matematico (per esempio la soluzione di un sistema di equazioni o il calcolo delle radici di un polinomio) che simbolico (per esempio la ricerca e sostituzione di un testo in un documento).

I dettagli sono diversi per ciascun linguaggio di programmazione, ma un piccolo gruppo di istruzioni è praticamente comune a tutti:

- input: ricezione di dati da tastiera, da file o da altro dispositivo.
- output: scrittura di dati su video, su file o trasmissione ad altro dispositivo.
- matematiche: esecuzione di semplici operazioni matematiche, quali l'addizione e la sottrazione.
- condizionali: controllo di alcune condizioni ed esecuzione della sequenza di istruzioni appropriata.
- ripetizione: ripetizione di un'azione, di solito con qualche variazione.

Durante la scrittura del programma, è possibile che vengano commessi degli errori (bug), ed è necessario individuarli per poterli correggere. Esistono tre diversi tipi di errori:

*Errori di sintassi*: Python può eseguire un programma solo se il programma è sintatticamente corretto, altrimenti l'elaborazione fallisce e l'interprete ritorna un messaggio d'errore. La sintassi si riferisce alla struttura di un programma e alle regole che concernono la sua struttura.

*Errore in esecuzione (o "runtime")*: così chiamato perché l'errore non appare finché il programma non è eseguito. Questi errori sono anche chiamati eccezioni perché indicano che è accaduto qualcosa di eccezionale nel corso dell'esecuzione (per esempio si è cercato di dividere un numero per zero).

*Errore di semantica:* se c'è un errore di semantica il programma verrà eseguito senza problemi nel senso che il computer non genererà messaggi d'errore durante l'esecuzione, ma il risultato non sarà ciò che ci si aspettava. Sarà qualcosa di diverso, e questo qualcosa è esattamente ciò che è stato detto di fare al computer.

Python ha 28 parole riservate, cioè quelle parole che definiscono le regole del linguaggio e della struttura e non possono essere usate come nomi di variabili; se l'interprete ha problemi con il nome che vuoi assegnare ad una variabile e non se ne capisce il motivo, è necessario controllare se si trova in questa lista di parole riservate.

Quando si scrive un'istruzione (operazione che Python può eseguire) sulla riga di comando, Python la esegue e, se previsto, stampa il risultato a video. Un'istruzione di assegnazione di per sé non produce risultati visibili mentre il risultato di un'istruzione di stampa è un valore mostrato a video. Uno script di solito contiene una sequenza di istruzioni: se sono presenti più istruzioni i loro risultati appariranno via via che le singole istruzioni saranno eseguite. Per esempio, lo script riportato qui sotto:

print 1  $x = 2$ print x

produrrà come risultato questa stampa a video:

1 2

# *4.7 Concept*

Il concept è stato sviluppato mantenendo il sistema descritto precedentemente, cioè l'oggetto da rilevare viene posto su una tavola girevole mentre la webcam e i laser rimangono fissi sulla scena. Seguendo le indicazioni fornite dalla costruzione del prototipo, è stato scelto di progettare il concept mantenendo i laser e la webcam montati su delle guide; in modo che essi possano scorrere ed aumentare il loro campo visivo. Nel prototipo queste guide sono state realizzate usando dei tubolari di metallo a sezione quadrata, semplici e veloci da costruire; d'altra parte con questo sistema si penalizzano la precisione e l'accuratezza di misura. Nel concept si prevede l'utilizzo di profilati ITEM [vedi paragrafo 4.6], che sono state studiate appositamente per la movimentazione rapida e precisa di oggetti su un percorso lineare. Lo scopo del concept è di creare un progetto che racchiuda in sè tutte le caratteristiche del "kit fai da te": è possibile sostiture ogni componente per creare un prodotto adattabile ad ogni tipo di necessità; l'utente conosce i suoi bisogni e costruisce il proprio scanner 3D partendo dai componenti dati. Ad esempio, si possono richiedere profilati più lunghi e/o

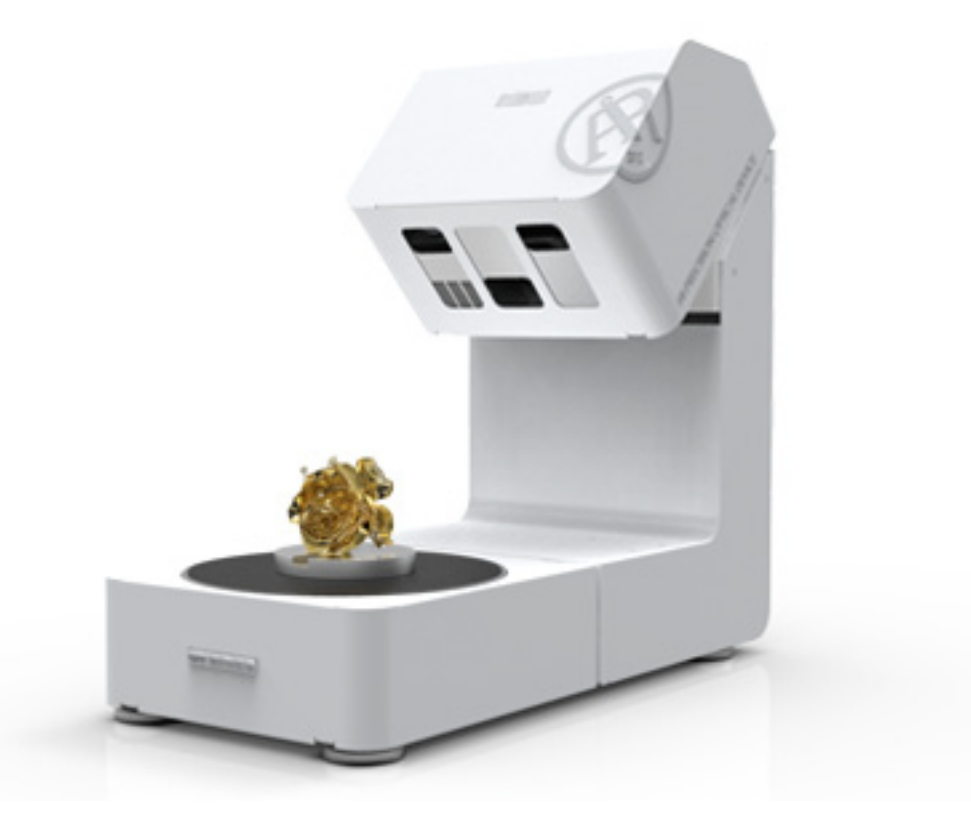

*Fig. 4.9 - Scanner 3d professionale a tavola rotante. [fonte: http://www.scanner3d.it/it/scanner3d/aurum-3d.html]*

laser più potenti a seconda della grandezza dell'oggetto da rilevare. Con questo sistema, si creano dei "kit" contenenti tutto l'occorrente per la costruzione dello scanner. I componenti che possono variare sono i laser, i profilati, la webcam.

Il fulcro del progetto è racchiudere tutte le componenti elettroniche in una parte che diventi sia contenitore, sia base d'appoggio, sia giunto di incastro per i profilati. Così facendo, i profilati possono i essere considerati come pezzi intercambiabili, seguendo la linea del "kit fai da te".

I laser, oltre al movimento su una retta orizzontale (possibile grazie al profilato ITEM), devono avere la possibilità di muoversi in verticale, per poter proiettare correttamente la lama di luce sull'oggetto da rilevare: infatti, più il fascio di luce laser punta verso il centro di massa dell'oggetto, più la lama di luce rileverà il profilo in modo preciso, senza perdite di nitidezza dovute all'angolo di incidenza. È importante quindi calibrare i laser in base all'altezza h (fig. 4.13), verificando che non siano presenti sfocature.

# *4.7.1 Concept 1*

Per lo sviluppo dei concept si è inizialmente pensato a una forma che potesse contenere tutte le parti del prodotto; creando un carter di protezione e supporto delle componenti. Dopo aver analizzato i primi disegni, si è capito che, seguendo la strada di un progetto/prodotto "contenitore", ci sarebbe stato troppo spazio inutilizzato che avrebbe aumentato le dimensioni del prodotto e quindi creato intralcio all'utilizzatore; soprattutto in caso di ampio range di prodotti da scansionare. Infatti, il progetto scanner di questa tesi nasce come idea *open*: per esempio, lo studio di design che ha necessità di acquistare lo scanner non deve supportare un investimento elevato; lo scanner stesso è adattabile a situazioni differenti in base alle necessità dell'utente, cosi da abbassarne ulteriormente i costi. Il progetto si basa quindi su componenti intercambiabili, acquistati e montati autonomamente. Si capiscono quindi i motivi per i quali si è abbandonato l'idea del prodotto "contenitore":

### Progetto "contenitore"

- $\odot$  Spazio inutilizzato a causa delle regole di funzionamento (es: angoli tra laser e webcam)
- <sup>(2)</sup> Eccessivo spreco di materiale
- Ingombrante durante la fase di non utilizzo e poca flessibilità d'uso
- Possibilità di eseguire scansioni in assenza di luce

*Tab. 4.1 - Vantaggi/ Svantaggi del concept 1*

L'unica nota positiva di un progetto di questo genere è la possibilità di scansionare oggetti in ambienti scuri e regolari, grazie alla presenza di una carteratura.

Una seconda strada progettuale per la realizzazione del progetto scanner può essere riassunta in questo modo: creare una base di appoggio che sia allo stesso tempo contenitore per le parti elettroniche (motore, scheda Arduino, scheda Motorshield, cavi e collegamenti) e lasciare che le guide siano esterne, appoggiate da un lato su dei sostegni e dall'altro agganciate con un innesto rapido alla base, per poter mantenere le giuste distanze.

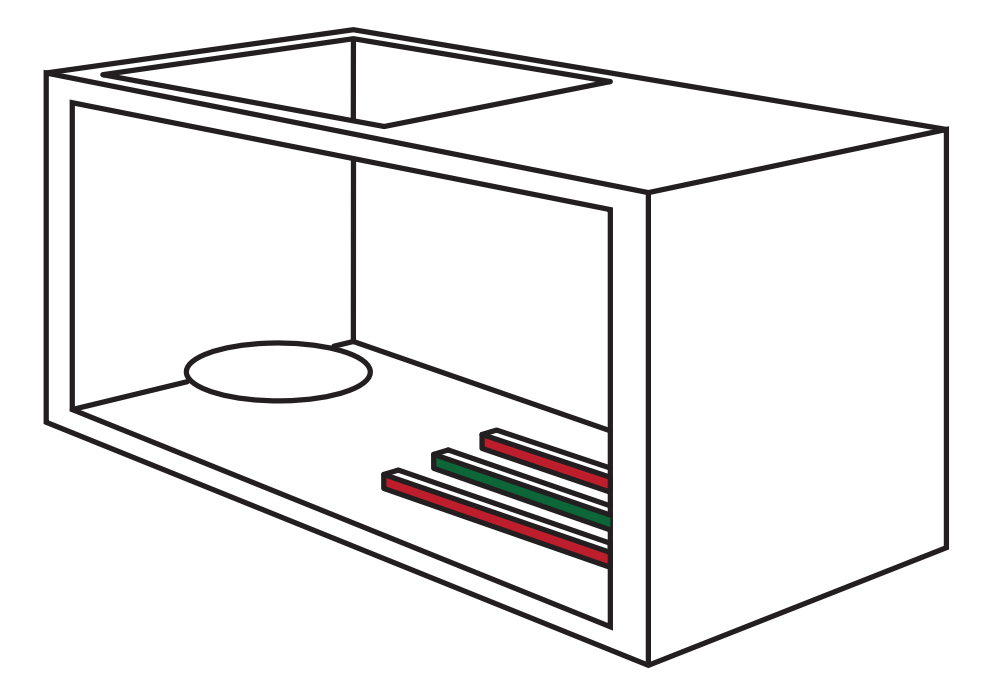

*Fig. 4.10 - Primi schizzi progettuali per un progetto "contenitore". [fonte: immagine dell'autore].*

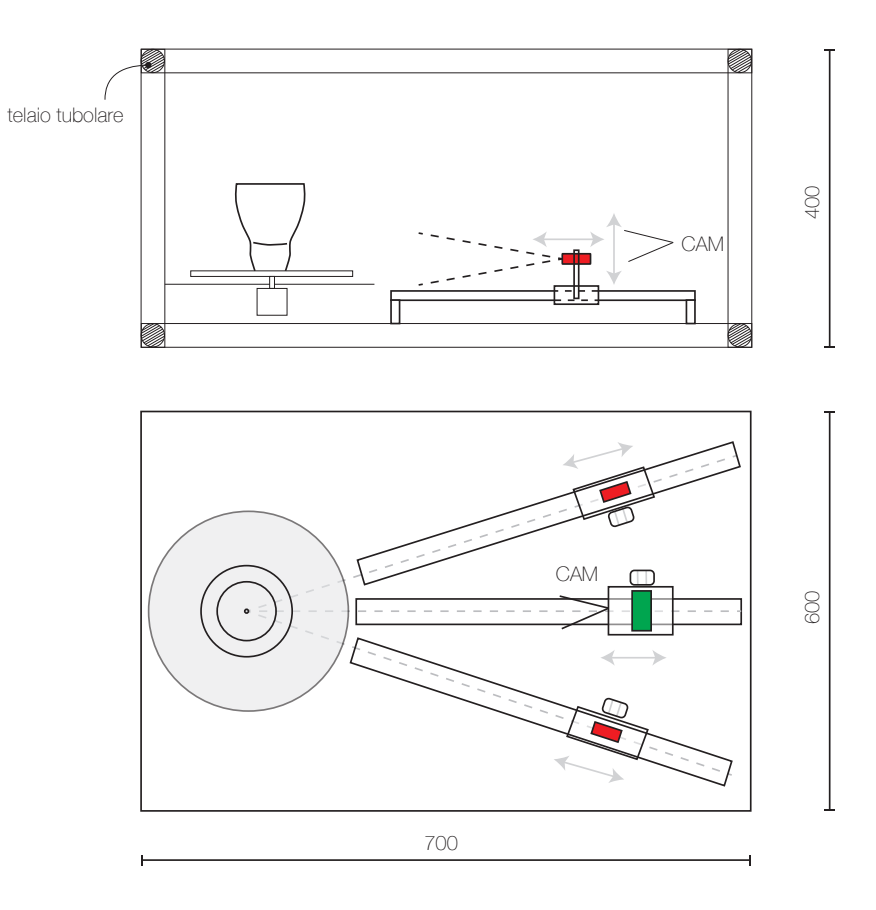

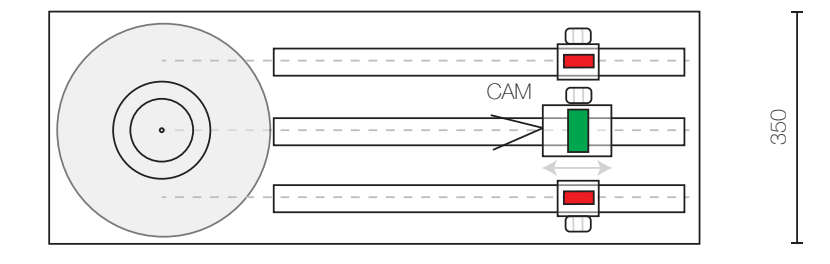

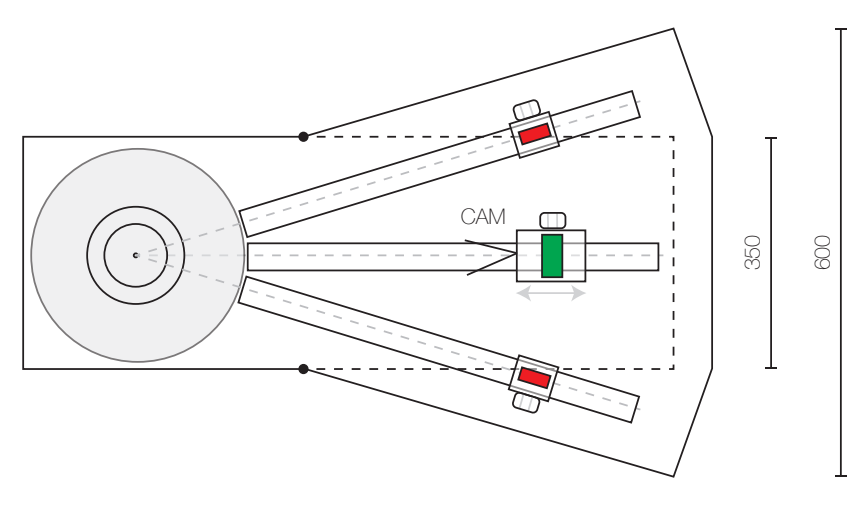

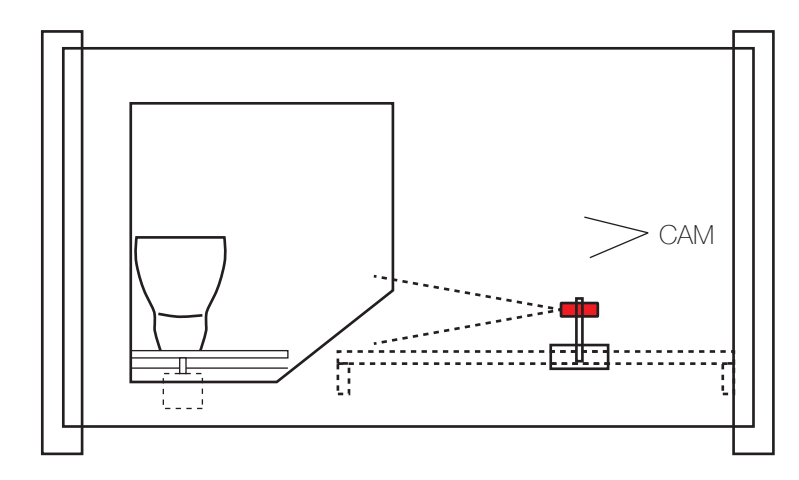

*Fig. 4.11 - Ipotesi progettuali per un progetto "contenitore". [fonte: immagine dell'autore].*

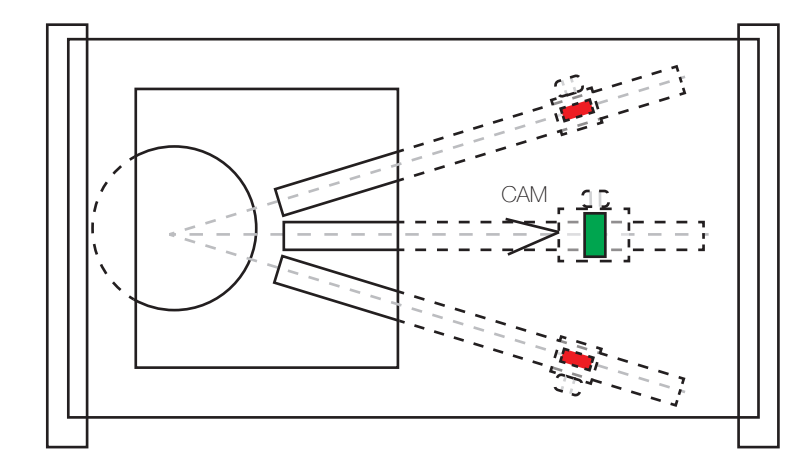

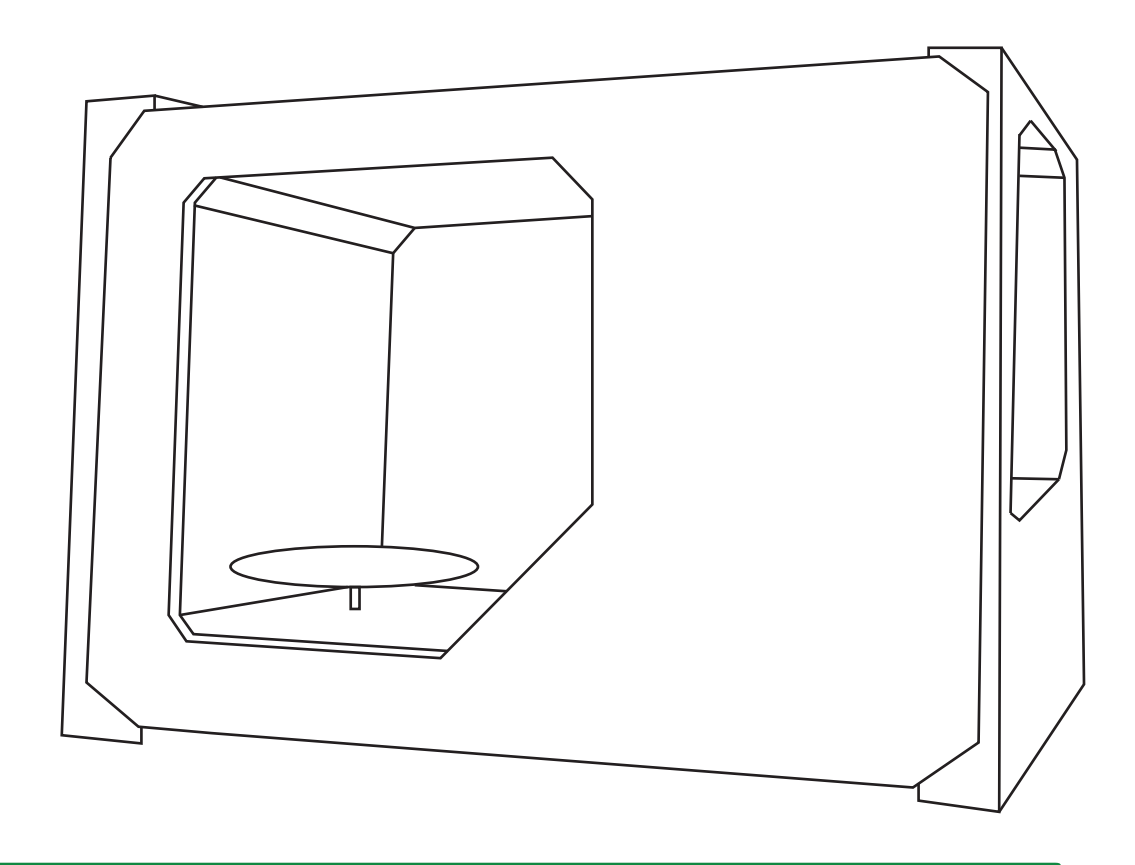

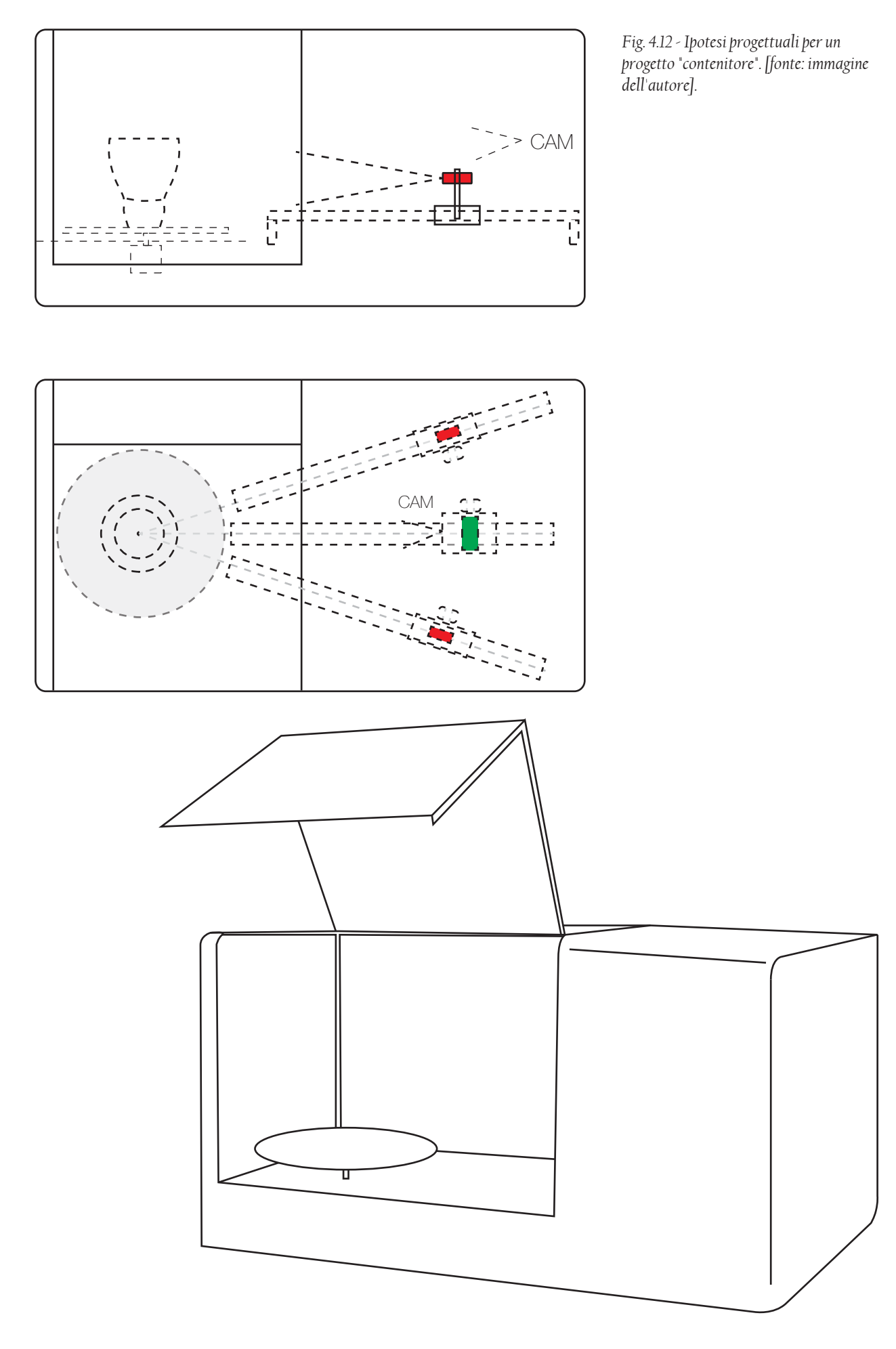

*66*

# *4.7.2 Concept 2*

Il progetto "a incastro" può essere descritto nel seguente modo: un contenitore/base di appoggio che permette al prodotto di essere stabile e di proteggere le parti elettroniche [1], delle guide (profilati ITEM) incastrate con un aggancio rapido alla base [2], laser e webcam montati sui profilati così da permettere sia il movimento orizzintale che quello verticale [3], un piatto rotante su cui posizionare l'oggetto da scansionare [4].

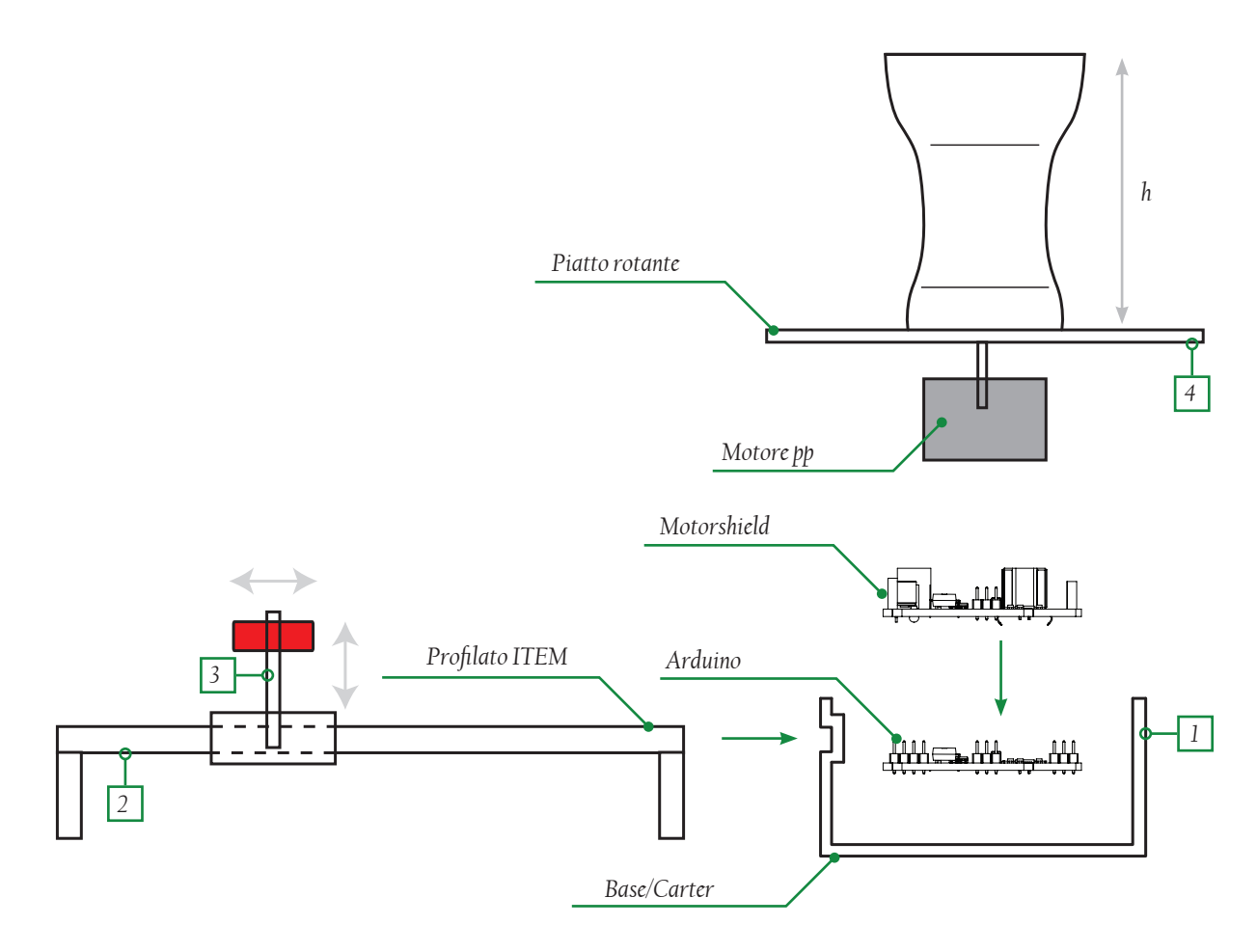

*Fig. 4.13 - Componenti di un concept "ad incastro" per un progetto di scanner laser. [fonte: immagine dell'autore]*

Questo progetto porta ad una notevole flessibilità di utilizzo; le guide, per esempio, possono essere sostituite in caso ci sia da rilevare un oggetto più grande, per cui è necessario avere più spazio per far arretrare i laser.

In fase di non utilizzo è possibile smontare con facilità le guide per poterlo riporre senza occupare troppo spazio, grazie ad un innesto rapido presente tra le guide e la base. Il problema di effettuare scansioni senza l'intralcio della luce proveniente da altri fonti luminose è evidente in questo tipo di progetto senza carteratura. Mettendo a confronto i due concept, si è deciso di sviluppare il secondo poiché i vantaggi di flessibilità d'utilizzo, di risparmio di spazio e di materiale sono irrinunciabili; effettuare le scansioni in ambiente scuro è si importante, ma passa in secondo piano rispetto agli aspetti descritti precedentemente e comunque risolvibile senza l'uso di una copertura. Ad esempio, si può ipotizzare l'utilizzo di un fondale a scomparsa, di colore neutro (meglio se nero) da posizionare durante l'utilizzo; questo è pensato come una parte totalmente autonoma e slegata rispetto al resto della struttura.

Si potrebbe anche prendere in esame l'idea di sviluppare un innesto direzionabile su cui montare un ombrello da fotografo, in modo da coprire eventuali punti luce.

Progetto "incastro"

- Angoli rispettati grazie all'incastro tra i profilati e la base di appoggio
- Il materiale utilizzato è il minimo necessario ad un buon funzionamento  $\odot$
- $\circled{c}$  Non ingombrante durante la fase di non utilizzo (smontabile)
- $\odot$  Difficile eseguire scansioni perfettamente in assenza di luce
- Prestare attenzione alla stabilità di tutti i componenti  $\bm \odot$

*Tab. 4.2 - Vantaggi/ Svantaggi del concept 2*

*Tab. 4.3 - Caratteristiche geometriche del profilato*

Dopo aver scelto il concept sul quale puntare, si passa ora alla fase di progettazione vera e propria, iniziando a definire con certezza dimensioni, tipologia di componenti (make o buy), tipo di materiale, caratteristiche meccaniche, caratteristiche di resistenza ad agenti esterni (per esempio usura o corrosione), tipologia di lavorazioni e qualità di finitura superficiale richiesta.

# *4.7.3 Componenti del progetto*

Di seguito, in tabella, sono riassunte le caratteristiche del profilato scelto per il progetto.

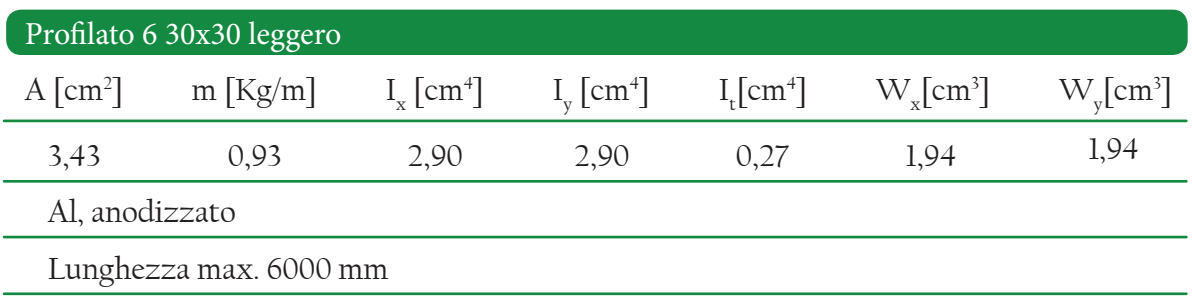

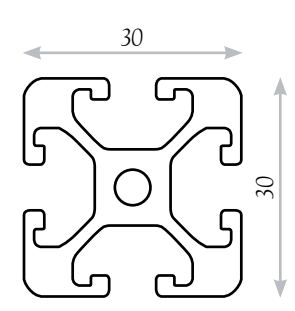

La scelta di questo tipo di profilato si è basata principalmente su tre fattori: la leggerezza unita alla resistenza meccanica e quindi al tipo di materiale, la possibilità di fissaggio di altri componenti, la facilità di utilizzo. In realtà, il profilato non deve sostenere carichi di elevato peso; ma deve garantire il corretto e continuo movimento delle parti senza perdita di precisione (resistenza all'usura).

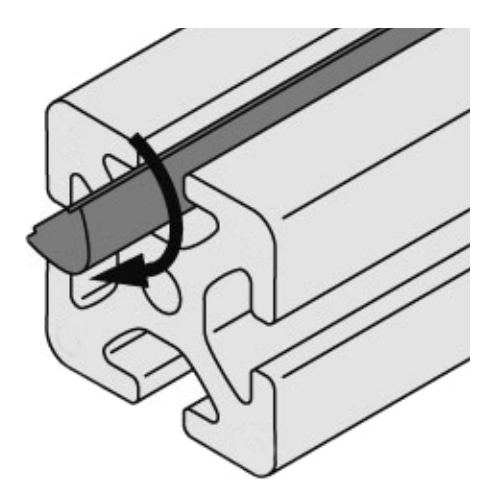

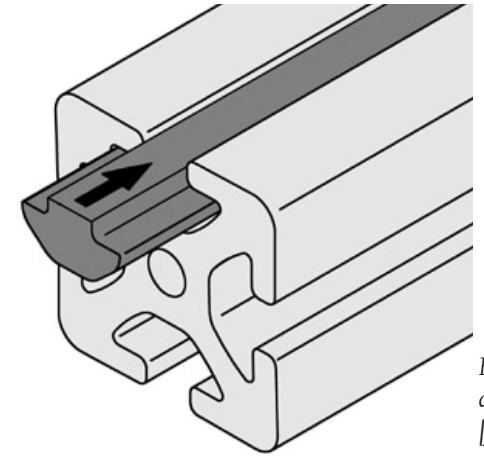

*Fig. 4.14 - Incastro e movimento di un tassello in una guida ITEM. [fonte: www.item24.it]*

Il motore passo passo scelto per il progetto, con le caratteristihe principali riassunte in tabella.

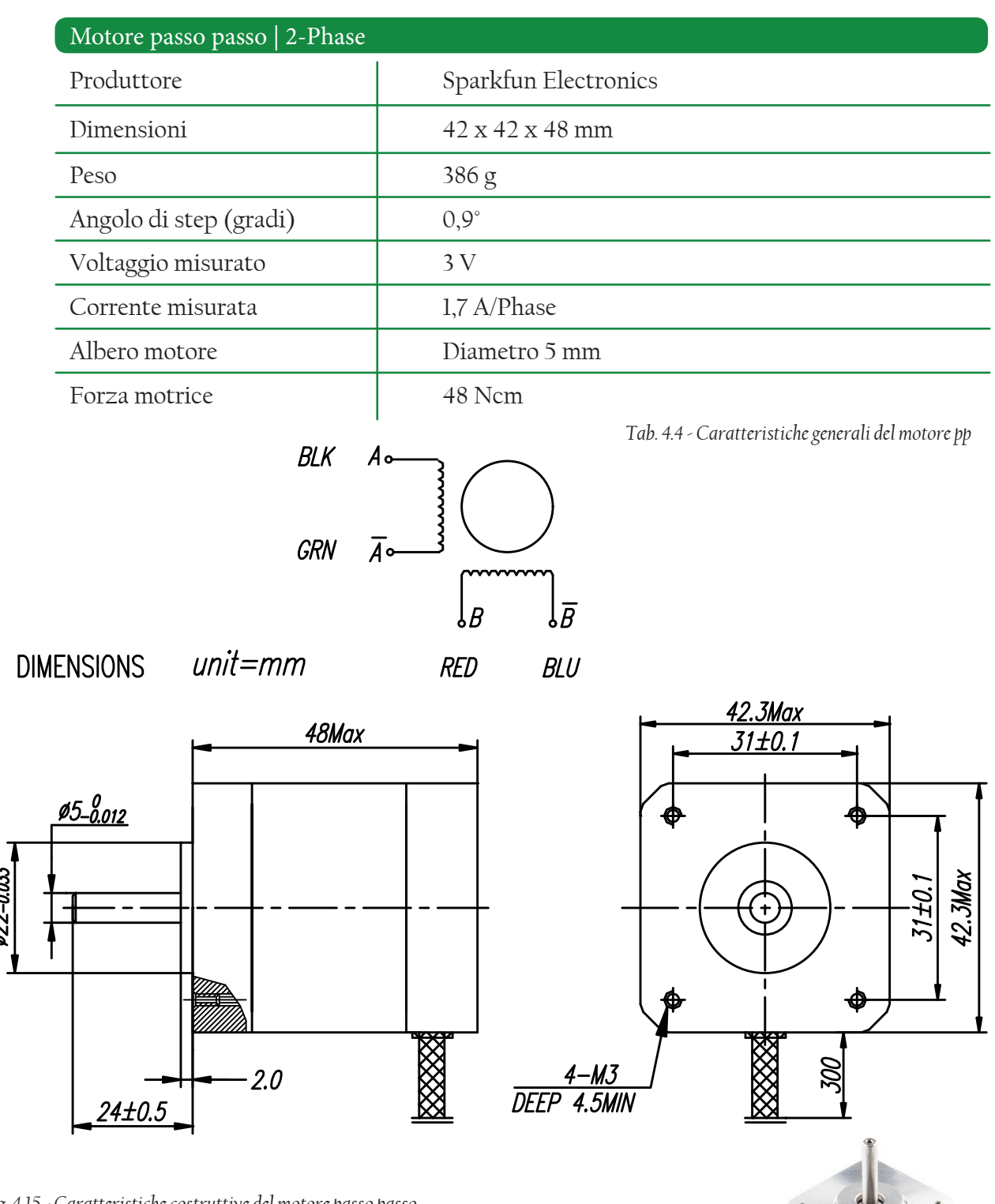

*Fig. 4.15 - Caratteristiche costruttive del motore passo passo. [fonte: www.sparkfun.com/products]*

*Fig. 4.16 - Motore passo passo utilizzato. [fonte: www.sparkfun.com/products]*

Per quanto riguarda i laser, durante la costruzione del prototipo è stata fatta una scelta progettuale: sono stati acquistati dei laser a luce rossa (più economici ma meno visibili al sensore della camera). Dato che è laser è un componente intercambiabile del progetto, l'utilizzatore può decidere il tipo di laser da montare in base alle sue esigenze. Di seguito sono elencate le caratteristiche del laser utilizzato.

#### Laser

Voltaggio operativo 3-6 V

Alimentato da USB, batterie o trasformatore

Può trasmettere un pattern lineare o puntiforme

Circuito di comando integrato

35 mm di lunghezza; 12 mm di diametro

*Tab. 4.5 - Caratteristiche generali del laser*

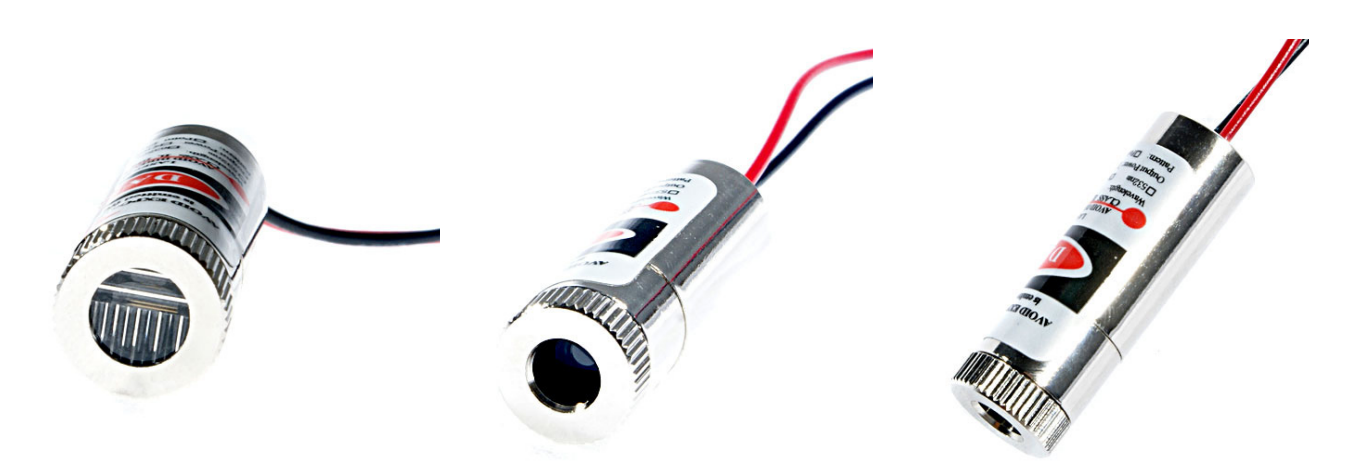

*Fig. 4.17 - Laser utilizzato per il progetto. [fonte: www.odicforce.com]*

La caratteristica fondamentale del laser è che il fascio deve essere trasmesso sottoforma di pattern lineare; in caso contrario non è adatto allo scopo. Il laser con una luce verde è più leggibile dal sensore, ma anche molto più costoso rispetto a quello rappresentato in figura. Per l'inizio del progetto, è stato quindi scelto un laser a basso costo.

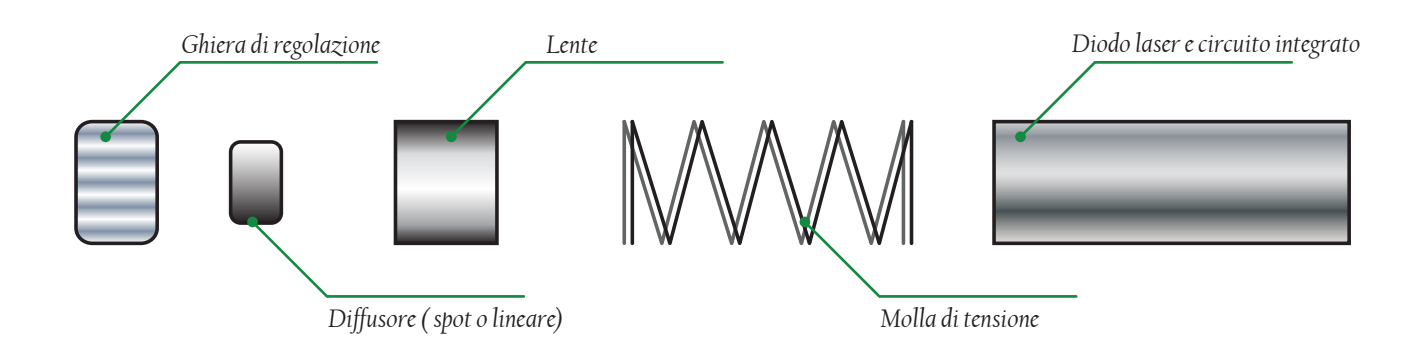

*Fig. 4.18 - Esploso schematico della sorgente laser. [fonte: immagine dell'autore]*

La camera utilizzata per il prototipo costruito è una normale webcam per computer, che permette di scattare fotografie e di chattare con i programmi di Istant Messaging (Skype, FaceTime, etc...). La qualità di registrazione è buona, e il costo contenuto. Per poterla fissare al profilato, essa deve avere un supporto, cosi che, una volta montata, rimanga in posizione corretta.

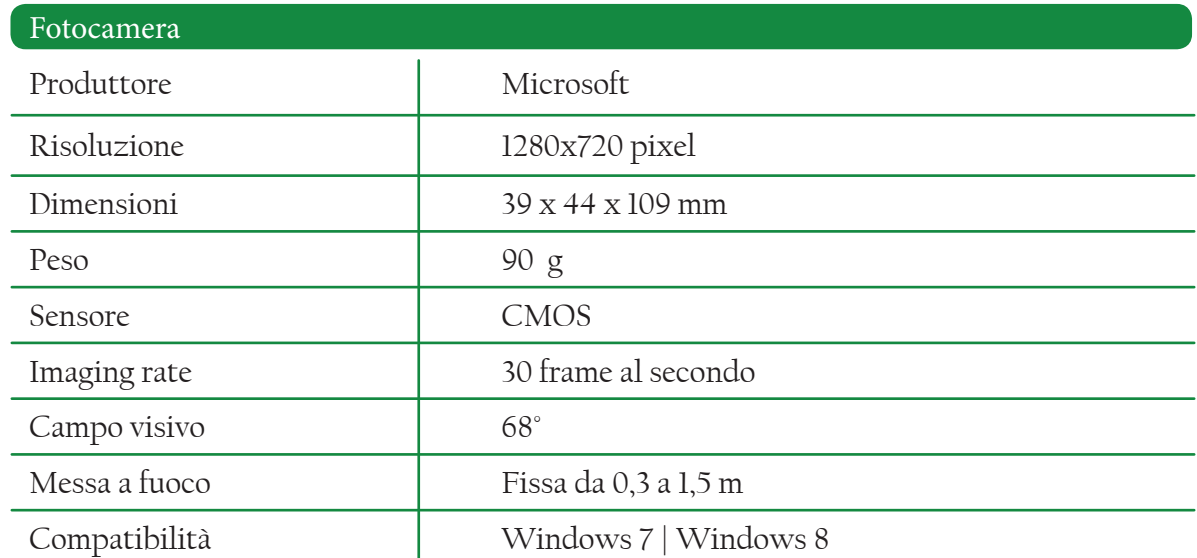

*Tab. 4.6 - Caratteristiche generali della webcam*

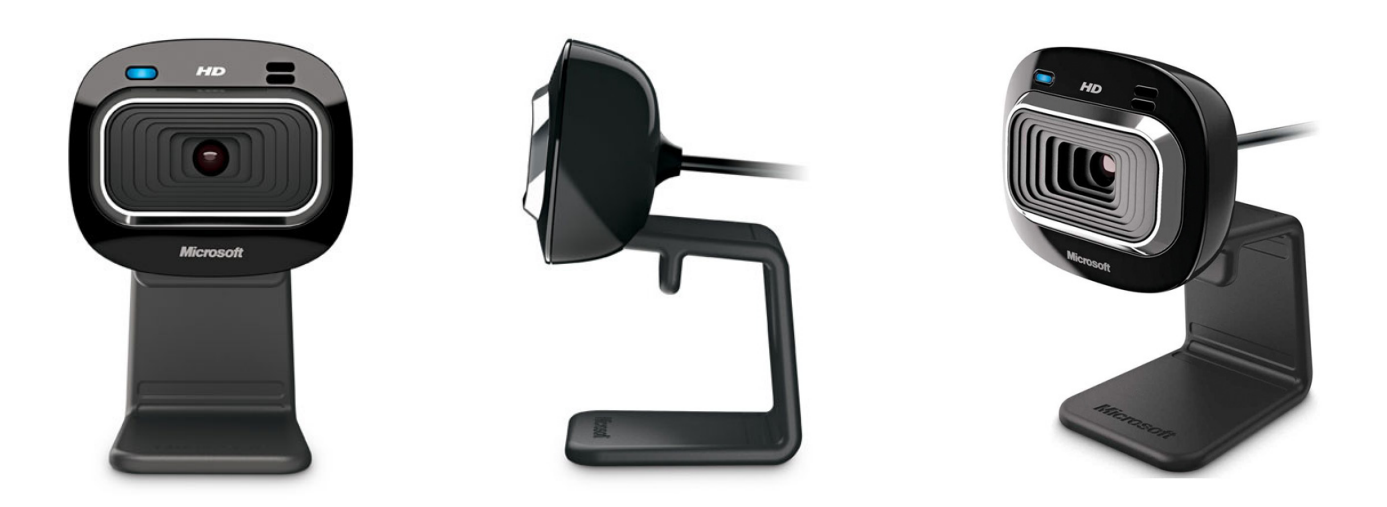

*Fig. 4.19 - Fotocamera utilizzata per il progetto. [fonte: www.microsoft.com]*

Anche in questo caso, se l'utente necessita di una webcam più performante, può sostituire quella precedentemente installata. Ovviamente, una webcam con maggior risoluzione comporta una migliore lettura sia della lama di luce laser sia quindi dei dettagli da essa messi in evidenza; di conseguenza un miglioramento delle scansioni porta ad una maggior facilità di allineamento ed ad una maggiore qualità del modello.

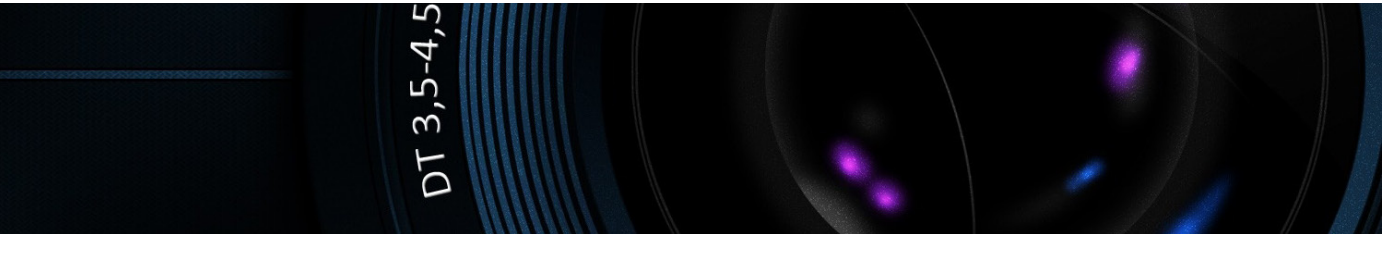

# *4.7.4 Esempio di metodo di scansione*

In questo paragrafo verrà spiegato il metodo di scansione tramite l'utilizzo uno scanner 3D a tavola rotante (simile quindi al progetto di questa tesi); in modo da evidenziare le varie fasi della scansione e le qualità dello scanner preso in esame (AURUM3D).

AURUM3D è uno scanner 3D professionale di ultima generazione creato appositamente per scansionare piccoli particolari dalle forme complesse. Ideato come un sistema di scansione 3D da banco, con meccanismo di rotazione automatica, consente rapidamente di acquisire oggetti esistenti come pure nuovi prototipi da ingegnerizzare o semplicemente da riprodurre. La qualità e il dettaglio che offre AURUM3D permette la digitalizzazione di piccoli oggetti per: oreficeria e argenteria, accessori moda, meccanica di precisione, occhialeria, zecche, elettroformatura.

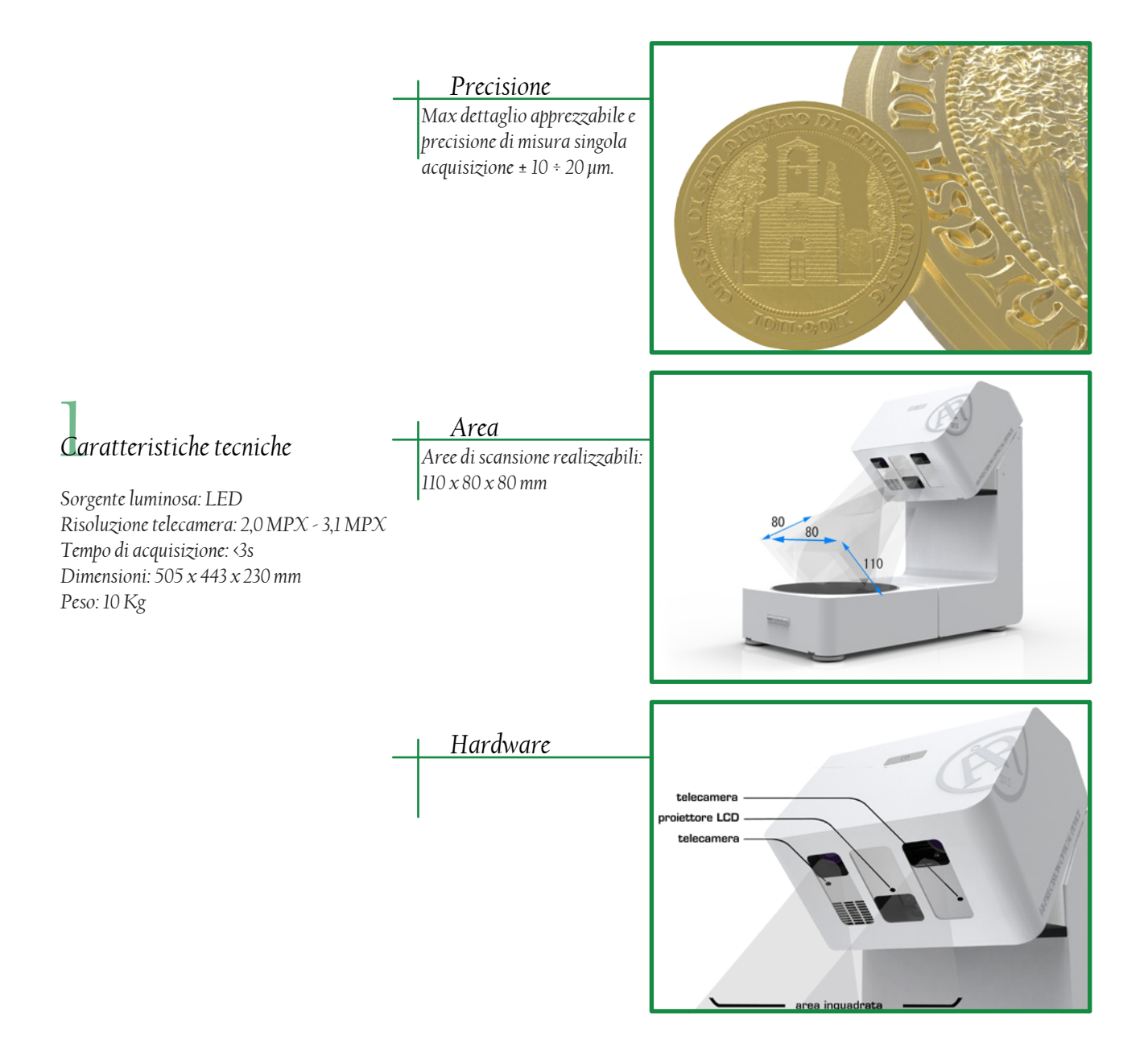

# *Optical RevEng*

*Il software di editing delle mesh è di proprietà della azienda produttrice dello scanner, quindi protetto da copyright e non sviluppabile da programmatori esterni (no licenza open source). Il software permette di:*

- ċ *Scansione e allineamenti automatici*
- ċ *Set di strumenti per l'editing dei file 3D*
- ċ *Gestione dei fattori di scala*

# *Funzionamento*

*Software*

- *1. Appoggiare l'oggetto e avviare il processo di acquisizione.*
- *2. Automaticamente il pezzo verrà ripreso da più direzioni consentendo un rilievo completo anche di sagome complesse.*
- *3. Al termine della procedura si ottiene una mesh di triangoli (.STL .OBJ) importabile nei sistemi CAD-CAM*

#### *Metodo*

*L'oggetto è posizionato sulla tavola rotante, mentre la camera rimane ferma sempre nella stessa posizione.* 

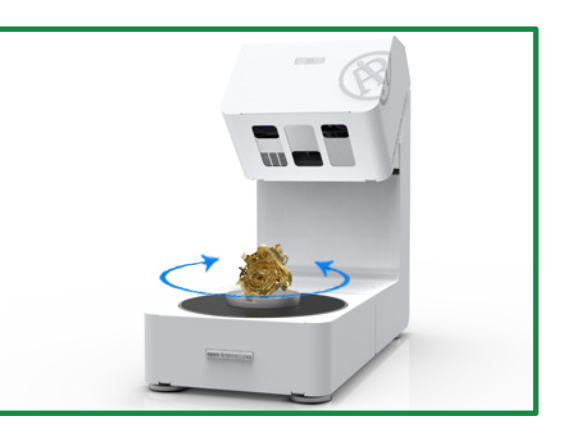

**REVENGED** 

*Fig. 4.20 - Processo di scansione. [fonte: www.scanner3d.it/it/scanner3d/aurum-3d.html]*

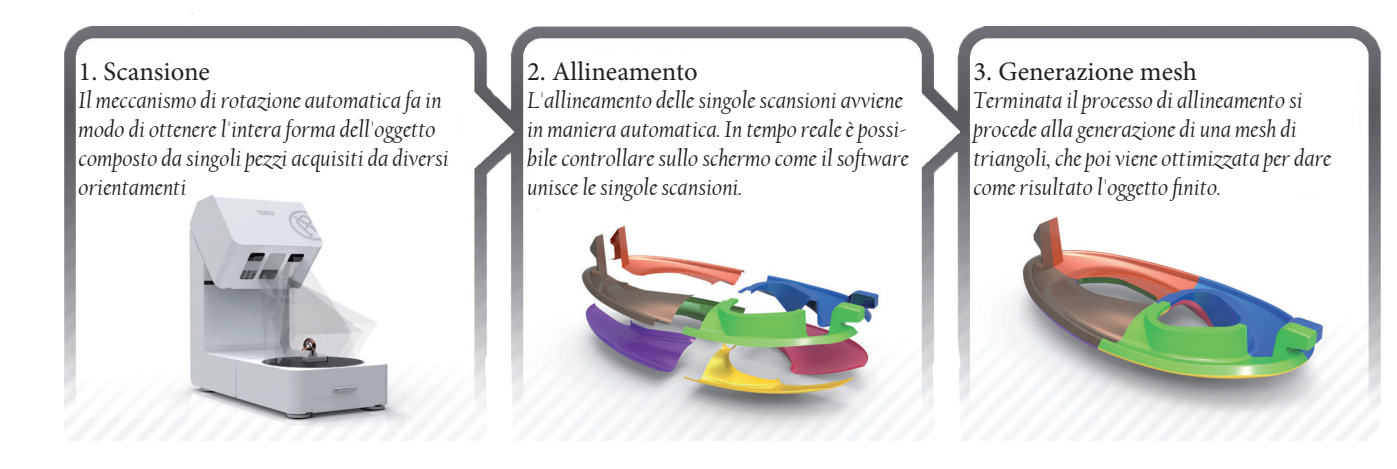

*Grafico 4.4 - Spiegazione delle fasi della scansione. [fonte: www.scanner3d.it/it/scanner3d/aurum-3d.html]*

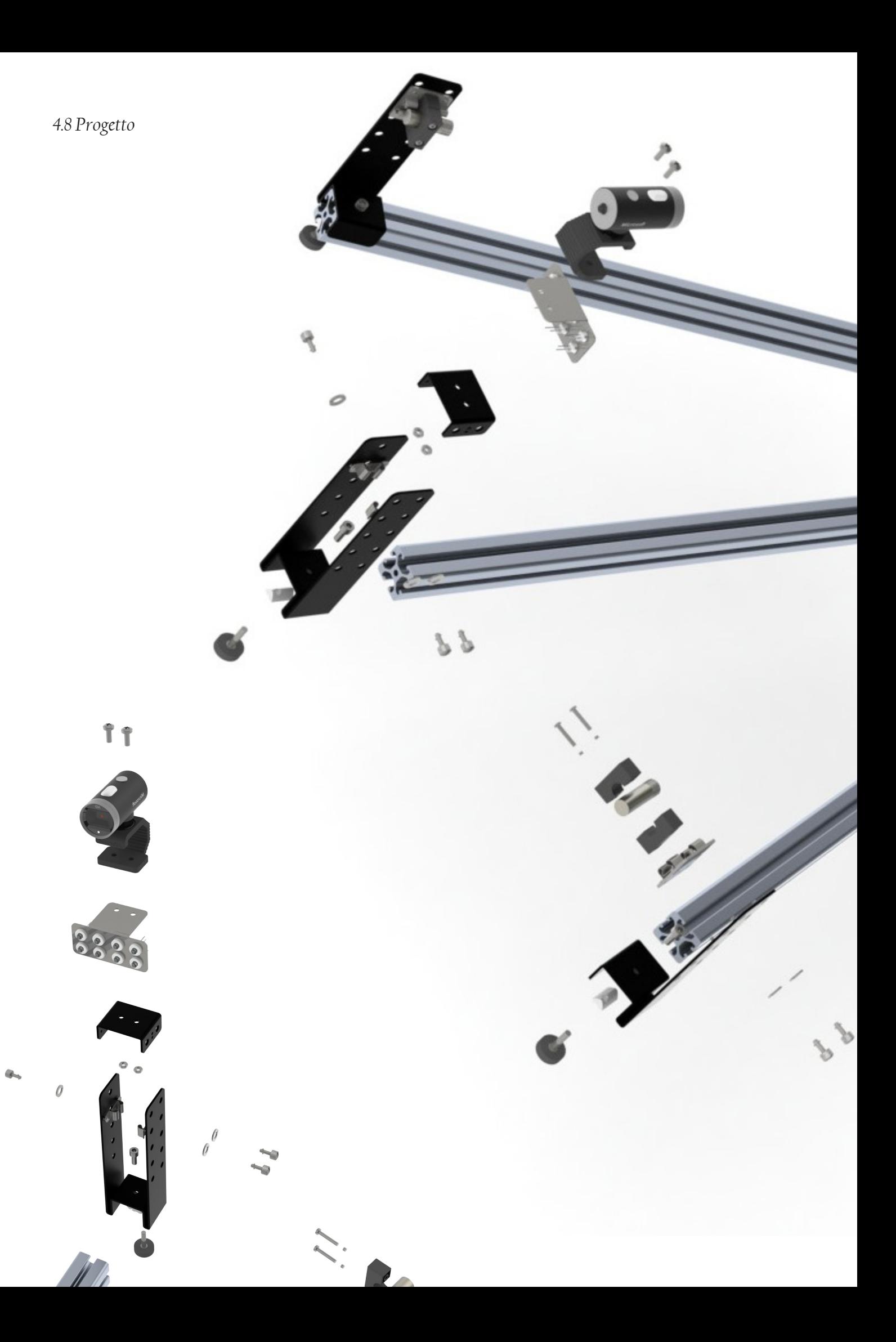

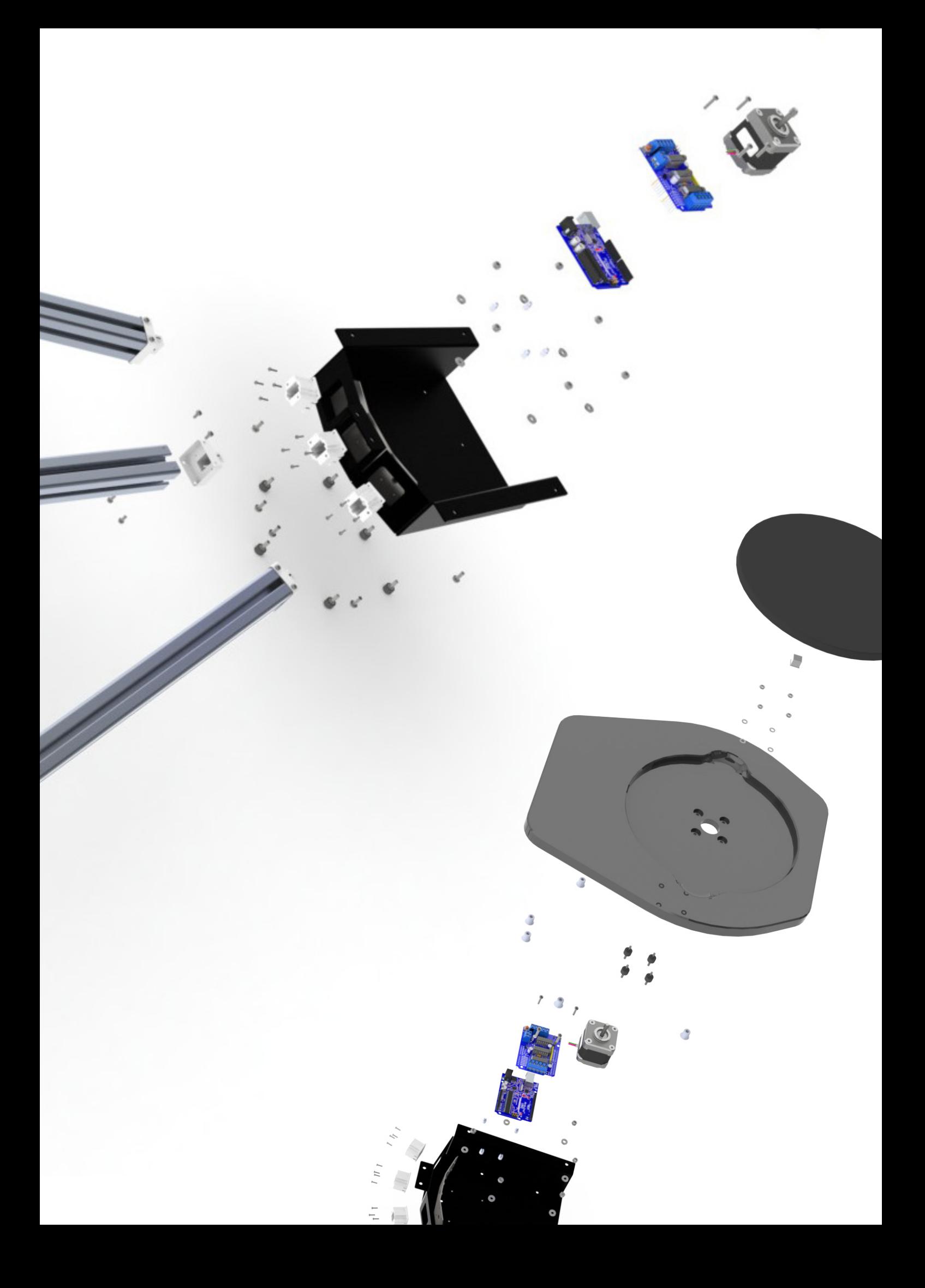

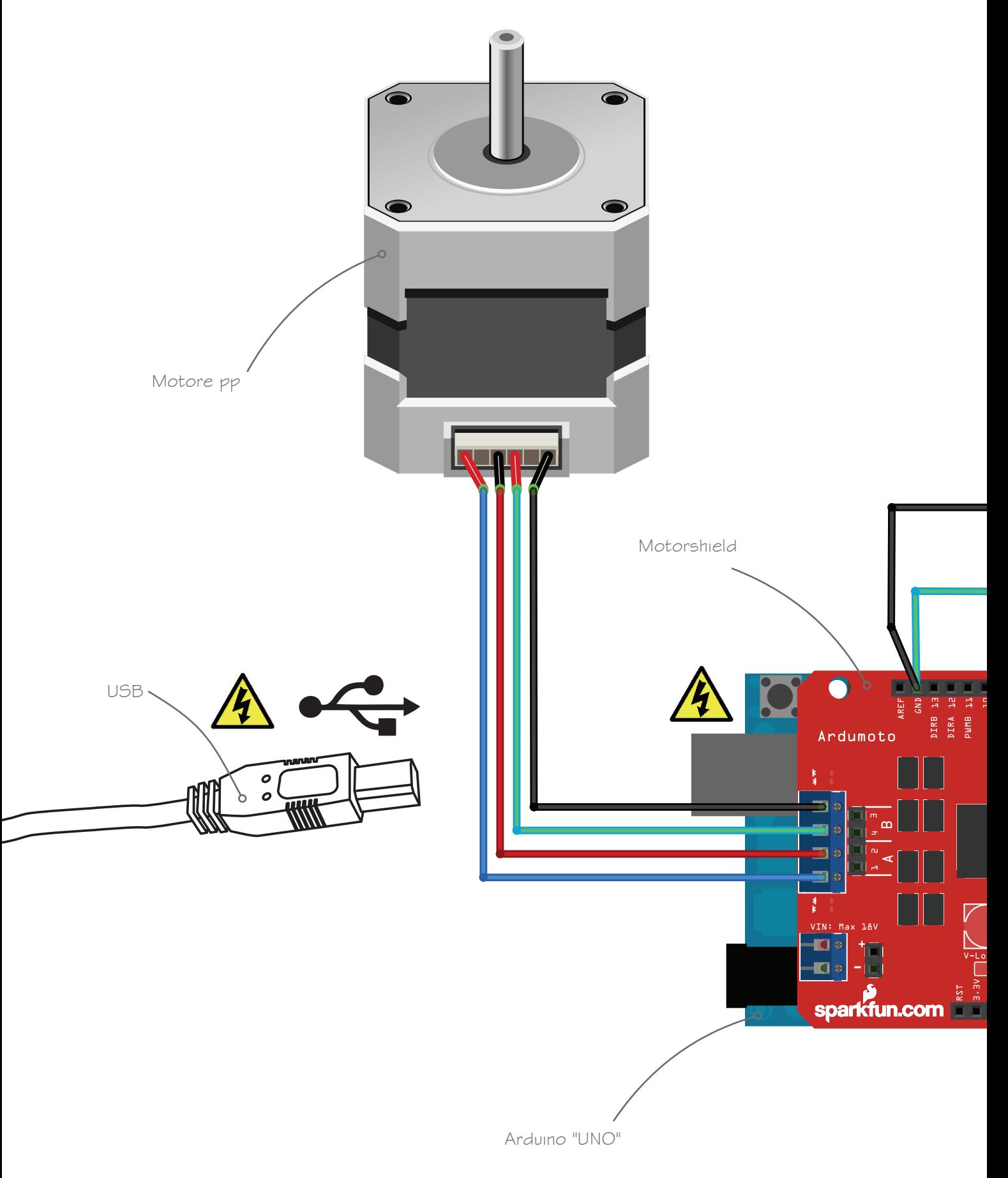

Lo schema elettrico del circuito dello scanner laser realizzato tramite il software open source Fritzing®. L'energia elettrica necessaria al funzionamento di tutto il circuito viene presa dall'alimentazione USB tramite il pc. Se, in seguito, si dovessero montare laser più potenti che richiedono un assorbimento di energia maggiore, si dovrà predisporre un alimentatore esterno per non sovraccaricare la scheda Arduino. A quest'ultima, tramite dei pins, viene fissata la motorshield; che permette l'interazione con il motore passo-passo. I LED sono collegati in serie, con il lato positivo che riceve corrente da un pin e il lato negativo che viene inserito nel pin GND (ground); essi vengono accesi tramite una stringa di comando nello sketch di Arduino.

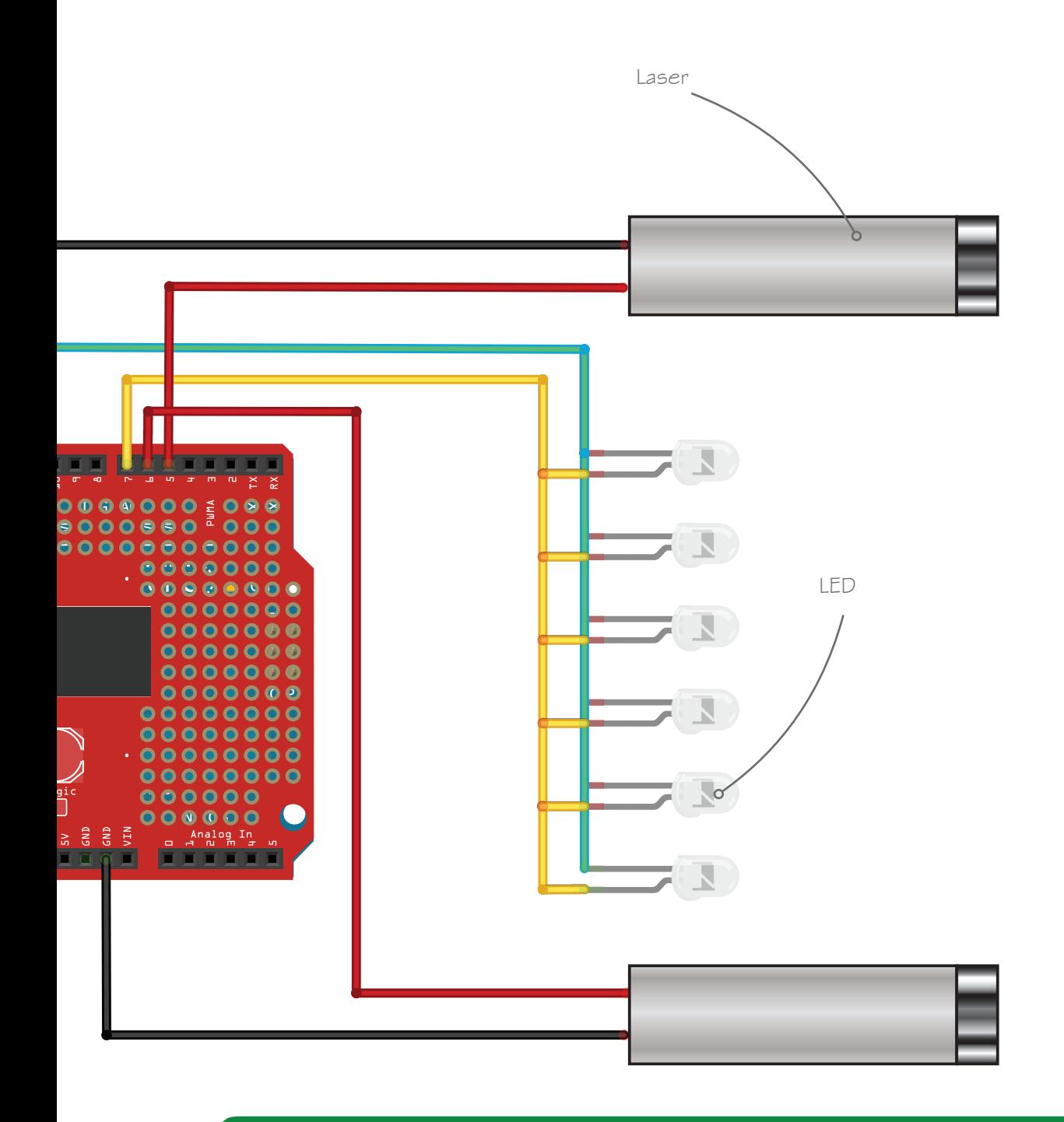

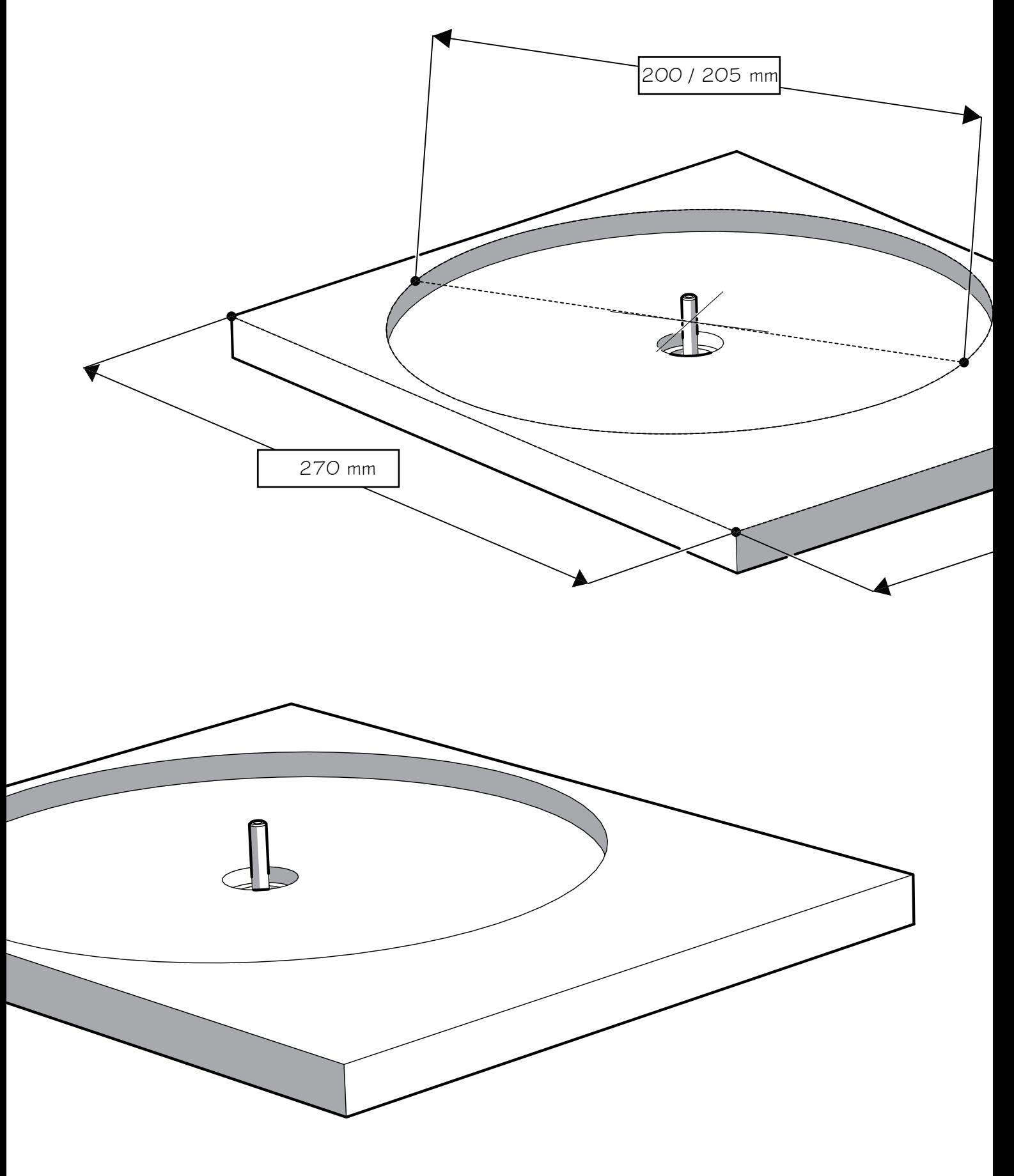

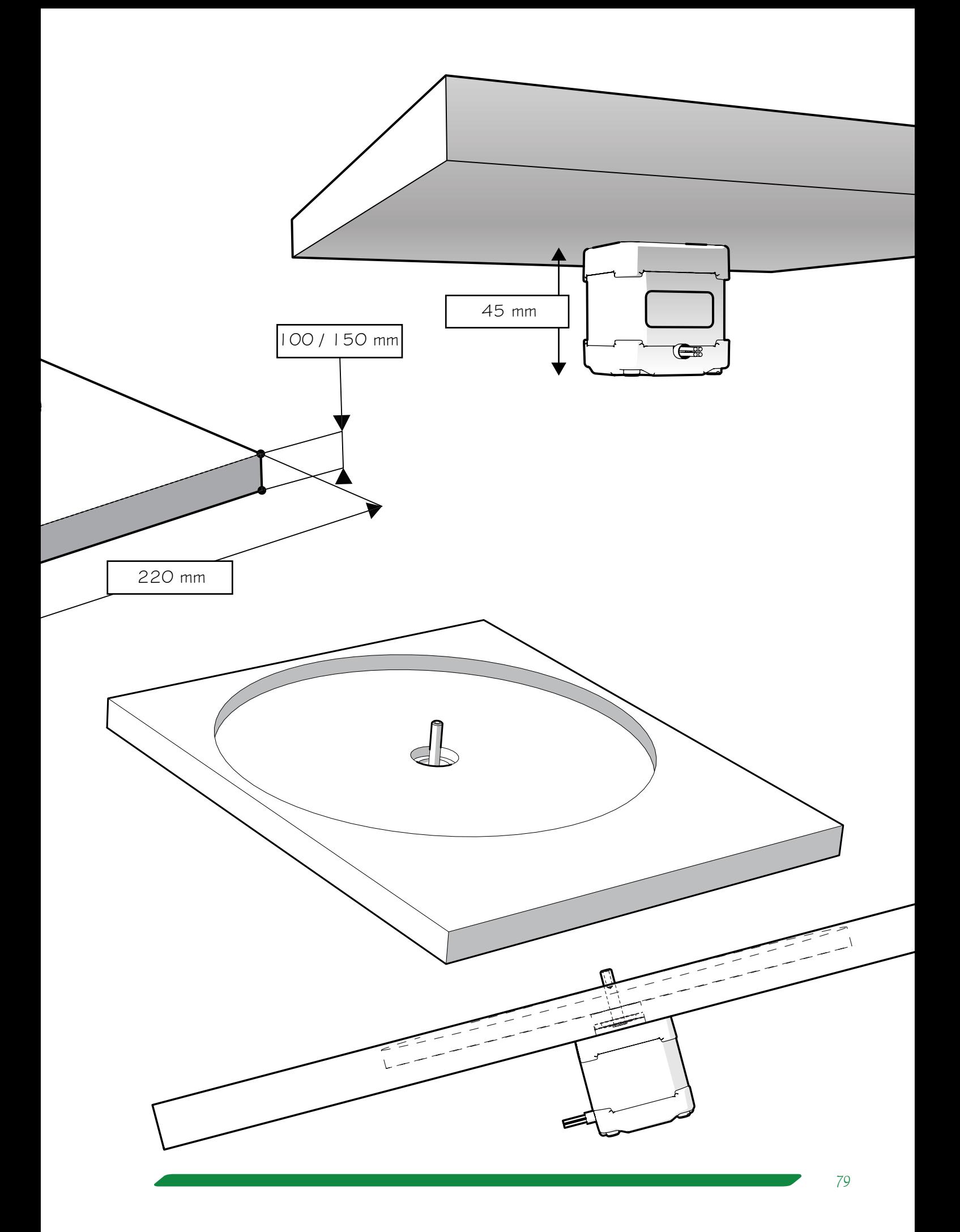

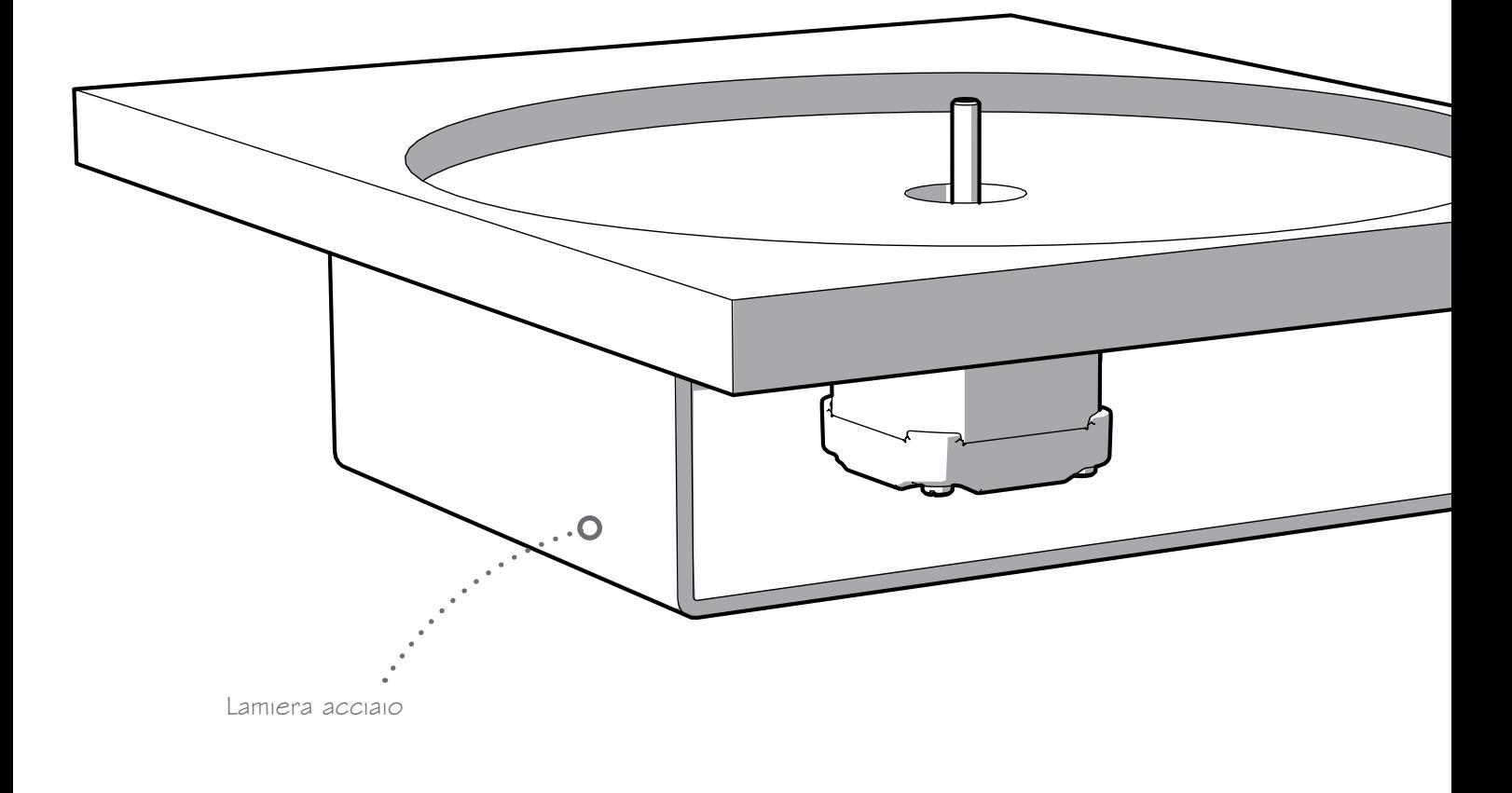

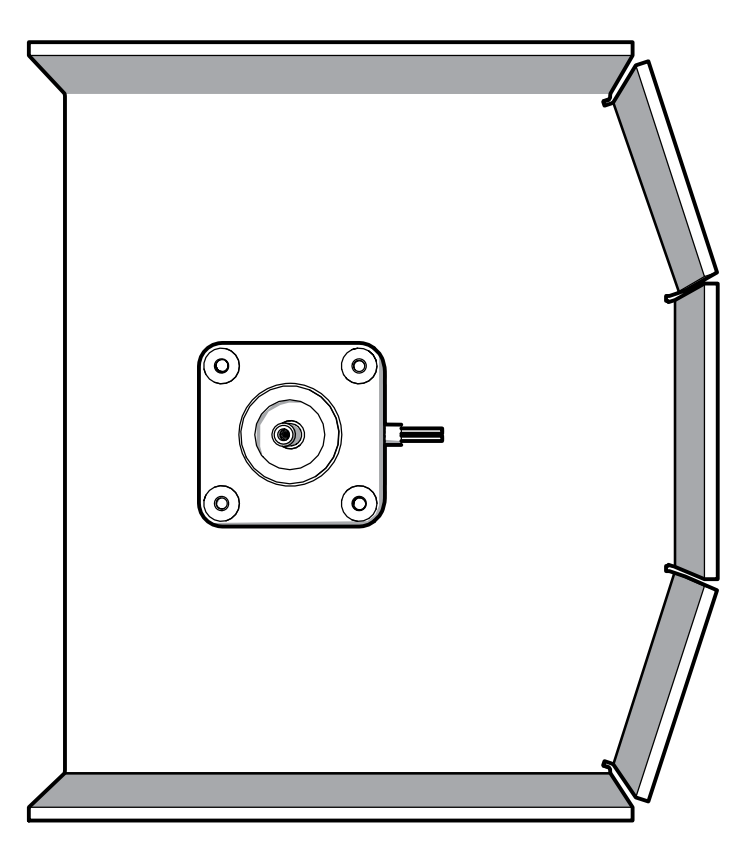

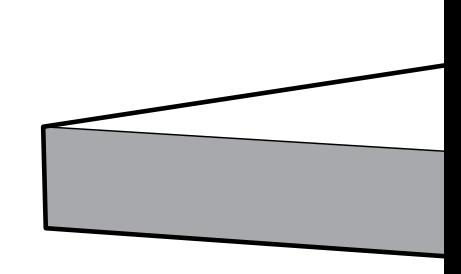

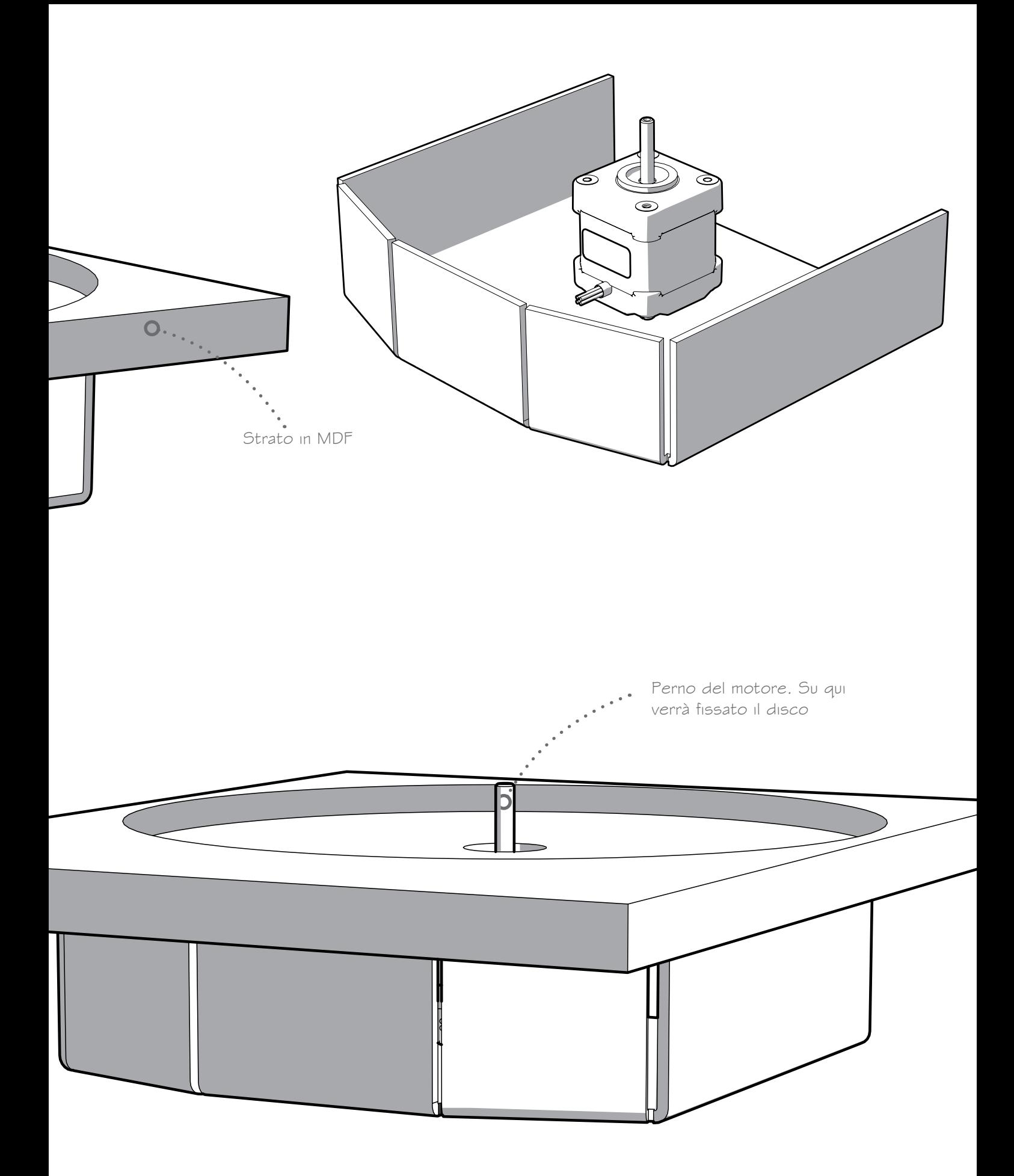

*81*

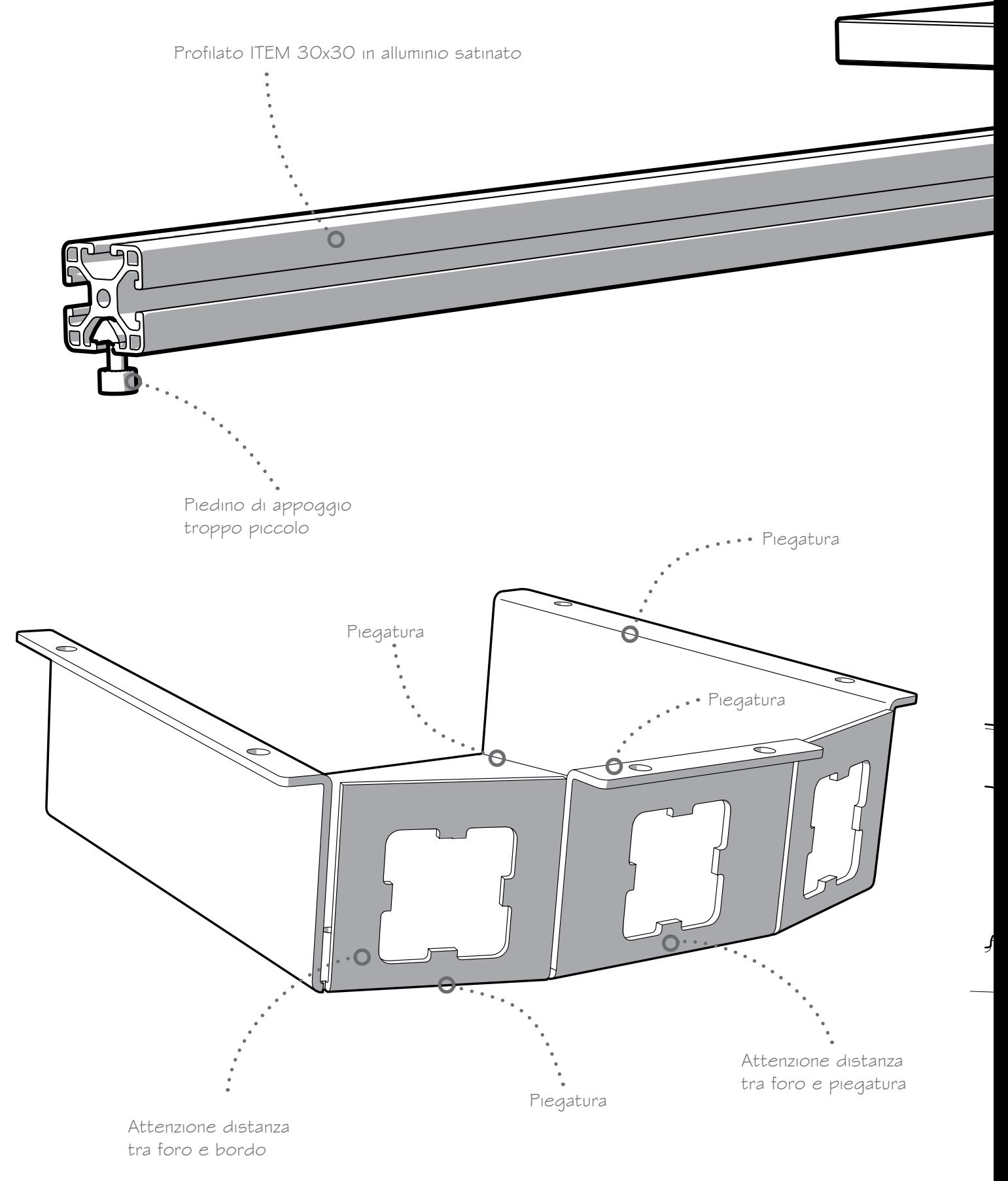

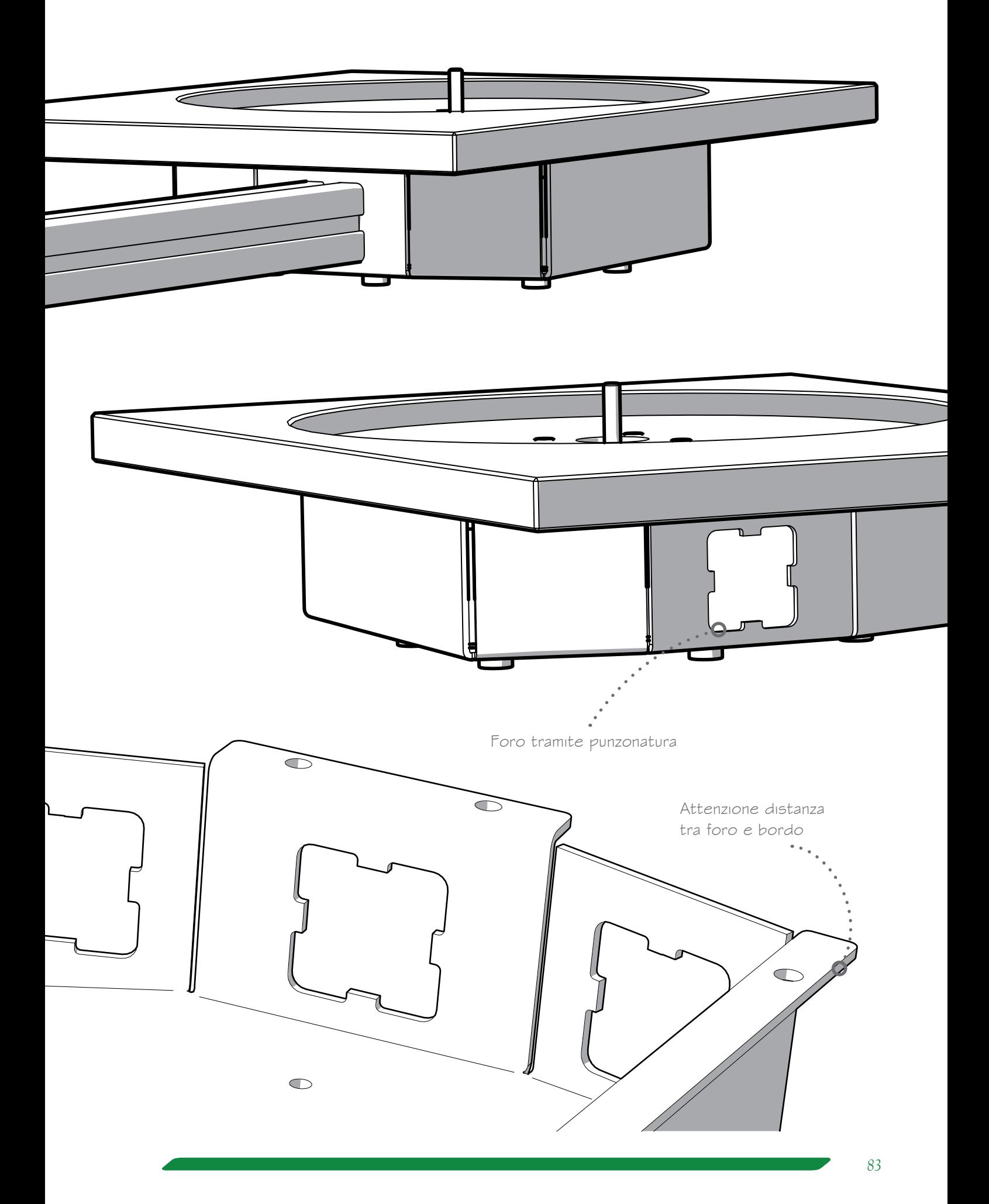

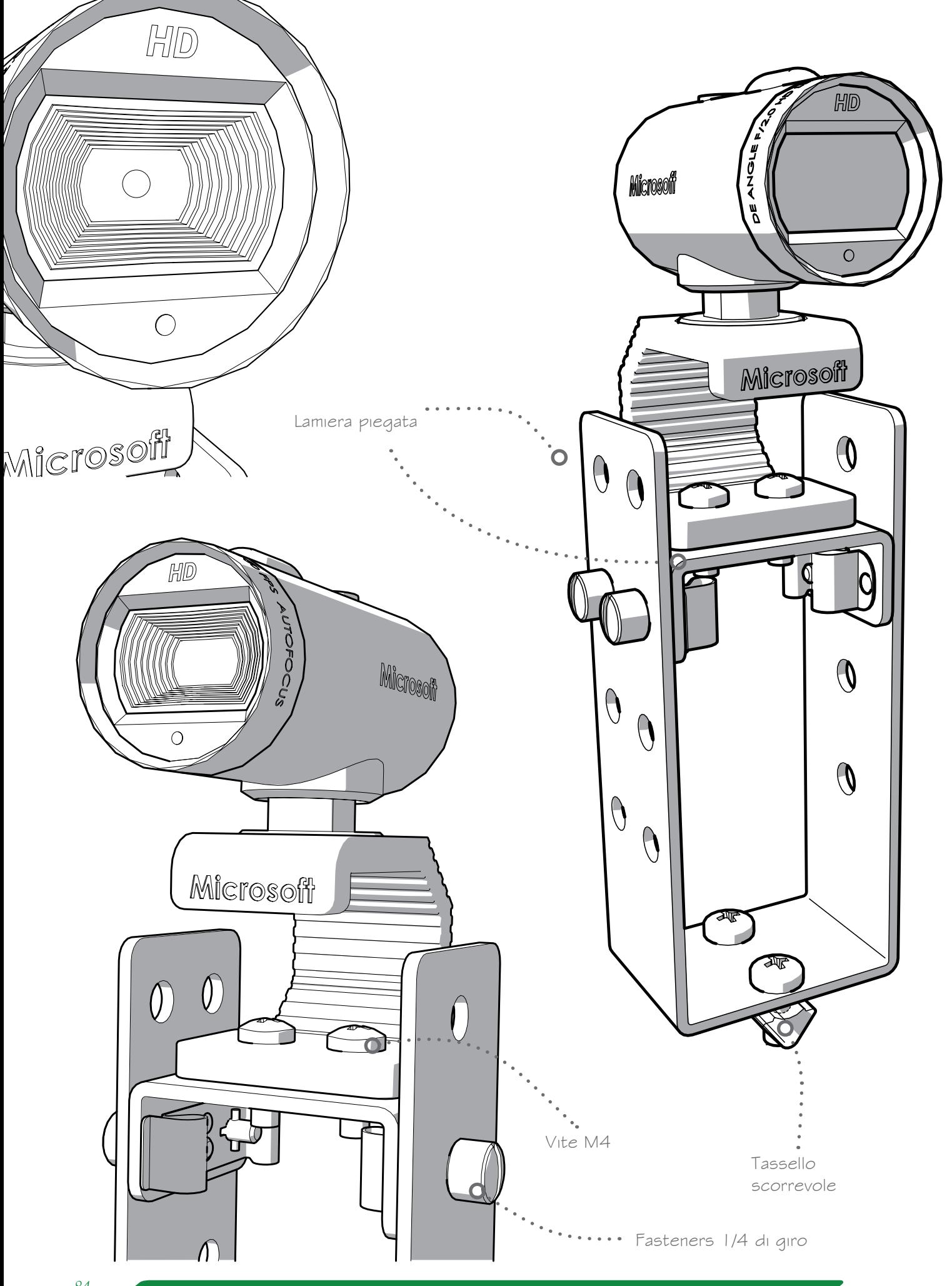

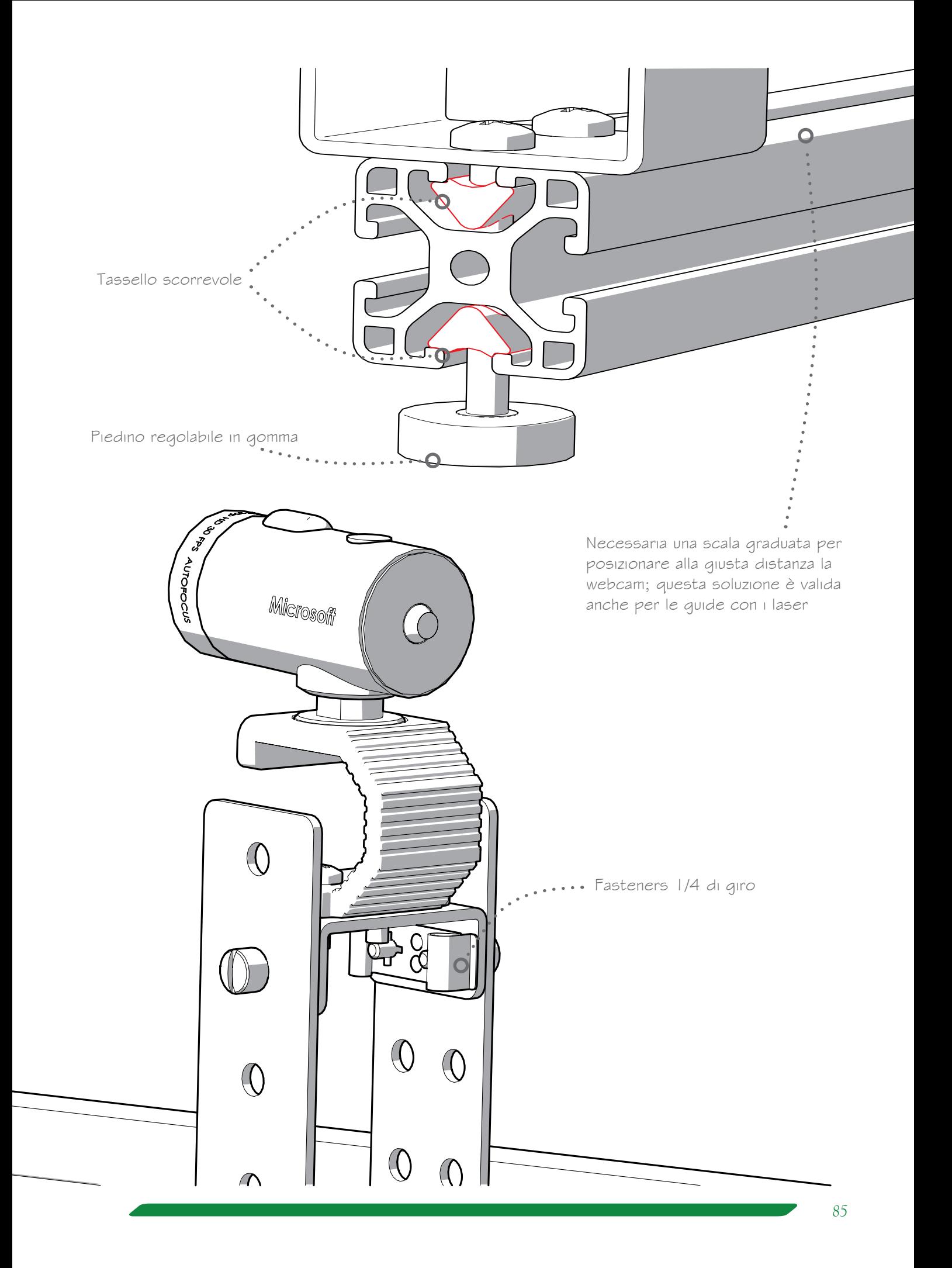

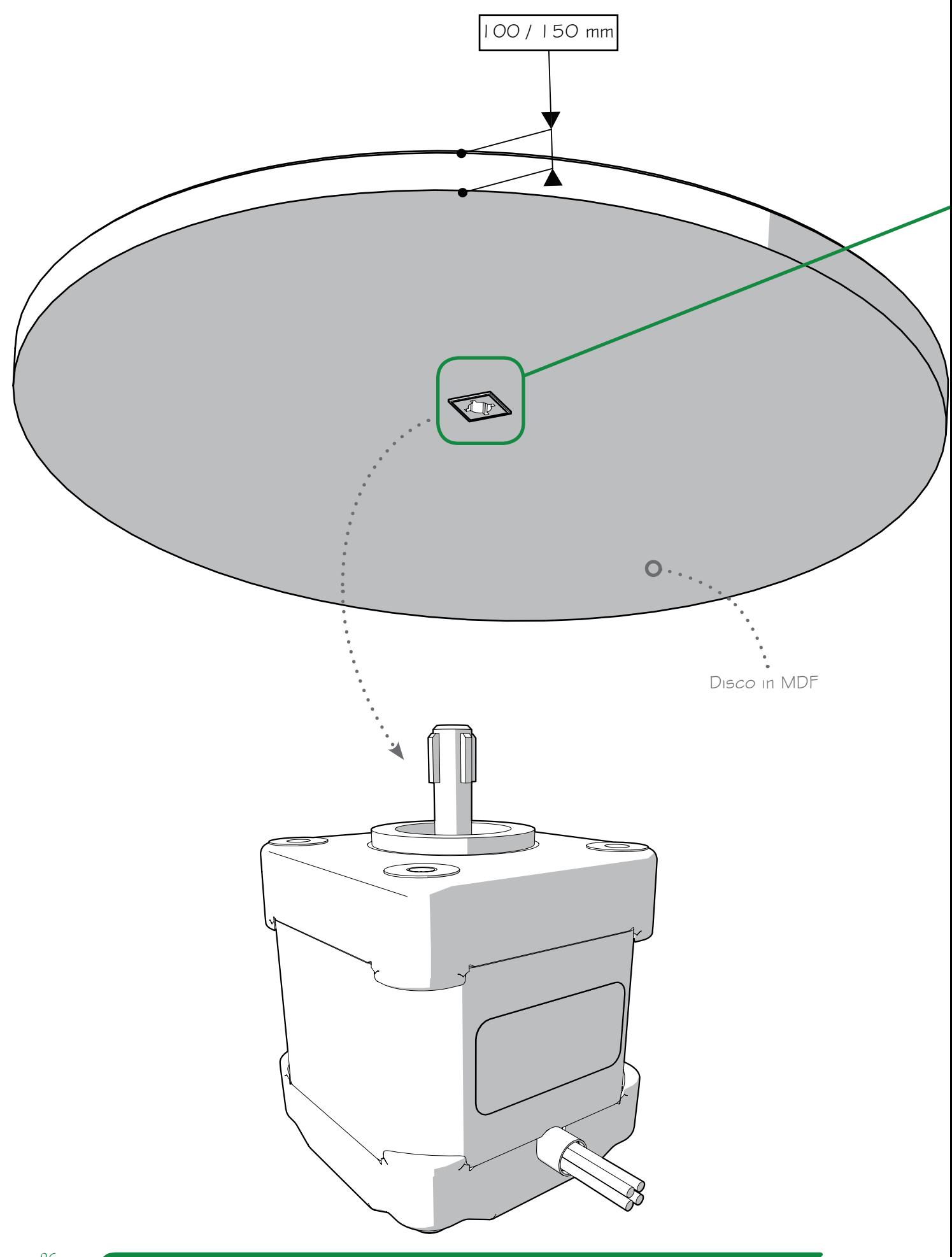

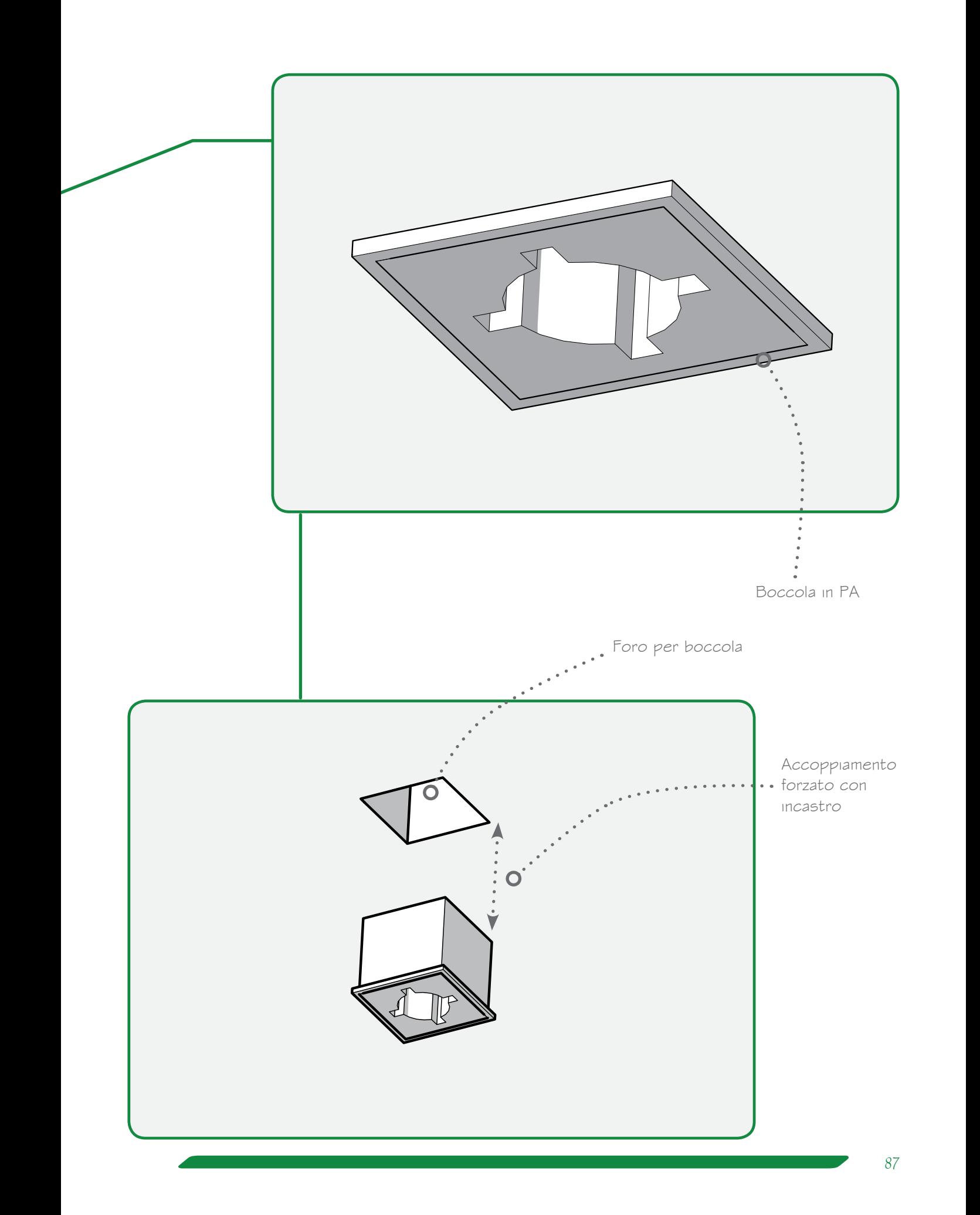

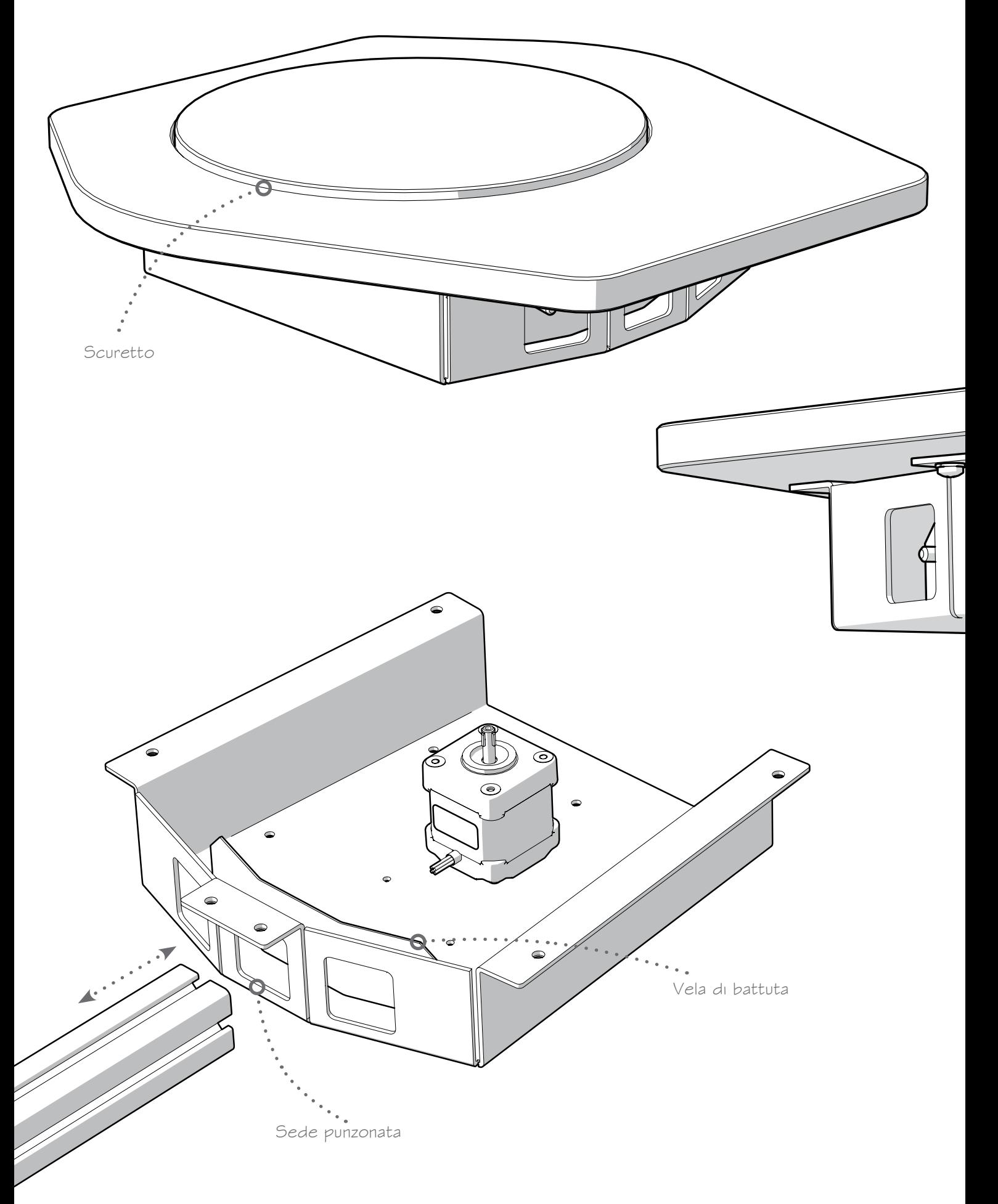

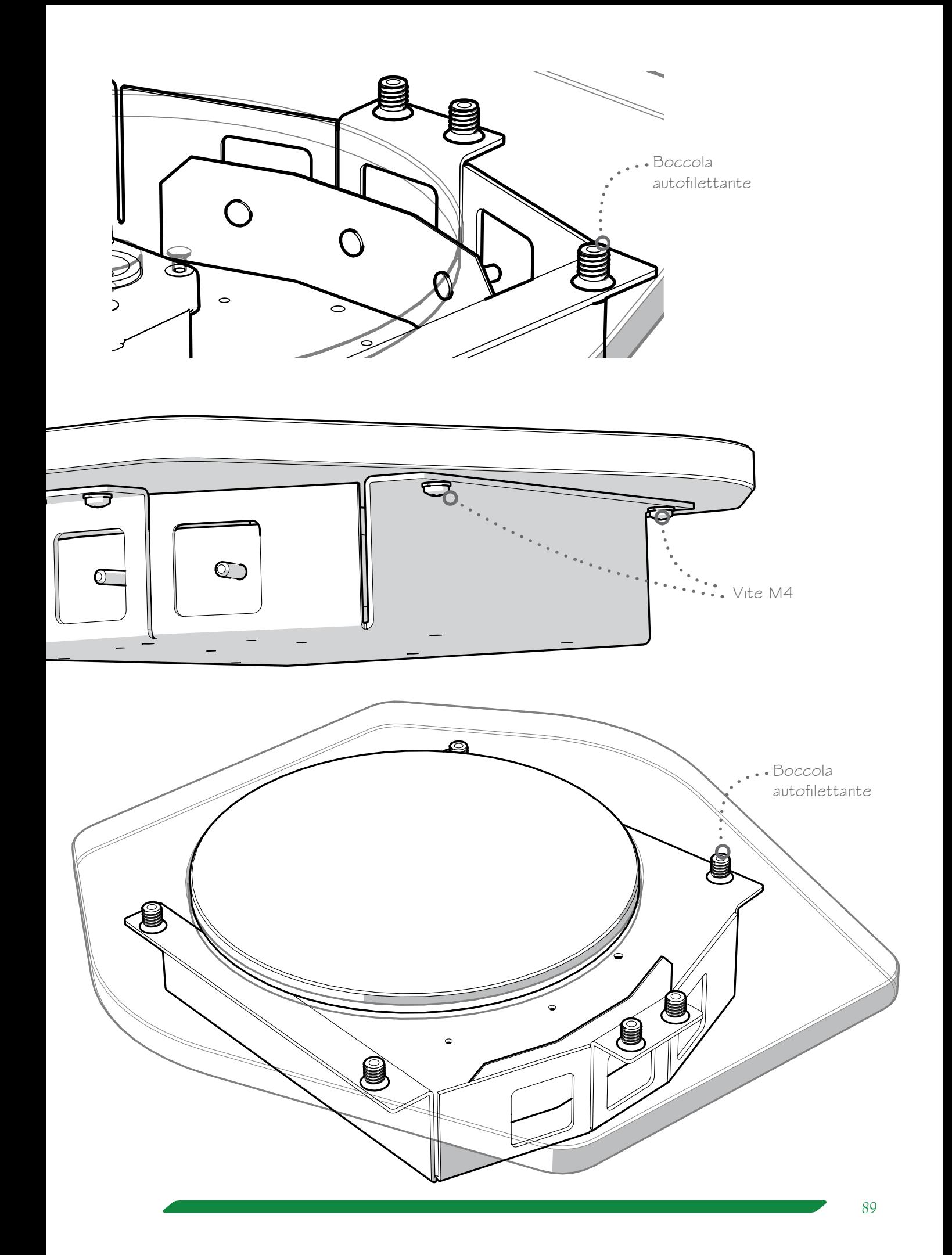

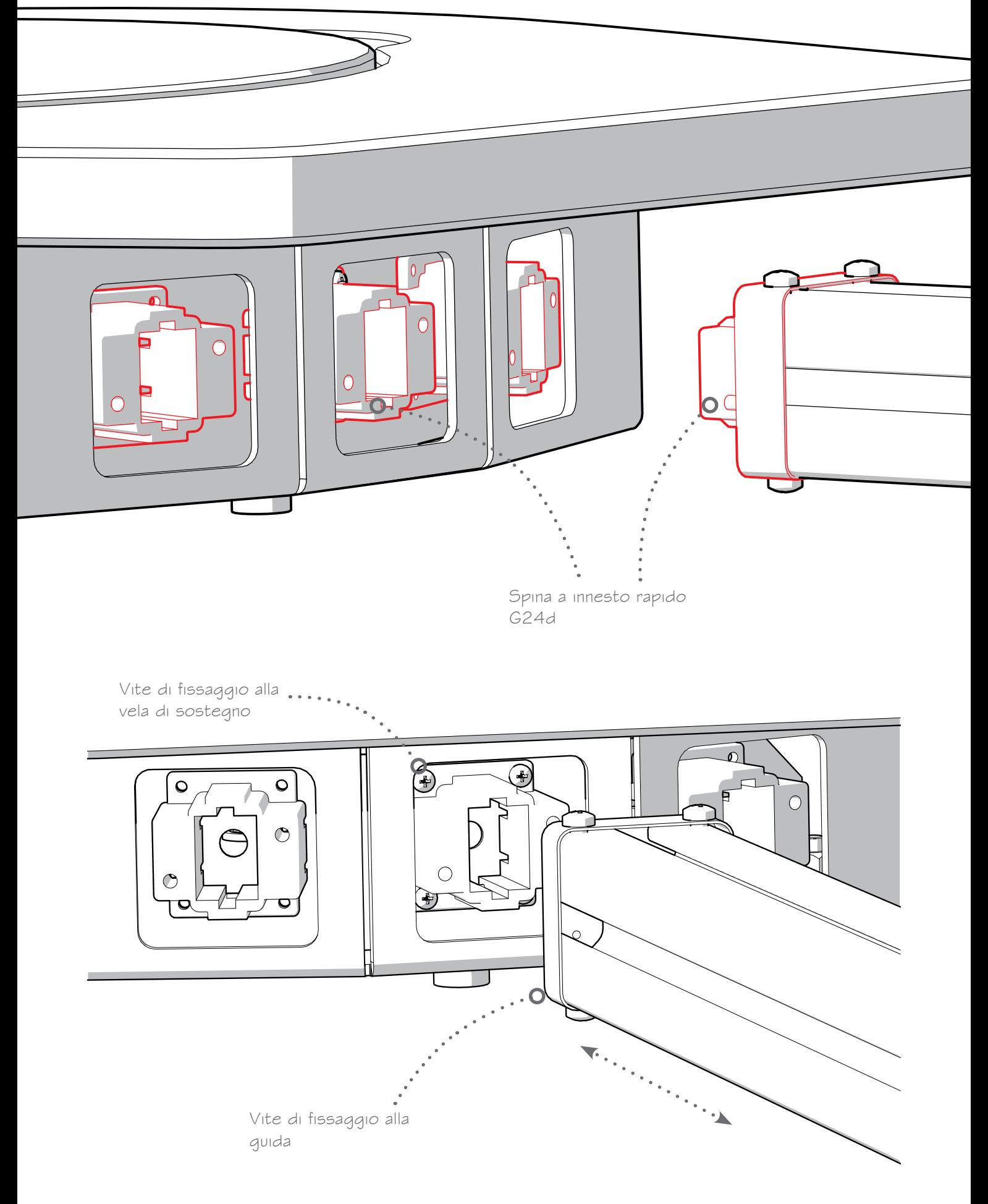

L'innesto rapido viene fissato sulla vea di sostegno

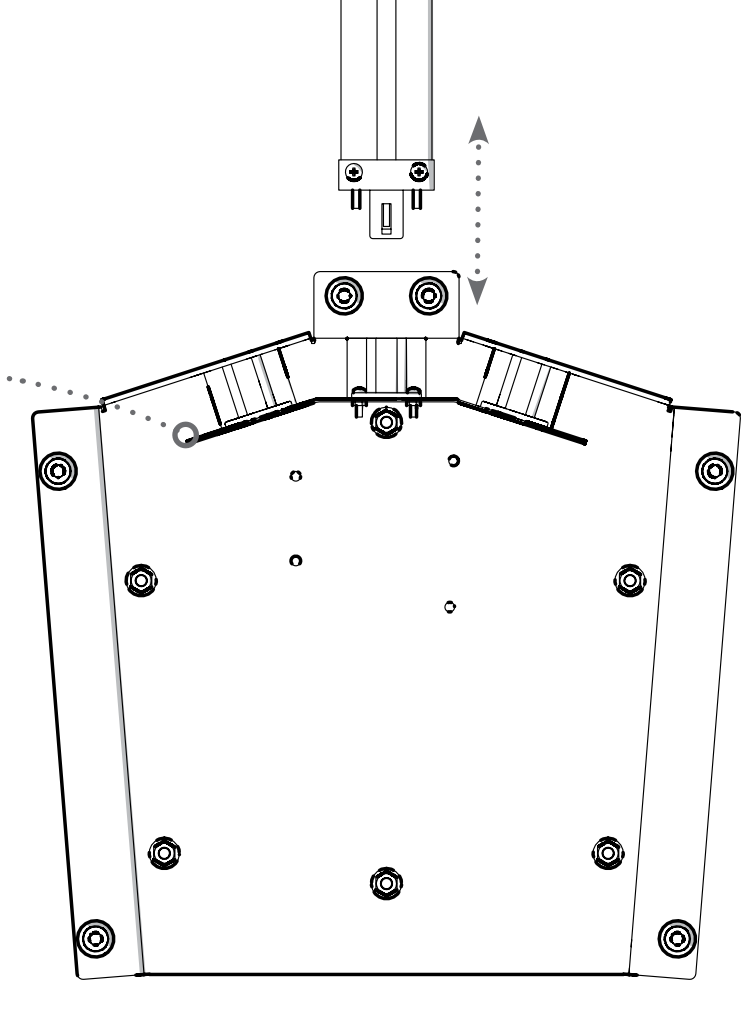

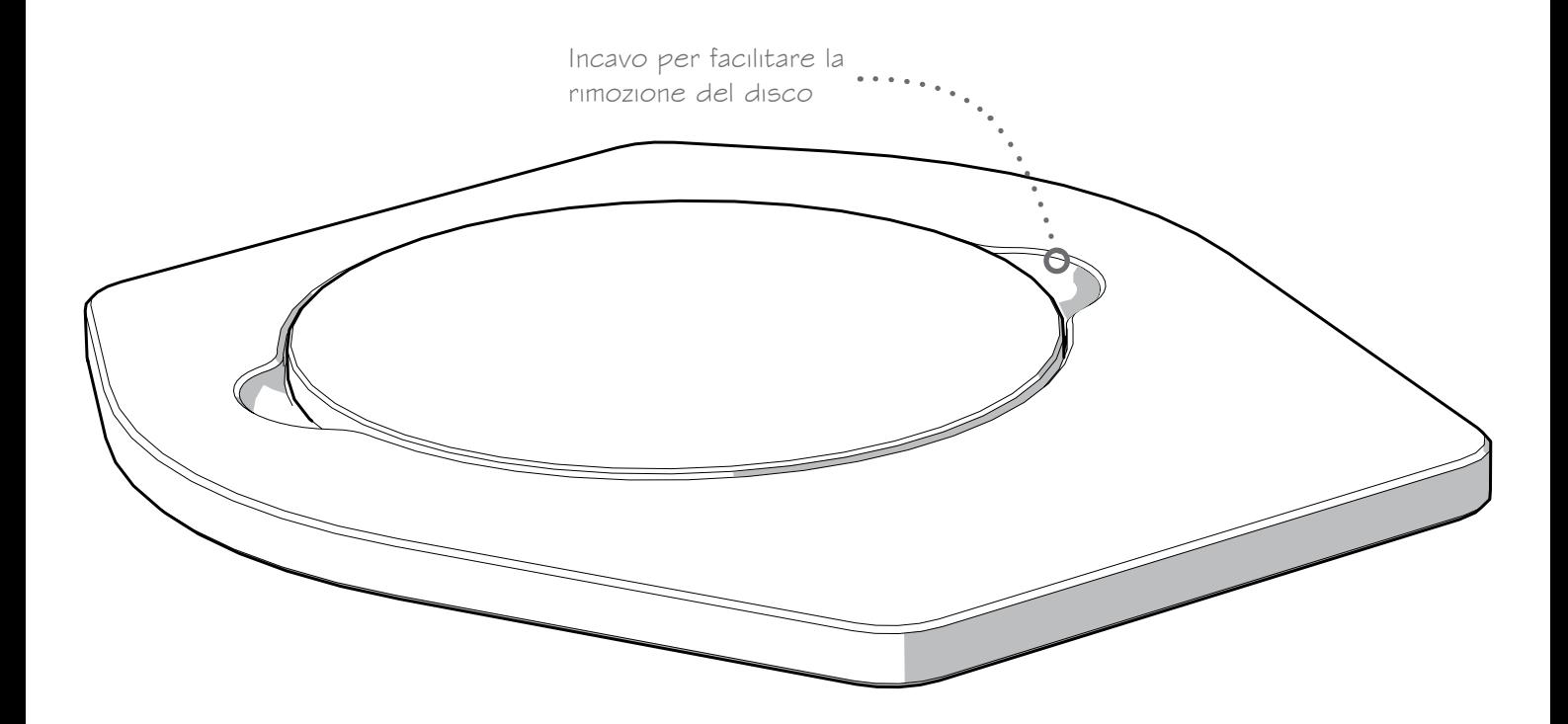

# *4.8.3 Soluzioni progettuali*

Facendo riferimento allo schema elettrico del circuito (capitolo 4.8.1), si nota come l'energia elettrica necessaria al funzionamento di tutti i componenti viene ricavata dalla scheda Arduino Uno collegata ad una porta USB di un normale computer. Per proteggere i componenti elettronici dagli urti accidentali, le due board di comando sono state fissate all'interno della base in lamiera. In questo modo, però, le parti che necessitano di energia e la fonte stessa di alimentazione sono posizionate agli antipodi del progetto.

Valutando le diverse opzioni progettuali, la più interessante si è dimostrata essere quella di sfruttare un aggancio rapido che permetta anche il passaggio di energia tra il corpo principale del progetto e i profilati di scorrimento.

L'innesto rapido è il modello G24d, simile a quelli utilizzati per il fissaggio di lampadine a basso consumo. Esso è composto da due parti, maschio e femmina, che rimangono unite grazie a uno snapfit reversibile. La trasmisisone di corrente è affidata al collegamento tramite due spinotti in ottone.

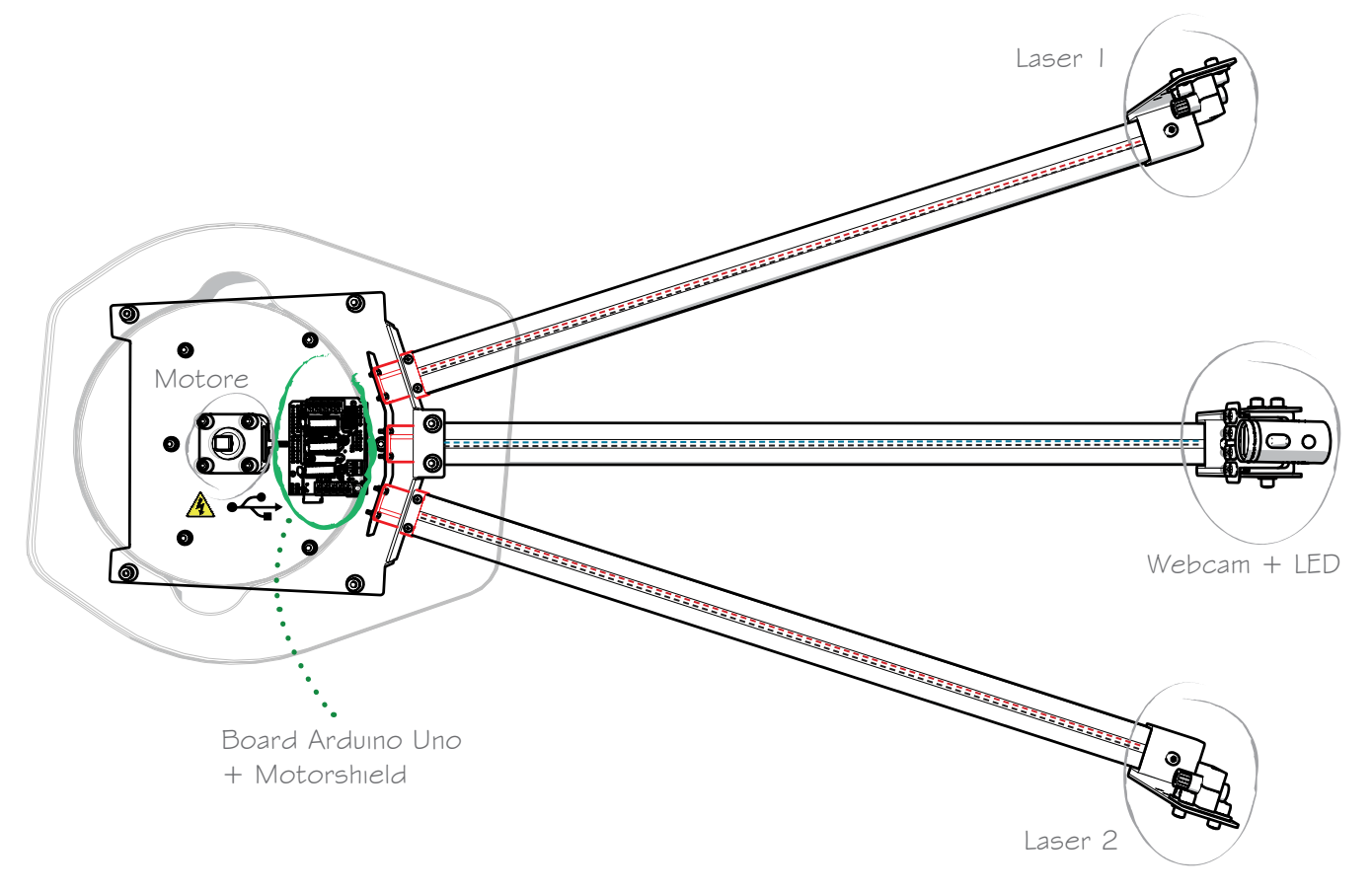

*Fig. 4.21 - Schema di funzionamento. [fonte: immagine dell'autore].*

In figura, la componentistica di comando (cerchiata in colore verde) fornisce l'energia necessaria alle parti circondate in colore grigio; anche il motore passo passo viene alimentato dalla scheda Arduino. La trasmissione di energia tra la board e le parti posizionate sulle guide di scorrimento avviene tramite un innesto elettrificato, fissato alla vela in lamiera ed evidenziato in colore rosso. Questo permette di non avere fili elettrici sparsi per il progetto, che risultano essere sia fonte di intralcio al movimento dei componenti sulle guide sia molto fragili durante l'utilizzo e il trasporto del prodotto stesso. Il filo, infatti, ha un diametro massimo di 1,7 mm e passa all'interno del profilato, rimanendo protetto e al riparo da possibili intralci. Da un lato viene collegato alla parte "maschio" dell'innesto rapido, dall'altra ai componenti. Sia nel caso dei laser sia per i LED, c'è bisogno di una coppia di fili (uno negativo e uno positivo) in modo che funzionino correttamente.

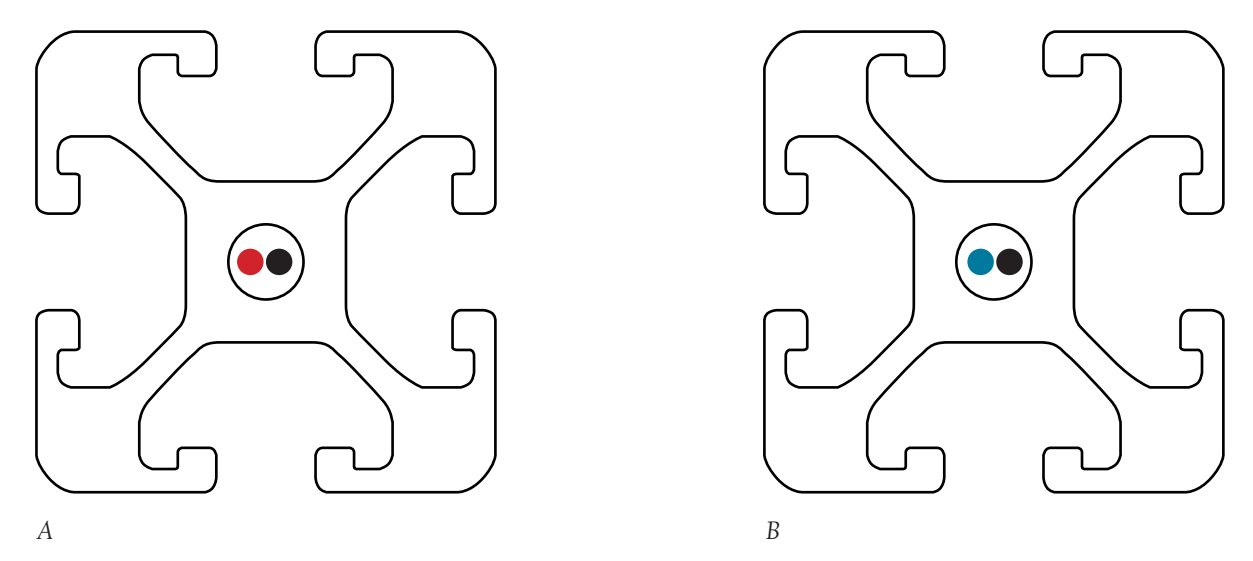

*Fig. 4.22 - Passaggio dei cavi elettrici all'interno dellla guida. A) guida destra o sinistra; B) guida centrale. [fonte: immagine dell'autore]*

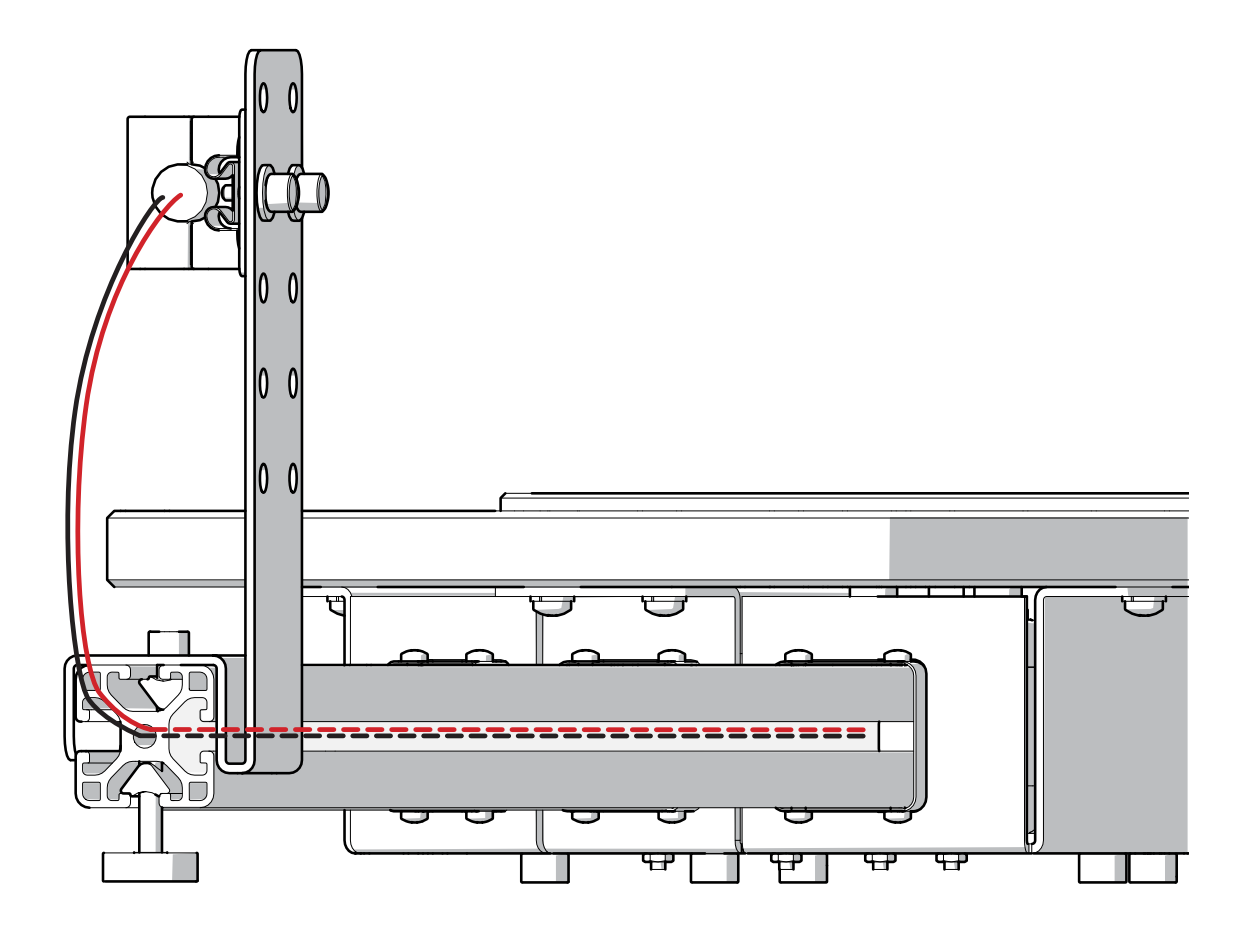

*Fig. 4.23 - Schema di passaggio dei cavi elettrici all'interno dellla guida. [fonte: immagine dell'autore]*

 Per quanto riguarda i LED, essi sono collegati in serie tra loro e ricevono corrente da un solo cavo collego al primo LED della serie. Il filo di ritorno, collegato all'ultimo LED della catena, viene inserito nel pin "GND" (Ground) della scheda Arduino in modo da creare un circuito chiuso.

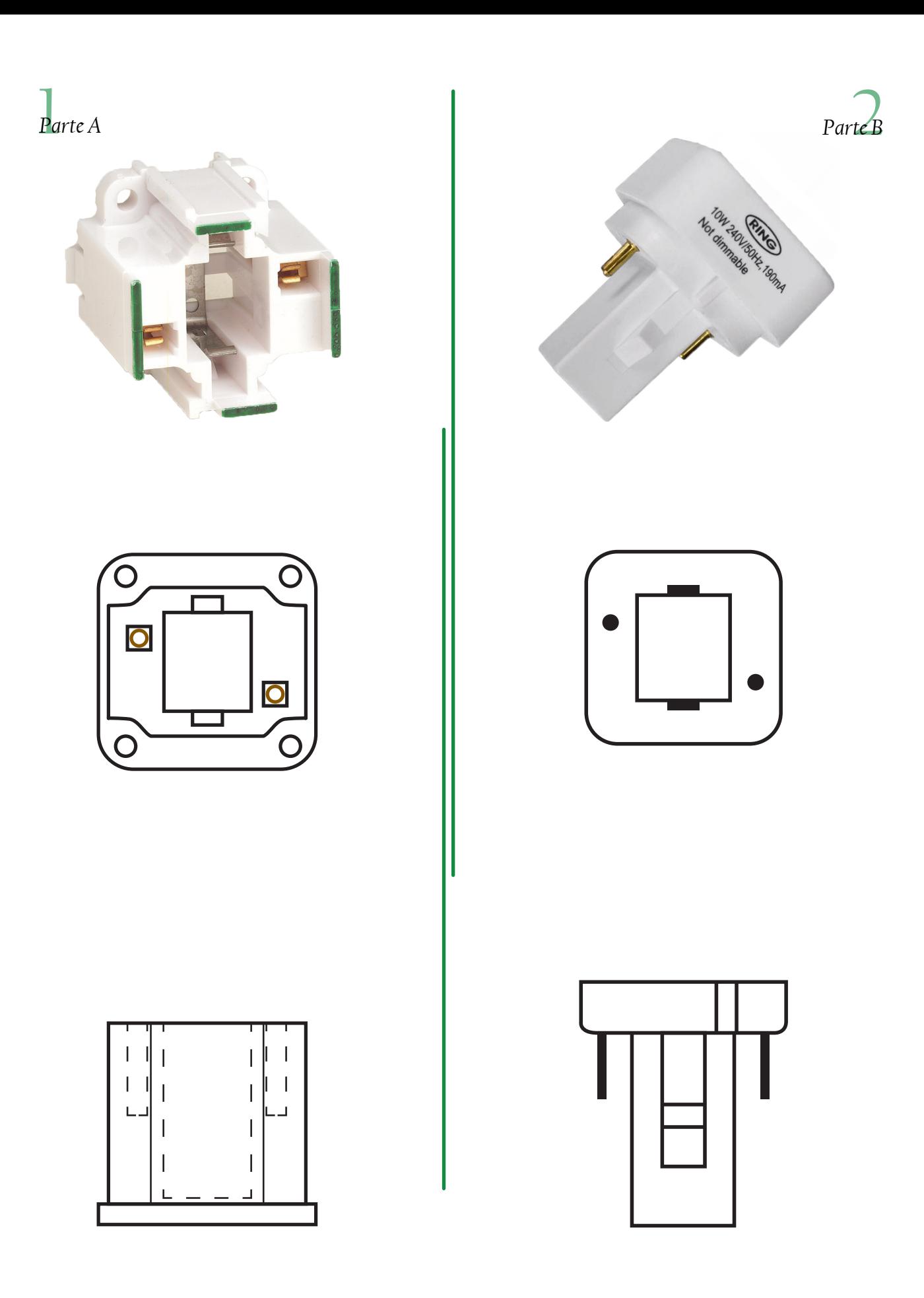

*Fig. 4.24 - Esempio di attacco elettrificato G24d. Nella parte sinistra è rappresentata la parte A (femmina), a destra la parte B (maschio). [fonte: www.osram.it]*
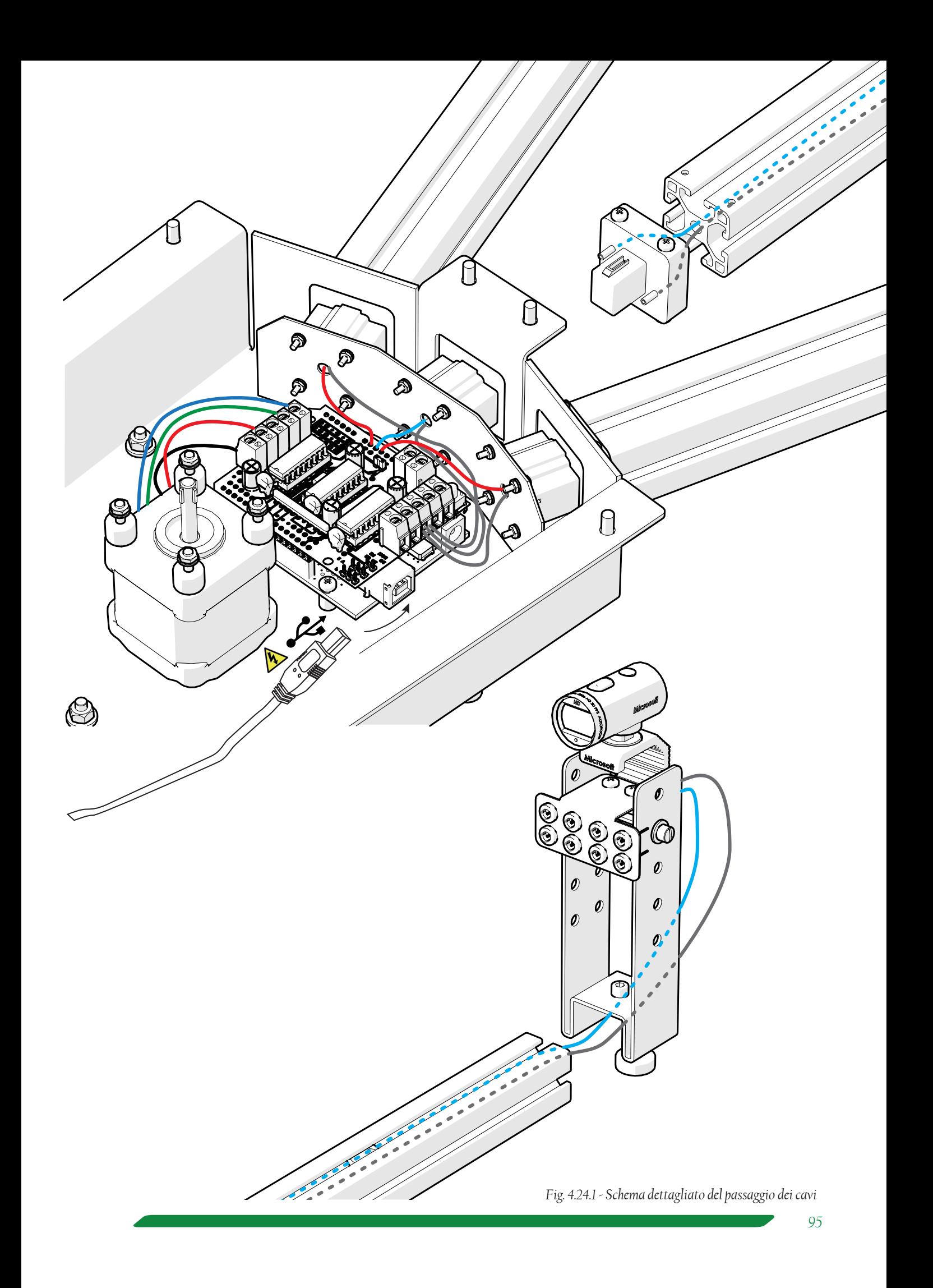

### *4.8.4 Studio del fondale*

Due fattori importanti da considerare per la buona riuscita della scansione sono: avere un fondale neutro e non avere disturbi generati dalla luce artificiale o naturale.

Un primo accorgimento da seguire è quello di non effettuare scansioni in luoghi troppo luminosi, come ad esempio all'aperto: la luce naturale del sole non permetterebbe alla fotocamera di registrare le immagini in una buona qualità.

È preferibile, quindi, posizionare lo scanner laser in una stanza in cui è possibile controllare le fonti luminose presenti.

Per ovviare al problema di avere un fondale neutro, è stata sviluppata una paratia in cartone vegetale plastificato e piegato di colore nero opaco. Sia il costo del materiale sia le lavorazioni di tranciatura e piegatura a caldo rientrano nel principale vincolo progettuale di abbattimento dei costi. La struttura ottiene una buona rigidezza grazie alle piegature; con le varie sezioni unite da una clip automatica. Le pieghe, oltre a rendere rigido l'oggetto, permettono che quest'ultimo si possa ripiegare su se stesso rendendolo trasportabile.

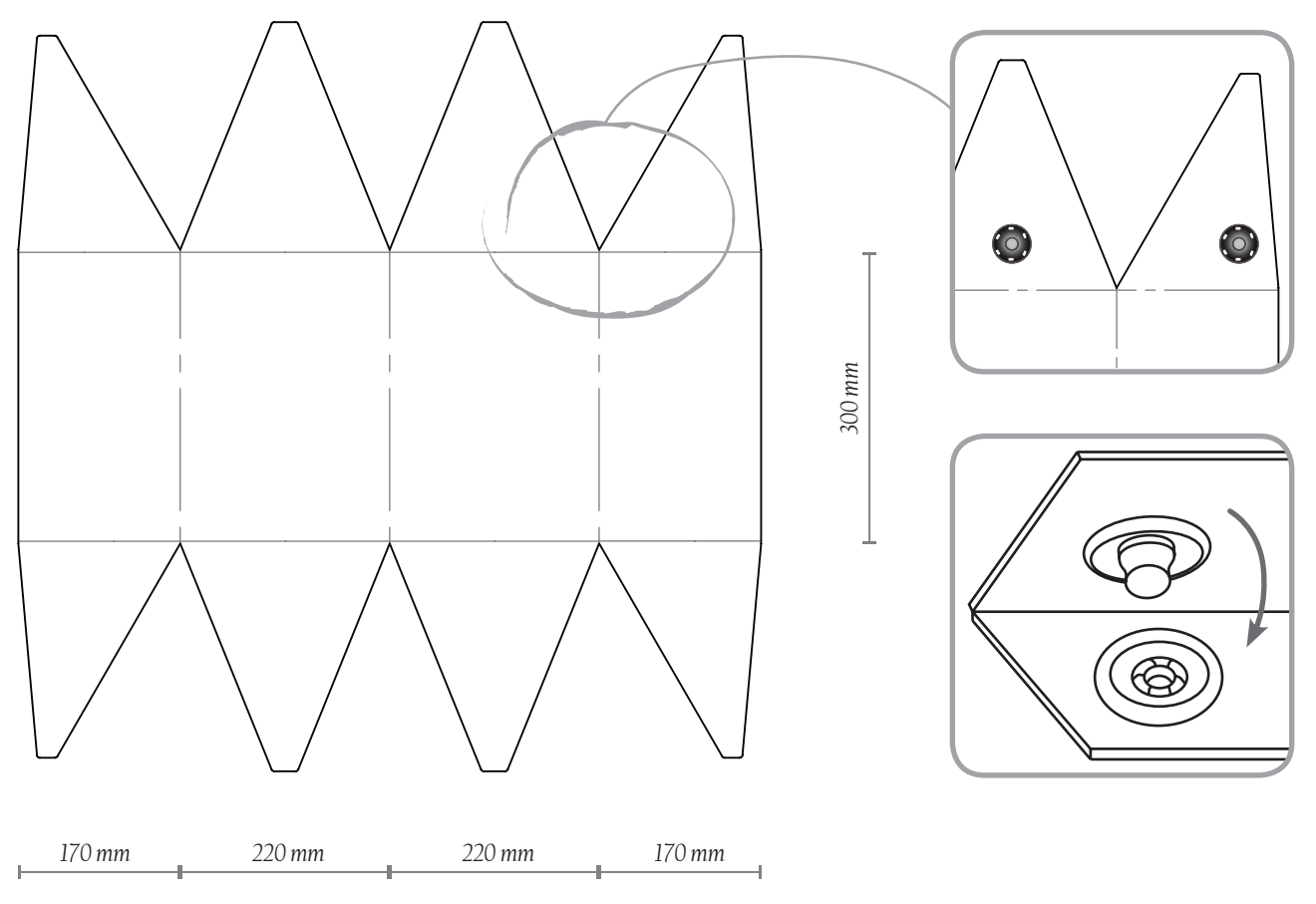

*Grafico 4.5 - Schema costruttivo del fondale.*

L'aggancio tra le parti è possibile grazie a dei bottoni automatici installati sia sulle pieghe del fondale in cartone vegetale plastificato sia su una striscia di Nylon (PA), lo stesso materiale usato per costruire gli spallacci degli zaini. Questa soluzione è una delle più economiche e funzionali possibili. Le alette piegate del cartone hanno incastrato le parti femmine del bottone, mentre le parti maschio sono fissate in una determinata posizione sulla striscia. Fissando tutti i bottoni, le alette rimangono piegate ed in posizione ottimale, permettendo alla struttura di autosostenersi.

Questa soluzione della paratia in cartone risulta essere economica, leggera e facilmente trasportabile; non è in grado di fornire oscurità al 100% allo scanner, ma rimane comunque una buona alternativa per avere un fondale omogeneo e non avere disturbi di luce sul pezzo da rilevare.

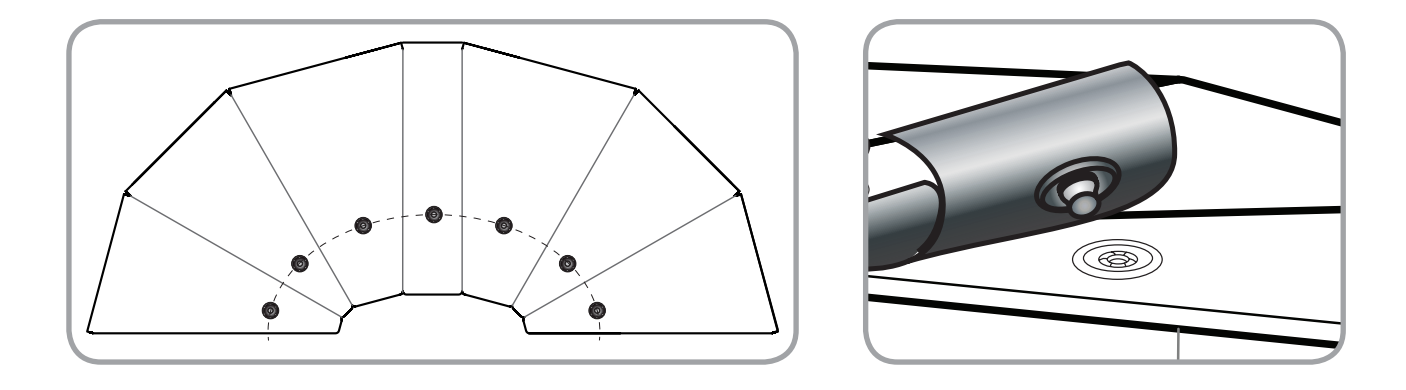

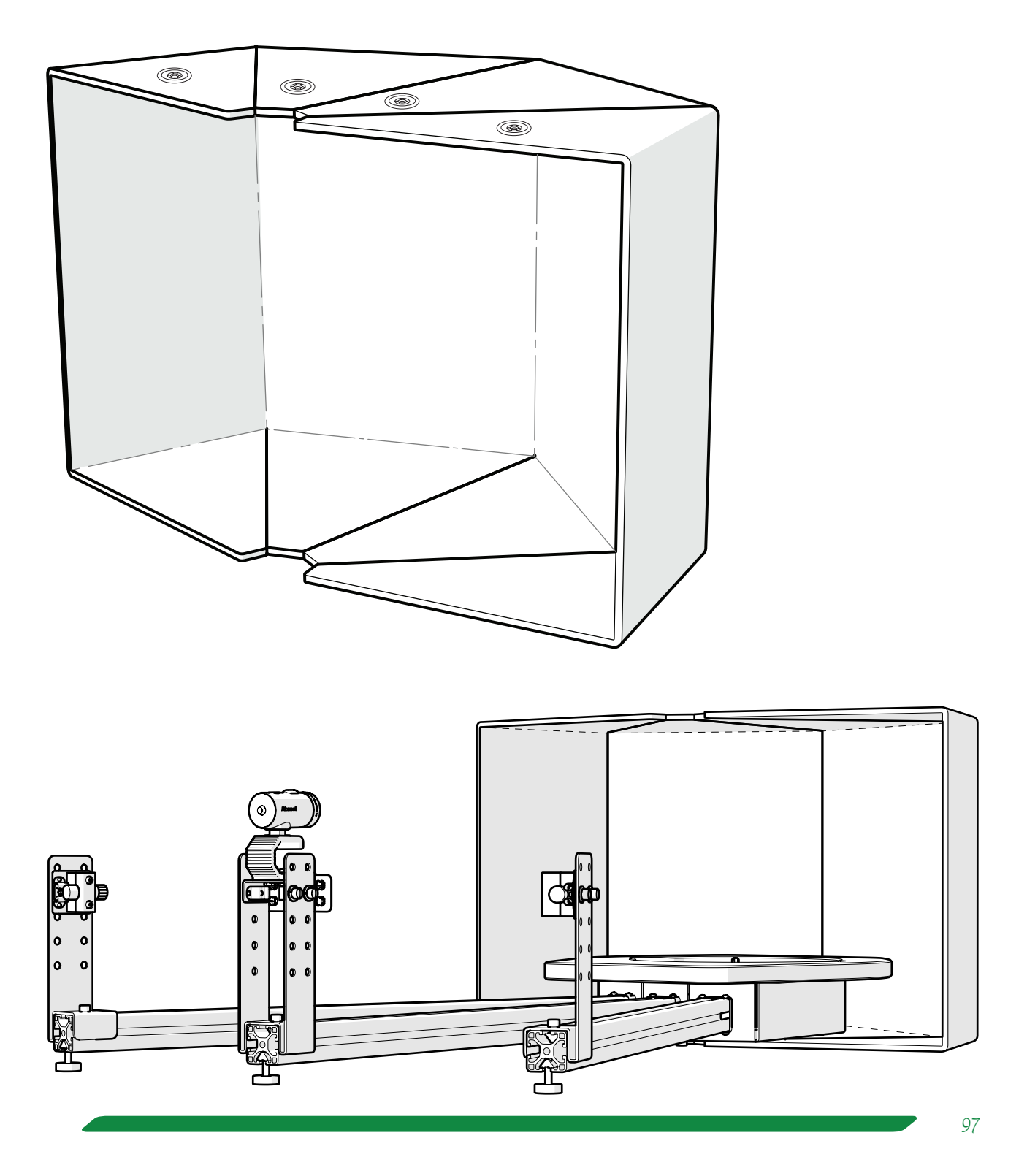

### *4.9 Tempi e relazioni tra i componenti*

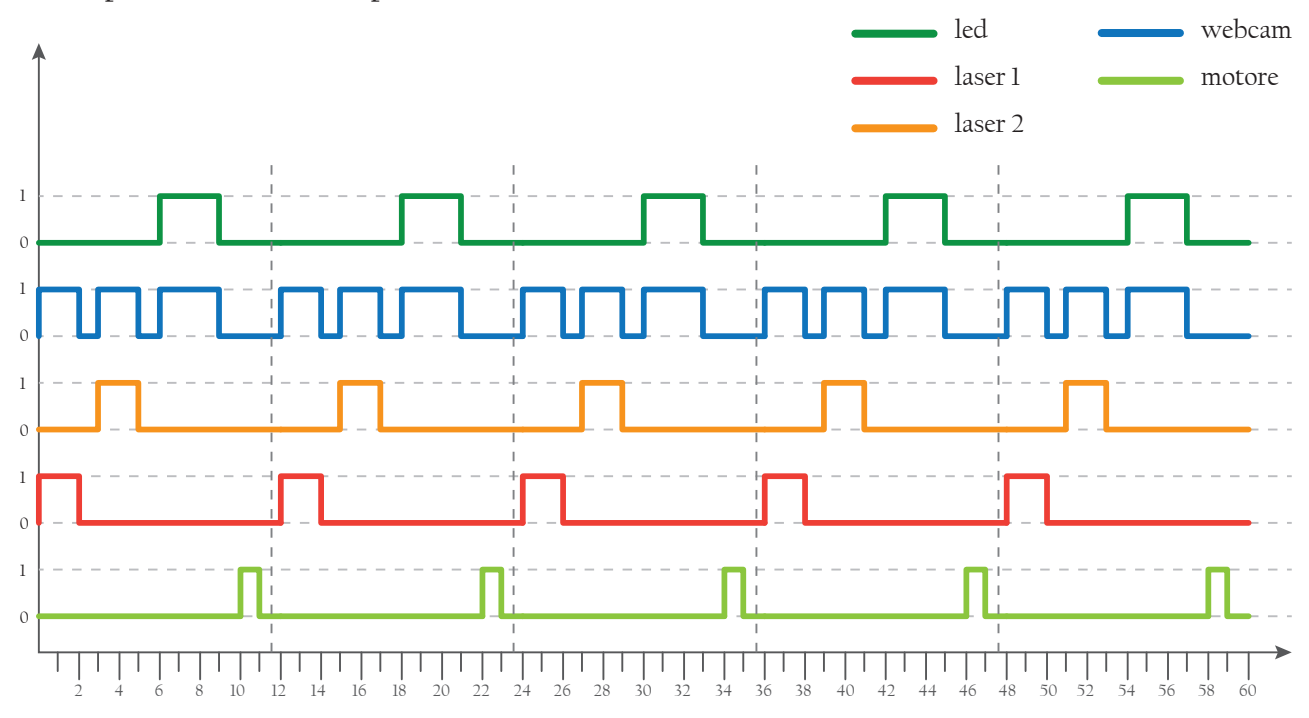

*Grafico 4.5.1 - Confronto tra il tempo di funzionamento delle varie parti del progetto in una ipotetica scansione di durata 60 secondi. Il grafico è impostato su uno schema binario che indica: 0 = spento; 1= acceso e in funzione.*

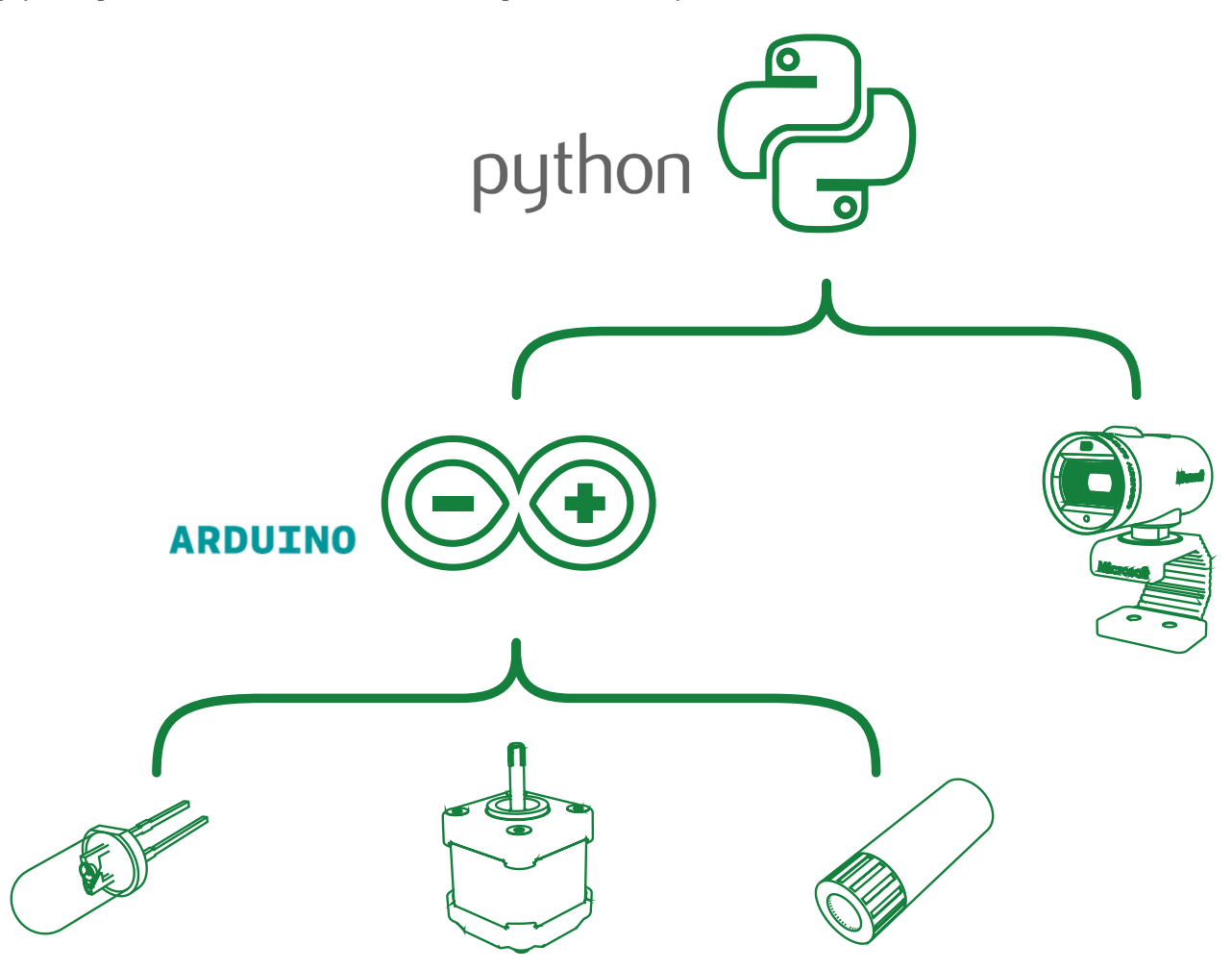

*Grafico 4.5.2 - Visualizzazione delle relazioni tra i componenti. Python gestisce l'intero progetto e comanda sia la webcam per la registrazione delle immagini sia Arduino; quest'ultimo a sua volta comanda l'accensione degli altri componenti.*

# *4.10 Materiali*

# *4.10.1 Analisi dei materiali per il componente 01*

La selezione del materiale per il componente 01 viene eseguita tramite la definizione di vincoli, funzioni, obbiettivi; successivamente si esegue uno screening sui principali materiali ottenuti e, infine, si valutano le diverse proprietà ritenute necessarie al fine del progetto con un'ultima fase di ranking.

**Funzioni:** Resitere ad una sollecitazione di flessione

**Vincoli:** Strutturali ( peso del motore, peso dell'oggetto che viene scansionato);

Lotto di produzione limitato ( 1000 pezzi/anno).

**Obbiettivi:** Minimizzare il costo;

Minimizzare la massa.

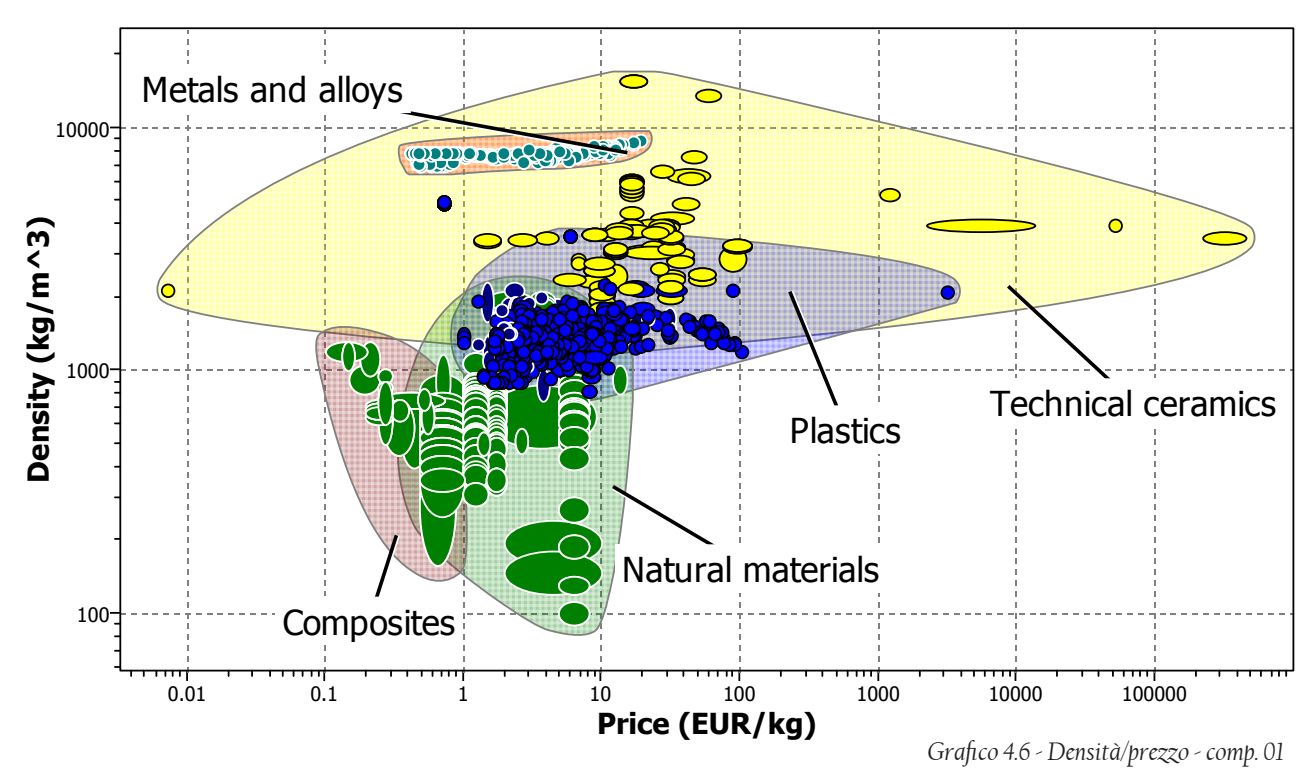

Le famiglie di materiali prese in considerazione per la realizzazione della base sono le seguenti:

- Metalli e leghe;
- Plastiche:
- Materiali naturali:
- Materiali ibridi (compositi, honeycomb, schiume);
- Ceramici tecnici

Questa iniziale scrematura è stata effettuata tramite criteri di similitudine e in base all'esperienza. I risultati sono stati inseriti in una mappa di Ashby (grafico 4.9.1), impostando sull'asse x il prezzo [€/Kg] e sull'asse y la densità [Kg/m<sup>3</sup>].

fornire un appoggio solido sia al disco girevole sia al motore installato al di sotto di esso. I risultati ottenuti vengono ulteriormente sottoposti a dei ragionamenti di natura tecnica: la base deve essere abbastanza leggera per agevolare il trasporto, ma anche abbastanza rigida da non trasmettere vibrazioni o scostamenti che sarebbero dannosi per la natura del progetto; inoltre deve

Al grafico 4.7 è stato aggiunto un limite di resistenza: la base deve resistere ad una forza di flessione pari a 170 N ( considerando sia il peso dell'oggetto da rilevare sia il peso del motore). Il componente viene considerato come un pannello rigido incernierato agli estremi con una forza F, che rappresenta la risultante di tutte le forze-peso considerate, applicata in mezzeria.

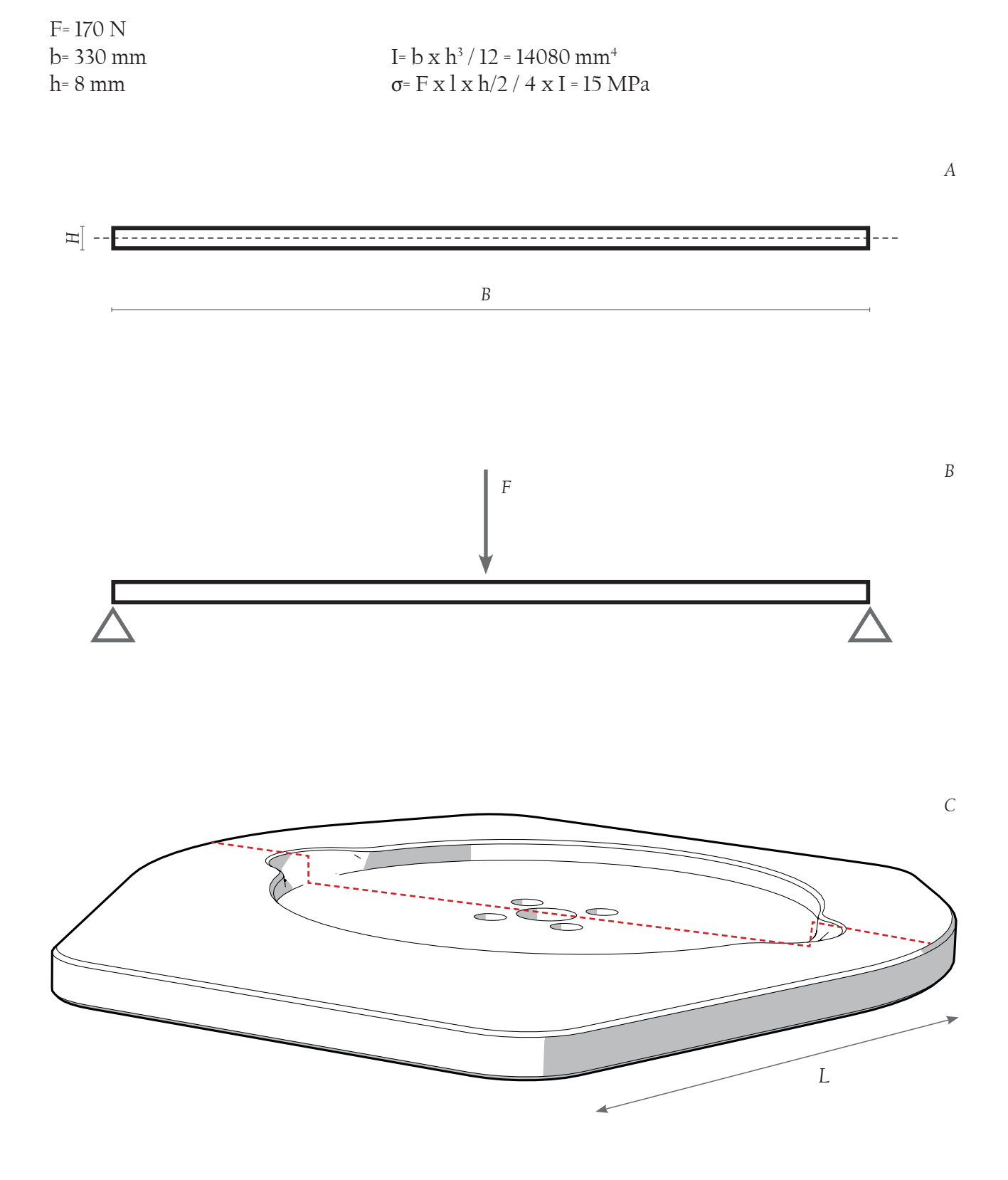

*Fig. 4.25 - componente 01: A)sezione resistente; B) schema di corpo rigido, C) rappresentazione della sezione resistente e della lughezza l* 

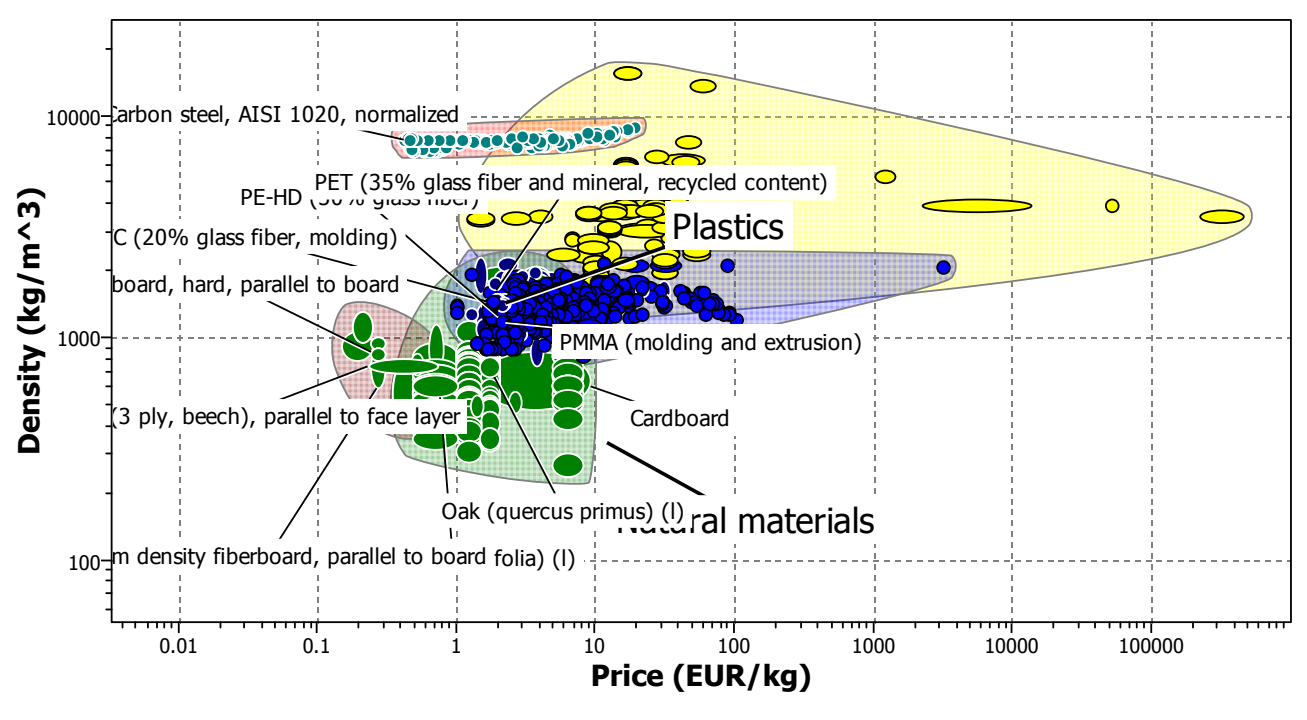

*Grafico 4.7 - Densità/prezzo con limite di resistenza*

Dopo aver concluso la parte di selezione tramite le mappe di Ashby, è doveroso fare una considerazione riferita alla scelta del materiale. Il primo obbiettivo del progetto è di risultare un oggetto low cost; per cui il materiale dovrà avere un costo il più basso possibile. Osservando il grafico 4.7, si nota come alcuni materiali siano troppo costosi e difficilmente adatti allo scopo; tramite un criterio di sintesi si possono quindi escludere le classi di materiali come i ceramici tecnici ( per l'eccessivo costo e la troppo fragilità), i metalli e alcune plastiche troppo costose e difficilmente lavorabili. Ne risulta il grafico 4.8

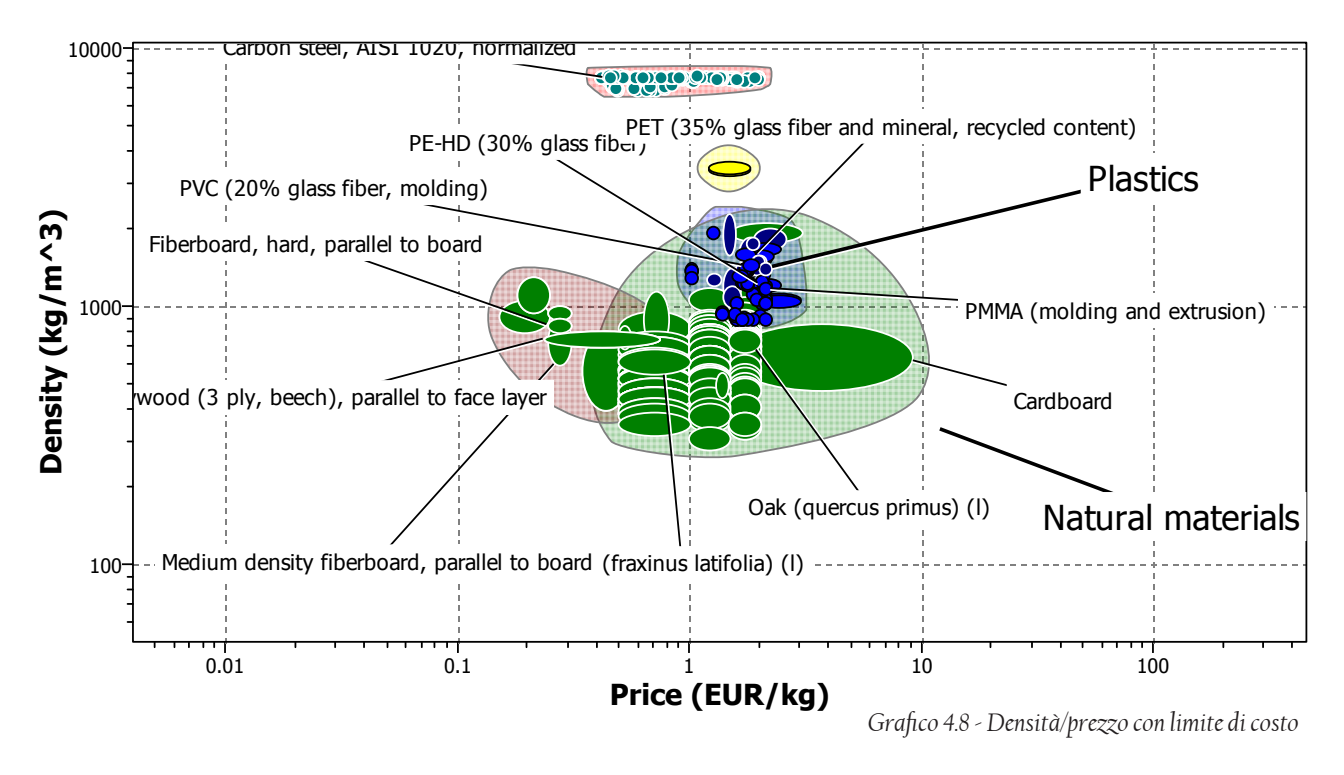

La scelta del materiale adatto per realizzare il componente 01 viene effettuata su tre famiglie: compositi naturali, legni e materiali polimerici. Si prosegue tramite le valutazioni delle proprietà, assegnando un valore di merito e costruendo un sistema di punteggi pesati.

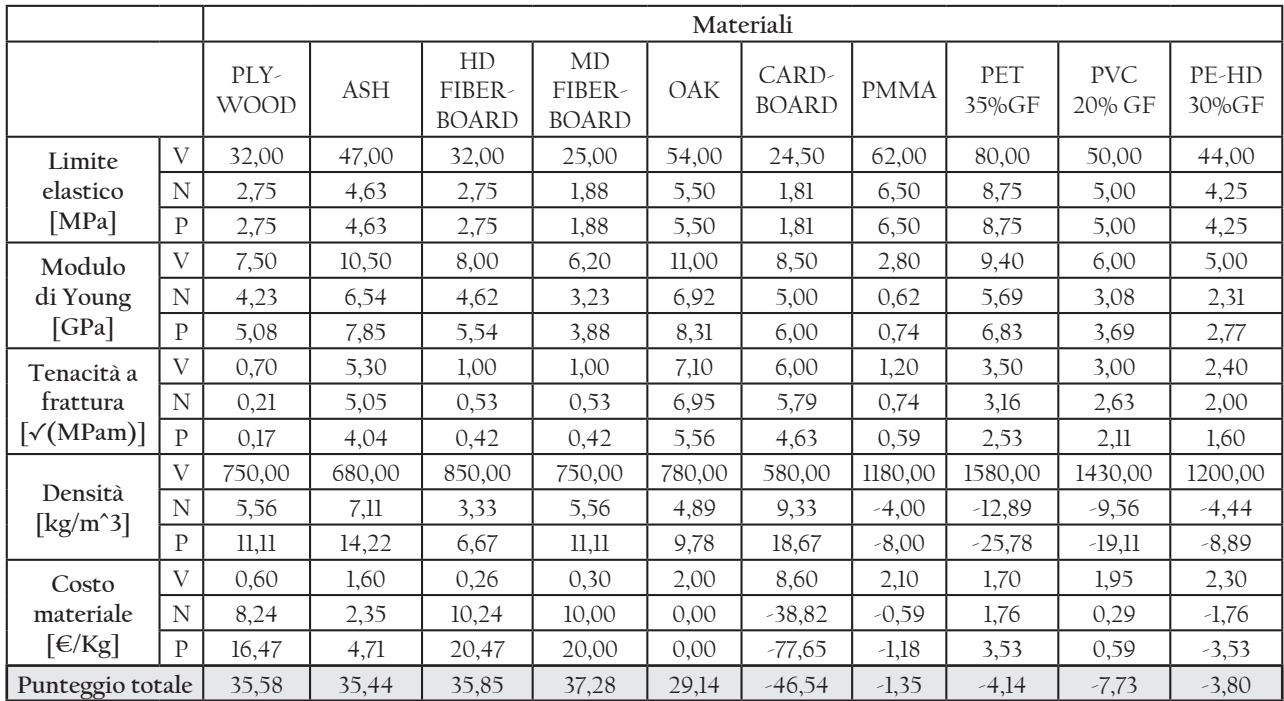

#### *Tab. 4.7 - Selezione del materiale per comp.01*

I valori delle proprietà inseriti in tabella sono stati estrapolati dal software CES EduPack 2012 (Cambridge Engineering Selector). Sono evidenziati tre tipi di valori per ciascuna proprietà: il valore V (individuato nel software CES); il valore N (valore normalizzato); valore P (valore pesato).

N = (10/ Valore<sub>ott</sub> - Valore<sub>soglia</sub>) x ( Valore<sub>v</sub>- Valore<sub>soglia</sub>) P = Valore<sub>v</sub> x peso<sub>proprietà</sub>  $P_{TOT} = \sum P_i$ 

Il punteggio totale, invece, è il risultato della somma dei valori pesati (colonna P) di ogni proprietà per uno specifico materiale. Il peso di una proprietà è un fattore moltiplicativo che assume valori da 0 a 2 in base agli obbiettivi progettuali: per esempio, per questo componente si sono posti gli obbiettivi di minimizzazione del peso e dei costi; le proprietà coinvolte avranno quindi un fattore moltiplicativo pari a 2.

Valutando i risultati ottenuti, è possibile affermare che il materiale più adatto per la realizzazione del componente 01 è l'MDF (Medium Density Fireboard); che abbina una buona resistenza agli sforzi, densità minore rispetto agli altri concorrenti e un basso costo. Altri materiali si sono classificati con un punteggio simile all' MDF; infatti risultano adatti all'utilizzo anche il compensato (plywood) e il truciolare ad alta densità (Hard Density Fiberboard). Ad esempio, il compensato bilancia una resistenza a flessione minore rispetto ad altri materiali con una densità che è la più bassa tra quelli scelti per lo screening. In tabella 4.7 si nota come alcuni materiali abbiano proprietà con valore negativo; questo perchè il loro valore soglia è lontano dal valore ottimale impostato per lo screening. Gli altri materiali inseriti in tabella hanno un punteggio totale decisamente inferiore ai due citati precedentemente, quindi vengono scartati. Il componente verrà realizzato usando una lastra di MDF standard di spessore 16 mm e lavorato tramite una fresa CNC (Computer Numerical Control).

#### *4.10.2 Approfondimento sul materiale MDF*

Il compensato (plywood) e l' MDF sono due materiali all'apparenza molto simili, con caratteristiche meccaniche pressoché identiche. Il metodo di produzione, però, è diverso ed è necessario differenziarlo. L'MDF (Medium density fiberboard, pannello di fibra a media densità) e il compensato sono materiali da costruzione ormai molto conosciuti e utilizzati nell'ambito dell'arredamento. Il compensato è facilmente identificabile per la venatura del legno visibile sulla sua superficie, mentre l'MDF ha una finitura liscia, senza venature visibili. Si tratta di due prodotti molto diversi, ma che hanno alcune caratteristiche comuni.

L'MDF è realizzato con fibre di legno pressate insieme a resina o colla ad alte temperature, producendo così un materiale molto resistente. Questo composto viene poi ricoperto con una patina per dare una finitura liscia. Il compensato è prodotto da strati sottili di legno: gli strati sono incollati in modo che la direzione delle fibre di ogni strato sia perpendicolare al livello precedente, per garantire resistenza e stabilità, specie in condizioni di particolare umidità. La differenza tra i due materiali sta nella dimensione del legno impiegato: il compensato è costituito da pezzi solidi di legno, mentre l'MDF è composto da un agglomerato di fibre di legno.

Il compensato è spesso usato come materiale di rivestimento per pareti e soffitti, ma anche come base per la posa di pavimentazione in quanto fornisce una superficie ideale per dare una superficie piana di base. L'MDF viene preferito al compensato per realizzare mobili e armadi perché è più facile da tagliare per la composizione delle varie parti di un mobile. Viene anche usato come rivestimento per pareti e coperture isolanti e ha ottima capacità di insonorizzazione. I pannelli di MDF sono utilizzati anche nella struttura interna delle porte e come pareti divisorie da ufficio.

Il compensato è generalmente disponibile in pannelli che hanno una dimensione massima di 4 metri in larghezza e 8 metri in lunghezza. Lo spessore varia tra i 9.5 millimetri ai 2,5 centimetri. I Pannelli di MDF sono disponibili fino a 4 metri di larghezza e 3 di lunghezza. Gli spessori disponibili vanno generalmente dai 2 ai 10 centimetri.

Esistono diverse qualità di compensato ed MDF; questi sono divisi in base alla qualità del legno utilizzato.

I pannelli in MDF si dividono in bassa, media e alta densità. Quelli di bassa densità sono leggeri e sono adatti per realizzare strutture interne, perché suscettibili a umidità. I pannelli in MDF a media densità sono più resistenti all'umidità rispetto ai precedenti e possono essere utilizzati sia per gli esterni che per gli interni, ma non hanno la stessa resistenza dei pannelli ad alta densità. Di conseguenza l'MDF ad alta densità è un materiale molto resistente e non soggetto all'umidità.

Tra MDF e compensato, è il secondo ad essere generalmente più resistente. È un materiale che resiste all'acqua, utilizzabile in applicazioni sia per esterni che per interni. L'MDF non sempre resiste all'acqua ma è abbastanza forte per resistere agli urti senza ammaccature e screpolature. Di conseguenza è una materia più facile da lavorare rispetto al compensato perché non ci sono nodi che impediscono tagli o forature; può anche essere facilmente dipinto.

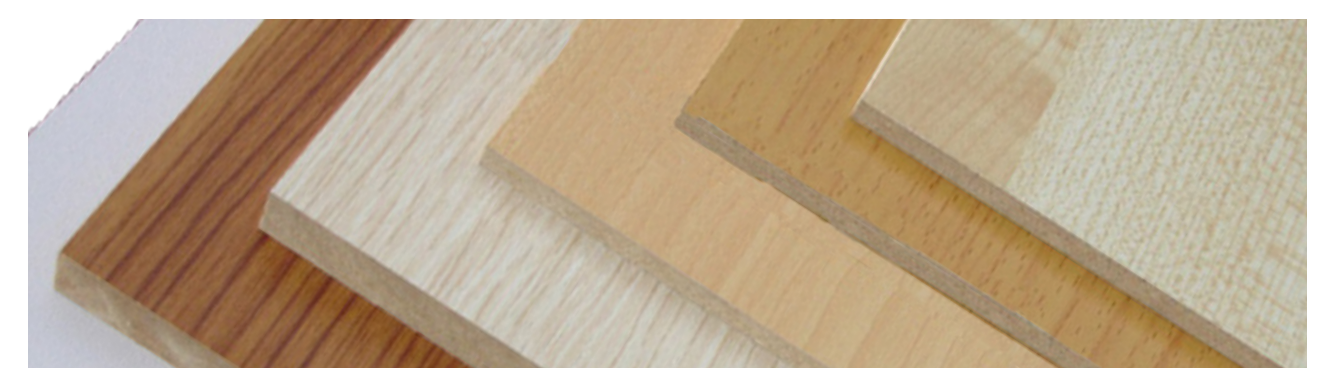

*Fig. 4.26 - Pannelli in MDF. [fonte: www.chinasunrise.en.com]*

### *4.10.3 Analisi dei materiali per il componente 02*

La selezione del materiale per il componente 02 viene eseguita tramite la definizione di vincoli, funzioni, obbiettivi; successivamente si esegue uno screening sui principali materiali ottenuti e, infine, si valutano le diverse proprietà ritenute necessarie al fine del progetto con un'ultima fase di ranking.

**Funzioni:** Resistere ad una sollecitazione di flessione;

Contenere e proteggere le parti elettroniche del progetto.

**Vincoli:** Strutturali ( peso del motore, peso dell'oggetto scansionato; peso del componente 01);

Lotto di produzione limitato (1000 pezzi/anno).

Rigidezza

**Obbiettivi:** Minimizzare il costo;

Minimizzare la massa.

Le famiglie di materiali prese in considerazione per la realizzazione della base sono le seguenti:

- $\bullet$  Metalli e leghe;
- Plastiche;
- Materiali naturali;
- Materiali ibridi (compositi, honeycomb, schiume);
- Ceramici tecnici

Questa iniziale scrematura è stata effettuata tramite criteri di similitudine e in base all'esperienza. I risultati sono stati inseriti in una mappa di Ashby (grafico 4.9), impostando sull'asse x il prezzo  $\lceil \epsilon \rceil$ Kg] e sull'asse y la densità [Kg/m<sup>3</sup>].

Il componente analizzato deve resistere, senza subire snervamento, ad una sollecitazione di flessione pari a 40 MPa. I vincoli del componente, come già elencato in precedenza, sono di resistenza strutturale e di essere sufficientemente rigido per non creare problemi di allineamento e di calibrazione. Per soddisfare il vincolo della rigidezza, nei calcoli seguenti viene introdotto il valore δ (freccia di deflessione). In questo caso, si imposta che la freccia non sia superiore a 0,5 mm.

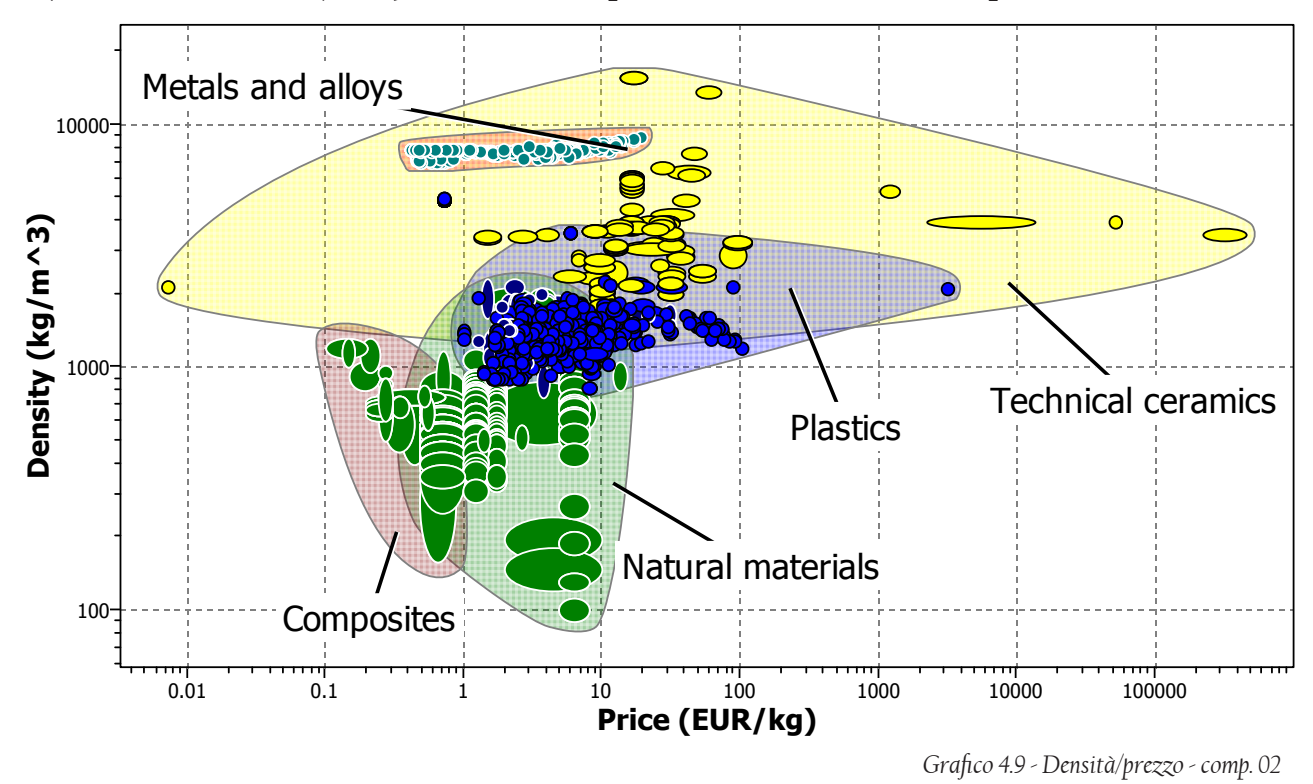

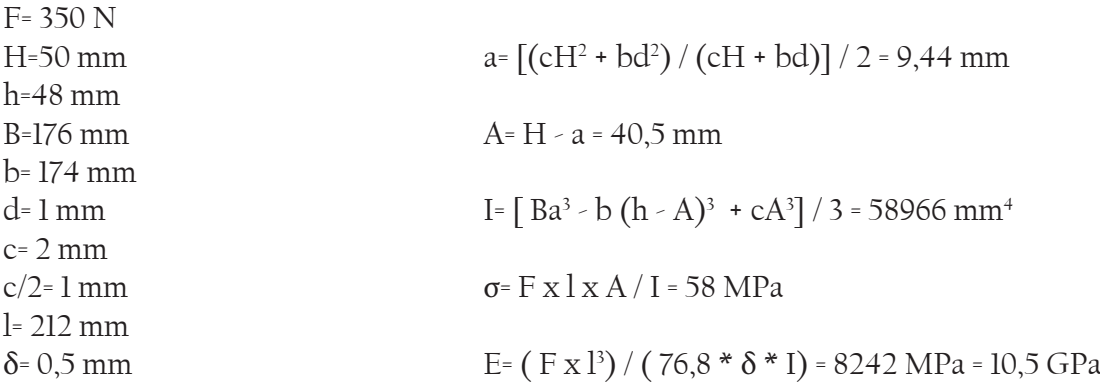

Il valore di E ricavato dall'equazione è il valore minimo che il materiale deve avere per non subire eccessiva deflessione. Questi due limiti (  $\sigma_{\rm m}$  > 58 MPa; E<sub>m</sub> > 10,5 GPa) sono inseriti come limiti in una mappa di Ashby e ne consegue il grafico 4.10

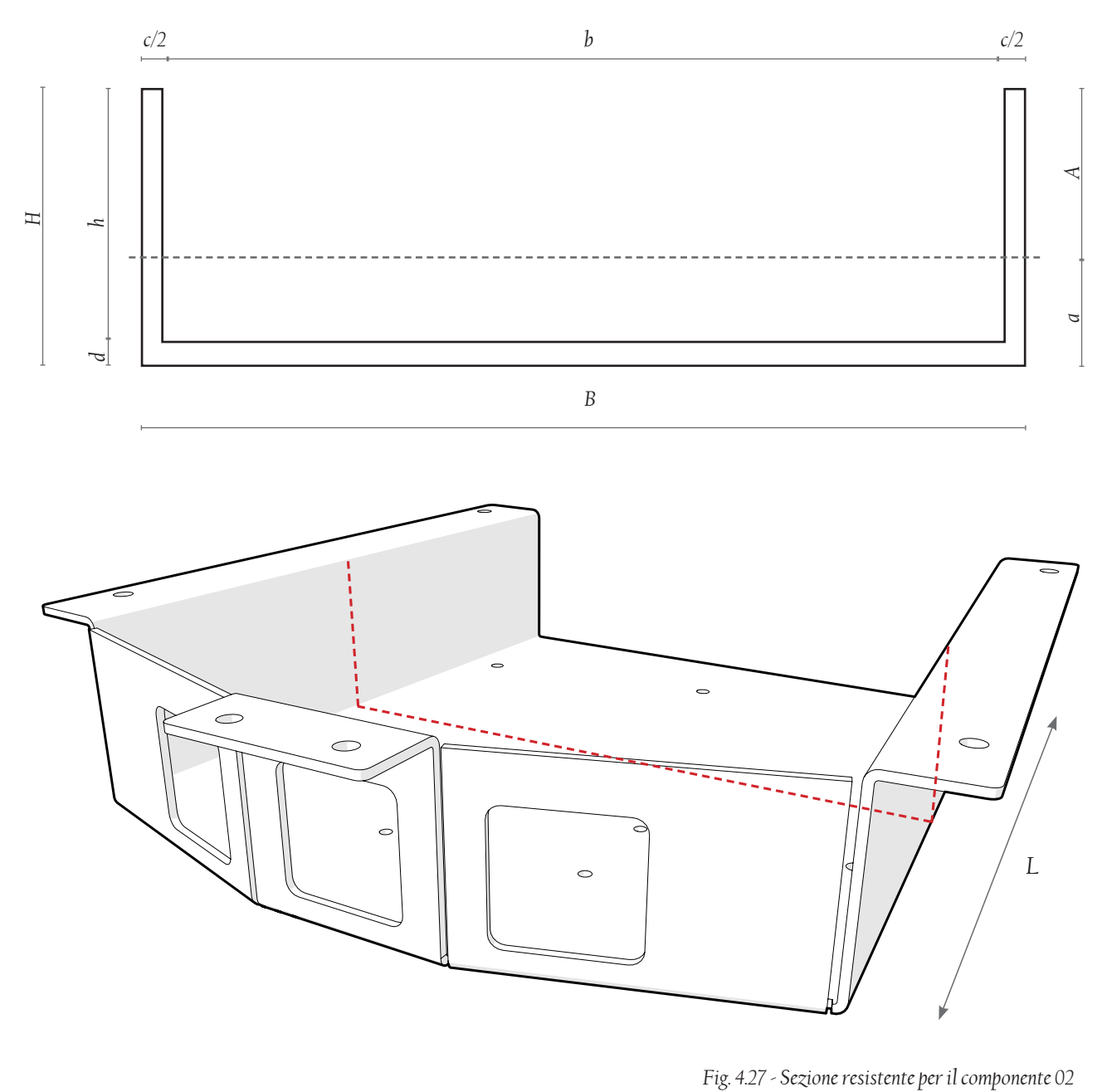

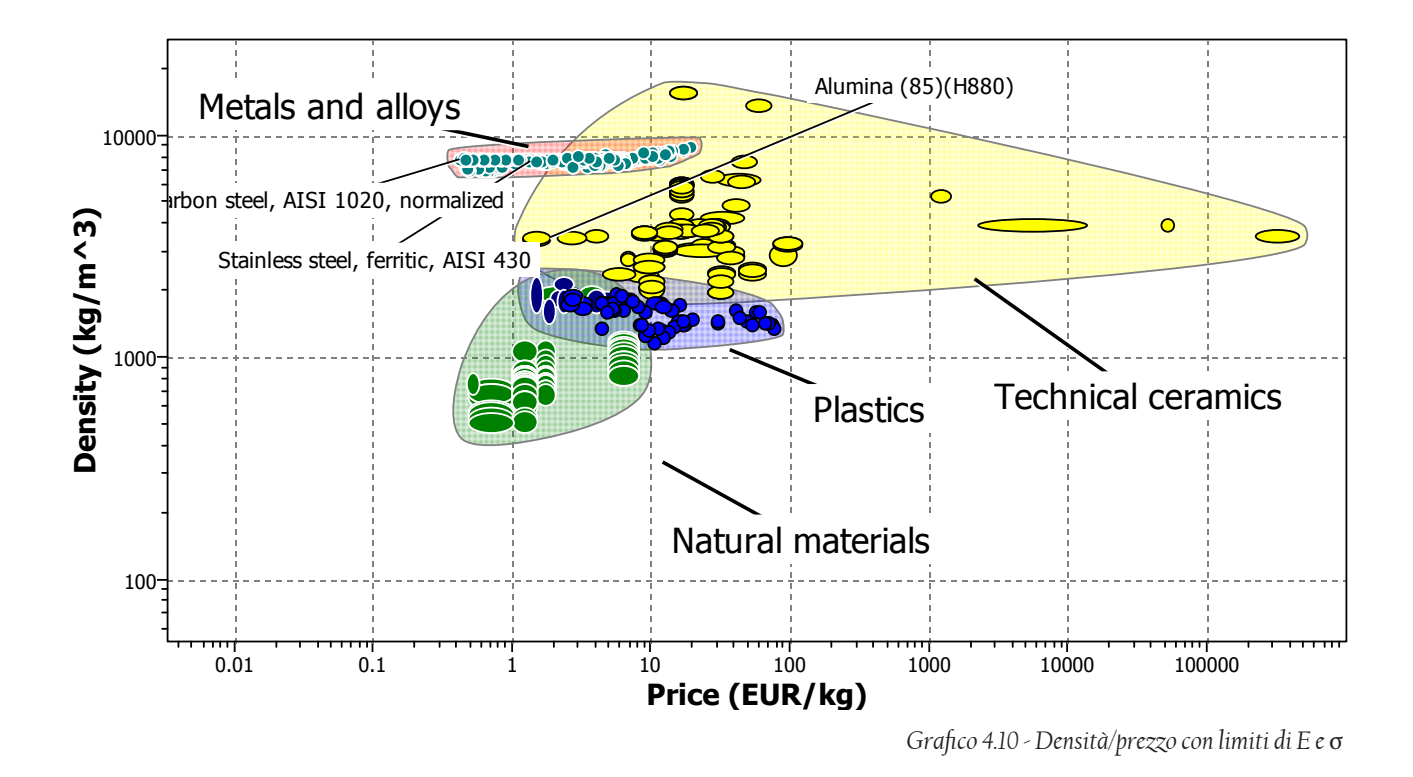

Valutando i risultati ottenuti si nota che è possibile compiere un'ulteriore esclusione di materiali, che non sono stati esclusi dai limiti imposti precedentemente. Tramite criteri di similitudine e di sintesi, si possono escludere materiali come i ceramici tecnici, che sono troppo costosi e di difficile lavorazione.

Nel grafico 4.11 si evidenziano un numero ristretto di materiali che, seguendo vincoli come lotto di produzione e costo unitario di produzione, potrebbero essere adatti al progetto.

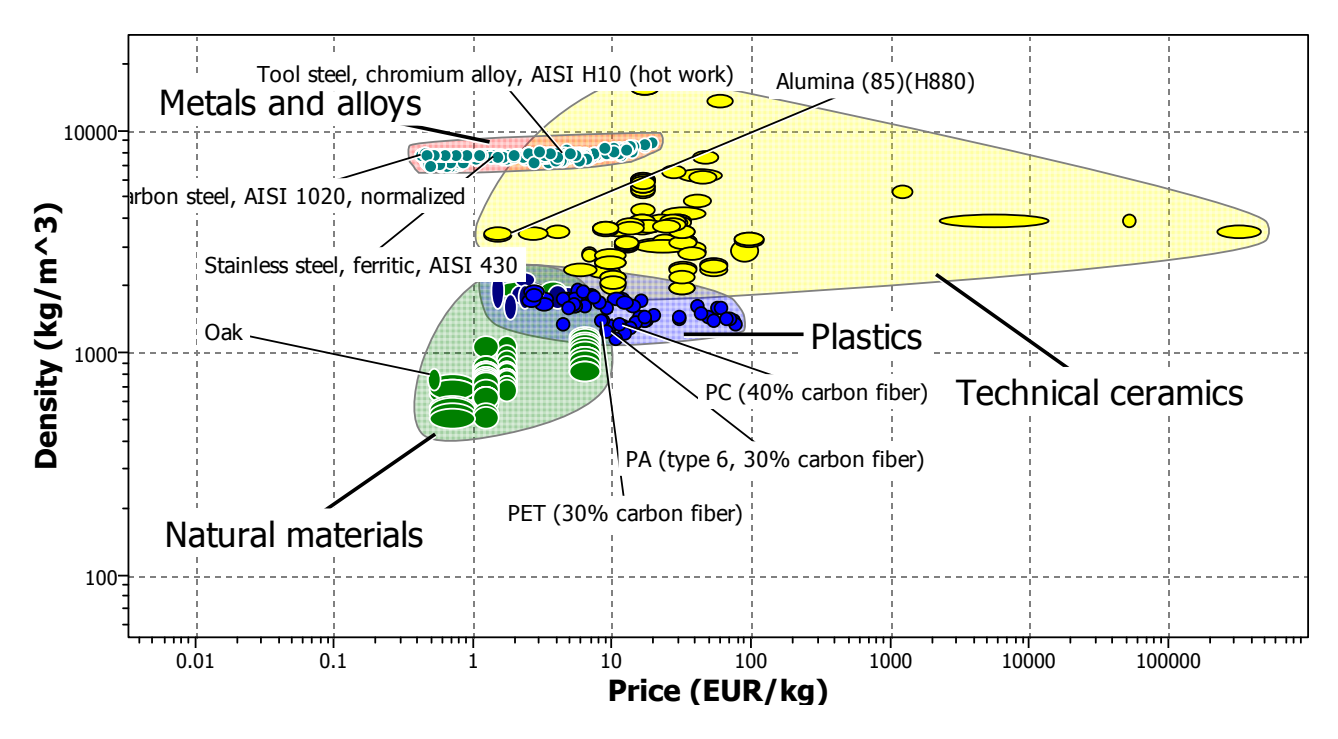

*Grafico 4.11 - Densità/prezzo con selezione dei principali materiali*

|                                                            |              | Materiali        |                 |                             |                                             |         |                                |             |              |              |                        |
|------------------------------------------------------------|--------------|------------------|-----------------|-----------------------------|---------------------------------------------|---------|--------------------------------|-------------|--------------|--------------|------------------------|
|                                                            |              | <b>AISI 1020</b> | <b>AISI 430</b> | CAST<br><b>IRON</b><br>GRAY | <b>TOOL</b><br>STEEL,<br>Cr<br><b>ALLOY</b> | OAK     | CAST<br>$AL-$<br><b>ALLOYS</b> | <b>PMMA</b> | PET<br>35%GF | PC 30%<br>CF | PA TYPE<br>6 30%<br>CF |
| Limite<br>elastico<br>[MPa]                                | V            | 310,00           | 245,00          | 65,00                       | 973,00                                      | 54,00   | 180,00                         | 62,00       | 80,00        | 132,00       | 140,00                 |
|                                                            | N            | 10,41            | 7,73            | 0,29                        | 37,81                                       | $-0,17$ | 5,04                           | 0,17        | 0,91         | 3,06         | 3,39                   |
|                                                            | P            | 10,41            | 7,73            | 0,29                        | 37,81                                       | $-0,17$ | 5,04                           | 0,17        | 0,91         | 3,06         | 3,39                   |
| Modulo di<br>Young<br>[GPA]                                | V            | 205,00           | 195.00          | 80,00                       | 208,00                                      | 11,00   | 78,00                          | 2,80        | 9,40         | 21,00        | 13,00                  |
|                                                            | N            | 27,86            | 26,43           | 10,00                       | 28,29                                       | 0,14    | 9,71                           | $-1,03$     | $-0.09$      | 1,57         | 0,43                   |
|                                                            | P            | 33,43            | 31,71           | 12,00                       | 33,94                                       | 0,17    | 11,66                          | $-1,23$     | $-0,10$      | 1,89         | 0,51                   |
| Tenacità<br>a frattura<br>$[\sqrt{(MPam)}]$                | V            | 43,00            | 61,00           | 20,00                       | 37,00                                       | 7,10    | 20,00                          | 1,20        | 3,50         | 6,50         | 5,50                   |
|                                                            | N            | 11,50            | 20,50           | 0,00                        | 8,50                                        | $-6,45$ | 0,00                           | $-9,40$     | $-8,25$      | $-6,75$      | $-7,25$                |
|                                                            | $\mathsf{P}$ | 9,20             | 16,40           | 0,00                        | 6,80                                        | $-5,16$ | 0,00                           | $-7,52$     | $-6,60$      | $-5,40$      | $-5,80$                |
| Densità<br>$\lceil \text{kg/m}^3 \rceil$                   | V            | 7800             | 7620            | 6930                        | 7740                                        | 780     | 2700                           | 1180        | 1580         | 1360         | 1260                   |
|                                                            | N            | 0,27             | 0,51            | 1,44                        | 0,35                                        | 9,69    | 7,11                           | 9,15        | 8,62         | 8,91         | 9,05                   |
|                                                            | $\mathsf{P}$ | 0,54             | 1,02            | 2,87                        | 0,70                                        | 19,38   | 14,23                          | 18,31       | 17,23        | 17,83        | 18,09                  |
| Costo<br>materiale<br>$\lceil \epsilon / \text{Kg} \rceil$ | V            | 0,41             | 1,50            | 0,45                        | 5,80                                        | 2,00    | 2,10                           | 2,10        | 1,70         | 8,00         | 7,80                   |
|                                                            | N            | 9,35             | 2,94            | 9,12                        | $-22,35$                                    | 0,00    | $-0,59$                        | $-0,59$     | 1,76         | $-35,29$     | $-34,12$               |
|                                                            | P            | 14,03            | 4,41            | 13.68                       | $-33,53$                                    | 0,00    | $-0,88$                        | $-0,88$     | 2,65         | $-52,94$     | $-51,18$               |
| Punteggio<br>totale                                        |              | 67,61            | 61,27           | 28,84                       | 45,72                                       | 14,23   | 30,04                          | 8,84        | 14,09        | $-35,57$     | $-34,98$               |

*Tab. 4.8 - Selezione del materiale per comp.02*

I valori delle proprietà inseriti in tabella sono stati estrapolati dal software CES EduPack 2012 (Cambridge Engineering Selector). Sono evidenziati tre tipi di valori per ciascuna proprietà: il valore V (individuato nel software CES); il valore N (valore normalizzato); valore P (valore pesato).

N = (10/ Valore<sub>ott</sub> - Valore<sub>soglia</sub>) x ( Valore<sub>v</sub> - Valore<sub>soglia</sub>) P = Valore<sub>v</sub> x peso<sub>proprietà</sub>  $P_{TOT} = \sum P_i$ 

Il punteggio totale, invece, è il risultato della somma dei valori pesati (colonna P) di ogni proprietà per uno specifico materiale. Il peso di una proprietà è un fattore moltiplicativo che assume valori da 0 a 2 in base agli obbiettivi progettuali: per esempio, per questo componente si sono posti gli obbiettivi di minimizzazione del peso e dei costi; le proprietà coinvolte avranno quindi un fattore moltiplicativo pari a 2.

Valutando i risultati ottenuti, è possibile affermare che il materiale più adatto per la realizzazione del componente 02 è l'acciaio AISI 1020; che abbina una buona resistenza agli sforzi, una buona resistenza agli urti (tenacità) e un basso costo. Il materiale con un punteggio simile è l'acciaio inox AISI 430, scartato sia per un costo superiore sia per le difficoltà ad eseguire saldature. Gli altri materiali inseriti in tabella hanno un punteggio totale decisamente inferiore ai due citati precedentemente, quindi vengono scartati.

Nel grafico 4.17, si può vedere che alcuni materiali hanno ottenuto punteggio negativo; questo significa che i valori ottimali di una determinata proprietà sono lontani dal valore ottimale impostato. Nella sommatoria dei valori "P", densità e prezzo sono quelli con il fattore moltiplicativo più alto (2) e vanno ad incidere in modo preponderante sull'intero screening. Il componente verrà realizzato usando un foglio di lamiera standard di spessore 2 mm, tranciato, punzonato e piegato per ottenere la forma desiderata.

### *4.11 Costi di produzione dei componenti in MDF*

Il calcolo dei costi di produzione, sia per il componente 01 sia per il disco rotante, viene effettuato tenendo in considerazione diversi fattori:

- Metodo di lavorazione: fresatura

- Lotto di produzione: 1000 pz/anno

Per sviluppare il modello di costo, si segue l'equazione:  $C = C_1 + C_2 + C_3 + C_4$ in cui:

 $C_{1}$ = Costo del materiale [€]  $C_2$  = Costo dello stampo  $[\in]$  $C_{3}$  = Costo capitale del macchinario [€]  $C_4$  = Costi indiretti  $[\in]$ 

Nelle formule seguenti saranno identificati con  $C_{01}$  i costi per il componente 01, mentre con  $C_{D}$ saranno identificati i costi relativi al disco rotante.

Pannelli MDF standard: 1200 mm x 1000 mm x 16 mm (base) e 1000 mm x 500 mm x 10 mm (disco). Anche se lo sfrido è elevato, c'è da precisare che la parte scartata dalla lavorazione viene rimacinata e riutilizzata per la produzione di altre lastre in MDF.

 $C_1 = C_{1A} + C_{2B} = 1,31 \in$  $f_1$  = (Volume<sub>U</sub> x 100)/Volume<sub>TOT</sub>) = 0,35  $f_{2}$  = (Volume<sub>U</sub> x 100)/Volume<sub>TOT</sub>) = 0,47

 $C_{1A} = (mC_m) / (1-f_1) = (0,98 \text{ Kg x } 0,30 \in \text{/Kg}) / (1-f_1) = 0,98 \in$  $C_{2B}$  = (mC<sub>m</sub>) / (1-f<sub>2</sub>) = (0,25 Kg x 0,30  $\in$ /Kg) / (1-f<sub>2</sub>) = 0,23  $\in$ 

Per quanto riguarda la voce di costo  $C<sub>2</sub>$  è necessario fare una precisazione: la voce di costo in questione si riferisce agli investimenti necessari all'acquisto dello stampo e delle attrezzature. Dato che la fresatura non necessita di uno stampo, questa voce di costo può essere ridotta al solo costo dell'utensile (che viene ricavato dal software C.E.S.).

 $C_t = 1000 \text{ } \in$ <br>n = 1'000 pz (Costo medio utensile) (lotto di produzione) n<sub>t</sub> = 10'000 pz (vita utile dell'utensile)

 $C_2 = C_t / n \left[ \text{Int} \left( n / n_t \right) + 0.51 \right] = 0.61 \in$ 

Il costo del macchinario viene inserito nel calcolo di C<sub>3</sub>. I valori seguenti vengono visualizzati sul software C.E.S., andando a ricavare il numero minimo di pezzi all'ora, il costo indicativo del capitale necessario all'acquisto del macchinario, il fattore di carico ( che è una costante) e il tempo di ammortamento stimato in due anni. Lo stesso macchinario viene utilizzato per la produzione di due componenti differenti del progetto, quindi il costo del capitale viene dimezzato nel calcolo dei

due differenti C<sub>3</sub>.  $C_3 = C_{3A} + C_{3B} = 1,68 \in$  $n_{pA} = 5$  pz/h (Ritmo produttivo)  $n_{\text{pR}} = 10 \text{ pz/h}$  (Ritmo produttivo)  $C_c/2$  = 18000  $\in$  (Costo capitale del macchinario) L = 0,5 (Fattore di carico)  $t_{\text{two}}$  = 17'520 h (Tempo di ammortamento)

 $C_{3A} = 1 / n_{pA} (C_c / L t_{wo}) = 0.81 \in$  $C_{_{3B}}$  = 1 /  $n_{_{PB}}$  (  $C_c$  / L  $t_{_{wo}}$ ) = 0,87  $\in$ 

Nella voce di costo C<sub>4</sub> rientrano i costi indiretti come quelli relativi all'energia consumata, all'amministrazione, al costo del lavoro e ai costi generali dell'impianto.

 $C_4 = C_{4A} + C_{4B} = 33 \in$ 

 $C_{\text{oh}}$  = 110 €/h (Costi indiretti sull'unità di tempo)<br>n<sub>pA</sub> = 5 pz/h (Ritmo produttivo) (Ritmo produttivo)  $n_{\text{B}}^{\text{P}}$  = 10 pz/h (Ritmo produttivo)

 $C_{4A} = C_{oh} / n_{pA} = 22 \in$  $C_{\text{4B}}^{\text{max}} = C_{\text{oh}}^{\text{max}} / n_{\text{pB}}^{\text{max}} = 11 \in$ 

La finitura superficiale è differente per i due componenti: il disco sarà laccato nero satinato opaco, in modo da non creare riflessioni e interferenze con il raggio laser. La base, invece, potrà essere personalizzata a piacimento, seguendo sempre un processo di laccatura. Per un buon risultato di laccatura, senza l'utilizzo di vernici al poliestere che devono essere lucidate e quindi risultano essere molto più costose, si può raggiungere una spesa di 30  $\in$ /m² .  $C_{\text{TF}}$  =  $C_{\text{TFA}}$  +  $C_{\text{TFB}}$  = 8,7  $\in$ 

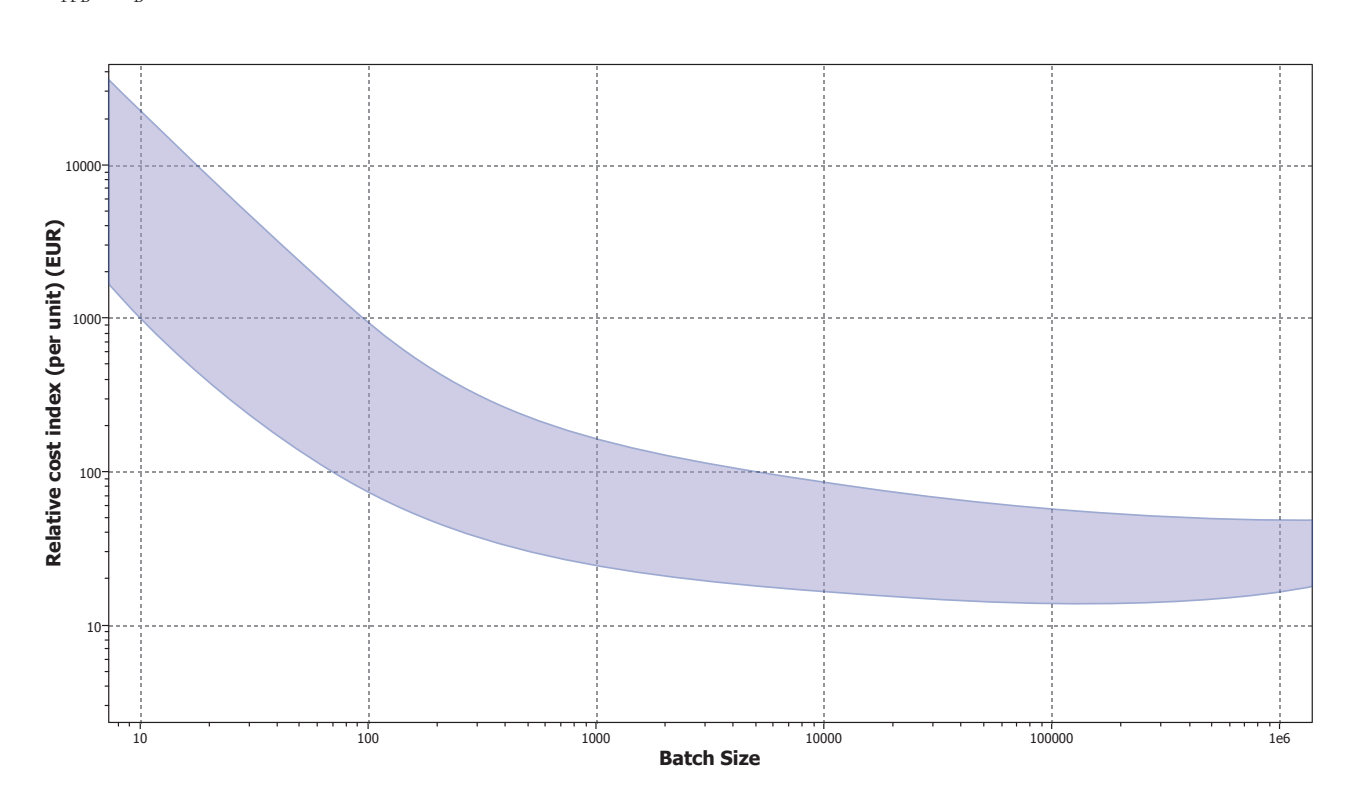

$$
C_{\text{TFA}} = A_{A} \times 30 \text{ K/m}^2 = 0,23 \text{ m}^2 \times 30 \text{ K/m}^2 = 6,9 \text{ K}
$$
  

$$
C_{\text{TFB}} = A_{B} \times 30 \text{ K/m}^2 = 0,06 \text{ m}^2 \times 30 \text{ K/m}^2 = 1,8 \text{ K}
$$

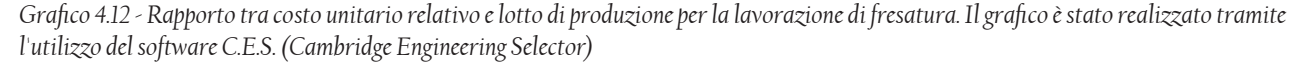

Il costo totale per la produzione di un gruppo di parti per la realizzazione di un prodotto scanner è la somma di tutte le voci analizzate precedentemente.

 $C_{\text{TOT}}$  =  $C_1$  +  $C_2$  +  $C_3$  +  $C_4$  +  $C_{\text{TF}}$  = 45,8  $\in$ 

Il macchinario utilizzato per la lavorazione di fresatura è un centro di lavoro a controllo numerico, capace di effettuare lavorazioni su 3 assi. Il microchip contenuto nella unità di comando della macchina riceve ed elabora il file in formato .stl (stereolitografia) proveniente dal software di modellazione 3D. La lavorazione quindi è del tutto automatizzata e controllata dalla CPU del centro di lavoro, ed il pezzo esce dalla macchina completo di tutte le lavorazioni tranne la laccatura. Il centro di lavoro selezionato è prodotto dall'azienda MAG- FADAL modello VMC FX 3016, le cui caratteristiche principali si possono trovare in appendice.

![](_page_123_Figure_3.jpeg)

*Fig. 4.28 - Centro di lavoro, dimensioni d'ingombro e dimensioni del piano di lavoro. [fonte: www. wescomg.com]*

Il calcolo dei costi di produzione viene effettuato tenendo in considerazione diversi fattori:

- Metodo di lavorazione: tranciatura, punzonatura, piegatura

- Lotto di produzione: 1000 pz/anno

Per sviluppare il modello di costo, si segue l'equazione:  $+ C_2 + C_3 + C_4$ in cui:

 $C_{1}$ = Costo del materiale [€]  $C_2$  = Costo dello stampo  $[\in]$  $C<sub>3</sub>$  = Costo capitale del macchinario [€]

 $C_4$  = Costi indiretti  $[\in]$ 

Per poter calcolare C<sub>1</sub> è necessario conoscere la percentuale di sfrido; per cui è stato ipotizzato l'utilizzo di un foglio di lamiera standard con dimensioni 1000 mm x 2000 mm. Tutte le parti in lamiera, che vengono fabbricate con lo stesso procedimento produttivo, sono posizionate sullo stesso foglio; riuscendo così a creare 14 gruppi di parti in metallo. Il calcolo del modello di costo si esegue sull'intero numero di componenti in lamiera che partecipano alla creazione di un prodotto scanner. Lo sfrido risulta pari al 24%.

Nota: 1 gruppo = Insieme di parti che permettono la costruzione di numero 1 scanner 3D.

 $V_{TOT} = 4'000'000$  mm<sup>3</sup>  $V_U^=(V_1 + V_2 + 2V_3 + V_4 + V_5) \times 14 = 2'874'592 \text{ mm}^3$  $m = m_1 + m_2 + m_3 + m_4 + m_5 = 1,8$  Kg

 $C_1$  = (m $C_m$ ) / ( 1-f) = (1,8 Kg x 0,45 €/Kg) / [ 1- (Volume<sub>U</sub> x 100)/Volume<sub>TOT</sub>)] = 1,1 €

Per il calcolo di  $C_2$  è necessario conoscere i costi dello stampo e degli utensili. Il valore del costo dell'utensile è stato ricavato dal software C.E.S.; esso indica un numero che è indicativo e soggetto a un range di variazioni di valore  $[(Val<sub>MAX</sub> - Val<sub>MIN</sub>) / 2]$ 

 $C_{\text{t}}$  = 143'850  $\in$  (Costo medio utensile) n = 1'000 pz (lotto di produzione) n<sub>t</sub> = 100'000 pz (vita utile dell'utensile)

 $C_2 = C_t / n \left[ \ln t \left( \frac{n}{n_t} \right) + 0.51 \right] = 73.3 \in$ 

Il costo del macchinario viene inserito nel calcolo di  $C<sub>3</sub>$ . I valori seguenti vengono visualizzati sul software C.E.S., andando a ricavare il numero minimo di pezzi all'ora, il costo indicativo del capitale necessario all'acquisto del macchinario, il fattore di carico ( che è una costante) e il tempo di ammortamento stimato in due anni.

n p (Ritmo produttivo)  $\overline{C}_c$  = 376750  $\in$  (Costo capitale del macchinario) L = 0,5 (Fattore di carico)  $t_{\text{wo}}$  = 17'520 h (Tempo di ammortamento)

 $C_3 = 1 / n_p (C_c / L t_{wo}) = 1,29 \in$ 

Nella voce di costo C<sub>4</sub> rientrano i costi indiretti come quelli relativi all'energia consumata, all'amministrazione, al costo del lavoro e ai costi generali dell'impianto.

 $C_{\rm ob}$  = 110  $\epsilon/h$  (Costi indiretti sull'unità di tempo) n p (Ritmo produttivo)

$$
C_{_4} = C_{_{oh}} / n_{p} = 3,6 \in
$$

Per la finitura superficiale, si è pensato di rifinire il pezzo in metallo tramite zincatura e successiva verniciatura a polveri epossidiche. Il processo si divide in tre fasi: lavaggio, verniciatura a polveri, cottura. Le informazioni seguenti sono stare reperite da un'azienda specializzata in trattamenti superficiali su materiali metallici [ New Color, Via Revine, 34 30027 San Donà di Piave, Venezia].

*Lavaggio:* I pezzi zincati a caldo vengono lavati con fosfodecapanti a 50°, seguono due fasi di risciacquo con acqua di rete, risciacquo con acqua demineralizzata e ultimo stadio di passivazione dello zinco. Il lavaggio ha una durata di 45 minuti circa, sul totale di tre ore del ciclo completo di verniciatura.

*Verniciatura:* questa fase si divide in due passaggi

- *Asciugatura*

Dopo il pretrattamento e lavaggio e prima della verniciatura vera e propria il pezzo segue in asciugatura, per circa 15 minuti, ad una temperatura di 150°; perfettamente asciutto passa poi alla fase di verniciatura.

- *Verniciatura*

In cabina di verniciatura il pezzo viene verniciato da 12 robot che spruzzano polvere epossidica poliestere da esterni creando così una pellicola di circa 120 micron. La cabina è inoltre dotata di due postazioni manuali, controllate costantemente da due operatori specializzati. Le polveri aderiscono al pezzo per mezzo di un campo elettromagnetico che viene trasmesso attraverso l'impianto. Il pezzo omogeneamente ricoperto di polveri passa poi in forno di polimerizzazione a 180/200°. Si precisa inoltre che per qualsiasi altro tipo di materiale ferroso oltre al fosfodecapaggio si utilizzano anche il fosfosgrassaggio a 50°, questi due ultimi servono per sgrassare i pezzi al meglio per poi applicare la verniciatura a polveri, così da garantire una buona tenuta.

### *Cottura*

Successivamente alla fase di verniciatura il pezzo viene inserito per 40 minuti nel forno di polimerizzazione a 200 gradi. Qui le polveri epossidiche si sciolgono formando uno strato omogeneo; ovvero una pellicola con particolari proprietà di tenacità e resistenza alla corrosione.

I costi per i trattamenti superficiali di zincatura a caldo e di verniciatura a polveri seguono proporzionalmente il peso dell'oggetto. La stima dei costi è basata su dati ricavati dall'azienda stessa:

Zincatura: 1,5 €/Kg Verniciatura a polveri: 2 €/Kg

 $C_{TF} = (1,5 \in Kg \times 1,8 \text{ kg}) + (2 \in Kg \times 1,8 \text{ kg}) = 6,3 \in$ 

Il costo totale per la produzione di un gruppo di parti per la realizzazione di un prodotto scanner è la somma di tutte le voci analizzate precedentemente.

![](_page_126_Figure_1.jpeg)

*Grafico 4.13 - Rapporto tra costo unitario relativo e lotto di produzione per la lavorazione di tranciatura, punzonatura e piegatura. Il grafico è stato realizzato con il software C.E.S. (Cambridge Engineering Selector)*

Il macchinario scelto per la realizzazione dei componenti è una punzonatrice AMADA modello EMZ3610NT, in grado di lavorare ad alta velocità tutti i materiali, anche quelli che provocano il problema di risalita dello sfrido, eseguire profili raggiati con un passo di roditura inferiore allo spessore del materiale superando così i convenzionali standard di punzonatura ed eseguire piccole lavorazioni di piegatura. Il tutto è possibile grazie a una piano di lavoro di dimensioni 3000 x 1500 mm ed a una testa rotante che contiene fino a 58 utensili diversi. La scheda completa del macchinario è possibile consultarla in appendice.

![](_page_126_Picture_4.jpeg)

![](_page_127_Figure_0.jpeg)

*Grafico 4.14 - Riassunto dei valori delle diverse proprietà, per il componente 01, ordinate in base al tipo di materiale. I valori utilizzati sono indicati nella tabella 4.7 sotto la voce "P".*

![](_page_127_Figure_2.jpeg)

![](_page_127_Figure_3.jpeg)

![](_page_128_Figure_0.jpeg)

*Grafico 4.16 - Riassunto dei valori delle diverse proprietà, per il componente 02, ordinate in base al tipo di materiale. I valori utilizzati sono indicati nella tabella 4.8 sotto la voce "P".*

![](_page_128_Figure_2.jpeg)

![](_page_128_Figure_3.jpeg)

*115*

![](_page_129_Figure_0.jpeg)

![](_page_129_Figure_1.jpeg)

![](_page_129_Figure_2.jpeg)

- A Lastra lamiera 1000 x 2000 x 2 mm
- B Lastra MDF 3050 x 1860 x 16 mm
- C Lastra MDF 1860 x 1500 x 10 mm

*Fig. 4.29 - Sfrido dalla lastra standard di materiale. A) Lamiera 2mm; B) Lastra MDF 16mm; C) Lastra MDF 10mm.*

Il processo di piegatura rappresenta uno dei più comuni e diffusi metodi di lavorazione delle lamiere. La piegatura è un'operazione per deformazione plastica che modifica la forma di una lamiera mediante un'azione di flessione e che generalmente produce deformazioni permanenti in zone relativamente limitate della lamiera stessa. Questo processo permette di realizzare sia forme molto semplici che geometrie estremamente complesse ed è applicabile a tutti i materiali sufficientemente plastici da non determinare rotture in corrispondenza della piega. Tale operazione può essere utilizzata sia come processo a sé stante (anche ripetendola più volte) che in combinazione con altre operazioni quali imbutitura, coniatura, stampaggio, per ottenere anche componenti dalla forma molto complessa. Le operazioni di piega vengono nella maggior parte dei casi eseguite a temperatura ambiente, tuttavia, quando l'oggetto da deformare presenta ridotti raggi di raccordo o elevate sezioni, può essere necessario eseguire il processo a caldo, consentendo una maggiore deformabilità del materiale nonché una riduzione delle forze in gioco.

Il ritorno elastico (ovvero il parziale recupero della lamiera una volta terminata la fase di carico) e il conseguente controllo dell'angolo finale di piega, i limiti di formabilità del materiale, l'influenza delle precedenti lavorazioni per deformazione plastica effettuate sulla lamiera da piegare, le differenze di comportamento legate agli stati di fornitura del materiale fanno si che un processo come la piegatura sia ancora oggi oggetto di studio. [http://www.bimar-srl.com]

La piegatura consiste in un'azione da parte di un punzone o matrice su di un foglio di lamiera posizionato sopra uno stampo o matrice; l'operazione può essere eseguita più volte fino ad ottenere la forma desiderata. Esistono molti tipi di punzone per dare la possibilità di creare piegature anche complesse.

![](_page_130_Figure_4.jpeg)

*Fig. 4.30 - Ritorno elastico su una piegatura di lamiera a V [fonte: www.bimar-srl.com/]*

![](_page_130_Figure_6.jpeg)

*Fig. 4.32 - Due tipi di piegatura: in alto con l'utilizzo di uno stampo, sotto tramite un utensile oscillante e dei pressori [fonte: www.bimar-srl.com/]*

![](_page_130_Figure_8.jpeg)

*117*

# *4.13 Costo totale del prodotto laser scanner*

Dopo aver calcolato i costi di produzione dei componenti principali, è necessario inserire in tabella i costi delle parti standard per avere una panoramica completa del costo totale del prodotto.

![](_page_131_Picture_145.jpeg)

*Tab. 4.9 - Costo totale del prodotto*

![](_page_131_Figure_4.jpeg)

Nella voce "minuteria" presente in tabella sono racchiusi tutti gli elementi di fissaggio ed altri componenti che, di seguito, vengono esplicati e indicati sul progetto.

![](_page_132_Figure_1.jpeg)

### *4.14 Packaging del prodotto*

Come ultimo, si è studiato un'ipotesi di packaging da applicare al prodotto scanner, in modo da aggiungere al progetto il valore aggiunto dell'essere trasportabile.

Al termine del suo utilizzo, è possibile dividere le guide dal resto della struttura grazie all'innesto elettrificato G24d, e successivamente sfilare le staffe portalaser e la staffa portawebcam dalle rispettive guide. Il prodotto è ora suddiviso in sei parti, che vengono riposte negli spazi ricavati appositamente nell'imbottitura in poliuretano contenuta all'interno di una scatola cartonata.

L'imbottitura garantisce sia una protezione delle parti dai colpi accidentali, sia il mantenimento in posizione delle parti evitando così che queste si muovano durante il trasporto. Il peso di tutto il progetto si aggira intorno ai 7 Kg.

![](_page_133_Figure_4.jpeg)

*Fig. 4.33 - Esempio di packaging per il prodotto*

### *4.15 Codice di programmazione di Arduino*

```
#include <AFMotor.h>
int LR=14; 
int LL=15;
int cont=0;
AF DCMotor light(4);
AF Stepper motor(48, 1);
int cmd=0;
byte state=0;
void setup() {
  Serial.begin(9600); // 
set up Serial library at 9600 
bps
   light.setSpeed(255);
   pinMode(LR,OUTPUT); 
   pinMode(LL,OUTPUT); 
   motor.setSpeed(40);
}
void loop(){
 cmd = int(Serial.read()) - 48; if(Serial.available()<1)
\{ Serial.println(cmd);
    switch(cmd){
      //do a lap
      case 0:
        motor.step(400, FORWARD, 
INTERLEAVE); 
        break;
      //do step
      case 1: 
          motor.step(1, FORWARD, 
INTERLEAVE); 
        break;
      //laser L ON
```
 case 2: bitSet(state,0); digitalWrite(LL,HIGH); Serial.print(state, BIN); break; //laser L OFF case 3: bitClear(state,0); digitalWrite(LL,LOW); Serial.print(state, BIN); break; //laser R ON case 4: bitSet(state,1); digitalWrite(LR,HIGH); Serial.print(state, BIN); break; //laser R OFF case 5: bitClear(state,1); digitalWrite(LR,LOW); Serial.print(state, BIN); break; //turn light .ON case 6: bitSet(state,2); light.run(FORWARD); break; //turn led OFF case 7: bitClear(state,2); light.run(RELEASE); break; case 8: Serial.println("RAVE  $MODE$ !!!!"); light.run(RELEASE); digitalWrite(LR,LOW);

```
 digitalWrite(LL,LOW);
        cont=0;
       while(cont<10)<br>{
\{ light.run(FORWARD);
          delay(100);
          light.run(RELEASE);
          delay(100);
          cont++;
 }
        cont=0;
        while(cont<10)
\{ digitalWrite(LL,HIGH);
          digitalWrite(LR,LOW);
         delay(100); digitalWrite(LL,LOW);
          digitalWrite(LR,HIGH);
          delay(100);
       \text{cont++;} }
        cont=0;
        while(cont<10)
\{ digitalWrite(LL,LOW);
            digitalWrite(LR,LOW);
           light.run(FORWARD);
           delay(100); digitalWrite(LL,HIGH);
            digitalWrite(LR,HIGH);
            light.run(RELEASE);
            delay(100);
       cont++;<br>}
 }
      light.run(RELEASE);
     digitalWrite(LR,LOW);
     digitalWrite(LL,LOW);
```
}

}

### *4.17 Codice di programmazione di Python*

```
# PyLatScan - a Laser Triangulation Point Cloud Scanner
# Copyright (C) 2010 - 2011 Waag Society <society@waag.org>
import numpy as np
from string import Template
from scipy import interpolate
import csv
def load_asc( filename ):
   points = list( csv.reader( open( filename ) ) )
   points = np.array( points ).astype( np.float64 ) 
   points = np.array( list( csv.reader( open(filename) ) ) ).astype( np.float64 )
   return points[np.nonzero(points[:,0])]
def dump_asc( filename, points ):
  points = \left[ \text{str.join}(\text{''}, \text{''\%0.2f} \text{''}\% \text{ p for p in point}] \right) \text{ for point in points}points = str.join("n", points) output = open(filename,"w")
   output.write(points)
   output.close()
def run1():
  npoints = \Box;ncoords = \Box;
   points = load_asc( 'cloud.asc' );
  zmax, zmin = max(points[:,2]), min(points[:,2])
  #zmin = 50;a = points[np.where(points[:, 2] == 50)];aa = np.arctan2(a[:,0], a[:,1]);
  a = a[np.argsort(aa)];
  b = points[np.where(points[:, 2] == 52)];ab = np.arctan2(b[:,0], b[:,1]);
  b = b[np.argsort(ab)];
   idx = len(npoints);
  r = \lceil p + idx \rceil for p in range(0, len(a)) \rceil for p in r:
    tl, tr, bl = p, p + 1, len(a) + p
```

```
if bl >= (len(a)+len(b)):
      bl = len(a)br = bl + 1if br = (len(a) + len(b)):
      bl = len(a)if tr >= len(a):
      tr = p ncoords.append((tl, bl, br, tr))
   npoints.extend(list(a));
   npoints.extend(list(b));
  \#index = 0; #
  \#*z = 60;
   #
  #for z in range(int(zmin)+10, int(zmax), 2):\# print "Z:", z;
   #
  \# ncoords.append( create indexed face( a,b, index ) );
  \# index = len(npoints)-1;
   #
   # npoints.extend(list(b));
   # 
  \# aa = ab;
  # a = b;
  dump wrl( npoints, ncoords )
def run3():
  npoints = [];
  \text{ncords} = \Box;
  idx = 0;source = load_asc('cloud.asc');
  zmax, zmin = max(source[:,2]), min(source[:,2])
  points = \Boxfor i in range(int(zmin), int(zmax)+1):
    points = sort_angles(source[np.where(source[:,2] == i)]);
    indexes = [p+idx for p in range(0, len(points))]idx = idx + len(points)
```

```
 npoints.extend(points);
     ncoords.append(indexes);
  dump wrl( npoints, ncoords )
def run():
  npoints = \Box;\text{ncords} = \prod;
  idx = 0; source = load_asc( 'cloud.asc' );
  zmax, zmin = max(source[:,2]), min(source[:,2])
   points = None
   prevpoints = None
   previndexs = None
  for i in range(int(zmin), int(zmax)+1):
    row = np.where(source[:,2] == i);
     points = sort_angles(source[row]); 
    indexs = [p+idx for p in range(0, len(points))] if prevpoints != None:
      for i in range(0, len(points)):
          if i < len(prevpoints):
            vertex = [indexs[i], previndexs[i], indexs[0]]
            if i+1 < len(points):
              #print i, len(points), len(indexs);
              vertex = [indexs[i], previndexs[i], indexs[i+1]]
            vertex.reverse()
            ncoords.append(vertex)
       for i in range(0, len(prevpoints)):
         if i \triangleleft len(points):
            vertex = [previndexs[i], previndexs[0], indexs[0]]
            if i+1 < len(prevpoints):
             vertex[1] = previously[i+1] if i+1 < len(points):
             vertex[2] = indexes[i+1] vertex.reverse()
            ncoords.append(vertex)
    idx = idx + len(points) prevpoints = points
     previndexs = indexs
```

```
 npoints.extend(points);
  dump wrl( npoints, ncoords )
def sort angles( points ):
   angles = np.arctan2( points[:,0], points[:,1] )
   if len(angles):
     #print angles
     return points[np.argsort( angles )]
   return points
def run2():
  npoints = \prod_{i=1}^{n}ncoords = \Box;
  idx = 0; points = load_asc( 'cloud.asc' );
  zmax, zmin = max(points[:,2]), min(points[:,2])
  zmax, zmin = 65, 64a = points[np.where(points[:, 2] == zmin)];aa = np.arctan2(a[:,0], a[:,1]);
  a = a[np.argsort(aa)];
   npoints.extend(list(a));
   for i in range(int(zmin)+1, int(zmax)+1):
    b = points[np.where(points[:, 2] == i)];ab = np.arctan2(b[:,0], b[:,1]);
    b = b[np.argsort(ab)];
    r = \lceil p + idx \rceil for p in range(0, len(a)) \rceil for p in r:
      tl, tr, bl = p, p + 1, len(a) + p
       if bl >= (len(a)+len(b)):
         bl = len(a)br = bl + 1if br \geq (len(a) + len(b)):
         bl = len(a)if tr >= len(a):
```

```
tr = p ncoords.append((tl, bl, br, tr))
     idx = idx + len(a)a = b;
     aa = ab;
      npoints.extend(list(b));
   dump_wrl( npoints, ncoords )
def create indexed face(a, b, idx):
  coords = \Boxca = [i+idx for i in range(0, len(a))];
  cb = [i + idx + len(a) for i in range(0, len(b))] ca.reverse()
  \cos = \left[idx\right] co.extend(cb);
   co.extend(ca);
   return co;
def dump_wrl( points, coords, filename="out.wrl" ):
   fp = open('template/template.wrl.tpl');
  \#tpl = fp.read();
   out = Template(fp.read())
  color = \lceil *%0.2f, %0.2f, %0.2f* % (r,g,b) for , , , b,g,r in points]
  color = str.join("n", color)points = \lceil \frac{9}{00.2f} \frac{9}{0.2f} \frac{9}{0.2f} \frac{9}{0.2f} \frac{9}{0.2f} \frac{1}{0.2f} \frac{1}{0.2f} for x,y,z,,, in points]
   points = str.join(",\n", points)
  coords = str.join("\n\infty<sup>-</sup>, \left["\n\infty-1" % str.join("\n, \left["\n\infty\right] % p for p in line ] ) for line in coords])
   out = out.substitute(dict(points=points,coords=coords,colors=color))
  fp = open(filename, "w") fp.write( out )
   fp.close()
\# points = \Boxif\_name__ == '__main__': run()
```
![](_page_141_Picture_1.jpeg)

![](_page_142_Picture_0.jpeg)

![](_page_143_Picture_0.jpeg)

![](_page_143_Picture_1.jpeg)
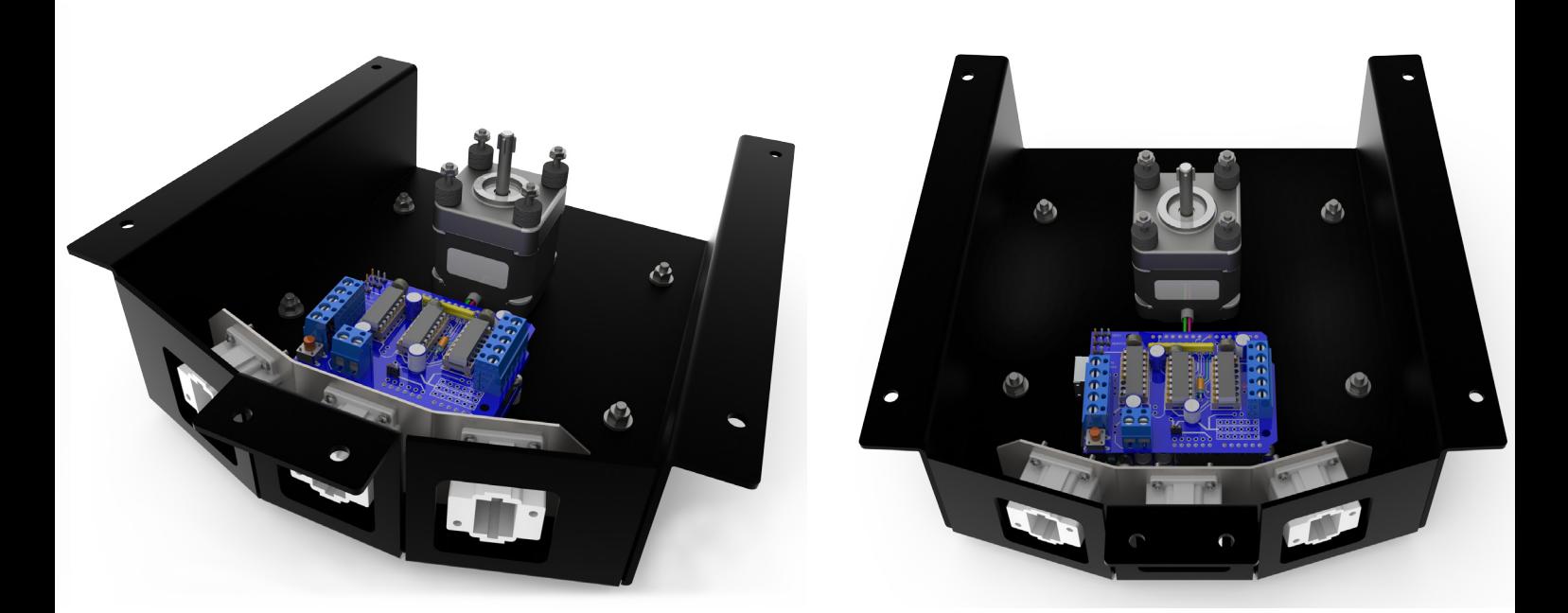

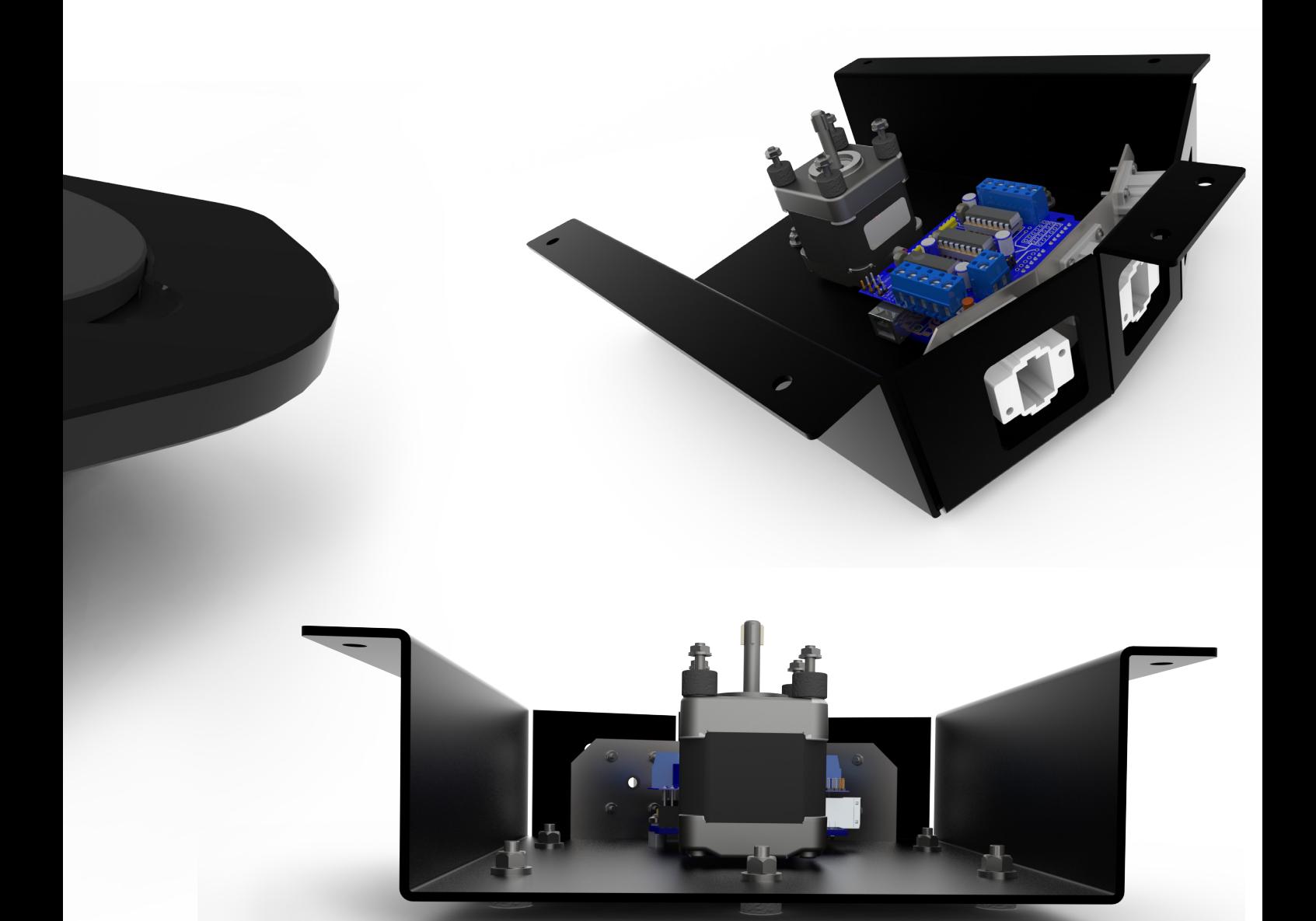

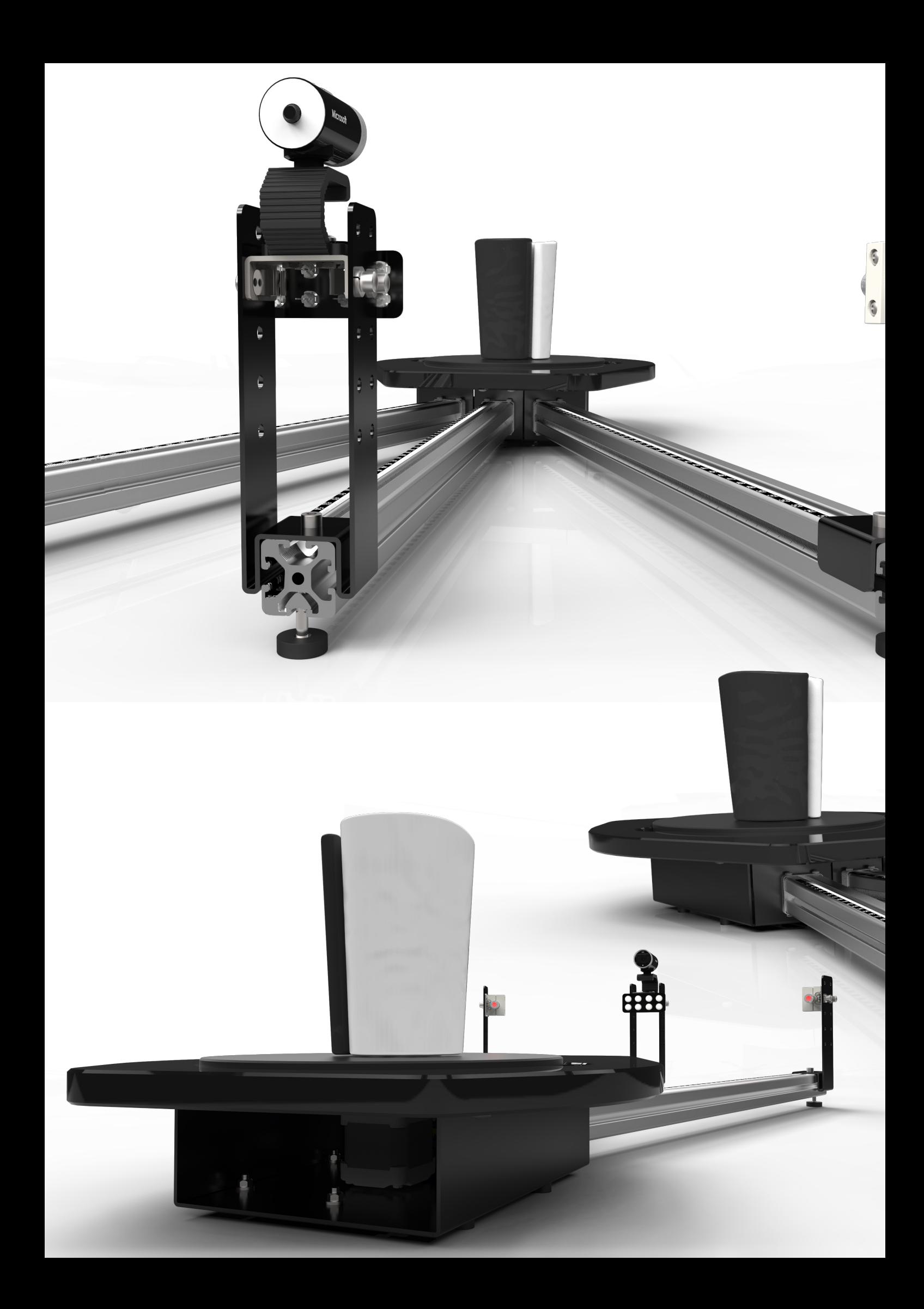

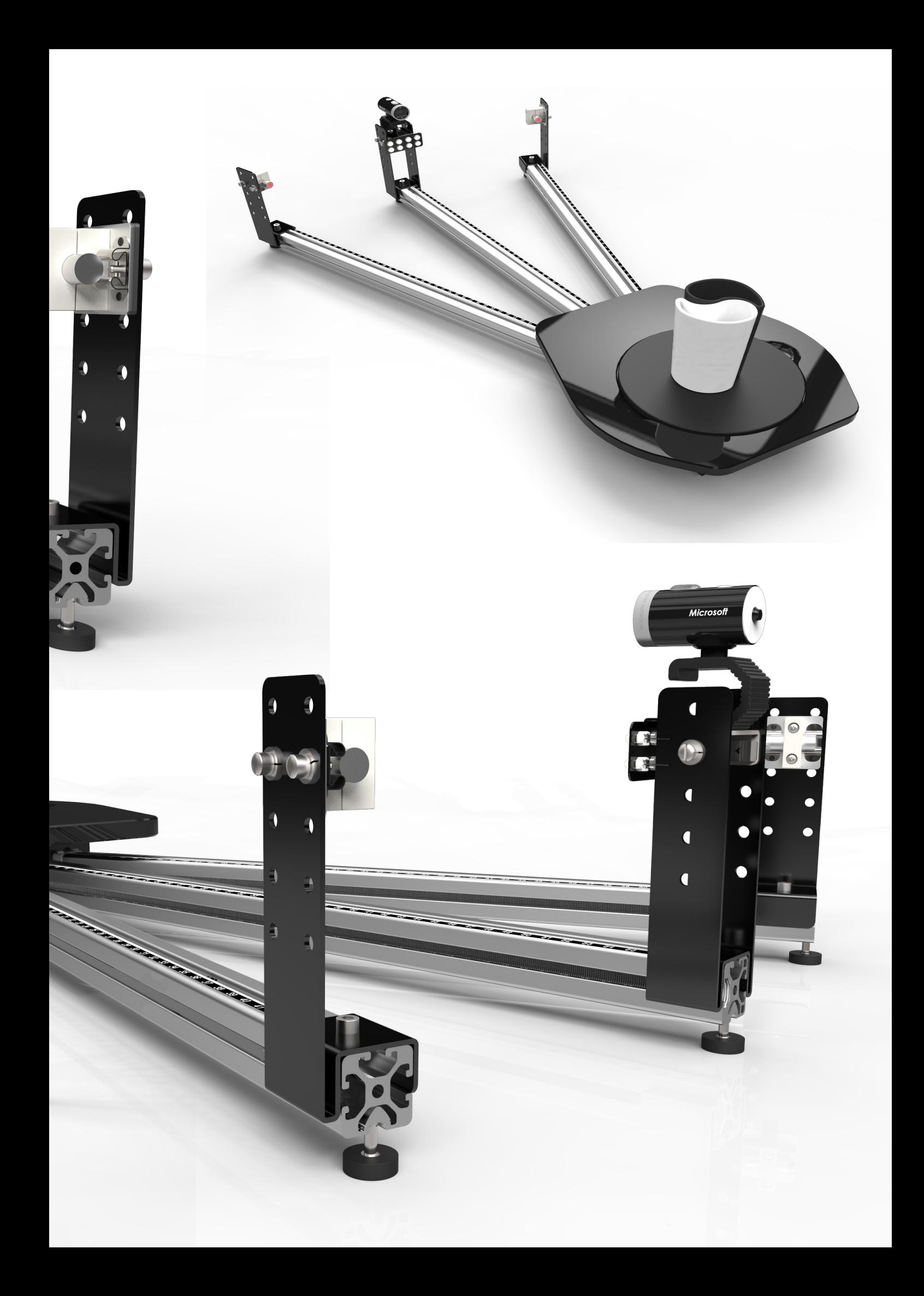

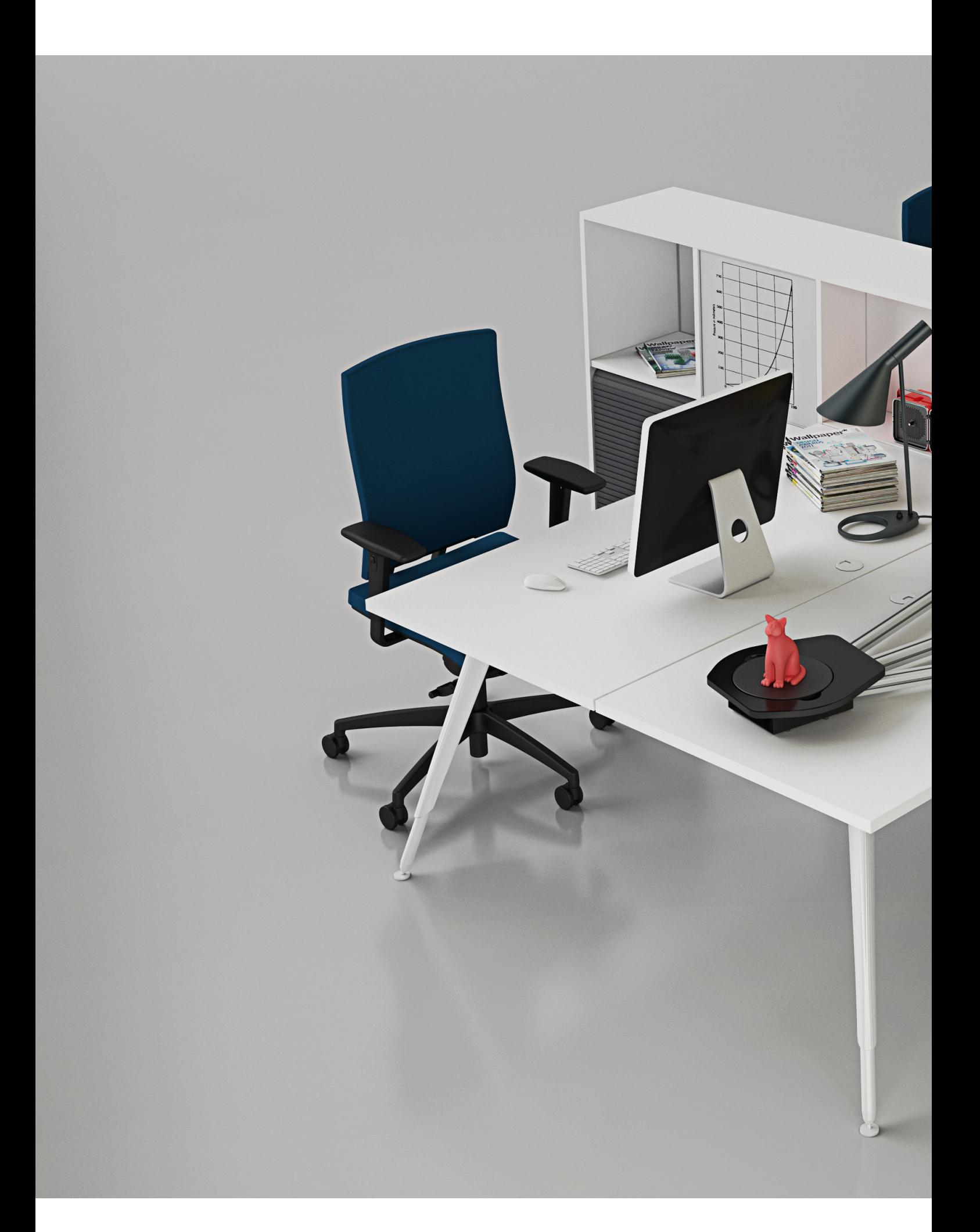

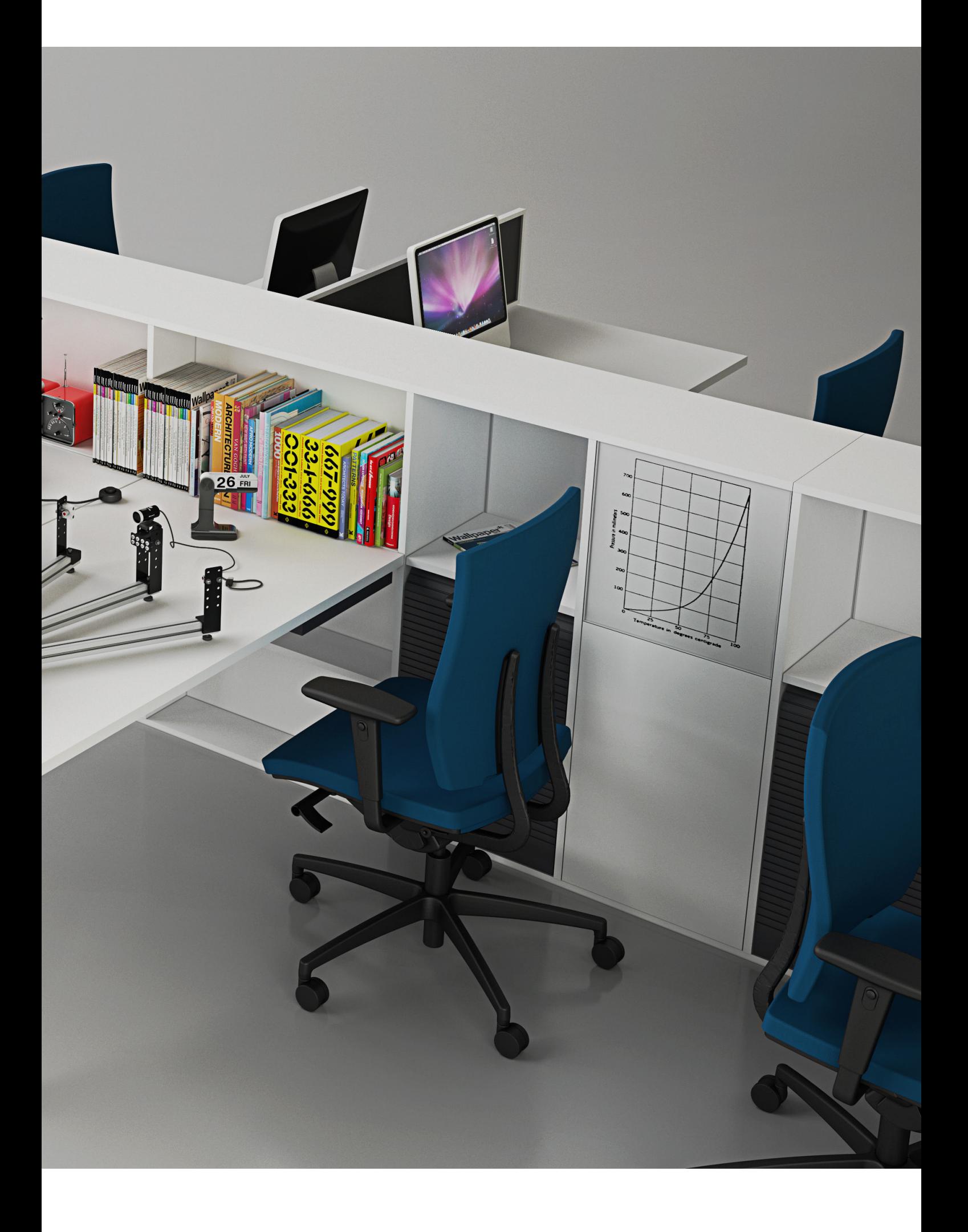

## 6. Conclusioni

La tesi è stata svolta sulla base di ciò che è stato esposto nella dichiarazione d'intenti, trattando l'argomento delle scansioni laser 3d attraverso il punto di vista dell'open source. Il progetto ha raggiunto un buon grado di funzionalità, dimostrando che è possibile creare un oggetto funzionante contenendo i costi relativi a software e macchinari. Il progetto è formato da componenti standard, che possono essere tutti sostituiti da altri più performanti (ad esempio si possono mettere profilati più lunghi per aumentare il campo di scansione, oppure laser più potenti) senza alterare la natura stessa del progetto e tutte le sue parti. In questo modo è possibile posizionare il prodotto sul mercato sottoforma di kit fai-da-te, avvicinando il prodotto al mondo dei makers e della customizzazione. La parte software, una volta impostata sulle proprie necessità, non deve essere più modificata. I codici sono stati resi pubblici dal FabLab Waag Society di Amsterdam, North Holland, NL; conseguentemente allo sviluppo di un progetto open source. Questa tesi si è servita delle stringhe dei codici di programmazione, che sono stati corretti e implementati di nuove parti per essere adattato allo specifico caso di questo scanner 3D.

I vantaggi per un progetto scanner a tavola rotante, come quello esposto in questa tesi, sono principalmente riscontrabili nella facilità di gestione dei componenti, nell'avere un riferimento fisso da cui partire per le fasi di meshing e di editing, e nella possibilità di ottenere risultati soddisfacenti avendo come obbiettivo il contenimento dei costi. D'altro canto, è evidente che si presentino due limitazioni: la grandezza dell'oggetto da rilevare e il fatto che quest'ultimo debba essere posto sul disco ( che preclude, per esempio, scansioni di parti singole che non possono essere separati dal resto della struttura). La scelta di progettare uno scanner di questo tipo è dovuta alla complessità dell'intero progetto: creare un sistema hand-held, cioè un il sistema di rilevamento che si muove attorno ad un oggetto fisso, avrebbe comportato un aumento di componenti e di difficoltà di interazioni tra essi: per rilevare la posizione della webcam nello spazio, infatti, si sarebbe posto il problema dell'utilizzo di un giroscopio la cui gestione tramite Arduino e Python è a un livello troppo avanzato per le nozioni di programmazione conosciute.

La possibilità di recuperare facilmente i software e, seguendo lo schema costruttivo reso pubblico in questa tesi, permette a chiunque abbia un minimo di conoscenze nel campo di riferimento di completare o modificare le scritture dei codici Java® e applicare la tecnologia alle proprie necessità. Tramite alcune soluzioni progettuali, si è riusciti nell'intento di rendere l'oggetto smontabile e quindi trasportabile, per andare incontro alle esigenze degli utenti.

Una problematica di questo scanner laser è che l'ambiente esterno può alterare i risultati della scansione. In parte si è cercato di risolvere questo problema, fornendo insieme al prodotto laser scanner anche una paratia in cartone vegetale plastificato e piegato; così si può avere il fondale neutro e una protezione contro la luce artificiale che altrimenti disturberebbe la registrazione delle immagini. Ovviamente, più si riesce a creare il buio, più la scansione risulterà precisa. È consigliabile quindi non eseguire le scansioni all'aperto (la luce naturale non permetterebbe una buona riuscita della stessa) ma in una stanza di cui si è in grado di controllare l'illuminazione artificiale.

In futuro, si pensa sia possibile sviluppare uno scanner hand-held partendo dallo stesso schema di funzionamento ed implementando le stringhe di caratteri di programmazione. In questo modo si eliminerebbe il problema di avere una base che contenga le parti hardware come motore e schede di controllo; sia la base in lamiera che quella in M.D.F. infatti sono le parti più ingombranti dell'intero progetto e riuscire a fare a meno di esse renderebbe il prodotto più funzionale, libero di essere trasportabile ed adattabile a diverse situazioni. Così facendo, si potrebbe migliorare un'altro aspetto del progetto; effettuare scansioni senza essere vincolati dal peso e dalla grandezza dell'oggetto da rilevare. Possibili miglioramenti, inoltre, possono derivare dal miglioramento dei componenti e dalla tecnica di scansione; la scansione a triangolazione infatti comporta limiti di acquisizione per oggetti con materiali e/o texture troppo riflettenti.

## 7. Bibliografia

## *Testi*

- A.A. V.V., An explanation of CMM sensor technologies, Renishaw, 2009.
- Ashby M. F., Shercliff H., Cebon D., Materiali. Dalla scienza alla progettazione ingegneristica, CEA, Milano, 2009.
- Andrew M., Laurent S., Understanding open source e free software licensing, O'Reilly, 2004.
- Banzi M., Arduino. La guida ufficiale, O'Reilly, 2012.
- Bernardini F., Rushmeier H., Strategies for registering range images from unknown camera positions. In Three-Dimensional Image Capture and Applications III, (Proceedings of SPIE 3958). pp. 200–206, 2000.
- Bernardini F., Rushmeier H., The 3d Model acquisition pipeline, Computer Graphics forum, volume 21 pp. 149-172, Blackwell Publishers, 2002.
- Bralla J., Design for Manufactoring Handbook, Second Edition, Mc Graw Hill, 1998.
- Downey A., Elkner J., Meyers C., How to think like a computer scientist : learning with Python, Green Tea Press, 2003.
- Fechteler, P., Eisert, P., Rurainsky, J., Fast and High Resolution 3D Face Scanning, Fraunhofer Institute, Proc. of ICIP, 2007.
- Fechteler, P., Eisert, P., Adaptive Color Classification for Structured Light Systems, Proc. of CVPR, 2008.
- Guidi G., Beraldin J.-A., Acquisizione 3D e modellazione poligonale Dall'oggetto fisico al suo calcodigitale, Poli.Design, Milano, 2004.
- Guidi G., Beraldin J.-A., Russo M., Acquisizione 3D e modellazione poligonale, McGraw-Hill, Milano, 2010.
- Klanten R., Ehmann S., Bourquin N., DataFlow: Visualizing Information in Graphic Design, Gestalten, Berlino, 2008.
- Margolis M., Arduino Cookbook, O'Reilly, 2009.
- Morlando G., Studio delle criticità applicative del Reverse Modeling nella filiera del progetto di Industrial Design, Dottorato di Ricerca, Milano, XXI ciclo.
- O'Sullivan D., Igoe T., Physical Computing Sensing and controlling the Physical World with computers, Thomson, 2005.
- Schmidt M., Il manuale di Arduino, Apogeo, 2011.
- Sciamanna L., Arduino. Il microprocessore per tutti, Sandit, 2010.
- Tettamanza M., Piccolo manuale di Arduino. Il cuore della robotica fai-da-te, PocketColor, Apogeo, 2010.
- Vàrady T., Martin R.R. and J. Cox., Reverse engineering of geometric models—an introduction. Computer Aided Design, 29(4):255–268, 1997.

## *Quotidiani e periodici*

Banzi M., La rivoluzione dei makers, Wired Italia, Novembre 2012

Castelli L., La Stampa, 26/11/2012

Luna R., La Repubblica, 08/03/2012

Lutterotti L., Tecnologie e sistemi di lavorazione, Università di Torino, A.A. 2005/2006

Lutterotti L., Tecniche di piegatura lamiera, Università di Torino, A.A. 2005/2006

- http://fablab.waag.org/node/3363
- http://en.wikipedia.org/wiki/3D\_scanner#Triangulation
- http://www.directindustry.it/prod/nikon-metrology/laser-scanner-3d-ad-altarisoluzione-21023-438105.html
- http://www.creaform3d.com/en/metrology-solutions/portable-3d-scanner-handyscan-3d
- http://www.creaform3d.com/en/metrology-solutions/handheld-portable-3d-scanner-goscan
- http://www.tigoe.net/pcomp/code/circuits/motors/stepper-motors/
- http://learn.adafruit.com/arduino-tips-tricks-and-techniques/arduino-libraries
- http://arduino.cc/en/main/software
- http://learn.adafruit.com/adafruit-motor-shield/downloads
- http://learn.adafruit.com/adafruit-motor-shield/using-stepper-motors
- http://arduino.cc/en/Reference/Stepper
- http://arduino.cc/en/Main/ArduinoBoardUno
- http://www.nextengine.com/products/scanner/design
- http://en.wikipedia.org/wiki/Stepper\_motor
- https://www.sparkfun.com/products/10846
- http://www.richco.it/products/circuit-board-hardware.html
- http://www.amada.fr/fiche-produit-75-11-1-emz-pdc-series.html
- http://www.nikonmetrology.com/en\_EU/
- http://www.directindustry.it/prod/creaform/laser-scanner-3d-alta-velocita-54710-878953.html
- http://www.artec3d.com/
- http://www.scanner3d.it/it/scanner3d/scanner3d.html
- http://www.goscan3d.com/en
- http://www.3deverywhere.com/italiano/3d-scanner.html
- http://www.stampa-3d.com/595/cadscan-3d-lo-scanner-3d-a-colori-e-a-basso-prezzo/
- http://www.laserscanner3d.it/
- http://www.leica-geosystems.it/it/Laser-Scanner-3D\_91235.htm
- http://www.rapidscan3d.com/
- http://www.microgeo.it/Laser-Scanner/laser-scanner-3d.php
- http://www.scan3dlaser.it/blog-it/Scanner-3d
- http://www.visual.ly
- http://www.konicaminolta.eu
- http://www. netpropaganda.net
- http://www.bimar-srl.com